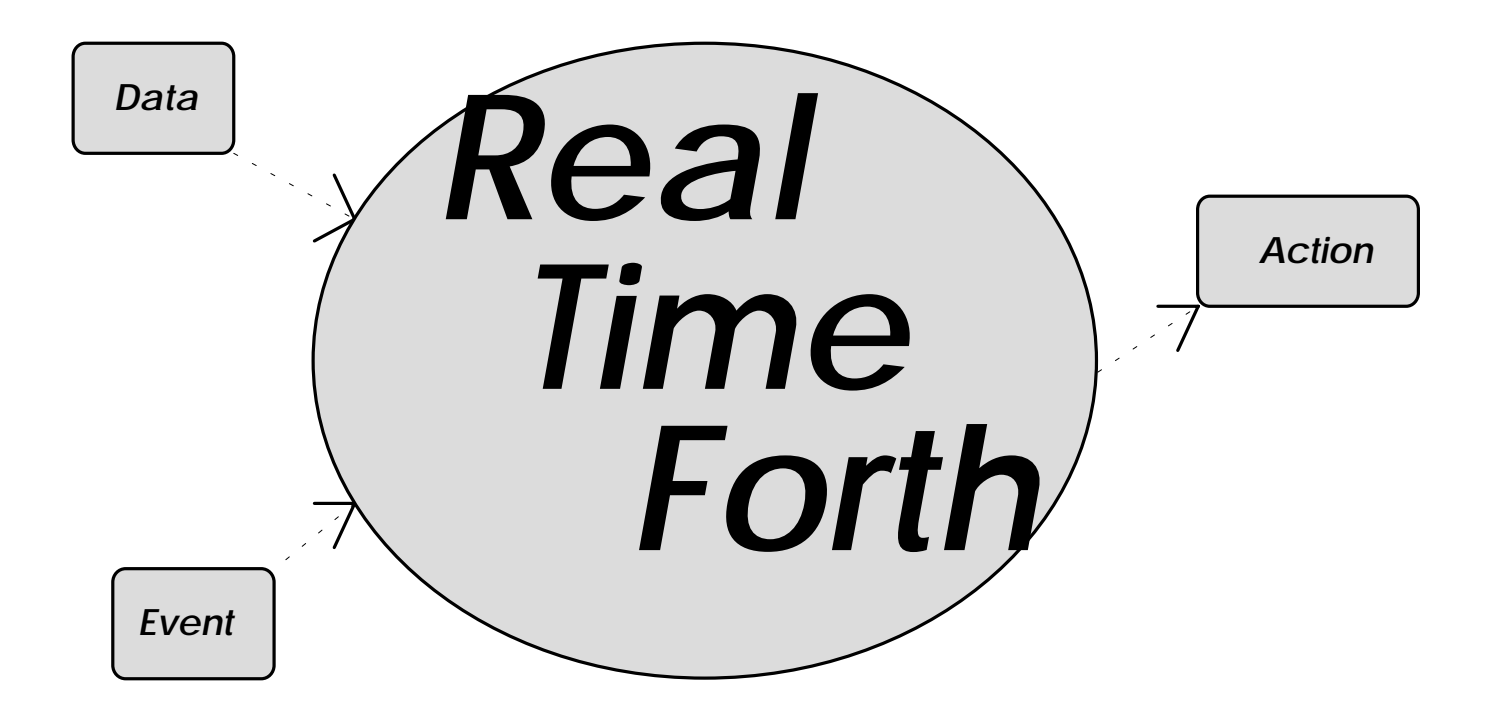

# **Tim Hendtlass**

**This book has been written as shareware. You may make copies for your own use or to give to others provided that you do not make a profit thereby. You may only recover your costs. If you wish to sell copies of this book for profit you should contact the author for a non exclusive licence.**

**If you find the book especially useful and wish to encourage me to continue writing and distributing material this way, a voluntary contribution would be appreciated. A figure of the equivalent in your local currency of US\$10 is suggested (notes/bills are OK). If your financial situation is such that you cannot afford to make a donation, then enjoy the book with my best wishes.**

**I accept no responsibility whatsoever for the consequences that follow any use you might make of the information contained in this book.**

**You can contact me by any of the following ways. Contact information as at 1993.**

*Mail.* **A/Prof Tim Hendtlass,**

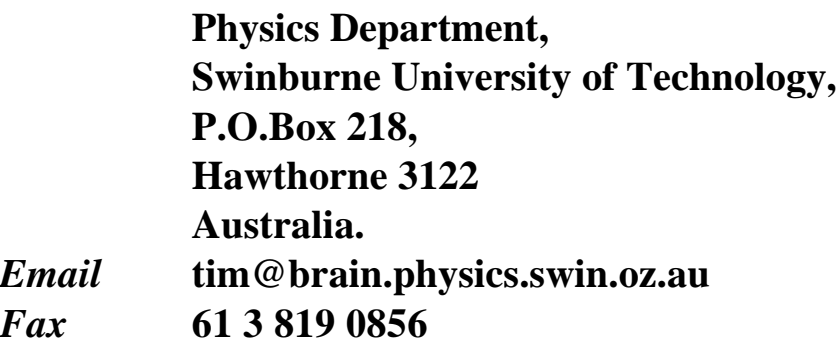

# **REAL TIME FORTH**

**Dr.Tim Hendtlass,**

**Associate Professor**

**Scientific Instrumentation Group**

**Physics Department,**

**Swinburne University of Technology.**

## This book refers to version 3.56 of F-PC. Earlier versions may not have all the features listed.

Document control:-

Version 5.0

Generated November 1993

### **CONTENTS**

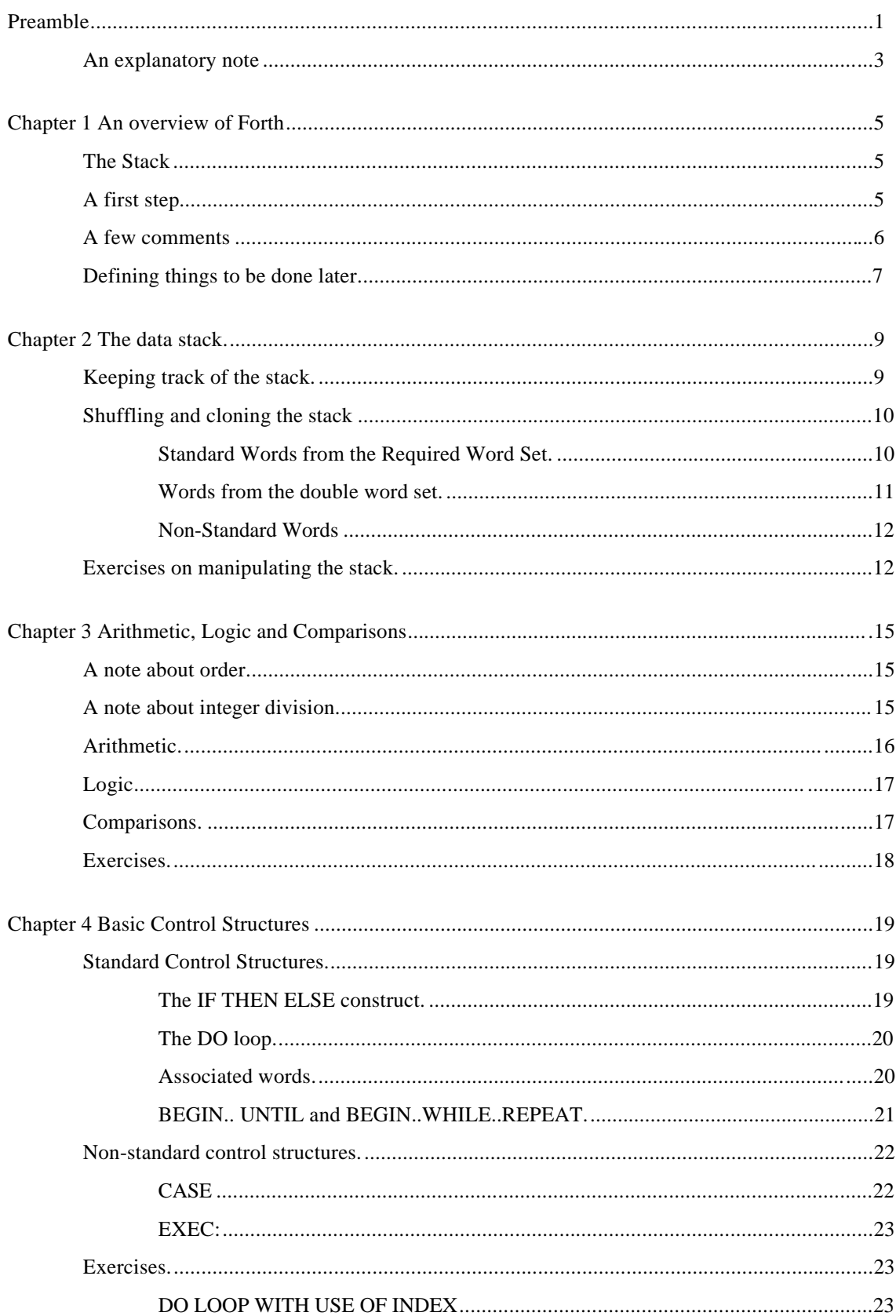

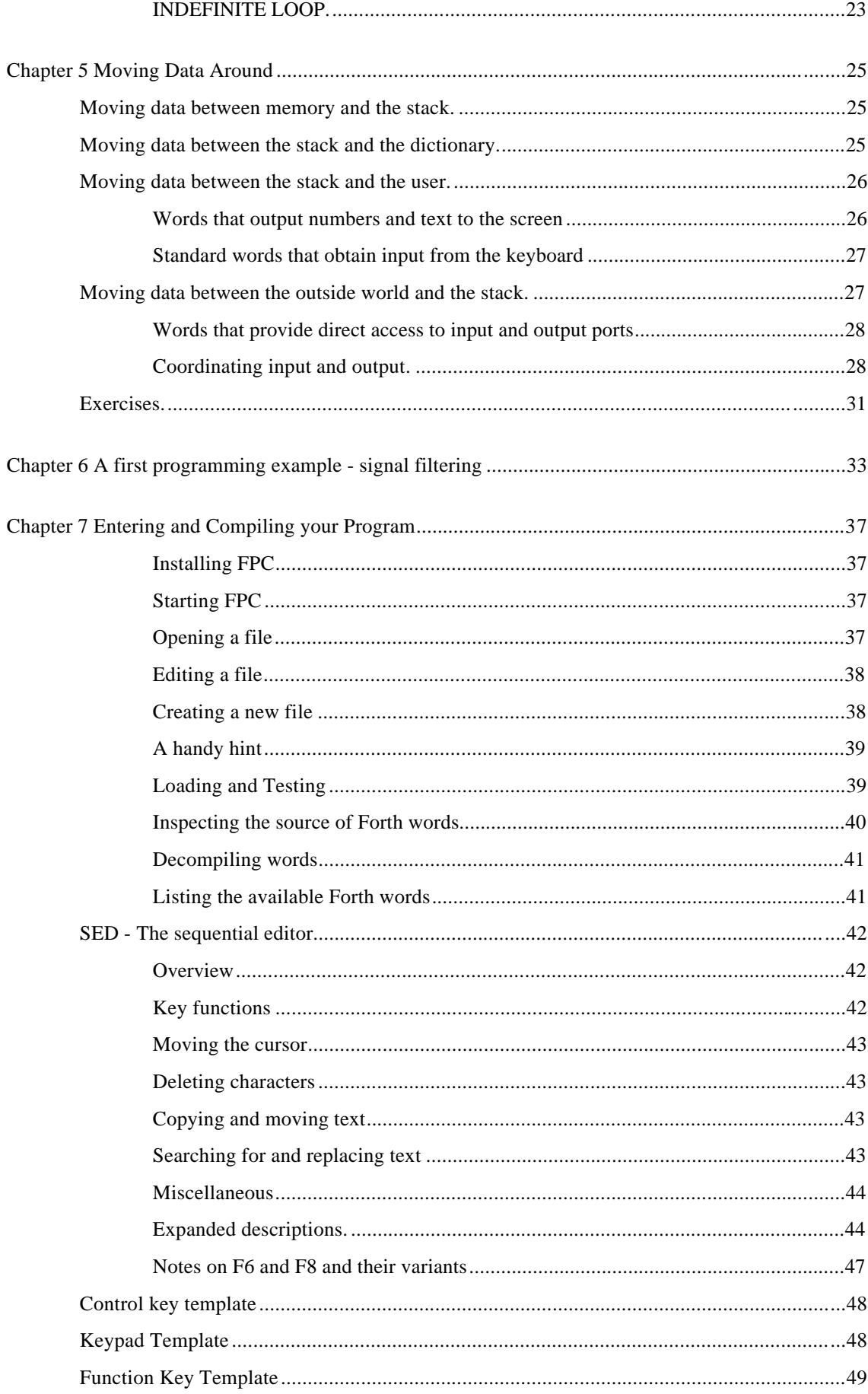

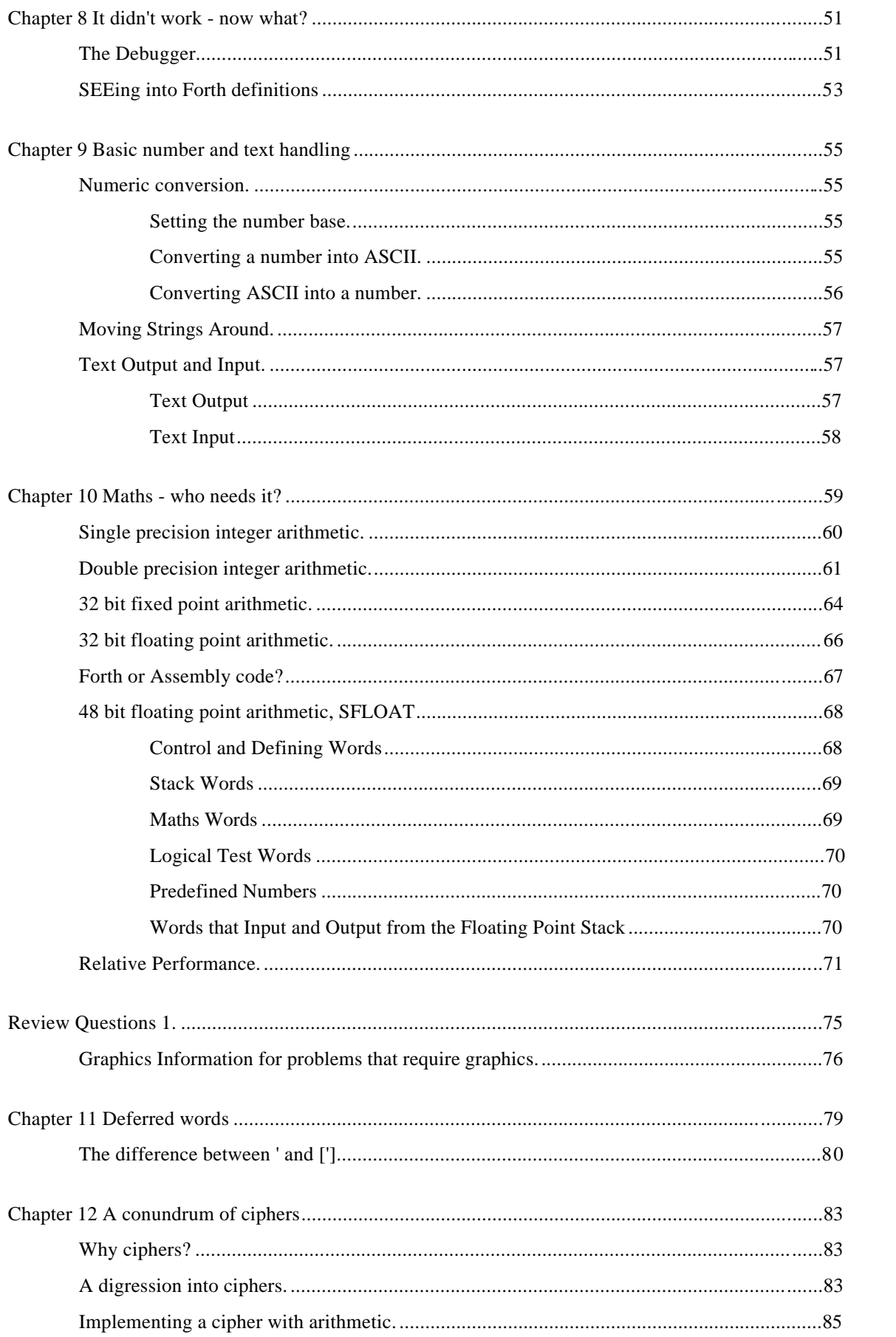

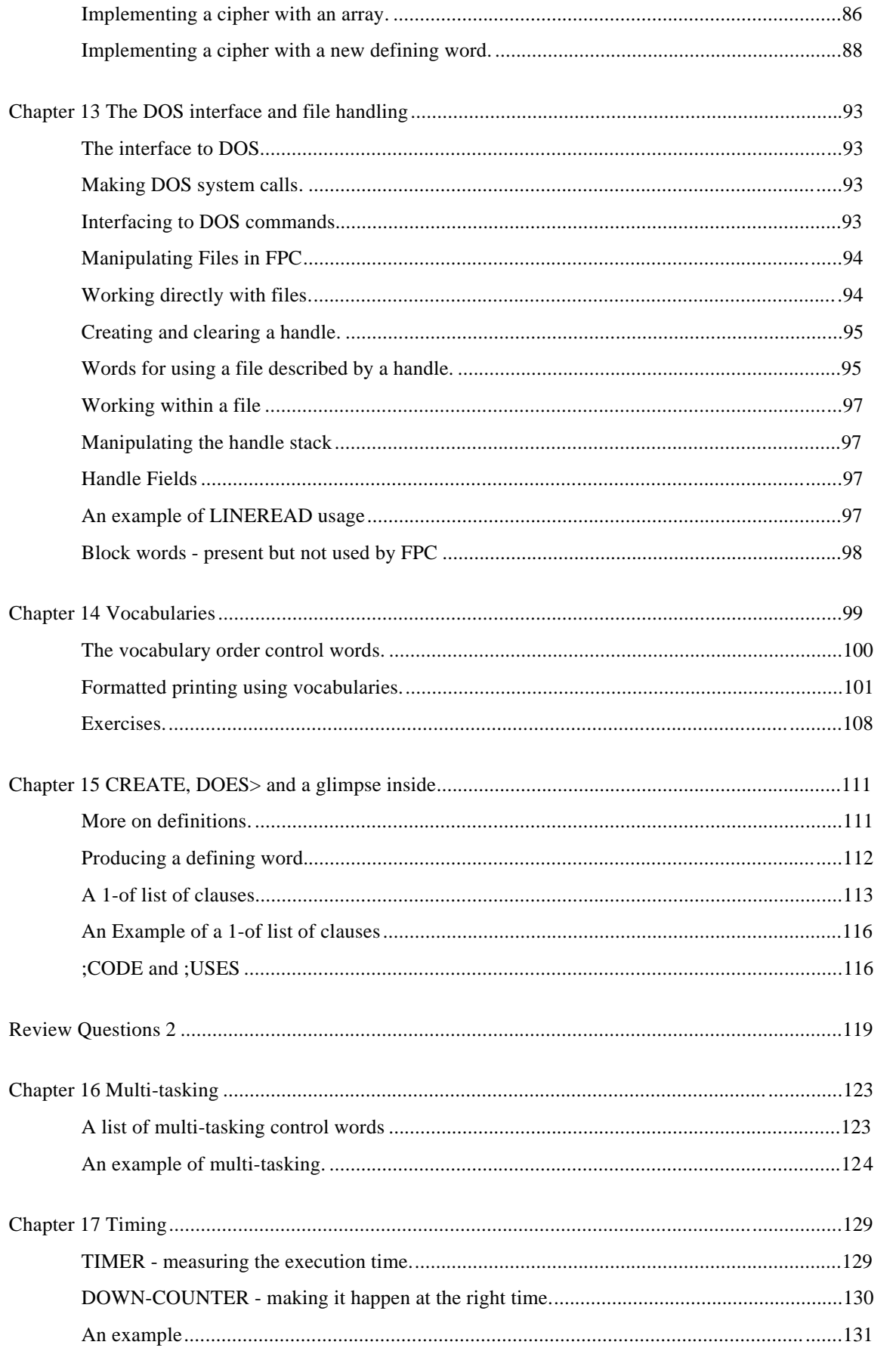

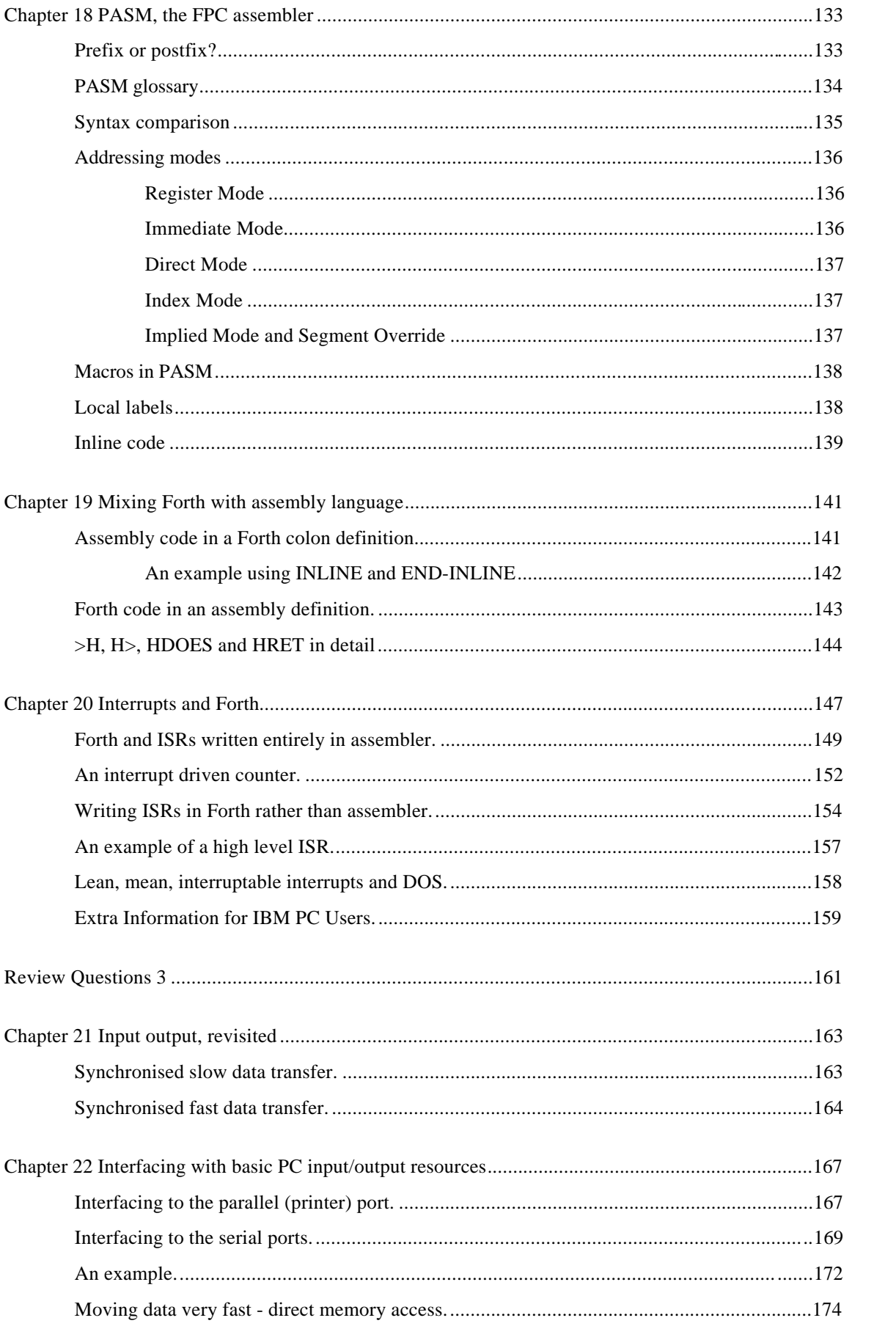

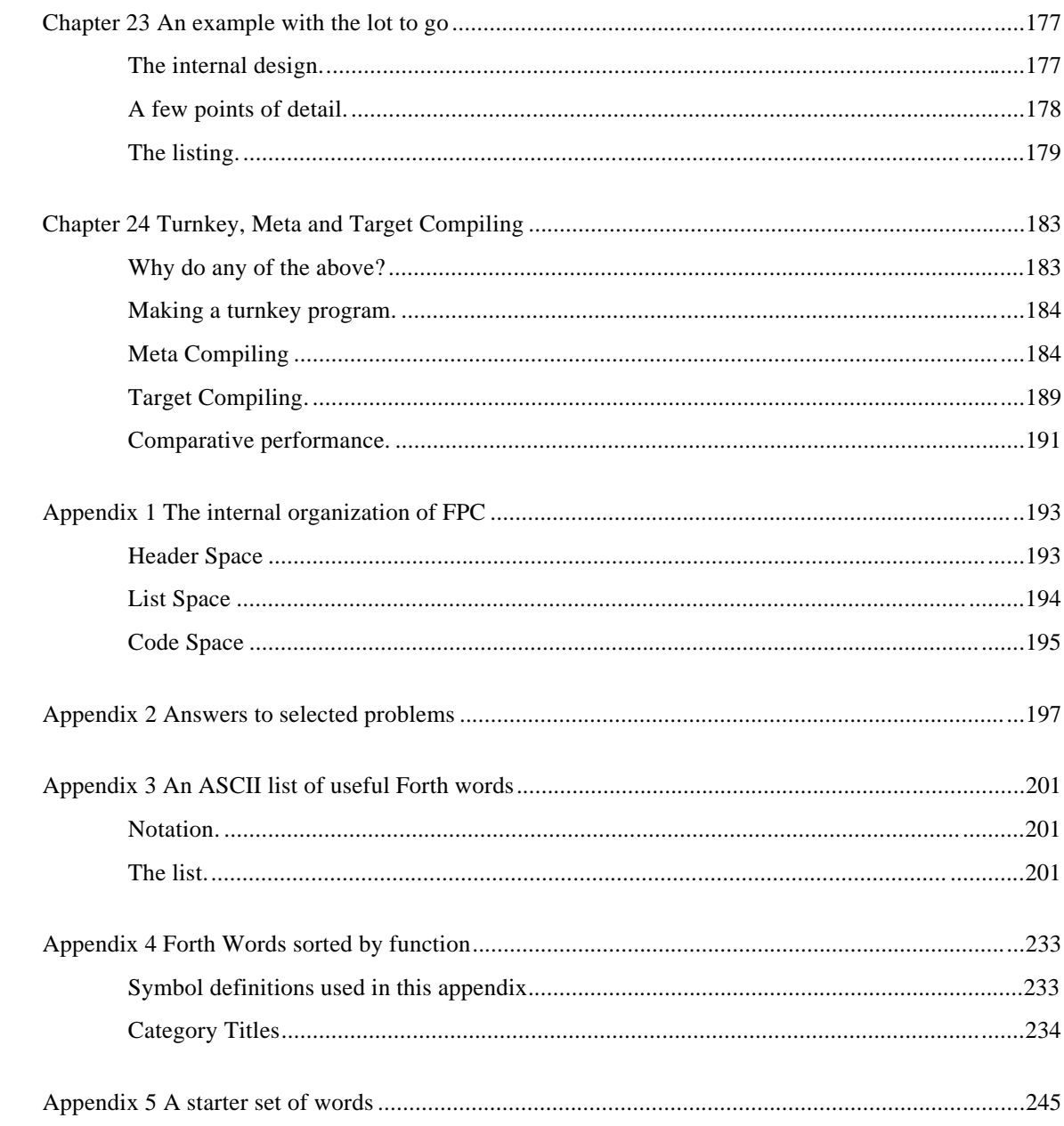

### **Preamble**

This book has been written to provide information about using a computer with the real world so the two may work cooperatively together. In many situations in which a computer is used, the main constraint is getting the job done, usually as quickly as possible. The exact time each part of the task takes is not of great significance and the job proceeds with timing to suit, and dictated by, the computer. Interfacing the computer with the outside world requires things to be done at precisely the times the outside world demands. Often many things (tasks) must be done, if not together, in an interleaved way so that one task is not kept waiting to start until all other tasks have fully finished. Data will need to be taken as and when available, output will need to be passed on at the times and in the form the outside world needs it. This is why there is 'Real Time' in the title. Why Forth?

This book is intended for use as a teaching text, either in a formal situation or for self study. The only way to learn is to first read and then to do. This requires that a language suitable for the task be chosen. Forth is used as the language for interfacing for a number of good reasons. It is fast, especially when run on hardware designed for the language, but fast enough even when run on general purpose equipment. It is interactive, providing an environment in which immediate testing as you go clarifies the task in hand and helps catch errors early so they can be painlessly corrected. It is a rich, structured language that provides facilities useful for interfacing that are missing in many other languages.

So that the reader can try as they read, this book uses a very readily available, very complete and incredibly inexpensive implementation of Forth, FPC. So inexpensive that it is actually free. This combination of public domain software and the most commonly available hardware (any of the IBM PC family or clone thereof) should make actually trying the ideas developed in this book accessible to an enormous number of many people. Almost none of the many examples require any hardware in addition to the basic computer.

This book concentrates on the software aspects of interfacing, it does not talk about the hardware of analogue to digital converters or serial and parallel ports at all. It merely assumes such devices are available and work. Readers interested in how such devices work will be able to find the information in many other books.

This book is not intended for the complete computer novice, but it certainly does not require very much previous computer experience on the part of the user. It assumes that you, dear reader, are computer literate. That is you have some knowledge of the computer hardware and some small amount of experience of programming, but it makes no assumption as to what the language you used might be. If you have not previously met the concept of a stack, so central to Forth, it is briefly introduced at the start of the next chapter. To follow the rationale of some of the examples a very elementary knowledge of instrument interfacing is required (if you do not have this do not worry, an ounce of common sense will substitute very nicely). Outside this all that is needed is an open and inquiring mind, a PC and a copy of FPC to experiment with.

As mentioned above, a major topic in this book is timing. Timing is more than just doing things fast, indeed things may not need to be done fast at all in some circumstances. Rather it is doing things at predictable times in a synchronised fashion with the world outside the computer. For this reason this book is unusual in the emphasis it places on the precise execution time of code, synchronising multiple events and responding to external stimuli. However, please don't get the impression that all Forth is only good for interfacing, it can be used for anything and be efficient at everything.

Those who have extensive experience of another language may find themselves wondering why should one do things the Forth way. The answer comes a bit at a time, so go right through this book and see what Forth has to offer. If, at the end of this there is still some feature you sorely miss from that other language, you will know enough to just add it to Forth to give yourself the best of both worlds. Don't forget to then share the result with everyone else. The infinite adaptability of Forth is one of its major features.

So don't hesitate, come on in, the programming's fine.

Forth started with one man, Charles Moore, but has grown through the efforts of both he and many others. When standardisation was undertaken, first in the 79 standard then in the 83 standard and now in the IEEE standard, a compromise had to be made between providing all of the rich multiplicity of additions users had developed for various special occasions (and therefore producing a vast language), or providing a simple core that would be present in every implementation and then extended by the user on an `as needed' basis. Languages which by nature are not user extensible tend to specify as large a language as the average person has memory for. Even then some refinements have to be done without and some of the features included are rarely used. Forth, having a set of incremental compilers which are intended to be user altered and extended, can provide a simple core and let the user add whatever they feel they need. Vast libraries of well documented routines are freely available to customise the language to whatever the task of the moment is.

There has been a history of solid public domain implementations of Forth as well as commercial ones. In particular I would mention Henry Parry and Michael Laxen who produced F83, a public domain version meeting the then new 83 standard. FPC is an offspring of this, mostly written by one man, Tom Zimmer. There have also been contributions by Wil Baden, Charles Curley, Robert Smith, Jerry Modrow and others too numerous to mention. The production of the whole package in a form suitable for release, program and documentation, was undertaken by the FPC working group of Charles R. Curley, David Jaccuzi, Mike Mayo, Jay McKnight, Jay Melvin, Jerry Modrow, David Paktor, John Peters, Mark Smiley, Robert L. Smith, Alfred Tang, C. H. Ting and Tom Zimmer. One person who had nothing to do with the original FPC package is this author. I have added some contributions of my own that are available on a disk with this book. I place these contributions in the public domain so that you may freely use and copy them for private purposes. The source code is there too, in the spirit of the Forth community where there is a common belief that you should only keep source code secret if you are ashamed of it.

I accept responsibility for the discussion, examples and additions described in this book and any errors that have crept in. In this book, mainly in chapter 7, chapter 17 and appendix 4, I have used some material from the version of the user manual distributed with the FPC package. I am most grateful for the generosity of those who, lead by Dr. C. H. Ting, forfeited copyright on that manual. Indeed, I am extremely grateful to the many who have worked on FPC, especially Tom Zimmer, and then unselfishly put it in the public domain.

#### **An explanatory note**

This explanatory note is for people already experienced with another language. Feel free to skip this if you wish, a full understanding is not a prerequisite for understanding the rest of this book.

As a computer language, Forth is unusual in that it is based on a semantic model, rather than a syntactic model: meanings of symbols, rather than the forms of their expression, is the crucial consideration. Each defined symbol in Forth is executable, and with few exceptions the meaning of a standard symbol is its operational effect. Every symbol has an action, and its action is its meaning. The meanings (actions) of phrases in Forth can be inferred directly from the meanings of the symbols used to construct the phrases. A Forth program's meaning is inferred directly from the meanings of the parts from which it is built.

An application can be said to dictate its own natural grammar. While Forth has little, if any, associated grammar, it is extensible and can directly embody any application's natural grammar. The Forth model allows the natural "language" of an application to be fused with the computer language so that the two become one.

As is true with any computer language, Forth closes the semantic gap between computer hardware and humans. While human communication is based primarily on natural-language words, computers react only to sequences of bits. Forth handles the translation from human level to computer hardware level by packaging appropriate bit sequences into words, allowing higher-level 'words' to be built out of previously-defined words until the desired level of functionality is reached. A word defined by a Forth programmer is simply a package of one or more previously defined commands (words), each of which is also such a package. Thus, the fundamental meaningful element in a Forth program is the word.

Just as natural languages have differed types of word (nouns, verbs, prepositions etc.), Forth also has different types of words pre-specified. Unlike a natural language Forth encourages the programmer to develop new types of words to suit special needs. Forth programming systems organise words into a traversable structure called the dictionary. The process of translating source code for a new word into an executable structure, and adding this to the Forth dictionary, is called compiling. In general there is a different special compiler for each type of word in Forth.

Natural languages allow a word to have different meanings when used in different contexts. Similarly, Forth allows the same word to have multiple definitions in the dictionary, each with a different function. Forth accomplishes this by organising the dictionary into word lists, where each different definition for a word is in a different word list. Forth provides a standard word for designating the word list into which new words will be compiled. Other words are used to designate the search order during compilation and execution.

A Forth concept that is useful in many kinds of applications is the defining word or word-type compiler. This is a powerful mechanism whereby a word can be given a special extended capability to define (compile) new types words with arbitrary behaviour specified by the programmer. There are several standard defining words. Some of these create standard programming objects such as constants and variables. Others have the sole purpose of allowing the programmer to create new defining words (compilers) for special classes of words tailored to the application.

Each defining word has a compile-time action as well as a run-time action. The compile-time action creates a new dictionary entry including any user-defined data structure; the run-time action specifies what the newly created word will do. The power of this mechanism comes from the fact that the specified run-time action may include invoking the compiler, so that the newly defined word is itself a defining word. By means of higher-order defining words (words that define words that define words...) extremely concise and advanced applications code can be created.

### **Chapter 1**

### **An overview of Forth**

#### **The Stack**

Forth is built around the concept of a stack, a storage mechanism which allows any number of items of information to be stored and retrieved. Think of it like a stack of papers, each with one piece of information written on it. You can add a new piece of paper onto the top of the stack (push an item onto the stack) and the stack gets one item bigger. What was previously the top item on the stack becomes covered by the item you just added and becomes the second item on the stack. You can retrieve (pop) one item from the stack and the stack becomes one item smaller. When you pop an item it disappears from the stack and the item that was the one under the one you just removed becomes the new top item on the stack. You can get to items in the top few positions if you wish but it gets progressively harder to access items further and further down the stack. The stack is intended for the temporary storage of information, storage in which the last item you put on is probably the first item that you would wish to retrieve. This is exactly what we usually want to do with the data we temporarily need to store when passing information from one piece of a computer program to another.

#### **A first step**

Forth is a computer language that works interactively with the user, accepting input and acting on it. Input that is to be kept for later use, rather than just used immediately and disposed of, is accepted but fully compiled before storage so that when it is used later it runs without delay. All input that is be stored is compiled on a line by line basis (for keyboard entry) and each line may be tested immediately after being input. A line that contains syntax errors will be rejected by the compiler. If an error is found on testing the compiled code, the incorrect compiled code may be 'forgotten' back to a user specified point and then compilation of corrected input carried on from that point. Input can come from either the keyboard or from disc. The longest input line is implementation dependent. In FPC a line from the keyboard may consist of up to 80 characters while a line from disk may contain up to 1024 characters.

Forth expects to work with two types of things, numbers and commands to do something. Whenever anything is input into Forth, either from the keyboard or from disk, the outer interpreter (user interface) checks to see if this is a command that it knows. If so, it does whatever it is required to do by this command. If it cannot find a command by this name it attempts to convert the input into a valid number in the current number base. If successful the number is placed on the data stack (commonly called just the stack). If the attempt to convert the input into a number fails, Forth complains by printing the offending input followed by a question mark and awaiting more input.

For example consider the input line:

**Hex 4D Decimal . f**

where f stands for pressing the enter or carriage return key. This causes the following to occur:-

- 1. The word `Hex' is found in the dictionary (where the names of all the things to do are kept) and the routine associated with that name is activated. This changes the current number base to 16 (decimal).
- 2. The word `4D' is not found in the dictionary and so 4D is checked to see if it is a valid number for the current number base. It is for the hexadecimal system and so 4D is placed on the data stack.
- 3. `Decimal' is found in the dictionary and the corresponding routine is run. This changes the current number base to 10 (decimal).
- 4. . is found in the dictionary too, and it's routine is run. This is a routine to take the top number off the stack and print it on the terminal in the current number base.

The overall result of all this is to print the number 77 (the decimal equivalent of 4D hex). The stack has no more items on at the end than it had at the beginning.

#### **A few comments**

Except within text strings, Forth is case insensitive and so upper and lower case letters are treated as being the same.

Forth knew that hex was a complete word to look up in the dictionary because in Forth words are always separated by one or more spaces. As a consequence you may not use a 'word' such as 'number of boxes' as Forth will take it as three words; *number*, *of* and *boxes*. Long and informative names are allowed and to be encouraged but must not contain blanks - try '*number\_of\_boxes*' rather that the invalid form above. Exactly how many characters are allowed is implementation dependent but 31 are allowed in FPC.

To save typing, single character names are used for many very frequently used routines ( eg. ! @ , ). This is good for the fingers but does not help readability. However, by convention, they all have specific meanings which they retain ever when part of a longer name. The example above used '.' which prints a number. Almost any name that contains a . will be found to mean print something as shown in the examples below. As this is only a convention you do not have to follow it but it makes reading code easier and is highly recommended.

For example some words that contain '**.**' in their name which implies they will print something.

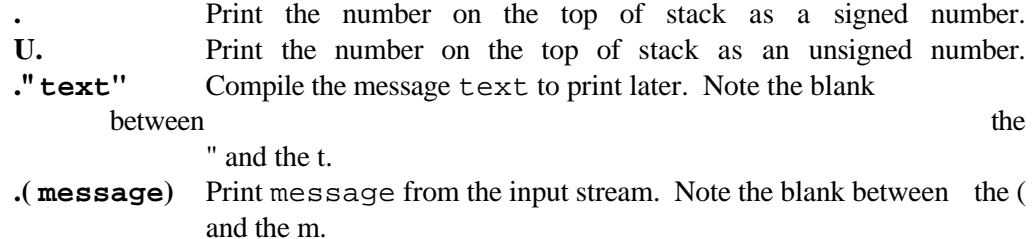

Similarly ! in a name means to store (write) something, @ in a name means to fetch (read) something. On its own, ! means to take the 16 bit value off the top off the stack and use it as the address of the first of two memory bytes at which to store the 16 bit value that was next on the stack. On its own, @ means to fetch the contents of the memory location whose address is on the top of the stack.

There are also some standard prefixes. For example a leading C before a standard command means that it is an 8 bit (Character) version of the normal 16 bit command. For example, C! works as ! but only stores 8 bits at the 16 bit address, of course only taking one byte to store it in. As another example, a leading U means an unsigned version of a normally signed word (as already described above).

#### **Defining things to be done later.**

There is a special class of words called defining words which, when encountered in an input line, have the effect that they take over from the normal outer interpreter for a while. They accept words from the input but, instead of looking them up and running them, they treat them in some different way. Usually they add something onto the totality of information stored inside Forth. The totality of words that Forth knows is called the dictionary.

The most common defining word is ':' (colon) which creates a new entry in the dictionary using the word following the colon as the name. It then associates a list of the words that follow the name up to a special end of definition character - ';' (semi-colon) - with the name. Finally it programs the new entry with the action it is to perform when it is invoked. This is to activate each of the words in the list in turn.

For example:

**: DOUBLE dup + ;**

creates a new entry in the dictionary called double and which includes a list consisting of dup (which duplicates the item on the top of the stack) and  $+$  (which adds the top two numbers on the stack and replaces them with the sum). Associated with DOUBLE is the run-time action that when DOUBLE is invoked it is to execute each of the commands in the list in turn.

Entering:

**2 double .**

will result in 4 being printed (recall that '.' prints the number on the top of the stack). From now on until the power is turned off ( or the computer is told to forget the word double or any word preceding it in the dictionary) the computer knows DOUBLE. When DOUBLE is invoked by entering it, the actions `dup +' will be done, as if they had just been entered although very much faster since they are now compiled rather than interpreted.

The word double can now be used just like any other word. For example it can be used in further definitions, such as:

#### **: QUADRUPLE double double ;**

although in this case it hardly seems worth while.

All words encountered inside a colon definition, after the name, are normally compiled into the dictionary. There is one type of word which is an exception to this. When encountered these are run even during compilation. Such words are called IMMEDIATE words. They are mainly used to control the compilation in some way, for example the words IF and THEN that we will meet in chapter 4. Any colon definition can be made into an immediate word by just adding the word IMMEDIATE after the closing semi-colon. For example, let us define an immediate word that emits a beep from the terminal (the word BEEP will cause a beep).

#### **: NOISE beep ; IMMEDIATE**

typing either NOISE f or BEEP f will cause the beep to be emitted. But if BEEP is encountered in another colon definition as that definition is being compiled, it will just get added to the list of things to do when the word that is being compiled is run. NOISE, however, under the same circumstances will cause a beep to happen as it is encountered during compilation and will not add anything onto the list being constructed at all. Consider the definition:

#### **: HORN beep noise ;**

As this compiled there would be a sound produced by NOISE. When HORN was run there would only be one beep, produced by BEEP.

If for some reason you wanted NOISE to be compiled, you would need to override its immediate nature by preceding it with [COMPILE]. For example, consider the definition:

#### **: ROAD-RUNNER beep [compile] noise ;**

This would produce no sound when compiling, but two beeps when ROAD-RUNNER was run, one from the normal word beep and one from the overruled immediate word NOISE.

All defining words consist of two parts, instructions on the structure to build in the dictionary and the run-time behaviour to give to the new dictionary entry. Unlike other languages Forth encourages you to build new defining words to suit your task if the standard ones are not suitable. It provides the two words CREATE and DOES> to help you specify the two parts of your new defining word.

There are other defining words provided pre-written in addition to colon. Two of the most commonly used are CONSTANT and VARIABLE. Their construction behaviour is very similar as both take the word following them as the name of the new entry in the dictionary and then set aside two bytes to hold a 16 bit value. CONSTANT takes the number off the top of the stack and places it in these two bytes but VARIABLE leaves the two bytes uninitialised. The run-time behaviours differ too. CONSTANT adds the run-time behaviour that the number stored during definition is copied to the stack, while VARIABLE adds the run-time behaviour that the address of the two byte storage location is placed on the stack.

For example:

#### **12 constant DOZEN**

constructs an dictionary entry called DOZEN which contains the number 12 and has the runtime behaviour that any time the word DOZEN is encountered the number 12 is placed on the top of the stack.

However:

#### **variable MY\_BANK\_BALANCE**

constructs a dictionary entry called MY\_BANK\_BALANCE which contains the space to save a 16 bit number and has the run-time behaviour that, any time the word MY\_BANK\_BALANCE is encountered, the address at which this value is stored is returned on the top of the stack. The value may then be read (using  $\omega$ ) or a new value saved (using !).

Other pre-defined defining words (such as DEFER to allow vectored execution) will be left until later, as will any further discussion of how to use CREATES and DOES>. However bear in mind that : and CONSTANT and VARIABLE, while covering well over 90% of the defining word situations commonly encountered, do not allow the full power of Forth to be used. To put it another way, every language can provide the facilities that : and CONSTANT and VARIABLE do, but CREATES and DOES> give the Forth user the unique ability to add any structure or construct from any other language to Forth, as well as special structures or constructs suitable to the task that exist in no other language.

Now down from the soap box and we will leave this overview and look at the basics of Forth in more detail.

### **Chapter 2**

### **The data stack.**

#### **Keeping track of the stack.**

The data stack (commonly referred to as just 'The Stack') is the main source and destination of data used by words<sup>1</sup>. Most words expect the data they need to be on the stack in the order that they need it and leave their results (if any) on the stack. Obviously it is important to be careful with the order of the items on the stack if we wish our program to do what we want. In the documentation of a word it is normal to show the effect on the data stack. The stack effect is shown in brackets with the state of the stack before the word executes on the left of one or more dashes and the state of the stack after execution on the right. Within each stack state the top of the stack is on the right.

For example:

-

**OVER ( n1 n2 -- n1 n2 n1 )**

shows that before OVER runs there must be two items that OVER will need on the stack, n1 and n2, and that n2 must be on top. After OVER has executed it leaves three items, with the new copy of n1 on top.

A second example is:

**! ( n adr -- )**

which shows that ! (pronounced store) expects two items on the stack, a value to store (n) and the address to store it at (adr), with the address on top. After ! has executed both items have been removed from the stack.

It should be noted that there could be any number of items on the stack, only those that are involved in the execution of the word being described are shown. Since Forth is inherently recursive the data stack can get to be very large at times.

During the testing of a word it is convenient to be able to see what is on the stack without altering it. The simplest way is to get a diagram of the stack drawn on the screen so that you can see it. This is done every time you depress both shift keys at once (this facility is only available with versions 3.5 and later; if you have earlier versions you will have to use .S as described below). At the top of the screen is a small field that gives the size of the stack, showing either empty or the number of items on the stack. Pressing both shift keys will cause a stack to appear on the screen which shows either all the items on the stack or as many of them

 $1$  Forth uses a second stack, called the return stack. We will not often need to refer to this and when we do we will clearly call it the return stack so that there is no confusion with 'The Stack'. Similarly any other stacks we may create from time to time, such as a floating-point number stack, will be clearly referred to by their full name.

as will fit on the screen. The stack on the screen will disappear as soon as you release the two keys. Alternatively to get a copy that will stay on the screen you can use the word .S ( dot S ). This will cause a non-destructive printing of the contents of the stack on one line of the screen, starting with the top item on the stack. It is important to realise that both of these techniques do not alter the stack at all. After they have been executed the stack is just as it was before they executed. If you get the stack very confused with useless information on it, the simplest way to clear it is to enter a non-existent word, such as !@# or ZXCV. Forth will issue a gentle complaint of course when it can't find what to do with the word you just entered, but it will also reset (empty) the stack. The amount that you can put on the stack before running out of room depends on the exact installation, but you are sure to have room for several thousand items. I have never seen a stack with this much useful information on it, but I have seen stacks full of this much rubbish left by repeatedly using words that leave unexpected information on the stack. As an aside, if you ever have a program that appears to run just fine for a while and then suddenly stops for no apparent reason, suspect that some word is leaving unintended and unwanted data on the stack. Your program may appear to be running fine, but in reality the stack is getting larger and larger. Eventually the room for the stack is exhausted, something important gets overwritten and disaster strikes.

#### **Shuffling and cloning the stack**

Many words, for example testing and comparing words, 'consume' the items they are testing or comparing. That is, after the word has run these items are no longer on the stack. If they will still be needed afterwards, a copy must be made by duplicating them before the test or compare operation is carried out. Other times the items on the stack will not be in the correct order and some stack shuffling will need to be done. Forth provides a set of stack manipulation words which are listed below along with their effects. The Forth 83 standard provides a basic set, but a few other have been found to be so useful that they are included. Up to three items can be easily be juggled on the stack, but it gets progressively harder as the number of items you need to re-order exceeds three. If you ever find that you are trying to juggle 10 or more items, stop and re-think your approach to the problem. Maybe using some variables as temporary storage or even using the return stack (with great care, see the comment below) will simplify what you have to do.

In the lists of provided words below, the effect on the stack is shown in brackets. Where the name that you type does not have an obvious pronunciation, the suggested pronunciation is shown in quotes.

#### **Standard Words from the Required Word Set.**

Every implementation of Forth must have these words.

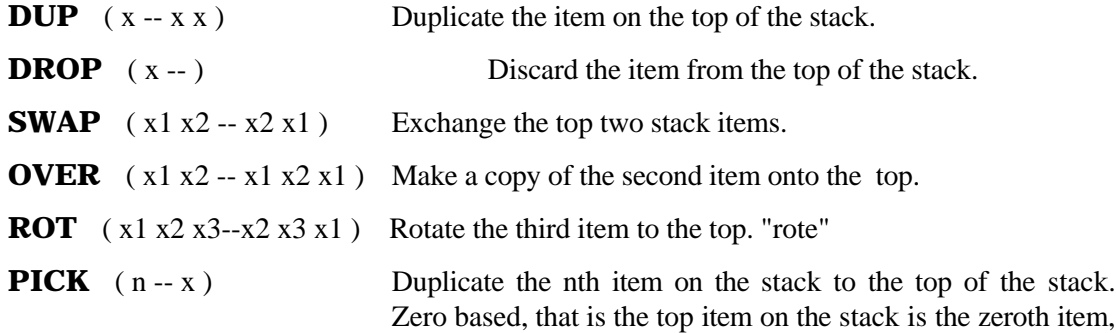

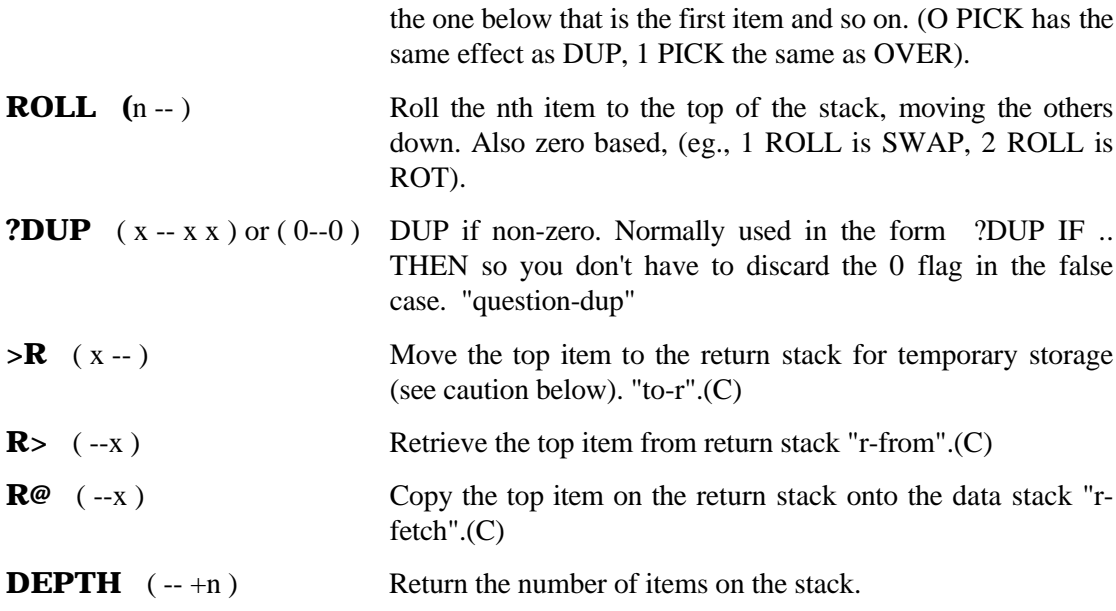

A caution on using the three stack manipulation words that involve the return stack. The return stack is quite different from the data stack and is mainly used by Forth to keep return addresses and loop control parameters. If you put anything on the return stack and fail to remove it before the next time Forth takes the top item and uses it as a return address, your program will crash in a heap. As a general rule you should stay out of trouble if you only use  $\geq R$  and  $R\geq$  in a definition (between a : and its terminating ; for example) and have the same number of  $R > s$ as there are >Rs. Unless you seriously need the return stack, leave it well alone.

As a quick check to see that you follow the action of the data stack and understand the way we write a stack diagram for a word, follow through the example below. Two sequences of words are shown that each have the same net effect. Below each of the words is a diagram of the stack after that word has been executed. Note the subtraction in the top example, the top item is subtracted from the item second from top. The sequences are just for practice and would not really be used - if you really want 5 on the top of the stack and 8 below it, just input 8 and then 5!

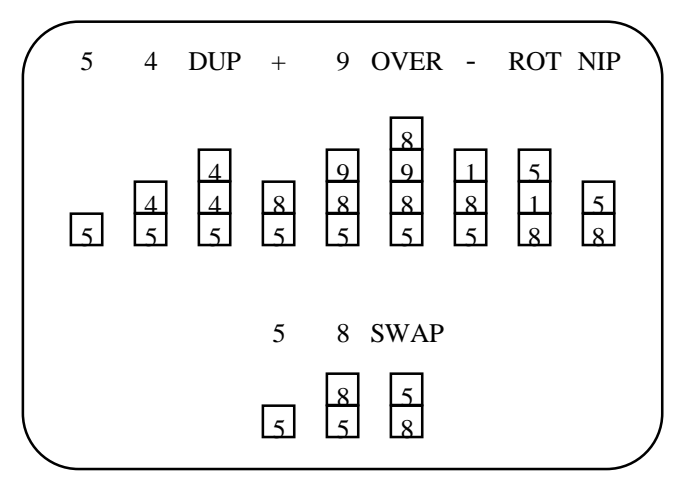

#### **Words from the double word set.**

Forth has a set of standard words that act on 32 bit rather than 16 bit quantities. These are known as the double word set. A 32 bit number is stored on the stack in two parts, each of 16 bits. The most significant 16 bits are on the top of the stack and the less significant 16 bits underneath. We normally treat the 32 bit totality as a single entity. Words to handle 32 bit quantities are present in most implementations and FPC is no exception. They can at times be very useful even when you are not dealing with 32 bit quantities.

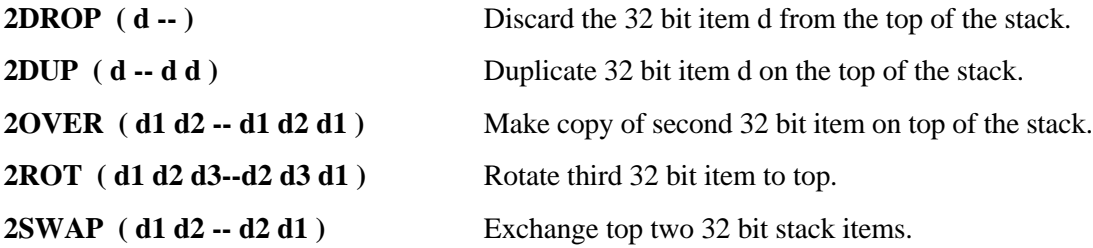

#### **Non-Standard Words**

These are already present in FPC and many other systems but are easy to define if absent.

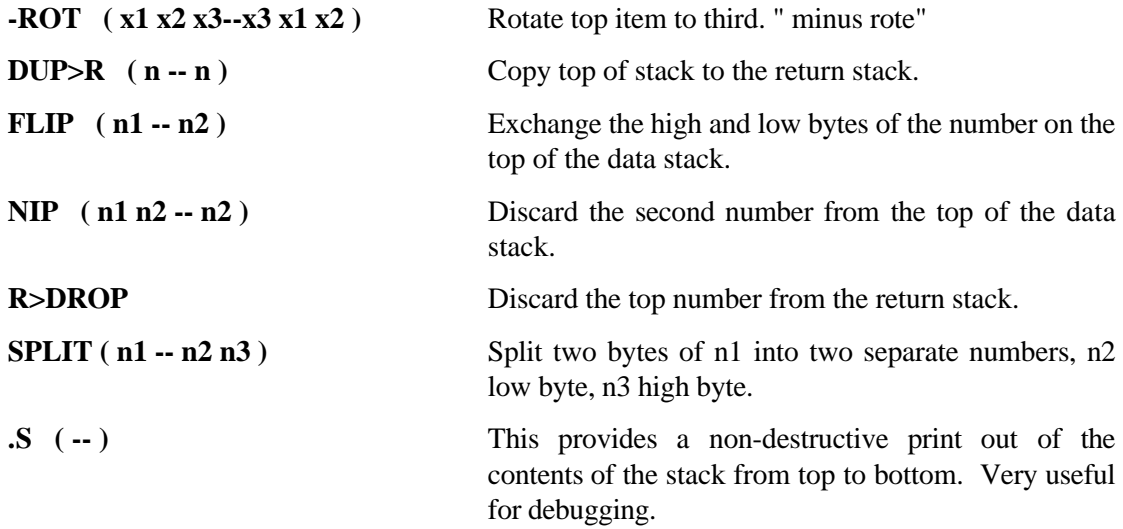

#### **Exercises on manipulating the stack.**

- 2-1. Write a word, call it REVERSE3 that when run reverses the order of the top three entries on the stack. The stack picture will be (n1 n2 n3 -- n3 n2 n1)
- 2-2 Write a word, call it REVERSE4 that when run reverses the order of the top four entries on the stack. The stack picture will be (n1 n2 n3 n4 -- n4 n3 n2 n1)
- 2-3 Show four ways, each involving no more than two words, to duplicate the item under the top item on the stack with the duplicate appearing on top of the item on the top of the stack. ( n1 n2 -- n1 n2 n1 ).
- 2-4 Show three ways, each involving no more than three words, to duplicate the item under the top item on the stack with the duplicate also appearing under the top item on the stack. ( n1 n2 -- n1 n1 n2).
- 2-5. *This question is rather ambitious if you have just started this book and have not come across the concept of recursion elsewhere. If you still decide to do it, see the word RECURSIVE in appendix 3 and just use the definition you will find there for your recursive word. See if you can figure out how it works. If possible run it and watch it with the debugger (read chapter 8 to find out how to run the debugger).*

You are to write a word FACTORIAL  $(n - n!)$  which returns the factorial of a

Write two versions, one using recursion and one using a do loop. Investigate the relative execution times (you may need to do FACTORIAL over in a loop in order to get a reasonable estimate).

### **Chapter 3**

### **Arithmetic, Logic and Comparisons**

Forth comes with a full set of arithmetic, logical and comparison operators for 16 bit integers as standard. These are, in general, more than adequate for real time data collection and control tasks. A limited number of 32 bit versions of the standard words are often provided. Floating or fixed point maths of any required precision can, of course, be added, as can anything else needed from time to time. Some special 'building block' words are often also provided that are useful in developing higher precision arithmetic for the few times it is needed. Floating point or extended fixed point arithmetic is however slower to do than 16 bit arithmetic, and will not be considered further until much later (in chapter 10).

#### **A note about order.**

Initially, some people have a little difficulty remembering which item on the stack is added or subtracted from which. It is always the top two items that are involved. Since addition and multiplication are order independent, the question does not arise with them. Subtraction and division are order dependent, and the top item is subtracted or divided from the item below it. The sum 4 / 2 in our everyday notation becomes 4 2 / in the reverse Polish notation that Forth uses. Reverse Polish and Forth share the same philosophy; you can't do something until the data you need to do it is available. If the operation is described before all the data is available, then the operation will only have to be stored somewhere until the data is available, and as data arrives you will need to keep checking to see when the required amount has arrived. By never issuing the operation command until data is available, you save the time to store the pending operation and the checking. For one calculation the time saved may be small, but for many calculations it can become significant. We often want all the speed we can reasonably get.

#### **A note about integer division.**

In the Forth-83 standard, the quotient is floored (rounded to negative infinity). This only becomes important if you divide numbers of different signs, such as dividing 23 by -5. It is not clear if the answer in integer terms is -5 or -4. In floored arithmetic the number closest to minus infinity is chosen, with the consequence that the remainder has the same sign as the divisor. If you use unfloored arithmetic (round towards zero) you have an inconsistency around zero as can be seen by dividing the sequence  $5, 4, 3, 2, 1, 0, -1, -2, -3$  by 2. With unfloored integer arithmetic we get  $2, 2, 1, 1, 0, 0, 0, -1, -1$ . Note that 0 occurs three times in a row rather than twice like other numbers. With floored integer arithmetic we get 2, 2, 1, 1, 0, 0, -1, -1, -2 avoiding this.

#### **Arithmetic.**

We can all add, subtract, multiply or divide integer numbers so little explanation of these basic operations is required. All arithmetic operators expect their operand(s) on the top of the stack and return the answer on the top of the stack. The four basic operations are provided for 16 bit integers, plus some convenience words and words that allow higher precision arithmetic words to be developed.

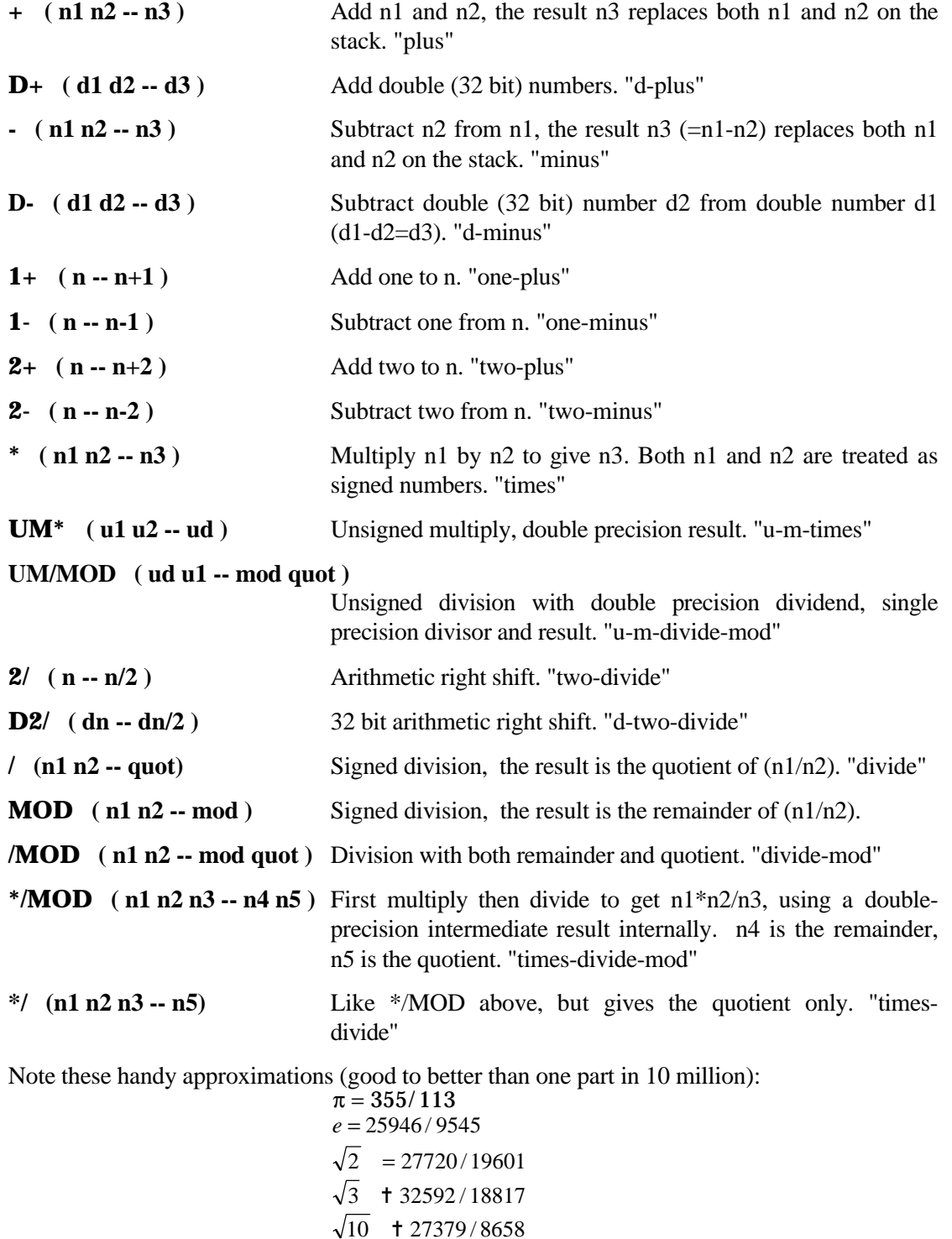

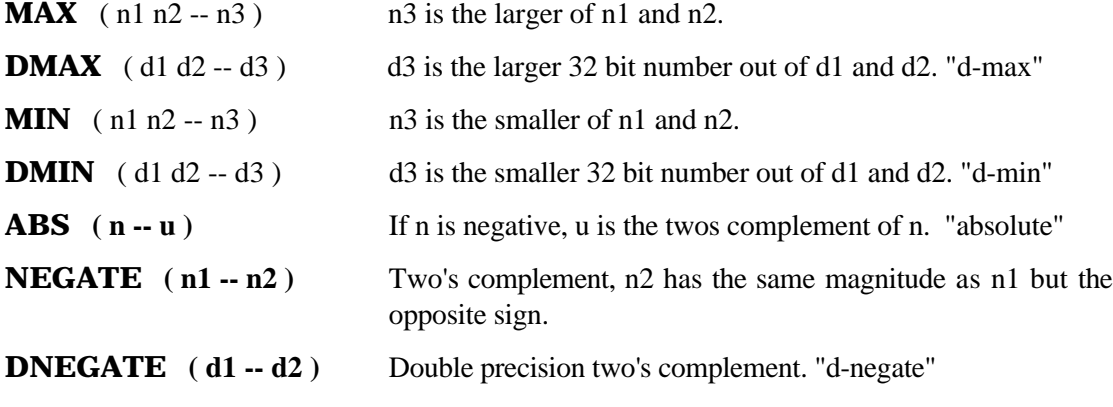

#### **Logic**

The four basic logical Boolean operations are provided. Note that they all produce their 16 bit answers on a bit by bit basis. First the operation is performed between bit 0 of one operand and bit 0 of the other, and the single bit result put in bit 0 of the answer. Then the operation is performed between the bit 1s to give bit 1 of the answer, then bit 2 and so on. All four logical operations expect their operand(s) on the top of the stack and return the answer on the top of the stack. They destroy their operand(s).

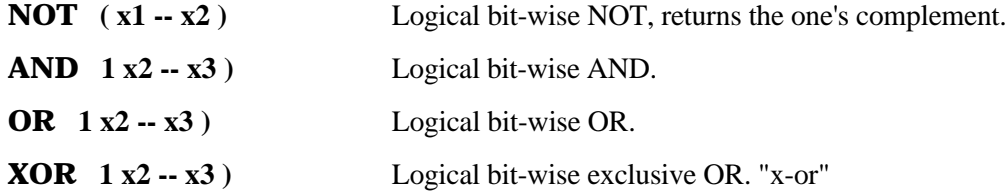

#### **Comparisons.**

These comparisons are mostly obvious, however remember that if the most significant bit of a number is set this number will be treated as negative if you ask for a signed comparison. This can lead to some unexpected answers if you were not using signed numbers! All comparisons result in a flag (true or false) returned on the top of the stack, which would generally be used to make a decision. All comparisons destroy what they compare. If you will need the number(s) that are to be involved in the comparison to be still on the stack after the comparison is done, you must make a copy of them before you do the comparison - again 2dup is often convenient for this.

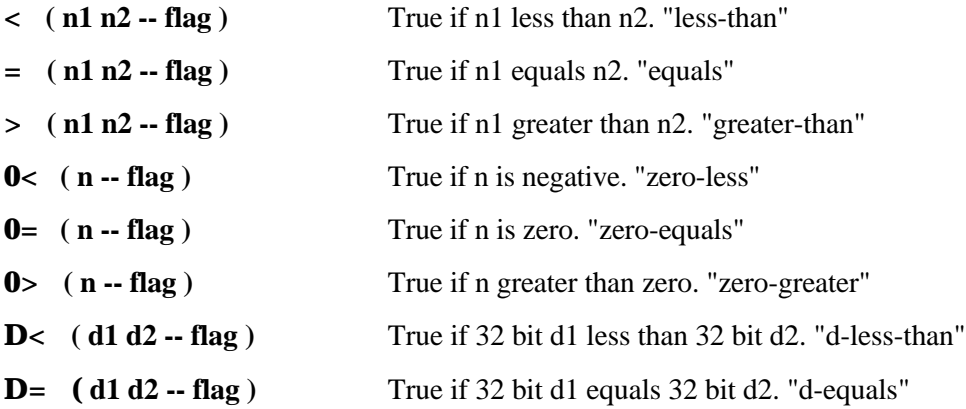

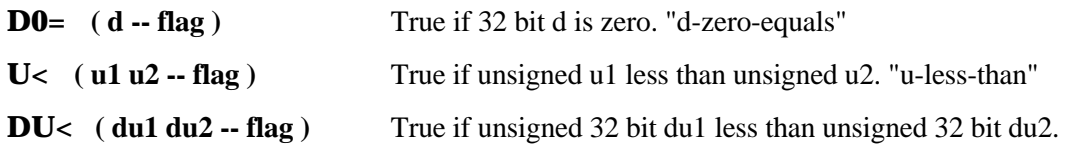

#### **Exercises.**

- 3-1 Build  $\leq$  out of other relational operators.  $\leq$   $\leq$  compares the top two items on the stack and returns true if the second one (n2) is less than or equal to the top one (n1), it returns false otherwise.} The stack action is ( n2 n1 -- flag ).
- 3-2 Write a word IN-RANGE? that tests if a number N lies within a range (that is greater than some lower limit and less than some upper limit). The stack on entry is to be: number-to-test, lower-limit, upper-limit, with the upper-limit on the top. Consume the three numbers and return true if number N is in the approved range, false otherwise.

### **Chapter 4**

### **Basic Control Structures**

An essential part of any computer language is the ability to control the order of execution of a program depending on the circumstances prevailing when the program is run. These circumstances might be different each time the program is run. Forth provides as standard four basic control structures for use within definitions of new words. These can be simply described as:

- Do one thing IF some condition is met but do something ELSE if the condition is not met, THEN carry on no matter which was done. (IF..ELSE..THEN)
- For a fixed number of times DO something LOOPing back to repeat it until it has been done the required number of times. (DO..LOOP)
- BEGIN and continue doing something over and over again UNTIL some condition is met, then carry on. (BEGIN..UNTIL)
- BEGIN and WHILE some condition is not met REPEAT something over and over again until it is. (BEGIN..WHILE..REPEAT)

It will be noticed that the last two are very similar but sometimes it is more convenient to use one than the other. FPC also provides a couple of non-standard but useful control structures, CASE and EXEC:.

These control structures are discussed in turn below.

#### **Standard Control Structures.**

#### **The IF THEN ELSE construct.**

Used in the form-

IF true-body THEN

or IF true-body ELSE false-body THEN

While running the word this control structure is part of, the item on the top of the stack is taken as a flag when the IF is encountered.

- If this flag is true (non zero) the true body immediately after the IF is done, the false body immediately after the ELSE (if it exists) is skipped and execution continues with the code after the THEN.
- If this flag is false (zero) the true body immediately after the IF is skipped, the false body immediately after the ELSE (if it exists) is done and execution continues immediately with the code after the THEN.

For example

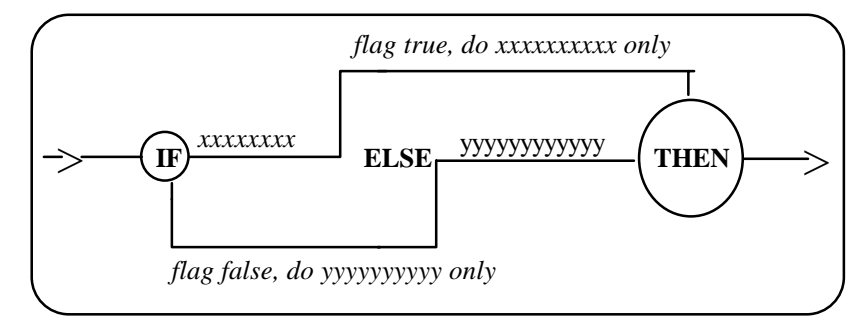

Note that the true body can be as simple or as complicated as you wish. A further example in normal program form:

```
: ?TOP_OF_STACK ( flag - flag )
 dup \qquad \qquad \qquad \qquad make a copy of the top item on the
stack
    is it true?<br>Top of stack is true" \ yes,
                                   \ yes, print this message
  else \ no not true, so assume it is false
    ." Top of stack is false" \ and print this message
 then \lambda always carry on from here
;
```
#### **The DO loop.**

Used in the form-

#### **DO loop-body LOOP** or **DO loop-body +LOOP**

The loop index limit and the loop index starting value must be on the stack (start on top, limit directly underneath) when DO is encountered. The loop-body is executed and the loop index incremented (by 1 in the first case, by the number on the top of the stack when +LOOP is encountered in the second). If the loop index has not crossed the boundary between limit and limit-1, the loop-body is executed again and the loop index further incremented. This continues until the loop limit has crossed the boundary between limit and limit-1.

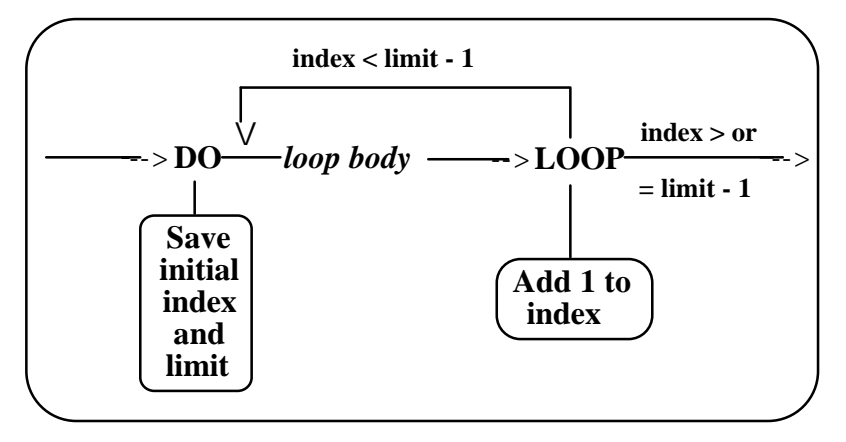

#### **Associated words.**

**LEAVE** Used in the form-

these cause the loop to be exited immediately LEAVE is encountered irrespective of the value of the loop index.

**I** Used inside a loop, returns the current index value on the stack.

**J** Used inside a second level nested loops, returns the index value of outer loop on the stack.

For example:-

**: BY\_ONES 6 2 do I . loop ;**

will produce the output

**2 3 4 5.**

Note that there are four numbers printed, the difference between the loop index start (2) and the loop index finish value (6)

**: BY\_MINUS\_TWO 2 6 do I . -2 +loop ;**

will produce the output

 **6 4 2**

#### **BEGIN.. UNTIL and BEGIN..WHILE..REPEAT.**

BEGIN starts two related but different structures.

#### • **BEGIN loop-body UNTIL**

The loop-body is repeated over and over again until a true (non zero) flag is on the top of the stack when UNTIL is encountered. The loop-body must put the flag there of course.

#### • **BEGIN loop-body WHILE true-body REPEAT**

Execute loop-body and check the flag on the top of the stack when WHILE is reached. If the flag is true (non zero) execute the true-body and return to BEGIN to do loop-body again. If the flag is false (zero) do not do true-body but exit the loop and continue after REPEAT.

The diagram below shows the structure of these two types of loop. Note that the BEGIN UNTIL loop only lets you test (and therefore exit) at the end of the loop. The BEGIN WHILE REPEAT loop on the other hand allows you to test (and if need be exit) from the middle of a loop. The section between BEGIN and WHILE is always done, the section between WHILE and REPEAT is done every time that there is a true flag on the top of the stack when the WHILE is encountered. If there is not a true flag the loop is exited without this section being done.

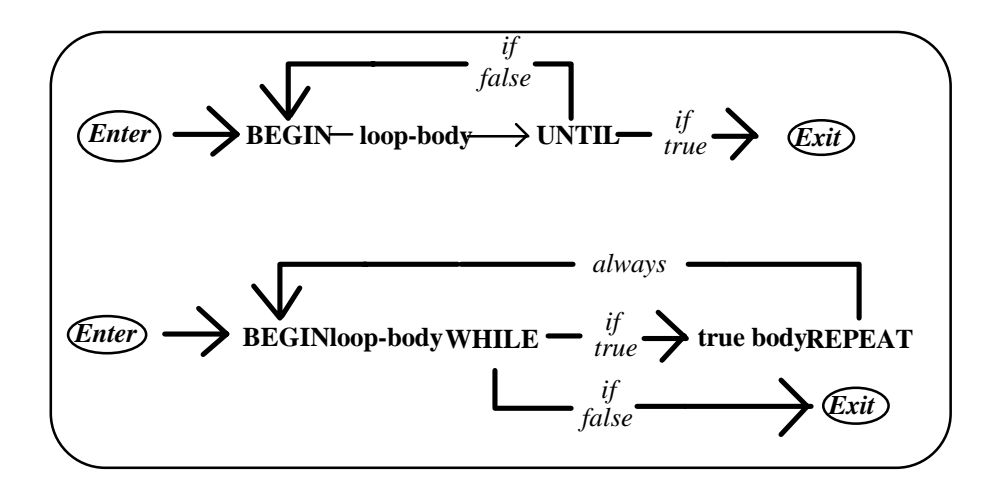

#### **Non-standard control structures.**

#### **CASE**

There is a school of thought that case statements are syntactic sugar and unnecessary, and that they are just a way of hiding a number of IF THEN statements. While they do indeed compile to a number of IF THEN statements, they do make code easier to read. The value on the top of the stack is used to specify the function to be performed, as shown in the example below. Note that the EXEC: word (see below) is much faster if the values that specify the functions are sequential.

For example:

```
CASE (value -- )<br>value1 OF function1 ENDOF
                                     \ value1 selects function1
value2 OF function2 ENDOF \ value2 selects function2
  ( ..as many more value function pairs as you need..)
default-function \ an optional default case
```
#### **ENDCASE**

The value on the top of the stack on entry is compared in turn against value1, value2 and so on. If a match is found the corresponding routine is run and an immediate jump made to ENDCASE. If you wish you may include a default function ( which must consume the initial stack value) just before ENDCASE to be done if no match has been found by the end. If you do not use a default function, or it does not consume the initial value, DROP must appear immediately before endcase. It will remove the initial value and thereby clean up the stack. Value1 need bear no relationship to value2 ( or value3 or value4 or...) and as many different values as required can be tested. In the interests of speed the most common value (and therefore action) should be listed first as values are tested from the beginning in turn.

This is a simple type of CASE statement which requires definite values rather than permitting such tests as `In the range from 23 to 56' or `A member of the set 23, 97, 12'. Alternative and more flexible types are readily produced for the times when such features are desirable. These include versions in which one value can cause multiple functions to be executed, unlike this

#### **EXEC:**

The last control structure, also non-standard, that will be described in this chapter is really a special version of CASE. It is faster but requires that the possible values are sequential and consecutive. The value on the stack is used to index into an execution array: a value of zero causes the first function to be done, a value of one causes the second and so on . It is used inside a normal colon definition as in the example below.

```
: MY_ACTION_LIST ( n -- )
  EXEC: function0 function1 function2
;
```
Function0 could be any Forth word you like, and the list can be as long or as short as you like. However, caution - in common with most other Forth words no run-time checking is done in the interests of speed. Forth will calculate where the address of the function it needs should be, will blindly read what is there and will try to execute a word starting at that address. If, in the example above, you invoke MY\_ACTION\_LIST with a number other than zero, one or two on the top of the stack Forth will read rubbish instead of a function address. The action that will follow is unpredictable and almost certainly undesirable.

#### **Exercises.**

#### **DO LOOP WITH USE OF INDEX**

- 4-1 Write a word SUMA that prints the sum of the integer numbers that occur between the two top numbers on the stack, excluding the stack numbers themselves. The numbers may be assumed to differ by at least two. For example if the top two items on the stack are 4 and 2, SUMA will print 3, the only number between 2 and 4. If the top two numbers were 2 and 5, the number printed will be  $7(3+4)$ . The order of the two numbers on the top of the stack is to be unimportant, eg. 2 and 5 will give the same answer as 5 and 2.
- 4-2 Improve SUMA to handle the case when two consecutive numbers are entered. In that case the answer of zero must, of course, be returned as there is no number between them. Call this new word SUMB.
- 4-3 Improve SUMB to also handle the case of two identical numbers being input. Zero must be returned in this case too. Call this new word SUMC.

#### **INDEFINITE LOOP.**

4-4 Write a word that puts asterisks on the screen until a key is pressed. Call this word STAR. (Hints: The ASCII value of the character \* is 42 decimal. You will need to see KEY? and EMIT which have not yet been covered. You will find them in both chapter 5 and in the ASCII word list appendix)

### **Chapter 5**

### **Moving Data Around**

#### **Moving data between memory and the stack.**

Data is often moved between the top of the stack and memory. When a word that moves data is called, the address of the location in memory that is to give or receive the data must be on the top of the stack. Words exist to move eight, sixteen or thirty two bits at a time. There is also a handy word which adds a number to the previous contents of a location, without you having to explicitly get the number, add to it and then store it again.

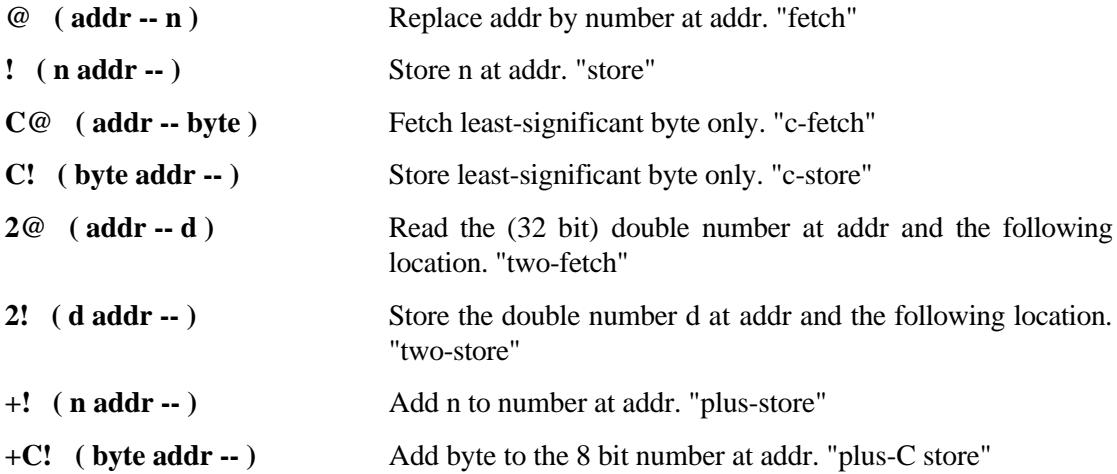

#### **Moving data between the stack and the dictionary.**

The dictionary is held in memory and the words listed above can be used to put data onto the dictionary and to retrieve data from the dictionary. However, during compilation, it is common to add things onto the end of the dictionary. To save having to find out where the end of the dictionary is explicitly, some convenience words are provided to add items to the end of the dictionary wherever that may be without having to specify an actual address.

In FPC the dictionary is actually split into three parts, unlike some other Forths where it is kept in one piece. The three parts are kept in the **HEAD SPACE** where the names are kept, the **CODE SPACE** where the runtime information is kept and the **LIST SPACE** where the lists of colon definitions are kept. Words that access the head space start with Y, words that start with X access the list space and words without any special first letter access the code space. Thus:

• **HERE** returns the last used address in the code space, which is held in variable DP.

- **XHERE** returns the last used address in the list space, which is held in variable XDP, on top of the actual segment of the list space.
- **YHERE** returns the last used address in the head space, which is held in variable YDP, on top of the actual segment of the head space.

We add 16 bits of information onto the end of the current contents of the code space with **,** (comma) or 8 bits with **C,**. In each case the number returned by HERE is updated accordingly (by two if we stored two bytes with , and by one if we stored one byte with C,). Similarly we add two bytes to the end of the current contents of the head space with  $\bf{Y}$ , and to the list space with **X,**.

We can write to anywhere in head space with **Y!** and **YC!** and to list space with **X!** and **XC!**. We can read from anywhere in head space with **Y@** and **YC@** and from list space with **X@** and **XC@**. These are not generally used unless one is writing new compiling words or other special facilities for the system (see chapter 15) and so can be safely ignored for now.

#### **Moving data between the stack and the user.**

Most programs interact with the user by way of the keyboard and the visual display. Exceptions to this are those programs which run on dedicated, often embedded, hardware. To provide for convenient user interaction when this is desired a number of simple standard words are provided to handle entering key strokes and printing numbers and text on the screen. These basic words are given below and should work the same on any hardware. Forth is designed to run multiple tasks apparently at once, a process called multi-tasking. The (M) in the list below indicates words with multi-tasking implications - they contain an implicit PAUSE and so cause task switching if multi-tasking is enabled and there is more than one active task on the multitasking queue. Multi-tasking may be safely ignored for now, it will be discussed in chapter 16.

The user can specify the number base they are most comfortable working with and Forth will use this when accepting numeric input or providing numeric output. Internally the computer always works in binary. Decimal (the default base) and hex are predefined so that just typing "HEX" for example will switch to working in base 16. If you feel some strange need to work in base 21, for example, just type

#### **21 base !**

and you will get all input and output in that strange base. Remember that any number typed at the terminal is converted from the user specified base to binary and placed on the stack.

#### **Words that output numbers and text to the screen**

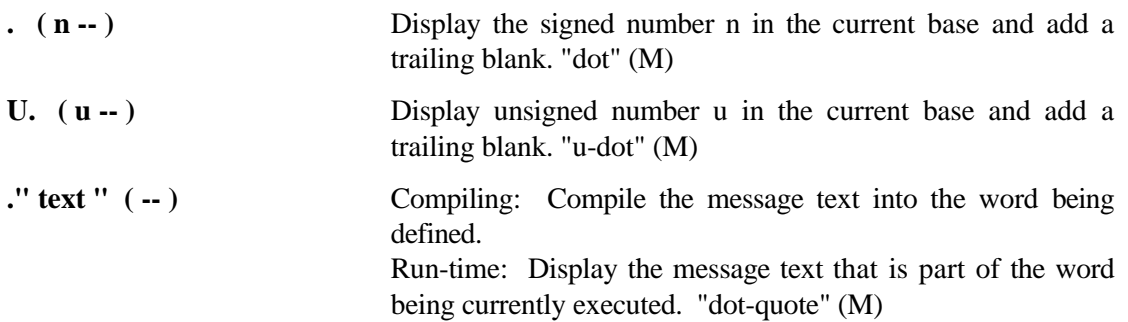
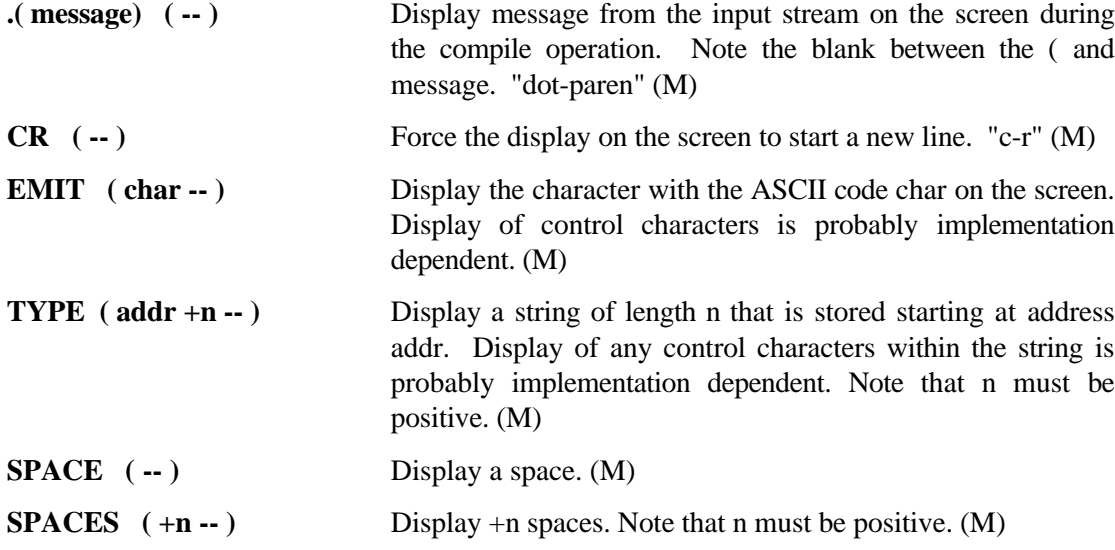

#### **Standard words that obtain input from the keyboard**

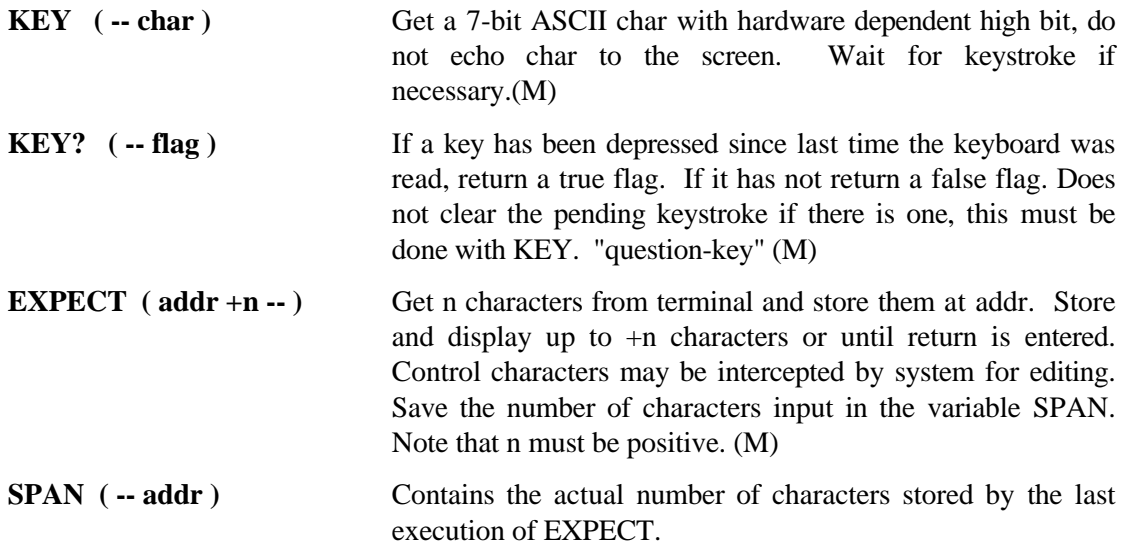

## **Moving data between the outside world and the stack.**

The physical connections through which data moves as it goes between the computer and the outside world are known as input and output ports (or I/O ports for short). The 'input' and 'output' refer to data transfer from the point of view of the processor. An input port, for example, is one through which data passes from the outside world to the processor.

Because I/O ports are implementation dependent, Forth does not define how these are to be accessed. There are therefore no standard words to access ports. In FPC, the following four words allow for access to basic input and output ports on the IBM PC family. Most implementations of Forth for port-oriented processors provide similar words, but beware, the names may vary slightly. Forths for processors which handle peripheral input and output via memory addresses have no need of special port access words at all, but just use standard memory access words.

#### **Words that provide direct access to input and output ports**

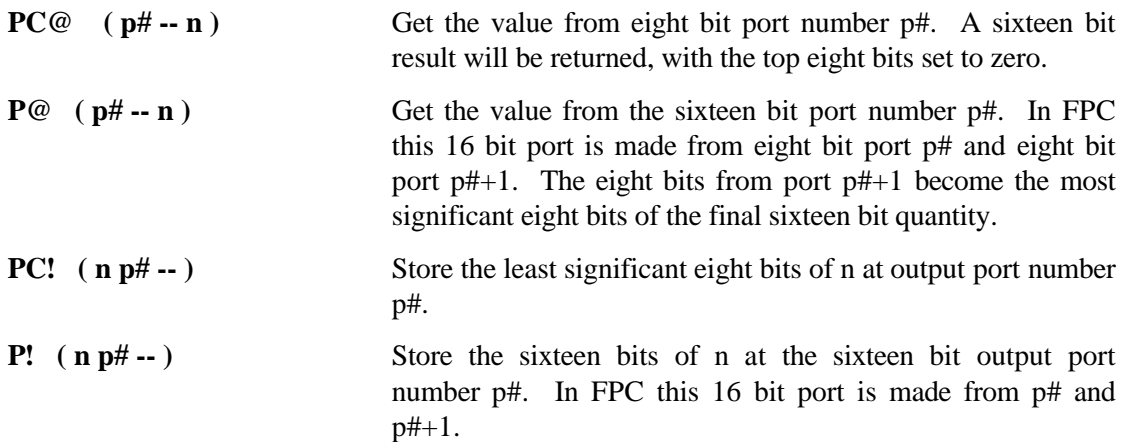

The use of these words is quite straight forward, but remember that Forth carries out no runtime checking at all in the interests of speed so the programmer must make sure that the port number is correct, especially when writing to a port. Unintentional writing to ports in the disk controller, for example, is unlikely to help the operation of the computer! Port 20 decimal and port 20 hex are not the same at all. Suppose you are working in decimal but need to specify a port number that you only know in hex and you do not trust your mental number conversion skills. You can add a \$ to the front of the number and it will be correctly taken as a hex number. For example, to read input port 3F hex when working in decimal, enter \$3F PC@

### **Coordinating input and output.**

While the function of the words themselves may seem obvious, the use of them to get meaningful input or output involves more than just knowing how the words work. Unlike all the words described before, the computer does not always have total control over the process during input and output transfer via ports. This is because the transfer may involve the real world over whose timing the computer itself has no control.

To explain this idea in more detail, and how to deal with it, we will write a series of words to input and output under different conditions.

As a first example, let us collect 100 byte sized values from an input port and save the values received in a linear array called VALUES. First we must create somewhere to save the values. A variable provides space to store one 16 bit value (or two bytes), and returns this address when it's name is called. What we need is some way to increase the space allocated from two bytes to one hundred bytes, that is to allocate ninety eight more bytes. This can be done with the word ALLOT which takes the number off the top of the stack and allocate that many bytes onto the end of the last thing defined. Thus

#### **variable VALUES 98 allot**

will provide a total of 100 consecutive bytes (2 are allocated for the variable VALUES and then the ALLOT allocates 98 more) and every time VALUES is invoked the address of the first of these one hundred bytes will be returned on the stack. It will be a trivial calculation to work out the address of the nth byte in this one hundred byte space. If a value of n greater than 100 were to be used in error the address we calculated would not be inside the allotted 100 bytes and storing anything at the address we calculated would be a sure recipe for trouble.

We can get the values using a DO loop and store then sequentially in turn. Let us assume that we enter with the number of samples on the top of the stack and the port number below that.

```
: INPUT1 ( port# #samples -- )
    0 do \sqrt{1 + \frac{1}{2}} and \sqrt{1 + \frac{1}{2}} and \sqrt{1 + \frac{1}{2}} and \sqrt{1 + \frac{1}{2}} and \sqrt{1 + \frac{1}{2}} and \sqrt{1 + \frac{1}{2}} and \sqrt{1 + \frac{1}{2}} and \sqrt{1 + \frac{1}{2}} and \sqrt{1 + \frac{1}{2}} and \sqrt{1 + \frac{1}{2}} and \sqrt{1 + \frac{1}{2}} and \sqrt{1 + \fracdup pc@ \qquad \qquad \backslash get one value
               values i + \setminus calculate where it goes<br>c! \setminus store it
                                                                       c! \ store it
     loop
                                                                      drop \ lose port number
;
```
This is quite straight forward, but remember that I returns the index of the innermost loop and that these values will range in turn from 0 to 99 (100 values in all). The final drop is needed to clean off the port number that we have been preserving on the stack when it is no longer needed. To output a number of byte values from VALUES is just as straight forward.

```
: OUTPUT1 ( port# #samples -- )
  do \bigvee set up the loop<br>values i + c@ \setminus get one v
                                     values i + c@ \ get one value
       over pc! \ output it
     loop
  drop \setminus lose port number
;
```
A little thought will reveal that, although there is nothing wrong with these definitions, the results may well not be what was expected. What would happen if the external source could not deliver new values as fast as the computer was able to acquire them? Some values would probably be read more than once. For example, values are often slow in coming from an analogue-to-digital converter, which, in general, have to be triggered to start a conversion. Once triggered, they take a small but significant time to complete a conversion. Any attempt to read a value without meeting these timing requirements of the converter will result in garbage being read.

To handle this converters provide a couple of handshake signals, one an input to the converter that triggers a conversion, and the second a signal from the converter which signals that the conversion that you requested has been done and that the result is available to be read. The simple word to read a port has now to be replaced by a more complicated word that triggers a conversion, loops around checking the end\_of\_conversion signal until this becomes valid and then actually reads the value. Suppose that an analogue-to-digital converter is connected as follows:

- Start of conversion signal. Bit 0 of 8 bit output port 256, bit active high.
- End of conversion signal. Bit 7 of 8 bit input port 256, bit active low.
- Actual Data. Available at 8 bit input port 257.

Further suppose that the state of bits 1 to 6 of input port 256 are in an unknown but changing state. This means that when we read port 256 we will have to isolate the bits we want, and will not be able to assume that the bits we are not interested in are in a zero state, for example. We can force all unwanted bits into a known state by either ANDing them with zero (forcing them to zero) or ORing them with one (forcing them to one). With all the bits we are not interested in having been forced into a known state, it is simple to make decisions based on the bit(s) we are interested in.

We define simple words to trigger a conversion, to check if a conversion is in progress, and to collect the data. Suitable definitions are:

```
: TRIGGER_CONVERSION ( -- )
  1 256 pc! \ form start of trigger pulse
  0 256 pc! \ form end of trigger pulse
;
: CONVERSION_DONE? ( -- flag )
  256 pc@ \ get byte containing signal
```

```
128 and \qquad \qquad \qquad force all but bit 7 to zero<br>0 = \qquad Result is now zero if and only if
                           0 = \ Result is now zero if and only if bit
7 was also zero
flag on stack tells all
: GET_DATA ( -- n )
  256 pc@ \ read data
;
```
These can then be put together into a 'polite' port read that waits until data is ready unlike the 'rude' grab and run PC@.

```
: READ_ADC ( -- n )
 trigger conversion \setminus start the ADC
  begin
    conversion_done?
  until \ loop till conversion done
 get data \qquad \qquad \qquad get the result
;
```
Our word to obtain and store 100 values as fast as the A-to-D converter can provide them is:

```
: INPUT2 ( #samples -- )
  0 do \setminus set up the loop<br>read ADC \setminus get one value
       read_ADC \setminus get one value<br>values i + \setminus calculates
                                           \ calculate where it goes
       c! and \setminus store it
      loop
;
```
Timing is now determined by the maximum conversion throughput of the A-to-D converter. However, even this is not always desirable as often one wishes to obtain samples at a regular rate that is less than the maximum rate at which the converter can convert. A method of obtaining samples at regular intervals less than maximum rate is described later in chapter 17.

Devices connected to output ports also sometimes have problems accepting data as fast as the computer can provide it. For example printers often require data at quite slow rates (compared to the transfer rates inside a computer). They typically provide a signal that informs the computer that they are in a position to accept more data. Supposing that a printer connected to 8 bit output port 256 supplies a MORE\_NEEDED status signal on bit 1 of 8 bit input port 256. A high on this bit indicates that the printer can accept more data. A civilised, as opposed to forced feed, output routine to supply this printer from the array VALUES would be:

```
: OUTPUT2 ( #samples -- )
                do \begin{array}{ccc}\n\downarrow & \downarrow & \downarrow & \downarrow \\
\downarrow & \downarrow & \downarrow & \downarrow \\
\downarrow & \downarrow & \downarrow & \downarrow \\
\downarrow & \downarrow & \downarrow & \downarrow \\
\downarrow & \downarrow & \downarrow & \downarrow \\
\downarrow & \downarrow & \downarrow & \downarrow \\
\downarrow & \downarrow & \downarrow & \downarrow \\
\downarrow & \downarrow & \downarrow & \downarrow \\
\downarrow & \downarrow & \downarrow & \downarrow \\
\downarrow & \downarrow & \downarrow & \downarrow \\
\downarrow & \downarrow & \downarrow & \downarrow \\
\downarrow & \downarrow & \downarrow & \downarrow \\
\downarrow & \downarrow & \downarrow & \downarrow \\
\down\ get one value
                begin
                         256 pc@ 2 and 2 = \ printer ready for more?
                until \ loop until it is
                                                                                                                                             256 pc! \ output it
        loop
;
```
To summarise, input and output to ports involves more than might at first meet the eye because of the need to synchronise with the independent timing requirements of whatever is connected to the port in question.

#### **Exercises.**

5-1. Change the line where VALUES is defined and the words INPUT1 and OUTPUT1 so that 100 16 bit values can be handled. Caution Allot allots in bytes!

5-2. An output port is used as a 'message board'. That is the computer puts a value there as soon as it is ready, provided that the previous one has been taken. This is as described above. However, the 'outside' device only checks the port periodically and needs to know if the value posted there is new since it last checked or just the same old value as last time. To handle this a new status signal is provided on bit 0 of 8 bit output port 257. This is set by the processor when it posts a new value and is reset as soon as the processor sees that the last value has been read by the MORE\_NEEDED going low briefly while the outside device digests the value just taken. Modify OUTPUT2 to handle this extra signal.

# **Chapter 6**

# **A first programming example - signal filtering**

Let us suppose that we wish to sample a noisy signal at regular intervals. A noisy signal is one which has extra unwanted signals (noise) in addition to the signal we want. We will assume that the noise is of significantly higher frequency than our wanted signal, and that we would like to minimise the noise in our data while at the same time preserving the wanted signal. In technical terms we wish to improve our signal-to-noise ratio.

We can use the fact that the noise is of significantly higher frequency than our signal to reduce the noise by outputting a running average of the last few samples taken. For this example we will use the average of three input samples. Output seven, for example, would be the average of input samples five, six and seven. If we take less than one sample per cycle of the noise, the noise will tend to be averaged out. However, as long as we take many samples during every cycle of the highest frequency component of our wanted input, our signal will be only slightly affected. This low pass filter is a very simple example of a process known as digital filtering.

(For those interested: provided the number of samples per cycle of the noise and the signal are as described above, the more samples you average over, the greater the improvement in the signal-to-noise ratio, the greater the attenuation of the signal and the larger the phase delay of the output compared to the input.)

For the purposes of this example let us assume that we will output 1000 filtered samples and then quit. Since we cannot output anything until we have taken three samples (the first output being the average of the first three inputs) we will have to input 1002 samples in all.

Our first stage of top down design might read:

```
: Filter_1000_Samples ( -- )
  Sample_One Sample_One \ take two before we start
 1000 0 \ terminal and initial count
  do
                           \ get next input
   Get_Average \setminus average it with last two<br>Output Average \setminus send it on its way
                                 \ send it on its way
   Lose Oldest Input \qquad \qquad \setminus as finished with it
  loop
  Lose_Two_Samples \ finally finished with all
;
```
Note that we still need to have the two most recent inputs any time we want to output in response to a new input, otherwise we could not calculate the average. So first we get samples 1 and 2 without which we cannot output anything. Then we enter a loop that we do 1000 times, getting a sample, saving it for future use, calculating the average of it and the two previous sample values we have stored, outputting the average and finally losing the oldest input value which has now been used for the last time and so is no longer needed.

-

The word Filter\_1000\_Samples is to start assuming nothing is on the stack and ending having put nothing on the stack. During the time the word is executing it can of course use the stack in anyway it wants, but it must make no assumptions about what is on the stack on entry and must ensure that it has left nothing on the stack by the time it exits. This is the reason for the Lose\_Two\_Samples word at the end.

We will assume that the word Sample\_One already exists and acts as follows:

It only takes samples at regular intervals of time. The regular interval to use has already been chosen. When Sample\_One is called it waits until the chosen interval is up, acquires a value from a digital-to-analogue converter and restarts the interval timer<sup>1</sup>. The value acquired is placed on the stack.

The word Get Average must take the average of the top three items on the stack, placing the average value on the top of the stack. The stack notation for this word is:

```
Sn-2, Sn-1, Sn --> Sn-2, Sn-1, Sn, Average of Samples
```
where Sn-2 stands for the sample two before the latest sample, Sn-1 stands for the sample one before the latest sample and Sn stands for the latest sample.

The first try at Get-Average might be:

```
: Get_Average (Sn-2,Sn-1,Sn --> Sn-2,Sn-1,Sn,Average)
   2dup + 3 pick + 3 /
;
```
The execution of Get\_Average, with the stack after each step, is:

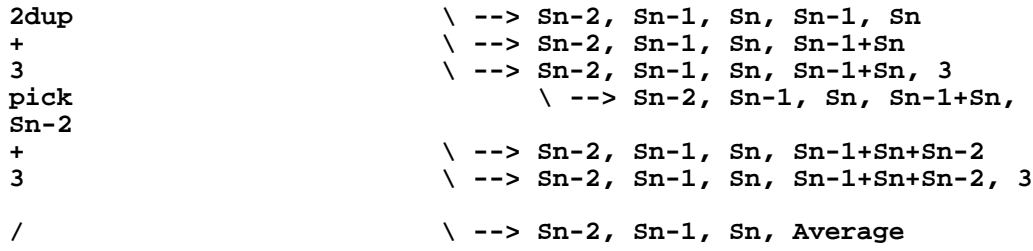

We will assume that Output\_Average exists ( it could be as simple as just **.** which simply prints the value) and that it removes the top item from the stack as it outputs it and so move on to Lose\_Oldest\_Input. This has to remove the second from top item (Sn-2) but leave the two items that are above it. A suitable definition is:

```
: Lose_Oldest_Input ( Sn-2, Sn-1, Sn -- Sn-1, Sn )
  rot \lambda --> Sn-1, Sn, Sn-2<br>drop \lambda --> Sn-1, Sn
                                 drop \ --> Sn-1, Sn
;
```
A moments thought shows us that the only word left to define, Lose\_Two\_Samples, is just the same as the regular word 2drop which deletes the top two items form the data stack.

We would now enter Lose\_Oldest\_Input as shown above, test it, enter Get\_Average, test it, and finally Filter\_1000\_Samples and test that. There is no need to re-enter existing words such as 2drop of course. Remember we assume we have already written and entered Sample\_One and Output\_Average.

Often, simplifications not immediately apparent when you encoded the highest level word will become obvious during the coding of lesser words. For instance in this example, Sn-2 was carefully preserved during Get\_Average, only to be immediately discarded by the word

 $1$  Interval timers suitable for low data rates will be described in chapter 17 and interrupts that allow high data rates in chapter 20

Lose Oldest Input. It would have been better not to have preserved it in the first place. With this in mind let us write a second version of Get\_Average which does not preserve Sn-2.

The second try at Get\_Average might be:

```
: Get_Average (Sn-2,Sn-1,Sn --> Sn-1,Sn,Average)
  rot over + 2 pick + 3 / 
;
```
The execution of this second try, with the stack after each step, is:

```
rot \ --> Sn-1, Sn, Sn-2
over \ --> Sn-1, Sn, Sn-2, Sn
+ \ --> Sn-1, Sn, Sn-2+Sn
2 <br>
2 \lambda --> Sn-1, Sn, Sn-2+Sn, 2<br>
2 \lambda --> Sn-1, Sn, Sn-2
                        pick \ --> Sn-1, Sn, Sn-2+Sn, Sn-1
+ \ --> Sn-1, Sn, Sn-2+Sn+Sn-1
                    3 \ --> Sn-1, Sn, Sn-2+Sn+Sn-1, 3
/ \ --> Sn-1, Sn, Average
```
This is the same number of steps but will save the need for the unnecessary word Lose\_Oldest\_Input later. The total code to do the filtering in the order we would enter and test them, apart from the words we have assumed, is:

```
: Get_Average (Sn-2,Sn-1,Sn --> Sn-1,Sn,Average)
  rot over + 2 pick + 3 / 
;
: Filter_1000_Samples ( -- )
  Sample_One Sample_One
  1000 0 do
    Sample_One Get_Average Output_Average
  loop
  2drop
;
```
We could pick up slightly more speed if we were to write Get\_Average in place inside Filter\_1000\_Samples rather than define it as a separate word. However the breaking down into functional elements helps understanding and makes modification simpler. For example, suppose we wanted to get better filtering by averaging the last four elements. The only major change that would be needed is a totally new Get\_Average, as that is the only major change to our requirements. The changes to Filter\_1000\_Samples are minimal and just consist of getting three samples before starting our input-average-output cycle along with dropping three items off the stack at the end. As an exercise check the stack use in the following version of Get Average that performs improved filtering using an average of the last four inputs.

```
\ Filtering using an average of the last four inputs
: Get_Average ( Sn-3, Sn-2, Sn-1, Sn -- Sn-2, Sn-1, Sn, Average )
  2swap swap 2over + + over + 4 / 2swap rot
;
: Filter_1000_Samples ( -- )
  Sample_One Sample_One Sample_One
  1000 0 do
          Sample_One Get_Average Output_Average
          loop
  2drop drop
;
```
In summary this type of programming consists of writing a formal specification of what is to be done (eg. the functional definition of what Filter\_1000\_Samples is to do) and then breaking this down (factoring it) into a simple program structure written in terms of smaller sub-tasks (such as we have done in the definition of Filter\_1000\_Samples above). Since these sub-tasks have not been written yet, nothing can yet be tested. Instead each of the sub-tasks is similarly decomposed (factored) and written as short programs written in terms of sub-sub-tasks. This process continues until all the sub-sub .. sub-tasks have been written using only predefined words. Then the short programs are entered and tested in the reverse order to that in which they were defined until the original requirement (the top word) has been met.

This style of program writing is called top down programming, or sometimes creative procrastination (put off until the next stage of factoring what you do not feel like doing in this stage!). It is tempting to try to cut down on the number of factorising stages by writing larger sub-programs that may combine several stages in one. This can be counter productive on two grounds.

Firstly you should only do in one stage as much as you can easily see in one glance and retain in your head, otherwise you will find it hard to understand again in the future (to say nothing of how other people will find it). Also it will be easier to fully check one stage at a time to ensure that it behaves as expected under all conditions. Secondly, with a little experience you will be able to factor the problem so that the words you develop are usable in many different places in the overall scheme of things rather than in just one. This improves your programming efficiency.

It may worry you that, when you run your top word, it will call the other words of which it is composed in turn, and that these other words will call the words of which they are composed in turn, and that these will in turn call other words as so on. This endless calling of lesser words and then returning to higher words does take some time, but Forth is very efficient in the way it handles this call and return process. The clarity of the program, and therefore the ease of maintenance and modification, far outweighs the small time penalty for all but the most time critical applications. Factorising is a skill you must learn in order to program efficiently in any language.

# **Chapter 7**

# **Entering and Compiling your Program**

#### **Installing FPC**

Before you can use FPC, you must install it. This need only be done once and most of it is done by the install program that comes with FPC. However you may need to configure it. This too is handled by the install program, and lets you set some user configurable parameters as well as the paths to the files you installed when you put FPC on your machine.

To install FPC invoke the install program (log onto the disk that contains FPC in compressed form and type: **INSTALL f).** Then you follow the on-screen prompts. Note that FPC occupies several megabytes when decompressed, but you don't need to have all of it on your hard disk if space is tight. You are given the option of not installing the optional parts and advised of the room they would take. If space is tight, work as far down the list as your space will allow. If in doubt just accept the default response suggested for all questions asked. What follows assumes that the executable version built by the install program is called F (this too is the default suggested).

#### **Starting FPC**

Once FPC has been installed on your computer, you can start it up by typing **F f** from the keyboard. This will display a sign-on message about the version number, available memory, etc. An additional information screen can be viewed by typing INFO **f**. FPC is a system rich in resources with nearly 3000 words already defined and many useful tools. It is important to remember that it does not have to be mastered all at once! What follows are the basic operations you will need to do - the fancy stuff can wait until later even though for consistency some of it is described in this chapter.

#### **Opening a file**

Words can be defined directly from the keyboard and then used. They will remain available until explicitly forgotten or the computer is reset. This is not very convenient unless the words are very few in number and short (and you are certain that you will make no mistakes). It is better to put the definitions in a file and load from there; as the file will be kept on disc you can reload and reuse your definitions without having to type them all over again. You can open any existing file by just typing OPEN followed by the name of the file you want to open. The file name follows normal MSDOS file name conventions (up to eight characters in the first part of the name, and then an optional period and a three character extension). The default extension is SEQ which will be automatically added if you give no extension of your own. Unless you have a good reason for adding your own extension, it is probably a good idea to let the system look after the extension for you.

The current file is a name that refers to the file that you are currently working on (obviously), and opening a file makes that file your current file. The previous file you were working on (if any) ceases to be the current file. The name of the current file is shown at the top of the screen. For example, type the following: **OPEN BANNER f**

The file BANNER.SEQ will be opened and will become the current file. It can loaded with:

#### **1 LOAD f**

The number preceding load tells the computer to load the file starting at the first line. As far as the computer is concerned it is as if you were typing the contents of the file BANNER very very quickly. BANNER prints a nice demo message, just type **DEMOf** to see it.

If you cannot remember what the name of the file you wish to open is, just type **OPEN f**. A screen will appear that will let you search through the available files until you find the one you want. There are convenient facilities built in to speed the search if you can remember the first letter. There are on-screen instructions to guide you.

#### **Editing a file**

Once a file is open we can edit (alter) what is in it. We can edit the source of the currently open file (in this case BANNER if you just followed the section up above) by typing:

#### **ED f**

You will now be in the editor, viewing the first 20 lines or so of BANNER.SEQ. You can page down through the file with the PgDn key on the keypad, and back up with the PgUp key. Much of this chapter is devoted to the many facilities built into the editor supplied, but for now just page down to the bottom of the file with PgDn, and there you see the definition of the word DEMO, which prints out our demonstration banner.

#### **Creating a new file**

Reusing old files is not always convenient so some way has to be provided to create a new file. Since one normally creates a file in order to enter things into it, FPC provides a way to create a file, make it the current file and enter the editor all in one.

As an example let's create a new file and put a new DEMO definition with our own banner message in it. If the editor is still in the original BANNER.SEQ from the section above, leave the editor without saving any changes you might have made either by way of the pop down menus (accessed by typing "ESC Q D" for Quit and Discard) or directly (by pressing Alt-F10). You will now be back in Forth and the original file BANNER.SEQ will be unmodified.

To create the new file, type the following:

#### **NEWFILE MYBANNER f**

FPC will start the editor, and try to open the file MYBANNER. If it is present, FPC will open it and show you the contents, thus warning you that you already have a file by that name (you can carry on with this existing file if you so wish). If the file does not already exist, FPC will automatically create a new file called by the name you specified (MYBANNER.SEQ in this case) and place you in the editor in that file, prepared to enter text.

Type in the following definition, using the <enter> key at the end of each line. A word of caution, there must be at least one space between every Forth word, so be careful with the spaces in the sample text. The arrow (cursor control) keys can be used to move around, but you will not be allowed to move below the line containing the little up-pointing triangle at the left edge of the screen, as this represents the end of the current file. If you make a mistake place the cursor over the offending character and press the DEL key. If you leave a character out, return the cursor to where it should be and type it, the rest of the text will move over to make room. There is far more to the editor that just this, but this is enough to be going on with.

**: MYBANNER ( --- ) " HELLO " BANNER**

**" FROM " BANNER " YOURNAME " BANNER**

Instead of YOURNAME above type your actual name!

Now that you have typed in the above definition into the file BANNER.SEQ, leave the editor. This time, as we REALLY DO want to save the text you have entered, exit the editor by pressing "ESC Q S", for Quit and Save. (If you do not want to use the pop down menus, pressing the F10 key will achieve the same end).

### **A handy hint**

**;**

Forth encourages you to write a small amount of a program (a sub-program), enter it, test it and then move on to write more in the knowledge that what has been written so far is correct. This differs from many other programming languages which require you to write the whole program before you can enter and test any of it. Even with this capability to work with small sub-programs, sometimes you write a sub-program, load it, test it, find an error, modify the sub-program, re-load it, find another error (surely not!) and so on. Before long you could have many copies of your sub-program loaded. This is not a fatal error as Forth will automatically use the last version loaded, but it uses up memory space and leads to a number of annoying warning messages that tell you that such and such a name is not unique. It is far better to FORGET the old copy before you load the new one. This can be done by typing:

#### **FORGET name** f

where name is the name of the first word in the file. This should be done every time you reload the file - of course, the first time you load your file there will be no old copy to forget! FPC provides a special way to do this automatically. Start your file which contains the program you are currently working on with the line:

#### **ANEW <unique-name>**

where  $\langle$ unique-name> is any unused name. Program is a name that is not used in standard FPC so, if you wish, you can enter ANEW PROGRAM, which has a nice ring about it. The run-time behaviour of ANEW is to forget all definitions back to <unique-name> if <uniquename> exists or forget nothing if it does not. This is exactly what you would be doing by entering FORGET ..... when you go to re-load a file. Putting ANEW PROGRAM first thing in your file will save you from having many copies of your definitions hanging about cluttering up the system. However, when the file is debugged, remove this line from the file so it can be reused in your next file. Think what would happen if you had two files, each starting ANEW PROGRAM and you loaded them one after the other. The ANEW PROGRAM at the start of the second one you load would forget all of the first file as soon as the second one started loading!

### **Loading and Testing**

To load (compile) the currently open file from line n onwards you type:

#### **n LOAD <filename>** f

replacing n with the line number of the first line to load (usually 1) and <filename> with the actual name of the file. If you forget the value n - *and there is no number on the stack* - the file will automatically be loaded from the start. If you forget the n and *there is a number n the stack* the file will be loaded starting from the line whose number was on the stack and the number on the stack will be lost. Almost certainly bad news, so take care. Starting compilation in the middle of a definition can lead to some most confusing compiler error messages.

You can also load a file which is not the current file with out having to open it first. In this case you just type:

#### **FLOAD <filename>** f

and it is loaded from the first line to the last. It will not alter the current file. You can FLOAD the current file if you wish, this is just equivalent to, but more work than, typing 1 LOAD.

Use a suitable method to load MYBANNER.SEQ (remember you can see the name of the current file at the top of the main display). If you entered the program as shown, then all should be well and Forth should come back with the "ok" message. If not it will display the word that gave it indigestion and put you in the editor with the cursor there ready for you to correct the mistake.

Now that MYBANNER is compiled, type its name to make it do it's thing:

#### MYBANNER <enter>

You should have seen your name scroll up on the screen. If you didn't, try editing the source file (just typing ED will put you back in the editor with the current file open and ready for modifying) to correct your typing error. If you have a sudden desire to alter your name, ED will let you do that too.

At this point, you can VIEW the source for MYBANNER by typing:

#### **VIEW MYBANNER** f

FPC will locate the source for your MYBANNER word, and display the source file starting at the line where MYBANNER was started. A shorter word for VIEW called LL (Locate & List) is provided to save typing. VIEW works whether the source is in the current file or not, however if it isn't it makes the actual file where the source is into the current file.

#### **Inspecting the source of Forth words**

A great deal can be learned from viewing the source of Forth words. VIEW (or LL ), together with some other file traversal words, provide the capability to view the source of any word as long as the source is somewhere accessible on disk. Even if it is not, all is not lost as will be described below.

For an example type:

#### **VIEW 4DUP** f

and the source for DUP will be displayed. The source for 4DUP is in the file Kernel 1 and you can move around in this file to see the rest of it if you wish. You can copy a section of the file using F3 and ALT-C but you cannot alter Kernel 1. If there is a word in the source of 4DUP (perhaps 2OVER) whose source you wish to see, place the cursor at the start of this word and press F9. The source of 2OVER will now be shown. You can look up the source of a word in the source for 2OVER if you wish and so on. To come back up a level, from the source for 2OVER back to the source for 4DUP for example, press F10. At the top right hand corner of the screen is an indicator to show how deep you are in this linked list of files. If it shows +n you are n files down (on the screen n, of course, is an actual number!) and need to press F10 n times to get out (or shift F10 to get right out of the nested files in one move). If it shows F10 you are at the top level and pressing F10 again will take you back to whatever you were doing when you wanted to look at the source of 4DUP.

The HELP information (instructions for use) for 4DUP can be displayed by typing:

#### **HELP 4DUP**f

When in the help file, placing the cursor at the start of a Forth word and pressing F9 will show you the source of that word, just as if you had typed VIEW word.

When you are editing your file you can look at the source of a word by placing the cursor at the start of it and pressing F9, or the help for the word by pressing ALT-H. If the source or help files are unavailable, you will be advised and asked to press ESC.

#### **Decompiling words**

Sometimes the source of a word is unavailable, perhaps because of a shortage of disk space. In this case you can usually decompile it to obtain the actual source instructions. You cannot get any comments or help information though. The syntax is:

#### **SEE word** f

and the word will be decompiled. (For code words which will be described in chapter 18 the optional disassembler will need to be loaded first.) As well as allowing us to see exactly how any given word does what it does, this can be useful to check exactly what you are really running on the odd occasion things seem to behave differently to what you expect. The ability to directly decompile anything is very unusual in a high level language and is a direct result of the modular internal structure of Forth words.

#### **Listing the available Forth words**

Sometimes you wish to see if a name is already used. Or you want a word whose name you can only partially remember. Or you want a word to do something and you are not sure if the word exists already, but provided the naming conventions are followed, you have a good idea what the name would be like if the word does exist. One word you will find *very* useful is WORDS. It is used as follows:

#### **WORDS HE** f

will display all words in all vocabularies<sup>1</sup> of Forth that contain the letter sequence "HE". This is very useful when you don't know how to spell the word you are looking for, but you know it contains a particular character sequence. For another example,

#### **WORDS .** f

would show all words whose names include the character ".". If you have followed the naming conventions that would be all words that print something, for example:

**WORDS** f

-

by itself will show all words in the current vocabulary only.

**WORDS \*.\*** f

is recognised as a command to display all words of all vocabularies.

Here is a list of the words we have covered.

| <b>ANEW</b> | Erase old version when loading new. |
|-------------|-------------------------------------|
| EDf         | Edit the current file.              |

<sup>1</sup> Vocabularies are not described until later in chapter 14. They are mentioned here only for completeness and you can ignore the reference if you wish. For the curious, the large number of words in a Forth system is often divided into smaller groups, each group normally having some common aspect to their function. For example, one group might be words all having something to do with the editor. Such groups, which are logically kept quite separate, are called vocabularies. Think of them for the moment as being like the chapters of this book. You are currently in chapter 7 and this is the current chapter (vocabulary). There are other chapters, each of which can be turned to as required. Vocabularies organise Forth words so they are easy to find in the same way that chapters are used to organise the information in this book.

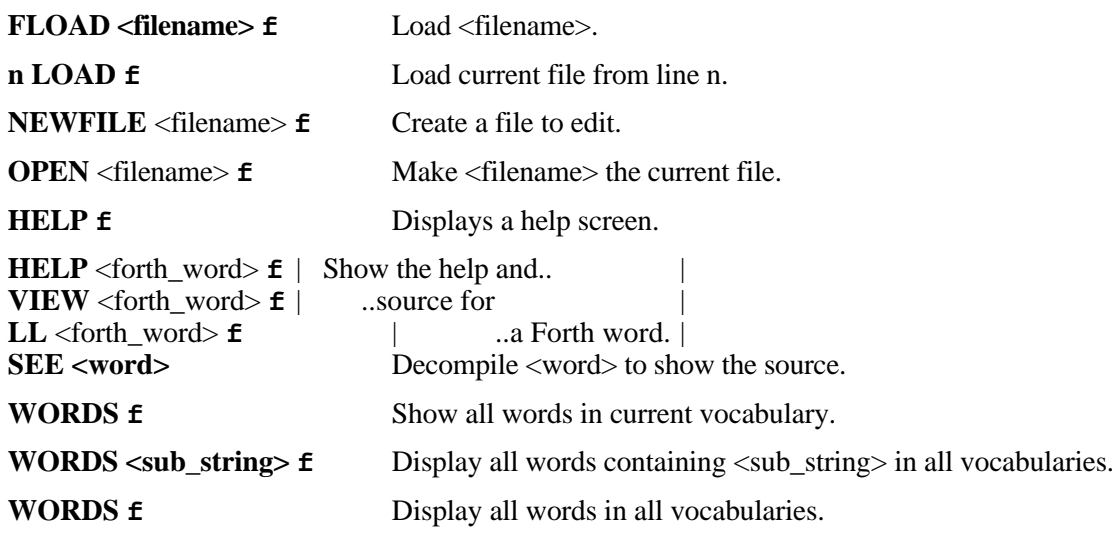

## **SED - The sequential editor**

The editor provided with FPC is called SED and has far more features than those previously described in this chapter. The number of features can be rather daunting at first, so it is suggested that you start with the minimum already described and add other things to your repertoire as needed. The rest of this chapter describes the full features of SED. By all means read it, but don't try to master it in one sitting.

### **Overview**

SED is a text editor implemented in Forth, with cursor movement key sequences similar to WordStar. SED provides pull-down menus for ease of operation, with on-line help for most functions. Press ESC to pop up the menu bar, then type the first letter of the menu name to see the menu. Press the FIRST CAPITALISED letter of a menu item to pick that item, or use the arrow keys to step down to it and press <Enter>. Press ESC again to clear the menu bar. Many of the commonly used commands have a keystroke sequence which can be used to access them directly; these are shown on the menus and also listed in the rest of this chapter.

The on-line help is brought on screen by pressing F1, after which you can press any of the NUMBER keys to see the additional help screen on various topics as described in the F1 screen. Pressing ESC will return you to the editor.

### **Key functions**

SED tries to be somewhat WordStar compatible. The cursor movement keys, Control A,S,D,F,E,X,C,R,W and Z have been maintained from WordStar, as have the keys that cause deletion, Control G,T,Y, and Del. A large number of other single key commands have been added and a few double key commands. These are listed below and involve one of:

- control key plus the simultaneous depression of another key (for example Cntl-D for the control key and the D key);
- alternate key plus the simultaneous depression of another key ( for example Alt-D for the alternate key and the D key);
- one of the keys on the numeric keypad;,
- or one of the function keys F1 to F10.

## **Moving the cursor**

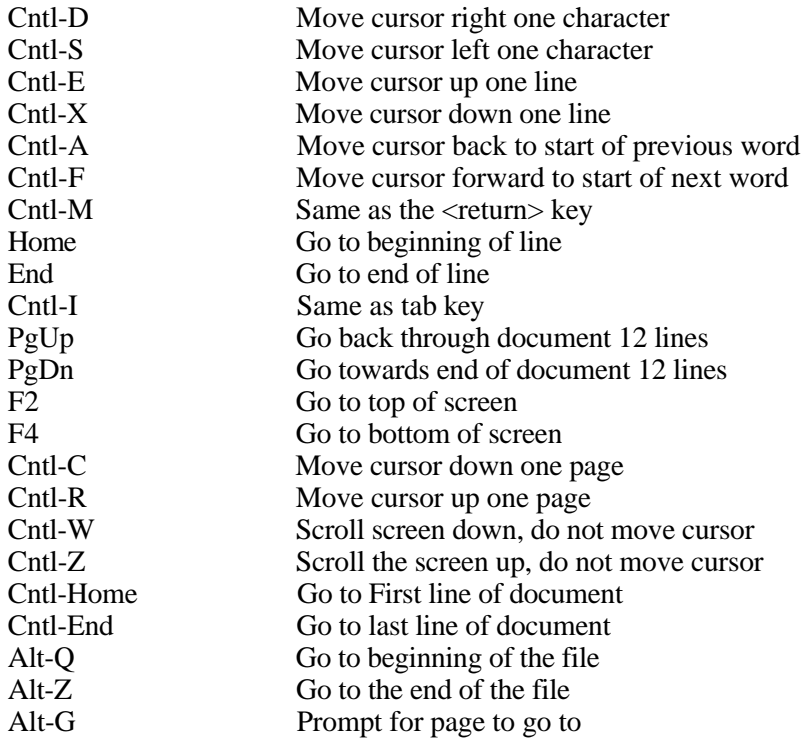

## **Deleting characters**

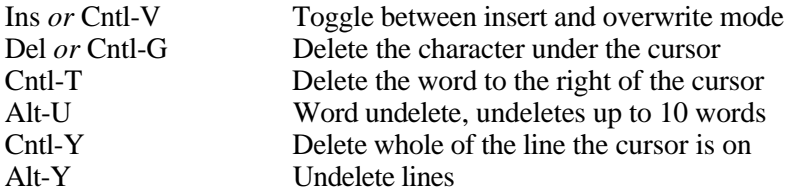

## **Copying and moving text**

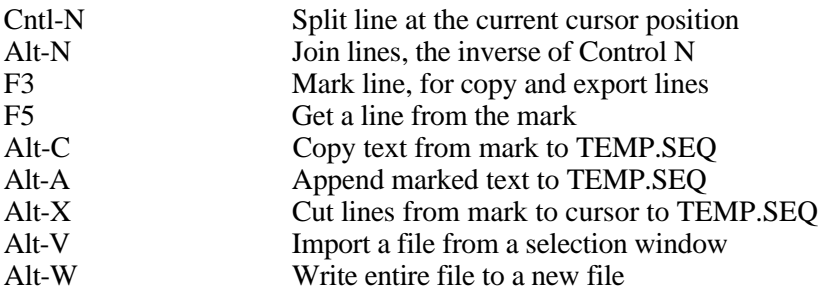

## **Searching for and replacing text**

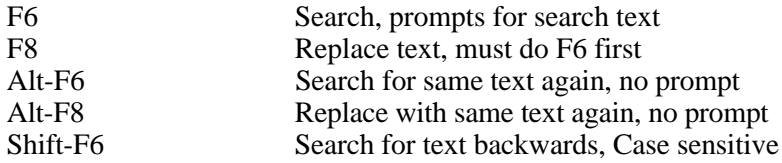

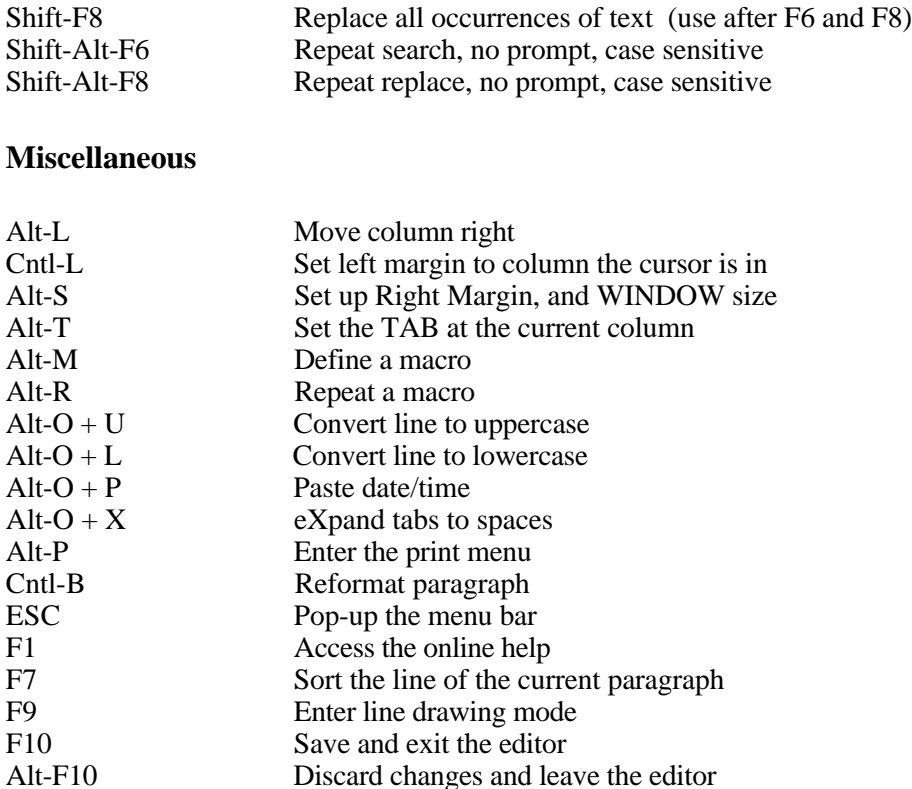

#### **Expanded descriptions.**

What follows is an alphabetical list of the commands from the list above that need more than just a one line description. Also included are information on topics such as selecting a file to edit and the status line.

#### **Column Move Right Alt-L**

All of the lines of a column of data can be moved to the right by a number of characters from 1 to 9. You will be prompted for the number of spaces to be inserted to all lines from the current line until a blank line is encountered. This can be useful for indenting lines in a source file to show up the structure. This can be undone either by entering a negative number as the number of colums to move or by Shift Alt L (see below).

#### Copying Lines **F3 & F5**

Lines can be copied from one place in a file to another, with the F3 (mark), and F5 (copy line) commands. Move to the first line of the block of text you wish to copy, and press-F3. Then move to the place you want to copy the text to and press F5 once for each line you want to copy.

#### **Copying text to a File**  $\overline{A}$  **Alt-C** (to TEMP.SEQ)<br>Shift Alt-C (to another file) **(to another file)**

SED can copy lines of text to another file, making no change to the file it is currently working on. First go to the first line of text you want to copy, and press F3 to mark the start of the block to copy. Then, with the cursor control keys, move to the last line of text you want to cut, and press Alt-C. This will cause all of the lines from the start to the end (inclusive) to be written out to the file TEMP.SEQ. To specify a different filename to copy to, press Shift-Alt-C, instead of Alt-C and you will be prompted for a name to write to. See also "Cutting text to a File", and "Copying from a File" below.

#### Cutting text to a File **Alt-X** (to TEMP.SEQ) **Shift Alt-X (to another file)**

SED can cut lines of text to another file, leaving no trace of them in the file it is working on. Go to the first line of text you want to cut, and press F3 mark to mark the start of the block to be cut. Then move to the last line of text you want to cut, and press Alt-X. This will cause all of the lines from the start line to the end line (inclusive) to be written out to the file TEMP.SEQ and deleted from the current file. To specify a different filename to cut to, press Shift-Alt-X, instead of Alt-X, and you will be prompted for a name to write to. See also "Pasting from a File", and "Copying from a File".

#### **Delete and Un-Delete lines Control-Y (delete) Alt-Y (undelete)**

Lines can be deleted with Cntl-Y, and undeleted with Alt-Y. Any lines which are deleted are added to the top of a line delete stack which by default has room for 50 lines. When you undelete a line the top line from the line delete stack is removed and placed back in the text. The line delete stack size determines the number of line deletes which can be undeleted.

#### **Delete Leading Blanks Shift-Alt-L**

All of the spaces in the current line from the cursor column to the right are removed. This is done to each following line until a blank line is encountered. This is the opposite to what Alt L above does.

#### **Displaying and Using Menus ESC**

Pressing the ESC key while editing changes the first edit line to display the MENU BAR. The most recently used menu item will be in reverse video. You can then press LEFT and RIGHT ARROW to step across the menus. If you press DOWN ARROW, the menu contents for the highlighted menu will be pulled down, and the UP and DOWN ARROW keys will move the selection bar up and down in the selected menu's contents. Press <ENTER> when the menu item you want is selected. You can also select menu items by pressing the first UPPERCASE LETTER in a menu bar or menu item. For some menu items there is a short key sequence, involving the ALT or CONTROL keys, which will in future select that item without having to invoke the pop down menus at all. When in the relevant menu note if an Alt or Control key sequence is shown by the menu item. If it is, this sequence can be used for fast access in future.

#### **Drawing lines** F9

Pressing F9 will enter a character line drawing mode. You can press the arrow keys to move around on the screen and draw lines. This is most useful for prettying up your documentation. Pressing F9 again or ESC will take you back to normal edit mode.

#### **End of File Marker (an up pointing arrow head)**

The up pointing arrow head symbol is used by SED to mark the last line of text in the file.

#### **Expanding TABS in a file Alt-O X**

To expand TABS which appear in a file as small diamonds, press Alt-O (option), followed by X expand tabs. All TABS in the current file starting at the cursor will be expanded to eight (8) character columns.

#### **Exporting to another file** Alt-W

The current edit file can be written out to another file. By pressing Alt-W, you will be asked for the name of the file to write out to. The entire file contents in memory will be written out to the new filename. This is useful if you want to keep both the new and old versions of a program, for example. If you just want to export a small amount of text to another file, use the Alt-X export function (see above).

#### Left margin Cntl-L

The left margin on the screen defaults to column zero, but when printed, defaults to 2 spaces, so it is not normally necessary to insert a left margin. However, when TAB is pressed, the left margin on the screen is expanded by 8 characters. Any subsequent lines typed in will maintain this margin. The left margin can be set at any column position. Move the cursor to the column where you want the left margin set and press Cntl-L.

#### **Lower case conversion Alt-O L**

#### To convert the current line to lower case, press Alt-O (option), followed by L. All upper case characters in the current line will be converted to lower case. See also UPPER CASE conversion.

#### Macros and FPC **Alt-M, Alt-1..5**

SED does not have macros built into it by default, but a file is provided called MACROS.SEQ which, once loaded, implements macros in Forth that can be used in SED. These macros work exactly the same as they work in FPC. That is, you use Alt-M to start defining a macro, followed by one of the Alt-1, Alt-2, Alt-3, Alt-4, or Alt-5 keys for the macro you are defining. Next you enter any keys you want included in the macro, and finally press Alt-M again to complete the macro definition. To perform a macro, simply press the Alt-n  $(n=1 \text{ to } 5)$  keys alone, and the keystrokes saved will be performed.

#### **On line help**

Press F1 for on-line help on the various commands available. This will only work if the help file is on the disk you are using.

#### **Page Break Marker (a down pointing arrow head)**

The down pointing arrow head symbol is used by SED to mark the first line of a NEW page on the screen. It does not appear in your file.

#### Pasting the DATE & TIME Alt-O P

You can paste the date and time into a document at any time with Alt-O P.

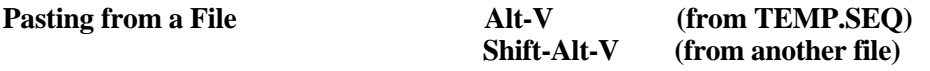

Text which has been cut with the Alt-X (cut) command to the TEMP.SEQ file can be pasted back with Alt-V, the paste command. If you want to paste a file other than TEMP.SEQ, you can press Shift-Alt-V, and a window will pop-up for you to select a file from. If you press Esc during the paste, or while in the file selection window, the import operation will be aborted. See also "Cutting text to a File".

#### **Printing Documents Alt-P**

Printing can be initiated by Alt-P. It will take you to a screen where you can set the printing parameters, like first and last page to print, copies to print, etc. These values default to the most common situation, which is to print all of a document once. To start printing, press "P", or press ESC to abort.

#### **Tab expansion Alt-K**

If you want to read a text file from an editor which imbeds tabs, you will see small diamonds in many places in the file when you first start editing it. These are the embedded tab characters. If you do see these tab characters, press Alt-K, and these characters will be expanded into spaces. This process will increase the size of the file somewhat, so if you are doing this to a very large file, you may run out of the character memory space available. Word Star document files which contain bytes with bit 8 set will need to passed through a conversion utility before being edited by SED.

### **Replacing Text** F8 Replace first **Alt-F8 Replace next**

After a Search has been done, you can replace the text found by pressing F8. You will be asked for a replacement string, which will be used to replace the found text, when return is pressed. To search for the next occurrence of the same text, press Alt-F6, and to search for and replace the next found occurrence with the same replacement text, press Alt-F8.

#### **Replacing All Occurrences of Text Shift-F8**

Having already performed a Search (F6) and Replace (F8) once, you can replace all occurrences of search text with replacement text by pressing Shift-F8.

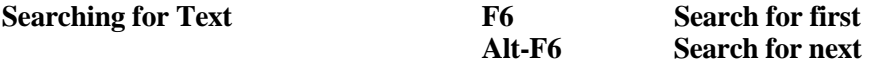

You can look for any sequence of characters in SED with the F6 key. When F6 is pressed, you are asked to enter a text string to look for. SED will look for that string of characters when you press <return>. When SED searches for text, it ignores the case of the letters. If you want SED to look at the case of the text it searches, hold down SHIFT while pressing <return>.

This search is much faster. To search for another occurrence of the same text string, press Alt-F6 if you want only an exact match. See also the earlier section on Replacing Text.

#### **Searching for Text Backwards Shift-F6**

Having already done a search using F6 above, you can also search backwards with Shift-F6, which searches backwards from the cursor with a case sensitive search.

#### **Selecting a File to Edit**

Whenever you are being asked to enter a new filename and you press ENTER without entering a filename, a window will pop up allowing you to select a file from the directory. If you are in a sub-directory when the window appears, then a file named "." and a file named ".." will appear at the top of the file list. These files, along with any directories below the current directory, will display a graphic "infinity" symbol to the right of the filename. If you press <return> while positioned on the "." name you will select the ROOT directory. The ".." name will pop up one level of directory, and any other name with the "infinity" symbol next to it will step you down one level to that directory. You can move between files in the list, with the keypad arrow keys, and select a file by pressing ENTER. Escape can be used to abort file selection. Pressing a letter key will take the cursor to the first filename starting with that letter. The path and the current drive is displayed in the lower right. The path can be changed by pressing the "\" key, then typing the new path followed by the return key. The drive specified must exist and have a disk in it, or a system error will result.

A filename can be specified on the command line when starting SED, and may include a directory specification.

#### **Sorting the lines of a paragraph F7**

An interesting although relatively slow function in SED is the F7 key that will sort the lines of the current paragraph starting on the cursor line and continuing until a blank line is encountered. The sort starts at the current column, and tests the next 10 characters to perform the sort. It is possible to create simple databases or phone lists, by placing different pieces of information at specific columns, and using F7 to sort according to these columns as needed. For example a phone list can be sorted according to first name, last name, area code, state, or zip as needed.

#### **Status Line**

The top line of the display shows the current edit status, starting with INSERT/OVERWRITE status, which is also shown by a thicker cursor for insert mode. The current Column and Line number are then displayed, followed by the page number, total lines in file and total characters in file.

#### **Tab setting Alt-T**

Set up tabs at multiples of the current column. For example, if you are on column 5 and press Alt-T, TABS will be set at column 1, 5, 9, 13, 17, etc., that is at steps of the distance between column 1 and column 5. There is always a tab at column 1.

#### **Upper Case conversion Alt-O U**

To convert the current line to UPPER CASE, press Alt-O (option), followed by U. All upper case characters in the current line will be converted to UPPER CASE. See also LOWER CASE conversion.

#### **Notes on F6 and F8 and their variants**

The basic keys, F6 or F8 will perform the specified operation (search for and replace), with a prompt for a text string parameter. The operation is performed with a case insensitive search. That is, "CaSe" is the same as "case".

The Alt-F6 or Alt-F8 repeats the same function as the last F6 or F8, using the same text string as was used then. Again, the search is case insensitive.

Holding down Shift while pressing return on F6, Alt-F6 or Alt-F8 will cause the search done to be CASE SENSITIVE. That is, "CaSe" is NOT the same as "case".

And finally, pressing Shift-F8, WITHOUT ALT, causes a global replace all occurrences to be performed.

While the above may seem confusing at first, it provides a lot of flexibility and power for search and replace operations. Try these commands on a junk file until you become familiar with their operation.

## **Control key template**

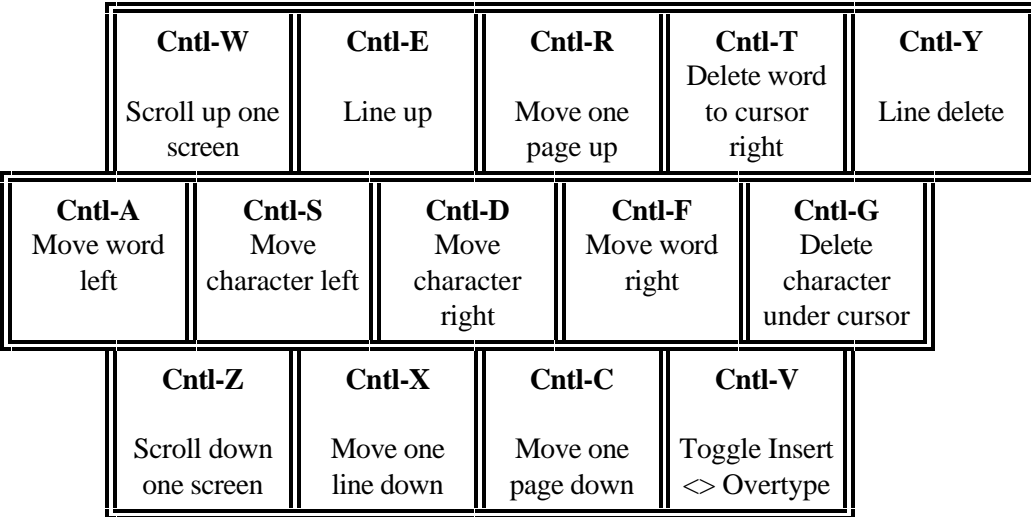

# **Keypad Template**

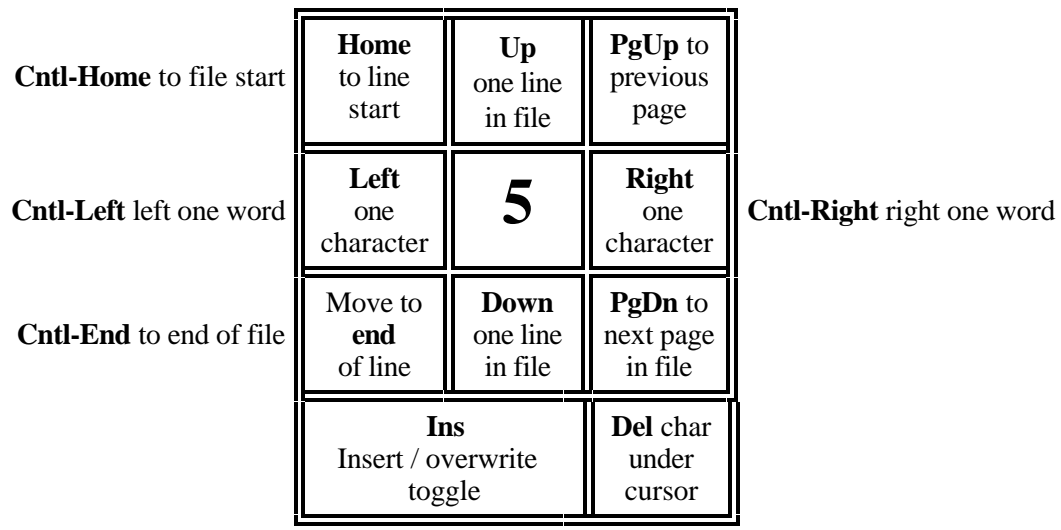

# **Function Key Template**

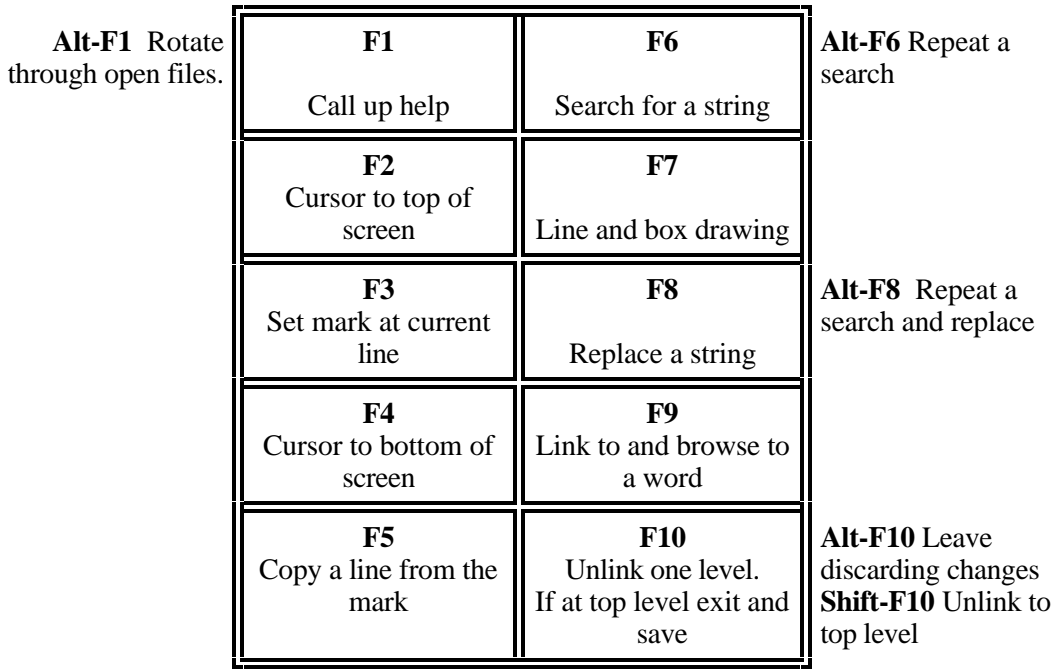

# **Chapter 8**

# **It didn't work - now what?**

The person who never made an error never made anything! Programming errors really come in two basic types, errors at compilation time because Forth could not understand what you meant, and errors because Forth did understand and did what you asked it to do but unfortunately this was not what you meant to ask it to do. The first type are usually the easiest to find. Forth will object if you try to use unbalanced conditional words (IF without THEN for example) or if you use a word it has never heard of (a typing error perhaps). If you are compiling from a file you will be put in the editor with the cursor at the exact spot that the compiler gave up. Make the necessary corrections and start the compilation again (after manually forgetting the definitions previously learned from this file if you are not using the ANEW convenience construct).

When testing a word that compiled correctly, set up the stack with it's required information, run the word and see if the stack effect is what you expected. It is very useful here to be able to see a non-destructive printout of what is on the stack. This can be done by depressing both shift keys at once which causes a picture of the stack to be drawn on the screen. When you release the keys the picture disappears. If you want a non-destructive printout of the contents of the stack on the screen for future reference, type .S ("print S"). Of course if the computer never comes back (probably as a result of you playing with the return stack) you know there is something very wrong and you will need to reset the computer before you do anything else. As mentioned earlier, Forth does no run-time error checking in the interests of execution speed. As a consequence of this, know how to reset the computer before running unchecked code! Often a simple inspection of the misbehaving word will reveal the cause (you know which word is the offending one as you are only testing one word at a time and it is built only of pre-tested words - aren't you, isn't it?) When the cause remains a mystery no matter how much you look, it is time to test the word one sub-word at a time while watching the state of the stack. FPC has a special utility for this - the debugger.

### **The Debugger**

The debugger allows for step by step execution of a word while showing the stack. This is invaluable for catching some subtle types of errors although if your programs consist of small words you should not need it often. The decompiled source for the current definition being debugged is displayed while debugging so you can see just where you are.

A typical command sequence might be as follows:

#### **DEBUG IFFY-WORD** f

which specifies that IFFY-WORD is to be debugged as soon as it is next encountered for execution. You can then start things running and all will continue as normal until IFFY-WORD is encountered. IFFY-WORD will run one step at a time. After IFFY-WORD has been completed (and assuming you do not quit while in the debugger) execution will return to

full speed. IFFY-WORD will stay set up for debugging every time it is encountered until you unbug it.

Alternately,

**DBG IFFY-WORD** f

will run and debug IFFY-WORD right now (you had better have the stack set up as IFFY-WORD expects it before typing this of course).

Once in the debugger, you will be shown the word under test decompiled at the top of the screen and underneath a display similar to the following:

17469 0 INWFLG ?>

At this point, pressing return will cause the word INWFLG to be executed, and the debugger will print the stack after execution, and step to the next word in the list and wait for a command. For example one return may change the above display to

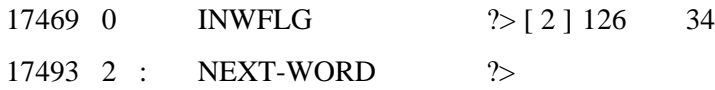

This shows that after INWFLG had run there were two items on the stack, 126 and 34 with 34 on top. As normally set up FPC only shows you the top four items on the stack. If this is insufficient you can change the variable MAX.S once in the debug process. (Note the naming convention, the maximum number of stack items to be printed is set by the variable MAX.S)

Notice the fields in the above example. The number on the left is the address in memory where the debugger is currently working in the current number base you are using. Next to this is the 'distance' into the current colon definition (two bytes per sub-word). The next word INWFLG is the word the debugger is about to execute. The next symbol "?>" is a marker pointing to where the list of the stack contents will be after we press **f**. There may be a symbol between the 'depth' in and the name of the word being debugged, it tells of the class of word (colon definition for example). Looking ahead a bit, if it is "**:"** this indicates that the next word to be done is a colon word and if needs be you can nest down to single step through this word too. Only colon words and words built from colon words can be stepped through with this debugger.

Below the decompiled version but above the step-by-step stack picture is a line giving the available command for use when in the debugger:

#### **Cont, Done, Forth, Nest, Quit, Skipto, Unnest, Watch, X-srctgl**

Type the first (capitalised) letter of any command to activate that command.

These are the commands you can use in the debugger. Their functions are as follows:

- **C cont** Trace continuously until a key is pressed or the end of the word is reached.
- **D done** Exit the debugger and carry on from where you are at full speed.
- **F forth** Allow entry of any Forth commands until <enter> is pressed on an empty line. Very useful for changing the values on the stack among other things.
- **N nest** Nest into the ":" definition we were about to execute. Only works on ":" definitions.
- **Q quit** Quit the debugger, and unpatch next.
- **S skip** Jump over a specified number of steps, which will be performed at full speed, and then carry on debugging. On entering S you will be asked to mark the instruction at which to return to step-by-step execution by moving the marker

using the  $+$  and  $-$  keys on the numeric keypad. Note that it takes two keypresses to move across a literal number. Skipping could be of use, for example, if you are testing a word that contains a loop. After you have stepped through the loop once and are sure it is correct, use the skip command to complete the rest of the loop and resume step-by-step execution immediately after the loop. Executing loops a large number of times while single stepping is a great cure for insomnia.

- **U unnest** Unnest the current ":" definition being debugged, run it to completion and then re-enter the debugger on the next highest level word.
- **W watch** This word allows you to display one 16 byte long region of memory in.code space. This is useful when you want to see things being built. It is a convenience compared to the alternative of suspending the debugger with F, displaying the memory with DUMP and then re-starting the debugger to carry on. After you type W, you will be asked for the start address of the region to watch, you may enter this in one of three ways, as a number in the current base, by giving the name of a word which returns the desired address or by using the tic operator to look up the code address of a word that does not normally return an address. Entering an address of zero turns the watch facility off.
- **X srctgl** The upper portion of the screen is normally filled with the source for the word you are currently debugging. This is to make it easier to follow the debug process. You may want to turn off the source display, if it interferes with your debugging process (prevents having a large enough stack history on the screen at one time for example). Entering X will toggle between having the source displayed and not having it displayed. When you turn it off, the whole screen scrolls providing room for a longer history of events. The default state for this toggle is to display the source.

Stepping through the definition, pausing as needed to alter the stack or see the value of a variable or perform any other operation you wish, will almost certainly bring the error to light. If you are debugging a word built out of only known tested good words, the nest and unnest commands should not be needed. They are however very useful if your previous testing was not quite as rigorous as it should have been. You can only nest (debug a subsidiary word) into another colon word as this is the only type of word that the debugger can work with.

### **SEEing into Forth definitions**

FPC provides a decompiler called SEE (this is what produces the top part of the screen when we use the debugger in it's normal mode). SEE displays a decompiled source that is in most cases very similar to the source on disk. Just type:

#### SEE MY\_WORD

where MY\_WORD is the word you want to look at. Naturally SEE cannot generate comments, but is very useful where the source is not currently available on disc. If the source is available, VIEW will find it and show it.

# **Chapter 9**

# **Basic number and text handling**

## **Numeric conversion.**

These words are mainly to do with setting the numeric base and converting between internal binary number representation and ASCII string representation as generated by the keyboard or shown the screen. Remember that FORTH will work in any number base you like. Many of these words are rarely used directly by the applications programmer. They are included for completeness and in case you wish to convert binary numbers into some very special format for printing. Performing mathematics will be covered in the next chapter.

#### **Setting the number base.**

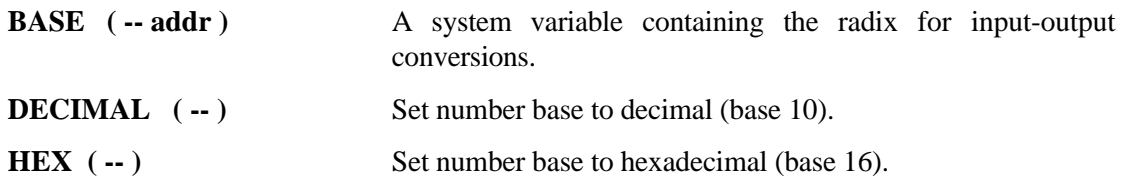

#### **Converting a number into ASCII.**

A number is converted character by character from the least significant digit to the most significant digit into a holding buffer called PAD. The address of the current front of the string is kept in HLD. Once the conversion of the string is finished, the string can be typed. The number is built up by repeated division by the current base. The remainder (when converted to ASCII) is the next most significant digit of the output, the quotient is ready for division by the base again to get the next digit. This process normally goes on until quotient is zero. Then a sign is appended to the front of the string if needed.

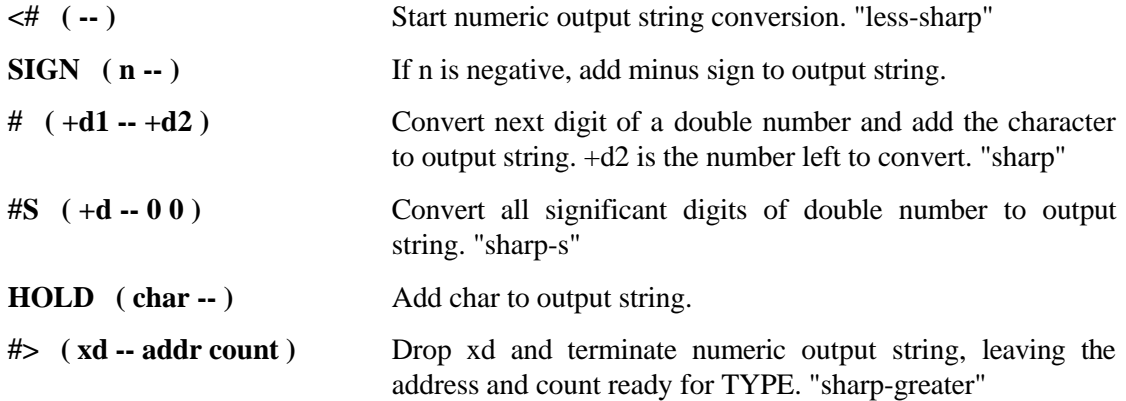

Words are provided to meet the common requirements for formatted and unformatted number output. Some of the formatted output for both single and double precision words are nonstandard and may not appear in other versions of Forth. All are provided in FPC. The (M) indicates words with multitasking implications - they contain an implicit PAUSE and so cause task switching if multitasking is enabled and there is more than one active task on the multitasking queue. (See chapter 16 for more information about multitasking).

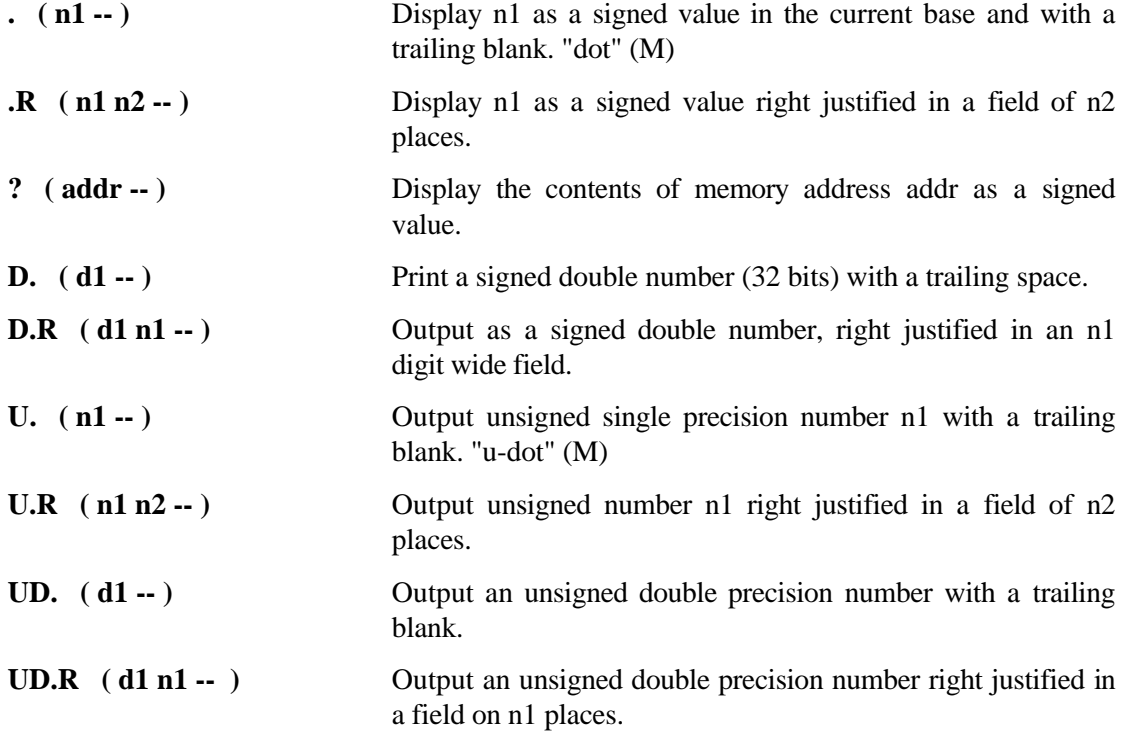

As well as printing out numbers, we will need to be able to input numbers. The following words convert ASCII strings into binary. Note that all these conversion words convert the input into a 32 bit (double precision) number; the top 16 bits can be dropped if it was only a single precision number.

#### **Converting ASCII into a number.**

**DIGIT ( char -- n true ) or ( char -- char false )**

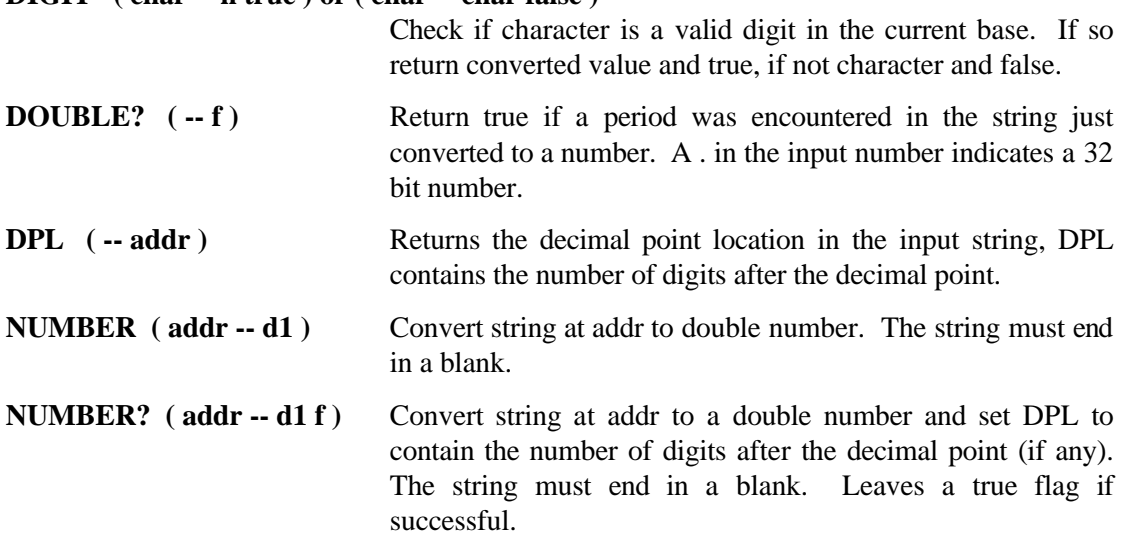

## **Moving Strings Around.**

Standard Forth provides a very few string primitives. They are, however, enough to build full string handling from. The FPC package for version 2.25 included a full string handling package. This was not included in version 3.5x but is on the disk included with this book. The source is in the file PFSTRINGS.SEQ and a full narrative description will be found in PFSTRINGS.TXT. As realtime processing does not normally use much in the way of string handling, this package will not be described in this book. However, a few primitive standard string handling words from the required word set that find frequent use are described.

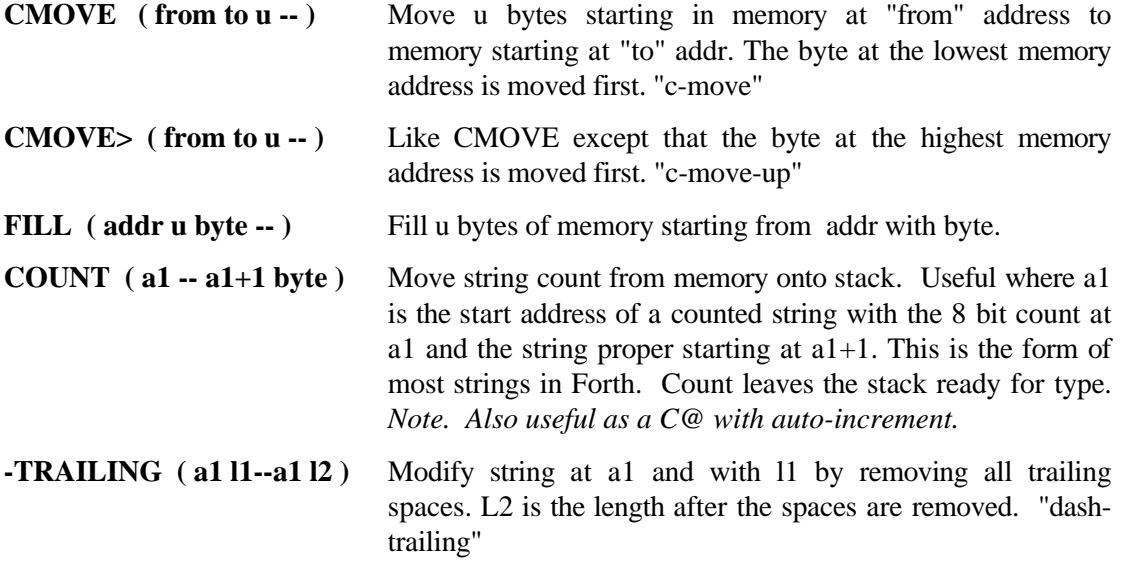

## **Text Output and Input.**

The words below provide ways of printing single characters and text to the screen and inputting characters from the keyboard.

### **Text Output**

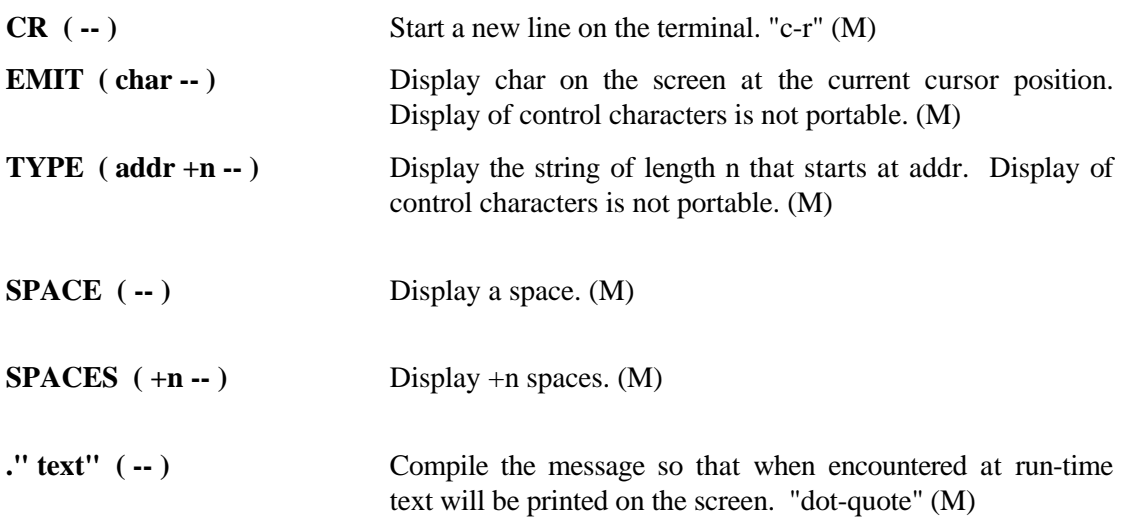

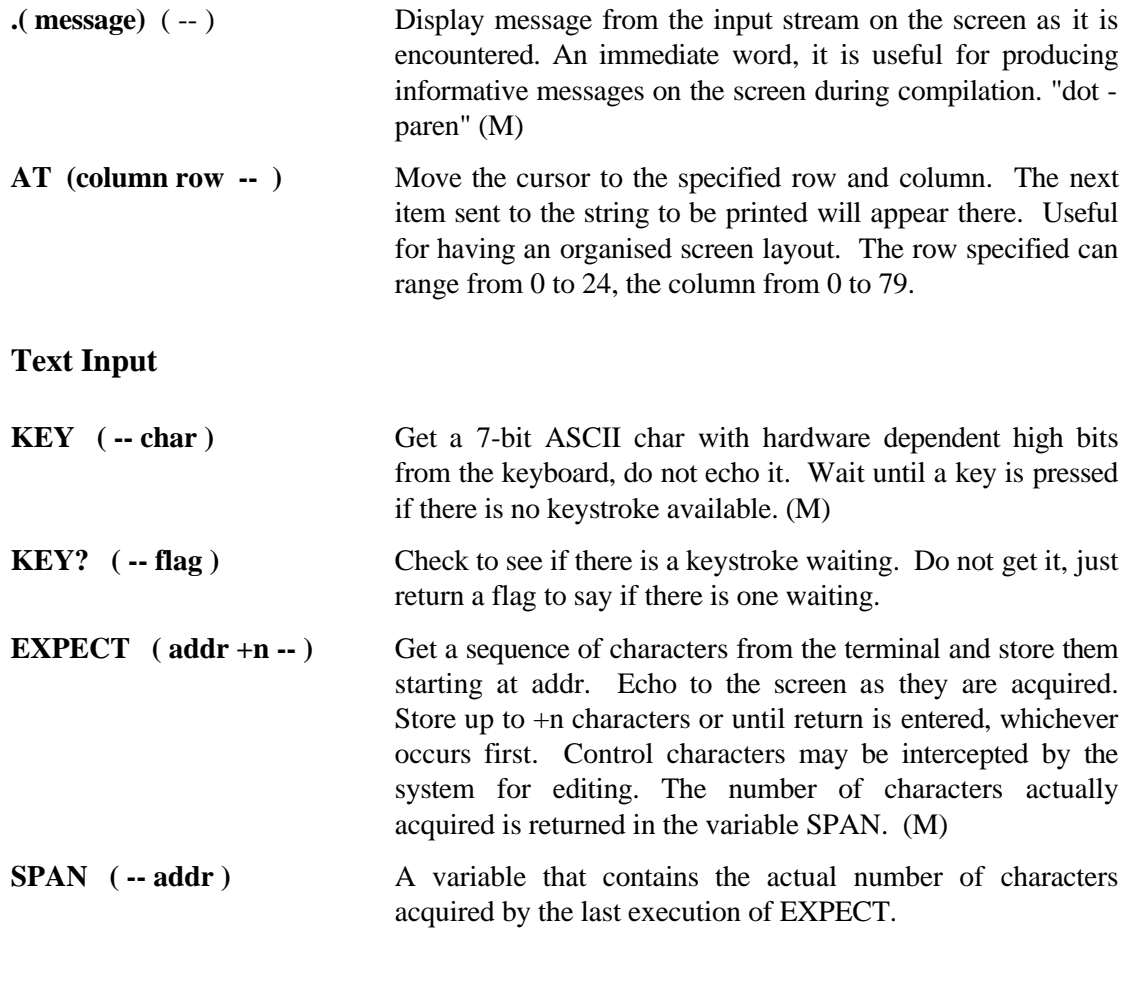

Two other words worth a mention select whether American or European date format is to be used in output. These are non-standard but available in FPC.

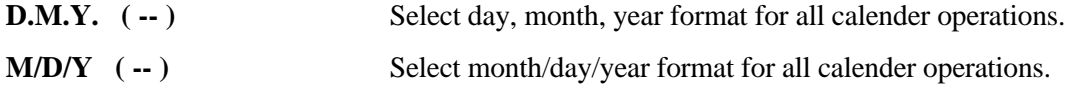

# **Chapter 10**

# **Maths - who needs it?**

The title of this chapter is a deliberate *double entendre*. Whatever ones feelings about mathematics in general, arithmetic (at least) is going to be needed sooner or later in your programs. One of the most striking things about Forth, quickly noticed by people who are used to another language, is that 16 bit integers are apparently the only types of numbers directly supported. An inspection shows that this is not strictly true as some 32 bit integer support is almost always provided, but certainly there are no floating point numbers defined in the core words of Forth. Of course the reason is that you can add anything you might want or need to Forth, so why saddle people with things they may not need? If floating point is really required for example, you just add it, to whatever accuracy you need.

Before rushing in to add extra maths, it is wise to see if it is really needed. In some situations certainly, but not in others. *Provided all other factors are equal (algorithms, language etc.)*, floating point maths executes more slowly than fixed point maths, and fixed point maths executes more slowly than double precision and double precision executes more slowly than single precision maths. So, it makes sense from the point of view of speed to use the simplest maths that meets your needs. Also the code size will vary depending on the complexity of the maths you use and whether it is written in high level Forth or mainly in assembly language. This chapter considers various options from which to pick the one that best meets the requirements of the task in hand.

First let us define a couple of terms concerning the representation of numbers, the resolution and the range. The resolution is the minimum possible change that can be represented in a particular number format. The range is the difference between the largest and smallest (or in the case of signed numbers the most negative) numbers that can be expressed. For integers the resolution is always one and the range goes up as the number of bits in the integer increases.

For fixed point numbers, the number is expressed in a single quantity. Depending how many bits of this quantity you allocate for the fixed decimal places, the resolution and the range vary inversely (the greater the resolution and the smaller the range). Fixed point maths is very closely related to integer maths, except that all numbers are stored internally after having been multiplied by an integer scaling factor. They are divided by this scaling factor before being output. This allows a number of decimal places to be provided and yet for the numbers to be treated by integers. Since you still represent numbers in (say) 32 bits the actual range would be that for 32 bit integers divided by the scaling factor. See the table below for figures for signed numbers. The range is the difference between the largest and smallest numbers that can be represented. For unsigned integers the range would be the same, but from zero to twice the value shown under "Largest positive number" plus one.

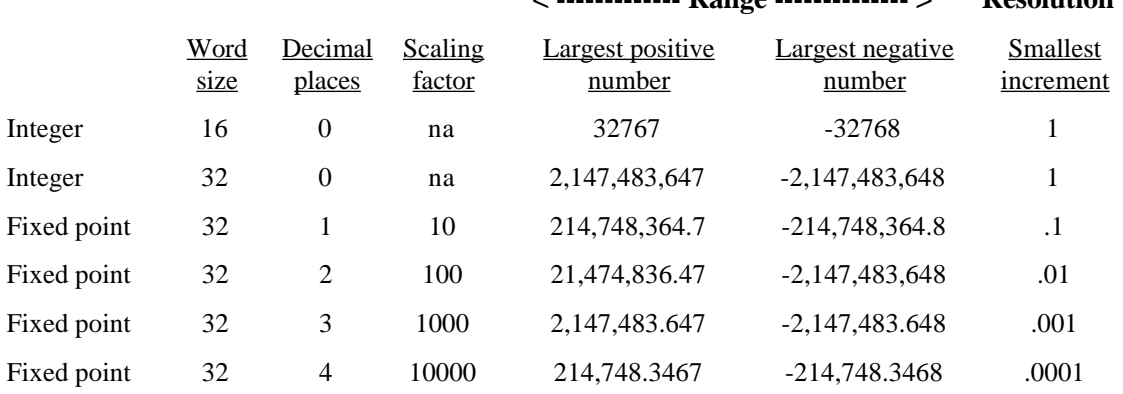

 $\mathbf{R}_{\mathbf{a}\mathbf{b}}$   $\mathbf{R}_{\mathbf{a}}$   $\mathbf{R}_{\mathbf{b}}$   $\mathbf{R}_{\mathbf{b}}$ 

Floating point numbers are stored in two parts, one part expressing an integer number and the other the power of two (usually) to which this integer should be raised to give the final number. If this power (the exponent) is positive, the number represented can be very large and the resolution small (two to the power of the exponent). If this power is negative, the number represented can be very small and the resolution high. Using floating point representation this trade off between range and resolution can alter dynamically without any explicit attention by the programmer as the magnitude of the numbers being used change. However, the system does need to pay explicit attention which takes up processor time.

Now to look at some specific number representations.

#### **Single precision integer arithmetic.**

This is fully provided in FPC as in all Forths. The largest positive signed number that can be represented in 16 bits is  $+$  32767 and the largest negative signed number is  $-32768$ . The smallest number is 0. Of course, since we are dealing with integers, no decimal points are allowed. The four basic functions (add, subtract, multiply and divide) are provided, plus modulus (MOD), absolute (ABS) and special routines to multiply or divide by two (2\* and 2/). In binary, multiplying and dividing by two are the same as just shifting all bits in the number left and right by one place. In the case of a left shift the bit moved into the least significant place is zero. In the case of a right shift the bit moved in as the most significant bit must be the same as the previous most significant bit in order to preserve the sign of the number. Numbers can be entered in line by just typing them and printed with . (and its formatted cousins .R etc).

Also provided are the words  $UM+$ ,  $UM*$  and  $UMMOD$  which are the building blocks on which all higher precision arithmetic is built. The first two take two unsigned 16 bits numbers and add or multiply then together to give an unsigned 32 bit result. UM/MOD divides an unsigned 32 bit number by an unsigned 16 bit number to give a 16 bit result and a 16 bit remainder. One thing that Forth does not have is a carry bit, if the result of a mathematical operation is too large to fit into the available space, the topmost bit(s) will be lost. Since this can legitimately happen when performing multi precision arithmetic, we need to find a way to allow for these 'lost' bits. In short, to synthesise a carry bit. This is not hard, but adds a little to the time taken to do things. Routines written in assembler can use the internal carry bit of the processor.

### **Double precision integer arithmetic.**

A limited double precision capability is built into all Forths with double number extensions, and FPC is no exception. A double precision number is one that is expressed in 32 bits, rather than in 16 bits like a single precision number. Since these are still integers, double precision numbers can represent much larger numbers, from  $+ 2,147,483,647$  to  $-2,147,483,648$  in fact. When do you need them? When you can't express what you want with single precision, naturally. For example, suppose you wanted to store the number of cents you made per year, then in all probability 16 bits would not be enough as it would only allow you to earn up to about \$640 per year. If you think about that example, it may occur to you that since there are always 100 cents in a dollar, when you express your salary in cents you have two decimal place fixed point arithmetic here, and you are right. As long as you add or subtract numbers, the fixed implied decimal point will stay in place, but if you multiply or divide the implied decimal point gets messed up. Below we will see how to correct that, but first let us consider what double precision facilities are provided.

Of the four basic functions, only addition  $(D+)$  and subtraction  $(D-)$  are provided directly, though in a moment we will generate  $D^*$  and  $D/$  (among others). To print a double number there is D. (and its formatted cousin D.R). A double precision absolute value word is provided (DABS). There are also limited double precision comparisons,  $D=$ ,  $D>$ ,  $D<$  and  $D0=$ . To input a double number, either from the keyboard or inline in a definition, all you need to do is put a decimal point in the number somewhere. This use of a decimal point to indicate a double number can lead to misunderstanding. It is intended for when you are using an implied fixed decimal place, but often misleads people into believing that the decimal part will be correctly handled. It won't, unless you specifically use words that do (ie fixed point or floating point words). If you were to enter the number 31415. the number in the two positions on the stack would be no different than if you had entered 3.1415 - remember that a 32 bit number will occupy two 16 bit stack positions. However, the number of digits you entered after the decimal place is recorded in the system variable DPL, especially for when you need this information. (As the same variable is used for all number input, you had better collect the value from DPL and use it or put it somewhere safe before the next number arrives.) In the first case above DPL would contain zero, in the second case four.

The main words that we need to add to flesh out our double precision integer capability are  $D^*$ and  $D'$ .  $D^*$  may produce an answer that is too big to fit into 32 bits (just as  $*$  may produce an answer too big to fit in 16 bits). It is possible to provide a run-time check to detect this ( you generate a full 64 bit answer and check sure that the top 32 bits of the answer are zero) but this takes time. If you are sure that overflow will not occur in a particular problem, there is no need to calculate the top 32 bits of the answer. Code to perform 32 bit by 32 bit multiplication, with and without overflow check, is given below. In each case we do the actual arithmetic operation using unsigned arithmetic (both numbers are assumed positive), for signed arithmetic we first work out the sign the answer will have, then make both numbers positive, do the operation and then apply the correct sign to the answer.

The algorithm for 32 bit multiplication is built from the 16 bit multiplication we already know how to do. Consider the following:

$$
(a*2^{16} + b)* (c*2^{16} + d) = (a*c)*2^{32} + (b*c+a*d)*2^{16} + b*d
$$

 $(a*2^{16} + b)$  is one 32 bit number and  $(c*2^{16} + d)$  the other. Note by expanding it we have reduced one 32 bit \* 32 bit multiply to four 16 bit \* 16 bit multiplies, which we know how to do.

If we want to perform an overflow check, we get the full answer by doing four 16 bit multiplies, offsetting their answers by the correct number of bits to allow for the 216 and 232 in the equation above, and adding to get the final answer. The result is a 64 bit (quad precision) number. If the numbers were both positive and the top 32 bits of the result are not zero, the result was too big to fit into 32 bits.

If an overflow check is not needed, we can simplify things by noting that a\*c must equal zero (otherwise the result would not fit into 32 bits) so there is no point in performing this multiply. Similarly ( $b$ \*c+a\*d) must give an answer that is no bigger than 16 bits. So only  $b$ \*d need be done to 32 bit precision, and  $(b^*c+a^*d)$  to 16 bit precision and  $a^*c$  need not be done at all. Naturally, this makes this version faster than the one with the overflow check (see the timings at the end of this chapter).

The traditional method to perform a 32 bit by 32 bit division is by a subtract and shift algorithm (the way that it is taught at school, except bit by bit rather than digit by digit) which gives both the result and the remainder. This method can be extended to provide division of any precision, not just 32 bits. The method shown here uses an algorithm specially designed for 31 bit unsigned numbers (that is 32 bit signed numbers without the sign). The advantage of this new algorithm is speed, it is more than twice as fast. The algorithm works as follows. Let the dividend be  $U_0*216+U_1$  and the divisor be  $V_0*216+V_1$ . Also let D be a large integer not bigger than 65536/V<sub>0</sub> For simplicity of calculation, let  $D = 65536/(V_0-1)$ . Then our division sum is:

```
U_0 * 2^{16} + U_1 D *(U_0 * 2^{16} + U_1)
  ---------------- = --------------------- where D *
  (v_0 * 2^{16} + v_1) = w_0 * 2^{16} + w_1 v_0 * 2^{16} + v_1Then
  U_0*2<sup>16</sup>+ U<sub>1</sub> D D U<sub>0</sub>
    W_1--------------- = --------------- * (U0*216+ U1 ) - -----
  ---------- plus an error term.
  V0*216+ V1 W0*65536 W0
```
The error term is so small it may be ignored, unless we wished to calculate the remainder. In practice it is simpler to find the remainder if we need it by taking the product of the answer times the divisor away from the dividend. Also we must check that  $V_0$  is not zero, if it is we must not use the relationship above as we will be trying to divide by zero. However, if  $V_0$  is zero, our problem is reduced to dividing a 32 bit number by a 16 bit number, a very much simpler task.

The code below implements the various versions of  $D^*$  and  $D/$  in a straight forward way.

```
Multiply two double precision numbers to give a double precision
product.
With overflow check.
: UD*C ( ud1 ud2 -- ud3 ) \ all numbers unsigned
doubles
  dup>r rot dup>r >r over >r \ put a c c b on return
stack
  >r swap dup>r \ put a d onto return stack
  um* \ b*d
                              0 2r> um* d+ 2r> um* d+ \ offset 16 bits, add on a*d+b*c
  0 2r> um* d+ \ offset another 16 bits, add on a*c
  or 0<> abort" D* overflow" \ check for overflow
;
```
```
Without overflow check.
: UD* ( ud1 ud2 -- ud3 ) \ all numbers unsigned doubles
 rot >r over >r >r over >r \ put c b a d on return
stack
  um* \ b*d = part of 32 bit answer
                               2r> * 2r> * + + \ a*d+b*c= addition to top 16
bits
;
: D* ( d1 d2 -- d3 ) \ all numbers signed
doubles
  dup>r dabs 2swap dup>r dabs \ #s +ve, keep info to work out
final sign
                         \ get 32 bit answer. Change this to
                         \ ud*c to get overflow check
  2r> xor ?dnegate \ work out and apply final sign
;
Division - ( U_0 * 2<sup>16</sup> + U_1 ) / (V_0 * 2<sup>16</sup> + V_1 ) = (A_0 * 2<sup>16</sup> + A_1 )
\ Use fast algorithm, remainder needs an additional 32 bit
multiplication and subtraction.
: T* ( ud un -- ut ) \ Unsigned double *
unsigned single = unsigned triple
                              \ high-part of answer to return
stack<br>um* 0 2r> d+
                              \ get low-part, offset 16 bits, add
high-part
;
: T/ ( ut un -- ud ) \ Unsigned triple /
unsigned single = unsigned double
  >r r@ um/mod swap \ divisor > r, divide top 16 bits, rem
to top<br>rot 0 r@ um/mod swap
                              \ combine with next 16, divide
these by divisor<br>rot r> um/mod swap drop
                             \ repeat for last 16 bits, lose
final remainder
  0 2swap swap d+ \ combine parts of answer to for
final answer
;
: U*/ ( ud un1 un2 -- ud2 ) \ ud * un1 / un2, triple
intermediate product
  >r t* r> t/
;
: UD/ ( U1 U0 V1V0 -- A1 A0 ) \ Unsigned 32 bit by 32 bit
divide. No remainder
  dup 0= \ top 16 bits of divisor = 0?
  if swap t/ \ simple case, make it a triple,
do /
 else \qquad \qquad \qquad nore involved case
    dup 65536. rot 1+ um/mod >r \ work out scaling factor,copy to
r
    drop r@ t* drop 2>r \ scale denominator, move to
return stack
                              \setminus calculate (U-U0*W1/W0)
   2r> r> -rot nip u*/ \text{multiply by } (D/W0) nip 0 \ /2^16, make answer double
  then
;
```

```
: D/MOD ( dn1 dn2 -- drem dquot ) \ Divide two signed double
numbers
   2 pick over xor >r \ work out sign of answer
  dabs 2swap dabs 2swap \setminus convert numbers to positive<br>
4dup ud/ 2dup 2>r \setminus do the division, save copy
                                    \ do the division, save copy of
quotient
  ud* d-<br>
2r> r> ?dnegate \angle calculate the remainder<br>
\angle retrieve answer,are
                                    \ retrieve answer, apply final
sign
;
: D/ ( dn1 dn2 -- dquot ) \ Divide two signed
doubles, no remainder
                                     2 pick over xor >r \ work out sign of answer
   dabs 2swap dabs 2swap \ convert numbers to positive
   ud/ \ do the division
   r> ?dnegate \ retrieve answer,apply final sign
;
```
## **32 bit fixed point arithmetic.**

The software now to be described will allow you to choose the number of decimal places you want, and therefore the scaling factor that will be used. The more decimal places you want, the smaller the largest positive and negative numbers you can handle but the smaller the smallest number increment you can represent.

To perform fixed point maths, only the number input, number output, multiplication and division words need to be changed. The addition, subtraction and absolute value double precision words still work. First you must decide how many decimal places you want to the right of the decimal point. For simplicity let us call this N. Any number that does not have this number of decimal digits must be multiplied by the appropriate power of ten to gets its implied decimal point to line up with all the others. After a normal double precision multiply the 64 bit answer will be too large by  $10^N$ , so to get the correct answer simply requires a division by  $10^N$ . Dividing by 10 is not as easy as dividing by 2 unfortunately, so this extra step adds a bit to the execution time.

After a division the result will be too small by  $10^N$ . Just doing the division and then multiplying by  $10^N$ , would lose precision. We must do the division, scale the remainder up by  $10<sup>N</sup>$ , do an integer division of this remainder and add this result to the previous result to get a final result to the fullest precision possible.

The word to print a fixed point number, F. (or F.R to print the number right justified in a specified field), really prints two numbers, a number representing the integer part and a second representing the fractional part. These are printed with a decimal point in between (and leading blanks as required in the case of F.R).

In this simple package the user has to specify with the word FIX that the double precision number just entered is to be a fixed decimal point number. From the keyboard this would be done by entering 123.4 FIX for example. To put the same fixed point number in a colon definition you would specify it as  $[123.4$  FIX  $]$  DLITERAL . D+, D- and DMOD all work with fixed point numbers just as they work with 32 bit integers, so the only two routines we have to write and FIX\* (which performs a fixed point multiply) and FIX/ (which performs a fixed point divide). Naturally these use  $D^*$  and  $D/$  to do much of the work.

The code below implements these words in a straight forward way.

**\ Defining the fixed point structure**

**VARIABLE FDPL \ holds number of implied decimal places**

```
VARIABLE FSCL \ holds the scaling factor we are using
: FPLACES ( -- n ) fdpl @ ; \ return number of implied
decimal places
: FSCALE ( -- n ) fscl @ ; \ return the scaling factor we
are using
: FIXED ( n -- )
                                  \ clip to between 0 and 3 decimal
places
  1 fdpl @ 0 ?do 10 * loop fscale ! \ store # places,
initialise scaling factor
;
  3 FIXED \ default to three decimal places
\ Outputting numbers
: (F.) ( fn -- adr len ) \ prepare fixed point #
ready to output
 tuck \setminus keep copy of top byte so we know sign dabs
 dabs<br>
\langle \rangle convert to positive number<br>
\langle \rangle start conversion with a lea
                            \ start conversion with a leading blank
  fdpl @ 0 ?do # loop \ convert places after decimal
point<br>ascii . hold
                                  \ put a decimal point in place
 #s<br>
rot sign #> \qquad \qquad \setminus convert integer part<br>
rot sign #> \qquad \qquad \setminus put sign in place, t
                             rot sign #> \ put sign in place, tidy stack
;
: F. ( fn -- ) (f.) type ; \ print fixed point number
: F.R ( fn p -- ) \ print right justified in a
field of p places
  >r (f.) \ convert
  r> over - 0 ?do bl emit loop \ pad with blanks as needed
 type \qquad \qquad \setminus then print
;
\ Inputting numbers
: D10* ( d1 -- 10*d1) \ multiply a 32 bit number
by 10
  d2* 2dup d2* d2* d+ \ 8*d+2*d=10*d
;
: FIX ( dn -- fn )
                                  \ single or double number?
  if s>d 0 dpl ! then \ if single convert to double<br>dpl @ fplaces <> \ # decimal places entered not
                                  \ # decimal places entered not
fplaces?
   if dpl @ fplaces < \ too few places specified?
     if fplaces dpl @ ?do d10* loop \ yes, too few so scale the
number up
    else abort" Too many decimal places" \ no, too many - we
can't handle this
     then
  then
;
\ Multiply two fixed point numbers producing a fixed point result.
: FIX* ( f1 f2 -- f1*f2 )
  rot 2dup xor >r \setminus sign of answer to return stack<br>-rot dabs 2swap dabs \setminus make both numbers positive
                                  \ make both numbers positive
  dup>r rot dup>r >r over >r \qquad \qquad \qquad put a c c b on return
stack
  >r swap dup>r \ put a d onto return stack
   um* \ b*d
  0 2r sm* d+ 2r sm* d+ \leftarrow \ offset 16 bits, add on a*d+b*c<br>2r \leftarrow add on low byte of a*c 2r> * + \ add on low byte of a*c
  fscale mu/mod \qquad \qquad \qquad \qquad divide ms32 bits, ans to R.
```

```
 0<> abort" Fixed * Overflow" >r \ unless overflow quotient
to R....
                                   \ divide remainder and last 16
bits
   r> + r> ?dnegate \ assemble final answer, negate
if required
;
\ Divide two fixed point numbers producing a fixed point result.
: FIX/ ( f1 f2 -- fquot=f1/f2 ) \ Divide two fixed point
numbers
   2 pick over xor >r \ work out sign of answer and
save<br>dabs 2swap dabs 2swap
                                   \ make all numbers positive
  2dup >r >r \lambda keep copy of divisor d/mod fscale 0 d* \lambda scale integer
                                    d/mod fscale 0 d* \ scale integer part of answer
 2swap fscale 0 d* \longrightarrow and then scale remainder<br>
r> r> d/ \longrightarrow divide remainder by divi
                                   \ divide remainder by divisor
  d+ \ add fractional part of ans
  r> ?dnegate \ put on final sign
;
```
### **32 bit floating point arithmetic.**

If you need a greater dynamic range of numbers than can be readily accommodated in either 32 bit integer or 32 fit fixed point arithmetic, but can tolerate lesser basic resolution than 32 bit integers provide, you might consider 32 bit floating point. Here some of the 32 bits are used to hold an exponent and the remainder for the basic number. The code shown below allocates 16 bits to each of the basic signed number and the signed exponent. The dynamic range is probably unreasonably high and one might be tempted to increase the number of bits allocated to the basic number and decrease the number allocated to the exponent. The programming ease of staying with 16 bit quantities for each, and the speed penalty that would be incurred by using other than 16 bits, strongly dictate otherwise. The accuracy is a little better than four significant digits, about the accuracy of the traditional logarithm tables that school children suffered before the advent of calculators. The code shown below which implements such a 32 bit floating point number package was originally written by Martin Tracy and has only been slightly modified for greater speed by this author. Martin called it "Zen" maths. There is also an add on to Zen which extends it to calculate transcendental functions (with an accuracy of only about three figures) written by Nathaniel Grossman. This is not reproduced in this book but is included in the 32MATHS.SEQ file on the accompanying disk. The code below implements Zen maths.

```
\ Trim a double-number mantissa and an exponent of ten to a
floating number.
: TRIM ( dn n = f)
  >r \ exponent to return stack
  tuck dabs \qquad \qquad \qquad save copy of sign, make double
positive
  begin over 0< over 0<> or \ MSB low word set or top
16 bits not=0?
                            \ if so won't fit into 16bits when
signed
  while
    0 10 um/mod >r \ divide by 10
 10 um/mod nip r> \qquad \ and increase exponent repeat rot ?dnegate drop r> \qquad \ apply sign and final
                                 \ apply sign and final exponent
;
\ 32 bit Floating Point Addition and Subtraction
```
**: F+**

 **rot 2dup - dup 0< \ work out difference in exponents if**  $\qquad \qquad \qquad \qquad \qquad$  top number has the larger **exponent negate rot >r nip >r swap r> \ keep larger and diff, swap mantissas** else  $\setminus$  top has a smaller or equal exponent<br>swap >r nip  $\setminus$  keep larger (on return stack) and \ keep larger (on return stack) and **diff then >r s>d r> dup 0 \ convert larger to double, top 16 bits >r** \ mantissa \* 10, decrement **exponent over abs 6553 > \ would another \*10 cause overflow?** \ prematurely terminate loop if **so** loop<br>r> over + >r \ calculate final exponent  **if rot drop \ top 16 bits were \*ve lose bottom 16** \ top 16 bits -ve, make double **and add on then r> trim \ get final exponent and trim ; : FNEGATE >r negate r> ; : F- fnegate f+ ; \ add negative of the top value \ 32 bit Floating Point Multiplication : F\* ( f1 f2 -- f3 ) rot + >r \ calc exp of answer,save on return stack 2dup xor >r \ save xor of mantissas (sign of answer) abs swap abs um\* \ make mantissas positive and** multiply<br>r> ?dnegate r> trim \ apply sign and get exponent and **trim ; \ 32 bit Floating Point Division : F/ over 0= abort" d/0 error!" \ check for divide by zero rot swap - >r \ get exponent of answer, put on r 2dup xor -rot \ get sign of answer, tuck down on stack abs dup 6553 min rot abs 0 \ make number +ve, ensure divisor < 6553 begin 2dup d10\* nip 3 pick < \ would divisor \* 10 be less than dividend?** while d10\* r> 1- >r \ yes, divisor \* 10, **decrement answer exp repeat 2swap drop um/mod \ now do the division nip 0 rot ?dnegate r> trim \ lose remainder apply sign get exp & trim ; \ 32 bit Floating Point Input and Output \ Numbers to be floated must include a decimal point when entered. \ DPL contains the number of digits entered after the decimal point.**

```
: FLOAT ( n -- f) \ float the last entered number
  dpl @ negate trim
;
: F. ( f --) \ print a floating number in
fixed format
  >r dup abs 0 \ save exponent
   <# r@ 0 max 0 ?do ascii 0 hold loop \ save any trailing zeros
needed
  r@ 0<
  if r@ negate 0 max 0 ?do # loop ascii . hold \ generate actual
number
  then r> drop #s rot sign
                              \ and print the whole number
;
```
### **Forth or Assembly code?**

All the words above are written in Forth and are thus able to be transported from machine to machine. There two reasons why words written in assembly code will run faster. One reason is that although there is only a slight speed overhead involved in using the Forth inner interpreters this can accumulate to a small but significant sum over enough operations. The second reason is not as obvious but accounts for more of the speed penalty observed. As mentioned above Forth has no carry; if you add two 16 bit quantities together and the result is too large to fit into 16 bits, the most significant (17th) bit of the answer is lost. In arithmetic involving more than 16 bits a carry is needed in order to do the calculations - since Forth does not have one you have to synthesise one, which takes time. By writing in machine code you can make direct use of the carry flag of the processor. The 48 bit floating point package described below is written mainly in assembly language and is significantly faster than any other of the packages given. Not all this speed increase comes from using assembler, the algorithms used are highly optimised. If you want the fastest speed arithmetic possible for a given processor you must use the most efficient algorithms and assembly language. The result will be faster and larger than the simple algorithms described here but totally non-portable. Of course a hardware maths processor will always perform faster than any software solution on the main processor, and be even less portable.

## **48 bit floating point arithmetic, SFLOAT**

This is a full software assembly language floating point package for FPC written (and copyrighted) by Robert L. Smith. It is in the file SMITH.ZIP which comes as part of the FPC package. The size of a floating point number is 48 bits (six bytes). The largest difference to get used to when you load this software is the fact that you now have another (third) stack. Holding the floating point numbers on the regular data stack would make stack operations an absolute nightmare, so they are given a stack of their own. By default the floating point stack is 100 floating point numbers deep, but you can change this by just altering one constant before you load the software. Words expect their floating point parameters on the floating point stack and leave their floating point results there. Any flags that result from operations on floating point numbers are left on the normal data stack, any addresses needed are obtained from the normal data stack. Words are provided to manipulate the floating point stack, the name used is almost always the name of the same operation of the data stack with a leading F. Thus we have *F*DUP and *F*ROT for example.

SFLOAT not only provides a full set of arithmetic and transcendental functions, it may also alter the outer interpreter of FPC. The new outer interpreter allows you to enter floating point numbers in line. Any number with a decimal point anywhere but at the end or with an exponent will be converted to a floating point number. Any number without a decimal point will be treated as a single precision integer and placed on the data stack. Any number with a decimal point at the end will be treated as a double precision integer and put on the data stack. You can control whether you wish to use the normal or this new outer interpreter at any time by the use of the words FLOATING and NOFLOATING. A list of the main words provided by SFLOAT and a brief description of them is given below. There are many auxiliary words that might possibly be useful from time to time - see the help file that come with SFLOAT for these words. For brevity the words "floating point" have been abbreviated to fp.

#### **Control and Defining Words**

**F#BYTES ( -- n ) The number of bytes in a fp word** The max number of fp variables in the **floating point stack FPSTACK An array to hold the fp stack FSP0 ( -- addr ) Returns the address of the base of the fp stack** Returns address of variable which **points to top of fp stack FDEPTH ( -- n ) The current depth of the fp stack in fp words FPERR ` A deferred word to execute on a fp error** Replace the current interpreter and compiler **with the Floating Point version. This mostly affects the ability to enter floating point numbers NOFLOATING Restore the previous interpreter and compiler** Set the flag FLTS . Allows fp numbers to be **input using embedded decimal points and optional exponent fields** Clear FLTS so that the usual rules for double numbers apply<br>FCONSTANT (F: r -- ) when creating an FCONSTANT  **( F: -- r ) when using a created FCONSTANT FVARIABLE ( -- ) at creation time ( -- addr ) at run-time F@ ( F: -- r ; addr -- ) Fetch the fp number at the specified address and push it on the fp stack. Drop the address from the parameter stack F! ( F: r -- ; addr -- ) Store the fp number at the top of the fp stack in the area specified by the address at the top of the parameter stack PLACES ( n -- ) Set the default number of digits to be printed to the right of the decimal point by the F. operator. The argument will be limited to the range 0 to 10. Default value is 10**

#### **Stack Words**

**FCLEAR ( -- ) Empty the fp stack FDUP ( F: r -- r r ) Duplicate the fp number at the top of the stack FDROP ( F: r -- ) Drop the top fp number from the stack F2DROP ( F: r1 r2 -- ) Drop the top two fp numbers from the stack FNIP ( F: r1 r2 -- r1 ) Remove r1 from the stack. Equivalent**

**to FSWAP FDROP FOVER ( F: r1 r2 -- r1 r2 r1 ) Push a copy of the fp number second on the stack F2DUP ( F: r1 r2 -- r1 r2 r1 r2 ) Push a copy of top two elements on the fp stack FSWAP ( F: r1 r2 -- r2 r1 ) Interchange the top two fp numbers on the stack FROT ( F: r1 r2 r3 -- r2 r3 r1 ) Rotate the top three elements on the fp stack bringing the third element to the top F-ROT ( F: r1 r2 r3 -- r3 r1 r2 ) Reverse rotate the top three elements on the fp stack, putting the top element to the third position FPICK ( F: rN...r0 -- rN...r0 rN ; N -- ) Using a zero referenced value of N , pick the n-th value from the fp stack and push it onto the fp stack FNSWAP** ( **F:**  $rN+1$   $rN$   $rN-1...$   $r0$  --  $rN+1$   $r0$   $rN-1...$   $r1$   $rN$   $rN$   $rN-1$  ...  $r1$   $rN$   $rN$ Exchange the fp **value at the N-th location on the fp stack with the value at the top of the fp stack. 1 FNSWAP is equivalent to FSWAP**

#### **Maths Words**

**FMAX ( F: r1 r2 -- r3 ) Replace the top two numbers on the fp stack with the greater of the two** FMIN ( F: r1 r2 -- r3 ) Replace the top two numbers on the fp **stack with the smaller of the two**<br>**FABS** (F: r1 -- r2 ) Replace the Replace the fp number r1 with its **absolute value FNEGATE ( F: r1 -- r2 ) Negate the fp number at the top of the fp stack F1.0+ ( F: r1 -- r2 ) Add floating point 1 to the top fp number**<br>**F+** ( **F:** r1 r2 -- r3 ) Add r1 to r2. Report overflow **errors F- ( F: r1 r2 -- r3 ) Subtract r2 from r1. Report overflow errors F\* ( F: r1 r2 -- r3 ) Multiply top two fp numbers. Report overflow errors F/ ( F: r1 r2 -- r3 ) Divide the fp number second on the stack by the floating point number at the top of the stack. Report overflow errors and division by zero FSQRT ( F: r1 -- r2 ) Replace r1 with its square root. Report error if r1 is negative. 1/F ( F: r1 -- r2 ) Take the reciprocal of the fp argument FINT ( F: r1 -- r2 ) Replace r1 with r2 which is equal to the integer part of r1 F\*\*N ( F: r1 -- r2 ; n -- ) Raise r1 to the integer power n (on the parameter stack)** FLN ( F: r1 -- r2 ) Natural logarithm function<br>FLOG ( F: r1 -- r2 ) Logarithm of base 10 **FLOG ( F: r1 -- r2 ) Logarithm of base 10 FEXP ( F: r1 -- r2 ) Fp exponential function ex** FALN ( F: r1 -- r2 ) Alternative name for the **exponential function F\*\* F: r1 +r2 -- r3 ) Leave r1 raised to the power +r2. Note: +r2 must be nonnegative, even if it converts exactly to an**

```
integer<br>FALOG ( F: r1 -- r2 )
                               Take the inverse log of r1, ie., raise
10 to the power of r1
FSIN ( F: r1 -- r2 ) Returns the sine of the input
number in radians
FASIN ( F: r1 -- r2 ) Returns a fp value (in radians) equal
to the arcsine of r1<br>FCOS (F: r1 -- r2)
                                      Returns the cosine of the fp
argument in radians
FACOS ( F: r1 -- r2 ) Returns a fp value (in radians) equal
to the arccosine of r1
                                      Returns the tangent of the fp
argument in radians
FATAN ( F: r1 -- r2 ) Returns a fp value (in radians) equal
to the arctangent of r1
FSINH ( F: r1 -- r2 ) Hyperbolic sin function
FASINH ( F: r1 -- r2 ) Inverse hyperbolic sin function
FCOSH ( F: r1 -- r2 )<br>FACOSH ( F: r1 -- r2 )
FACOSH ( F: r1 -- r2 ) Inverse hyperbolic cosine function<br>FTANH ( F: r1 -- r2 ) Hyperbolic tangent function<br>FATANH ( F: r1 -- r2 ) Inverse hyperbolic tangent function
                               Hyperbolic tangent function
                               Inverse hyperbolic tangent function
```
#### **Logical Test Words**

**All consume the fp numbers tested and leave the answer on the data stack unless otherwise noted. F0< ( F: r1 -- ; -- f ) Push -1 if top fp number is less than zero, push 0 otherwise FDUP0< ( F: r1 -- r1 ; -- f ) As F0<, except r1 on top of FP stack is not consumed F0> ( F: r1 -- ; -- f ) Push -1 if top fp number is greater** than zero, else push  $0$ <br> $F0=$  (  $F: r - p - f$  ) Test top fp number , push -1 if **it is zero, else push zero F2DUP= ( F: r1 r2 -- r1 r2 ; -- f ) Compare r1 and r2 non destructively, push -1 if equal, else push 0 F= ( F: r1 r2 -- ; -- f ) Compare r1 and r2, push -1 if. equal, else push zero F2DUP> ( F: r1 r2 -- r1 r2; -- f ) Compare r1 and r2 non destructively. If r1 is greater than r2 push -1 on the data stack, else push 0 F2DUP< ( F: r1 r2 -- r1 r2; -- f ) Compare r1 and r2 non destructively. If r2 is greater than r1 push -1 on the data stack, else push 0 F< ( F: r1 r2 -- ; -- flag ) Compare r1 and r2. If r2 is greater than r1 push -1, else push 0 F> ( F: r1 r2 -- ; -- flag ) Compare r1 and r2. If r1 is greater than r2 push -1, else push 0**<br>F<= **( F: r1 r2 -- ; -- flag )** Compare r1 and r2. If r1 is less **or equal to r2 push -1, else push 0** F>= **( F: r1 r2 -- ; -- flag ) Compare r1 and r2. If r1 greater than or equal to r2 push -1, else push 0**

### **Predefined Numbers**

**PI ( F: -- r1 ) Push a fp number with a value of pi**

**FLN2 ( F: -- r1 ) Push a fp number with a value of the natural log of 2 F0.0 ( F: -- r1 ) Push a fp number with a value of 0 F1.0 ( F: -- r1 ) Push a fp number with a value of 1 FLOG10E ( F: -- r1 ) Push a fp number with a value of the log base 10 of e F10.0 ( F: -- r1 ) Push a fp number with a value of 10 FINFINITY ( F: -- r1 ) Push the largest representable number onto the fp stack F0.5 ( F: -- r ) Return a fp number with a value equal to 0.5**

**Words that Input and Output from the Floating Point Stack**

**FLOAT ( F: -- r ; dbl -- ) Convert double integer number on parameter stack to fp number on fp stack**<br>FIX ( F: r -- ; -- d ) Convert Convert a fp number to the **nearest signed double integer** equivalent<br>INT ( F:  $r - j - d$  ) Convert a signed fp number to its **truncated double integer value FLOOR ( F: r -- ; -- n ) Convert a fp number to the largest integer less than or equal to the fp number CEILING ( F: r -- ; -- n ) Convert a fp number to the smallest integer not less than the fp number (E.) ( F: r -- ; n-- addr cnt ) Convert a fp number to an address and count suitable to be typed. The output is in exponential format, n is the exponent offset (normally 10) E. ( F: r -- ) Print a fp number in exponential (power of ten) format**<br>**E.R** ( **F**: **r** -- ; n1 n2 ) Display the fp number r on the **currently selected output device in exponential form with n1 digits to the right of the decimal point, right justified in a field of width n2 F. ( F: r -- ) Display the fp number on the currently selected output device in fixed-point form; ie., the location of the decimal point is adjusted so that no exponent need be displayed F.R ( F: r -- ; n1 n2 ) Display r on the currently selected output device in fixed point form with n1 digits to the right of the decimal place right justified in a field of width n2 .FS ( F: -- ) Display of the number of items on the fp stack, and non destructively display the top four numbers in exponent form. FNUMBER ( F: -- r ; adr -- -1 ) or ( F: -- ;adr -- d 1 ) Convert string at address adr to a real or double integer number with a flag of -1 or 1 respectively. Error if number cannot be**

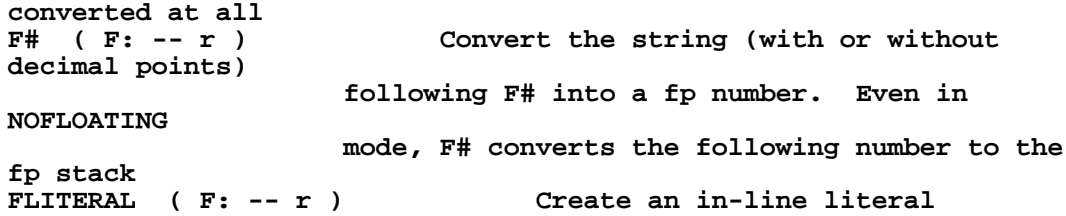

## **Relative Performance.**

Shown below are the timings for addition, subtraction, multiplication and division for each of the 16 and 32 bit maths capabilities shown above. All times are relative, with a 16 bit signed add used as reference, and have been rounded to two significant figures. The times were calculated by timing a loop that performed the required operation 65,536 times and deducting the time for an empty loop. The actual times you get will depend on the processor speed. Also shown are timings for the full floating point maths package SFLOAT. Just looking at the figures can be misleading as you may be unintentionally equating apples with oranges, so a number of explanatory comments are given below.

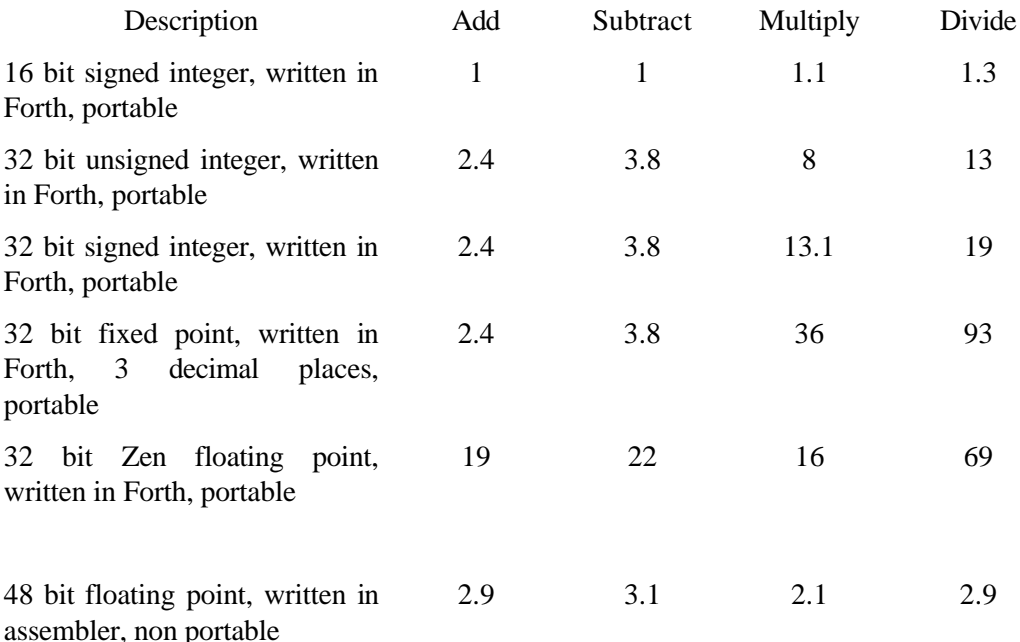

The multiply and divide times in row one are small as the PC processor has hardware 16 bit integer multiply and divide. The far larger times for multiplication and division in row 2 compared to row 1 shows the penalty to be paid when you have to synthesise operations on long numbers out of repeated use of short length operators. Doubling the word size increased the execution time by a much higher factor. Row three shows that just adding the extra code to keep track of the implied decimal point for fixed point multiplication and division has added about another 50% to the time. Except for addition and subtraction, fixed point arithmetic costs significant time over integer arithmetic.

For curiosity, the multiplication word in row three was rewritten as inline code. This saves the time used by the inner interpreter NEXT and allows intermediate results to be kept in registers instead of being pushed at the end of one word and immediately reloaded again at the start of the next. This new version was faster, however the penalty for writing in Forth is only about 6%. This modest speed increase must be weighed against the benefits of writing in Forth so that the word is immediately portable to any other Forth system, no matter what the processor. Also the Forth code is much easier to understand and therefore to write and debug.

The 32 bit floating point Zen package results may seem strange, but the clue to understanding them lies in the fact the way that a separate exponent simplifies multiplication and division but complicates addition and subtraction. Since the actual number in Zen is a 16 bit quantity, multiplication is done by multiplying the 16 bit numbers and adding their 16 bit exponents. For division the multiplication is replaced by division and the addition by subtraction. All of these four 16 bit integer operations are quite fast. As a result these words are faster than their fixed point equivalents which, for multiplication for example, require a 32 bit multiplication and then division of the result by a scaling factor. However, addition and subtraction of fixed point numbers is trivial, while to do the same with floating point numbers requires that the numbers be shifted (scaled) so that their exponents are equal before the actual operation can be done.

The times shown in row six seem little short of amazing considering that this is for 48 bit floating point and show what can be done it you abandon the requirement for portability and write in highly optimised machine code. Note again the (relative) inefficiency of addition and subtraction compared to multiplication and division. The figures are quoted for a very highly optimised floating point package whose critical routines are all in assembly language (which saves a little time but makes them processor and FPC specific) and which uses some of the fastest algorithms available. They are anything but trivial to understand - see the file SFLOAT.TXT, for example, for an explanation of the divide algorithm used. An assembly language routine written using the same algorithm for fixed point would be faster than even these floating point times.

Speed is only one criterion, another is the memory that these routines take up. Below is a table which shows the memory needed by each of the maths packs.

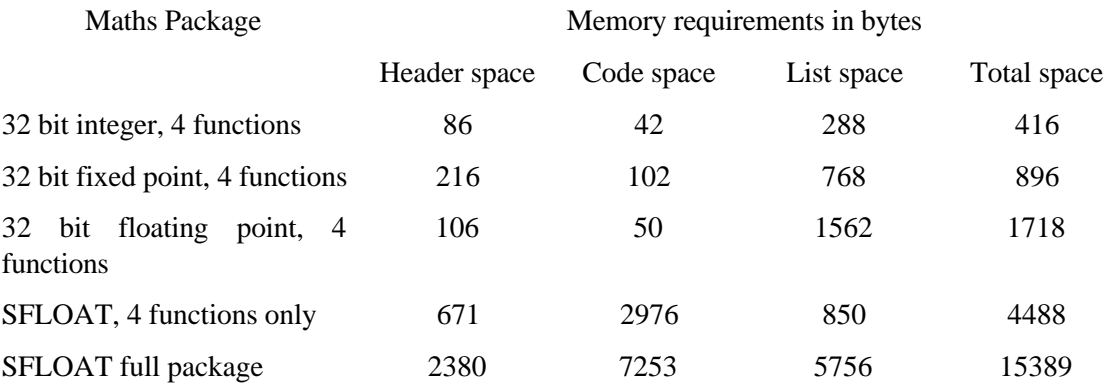

The smaller space quoted for SFLOAT is for only the basic four mathematical functions, the larger figure is for the full package. If you have a maths co-processor there is an equivalent package to SFLOAT called FFLOAT which also comes with FPC and which is even faster and smaller. FFLOAT is, of course, totally non-portable to anything other than FPC on a PC. You chose your maths after considering you need for speed, precision, size and portability. No one is always the best.

# **Review Questions 1.**

- 1. (Practice in factorising a problem not original. By thinking it out carefully, you should be able to come up with a trivial solution. Question 'borrowed' from Starting Forth and the answer is given in there) Write a set of words to compute the prison sentences for hardened criminals so that a judge can enter: **CONVICTED-OF ARSON HOMICIDE TAX-EVASION WILLSERVE <cr>** and get the answer **35 years** printed on the screen. Your words must work for any combination of crimes. Use the following scale of penalties: Homicide - 20 years, Arson - 10 years, Fraud - 15 years, Bookmaking - 2 years, Tax-evasion 5 years.
- 2. Define your own version of **.S** (call it newS so as not to get the 'is not unique' message) that does what **.S** does. Use the word DEPTH (which returns the number of items on the data stack) and a DO LOOP. I and PICK could be handy here.
- 3. Starting with a variable, extend the storage space so that you can store 8 bytes of information. (Hint - see ALLOT) Check that you can store and retrieve into each and every one of the 8 locations. What would happen if you tried to store into the 9th (nonexistent) one? Check what you are actually placing in memory as you use the debugger with WATCH.
- 4. Having an extra stack can be handy occasionally, although usually there is an alternative to building one. Create a 16 element array NEW-STACK to hold 16 stack items (each 16 bits). Define a variable STACKPOS to keep account of the current position of the stack pointer. Initialise STACKPOS to point to the first (bottom) storage place in the stack. Define two words NPUSH and NPOP that transfer a number between the normal data stack and your new stack. NPUSH moves one item to the new stack and adjusts STACKPOS accordingly. Check you can transfer back and forth safely. Now modify your NPUSH and NPOP so that they cannot go outside the array you have created (MAX and MIN will be useful here).
- 5. Write words to calculate the next point on a circle given the cartesian coordinates of the previous point. Let the radius of the circle be R and previous point be at  $X_1$  Y<sub>1</sub> which is at polar cordinates A and q. The new point to plot has polar coordinates A and  $\theta + \delta\theta$ . The new cartesian coordinates we wish to plot are  $X_2$  and  $Y_2$ .

 $X_1 = A\cos\theta$   $Y_1 = A\sin\theta$  $X_2=Acos (\theta + \delta \theta) = A(\cos \theta \cos \delta \theta - \sin \theta \sin \delta \theta) = X_1 \cos \delta \theta - Y_1 \sin \delta \theta$ Y<sub>2</sub>= Asin (θ+δθ) = A( sinθ cosδθ + cosθ sinδθ) = Y<sub>1</sub> cosδθ + X<sub>1</sub> sinδθ

By going in fixed angle increments  $\sin\delta\theta$  and  $\cos\delta\theta$  are constants which can be precalculated. (A step of 5 degrees is recommended). By choosing a suitable place to start plotting the circle, the initial values of X and Y can be either 0 or A.

Write a set of words that calculate using 16 bit integers and a second set that calculate using 32 bit scaled (fixed point) integers. Save a copy of the words you write, they will be needed for some other problems later in the book.

## **Graphics Information for problems that require graphics.**

The following is information that will be needed for the questions above that require you to plot on the graphics screen, such as the one above and others later in the book. The first three words switch between graphics and text modes and plot a point. Remember that point 0,0 is at the top left hand courner of the screen, X increases across the screen but Y increases down the screen.

```
HEX
CODE TEXT \ set into text display mode
 push ax \setminus save entry ax
 mov ax, # 2 \hbar=0 al=2 = 80x24 text in colour
 int 10 \setminus ask BIOS to change mode
  pop ax \ restore entry ax
 next \setminus go to next Forth word to do
END-CODE
CODE GRAPHICS \ set into mode 10 (640 * 480 * 16 colours)
 push ax \qquad \qquad \setminus save entry ax
  mov ax, # 10 \ mode BIOS is to change to
   int 10 \ request BIOS service
 pop ax \vee restore entry ax
 next \qquad \qquad \ go to next Forth word to do
END-CODE
CODE PLOT ( x y colour -- ) \ to plot one coloured point
mov bx, ax ax ax ax \alpha ax must be preserved
pop ax \setminus colour to ax
mov ah, # C \ ah = 0C hex for print point function
pop dx \qquad \qquad \qquad \qquad \qquad \qquad \qquad y coord to dx
pop cx \setminus x coord to cx
int 10 \ request bios service
mov ax, bx \ restore entry value of ax
next \ progess to next Forth word to do
END-CODE
\ A cursor to show where on the graphics screen to place the next
character
variable CUR-X
                   \ where to place the next character
```

```
variable ATT \ what attributes (colour) to use when
writing it
\ write one char in graphics mode at current cur-x and cur-y. Use
current attribute
CODE GRAF-EMIT ( char -- )
  mov bx, # cur-y mov dx, 0 [bx] \ row to dx
  mov bx, # cur-x mov cx, 0 [bx] \ column to cx
  mov dh, dl mov dl, cl mov bh, # 0 \ row to dh, col to
dl, page to zero
 mov ah, # 2 int 10 \qquad place cursor
  mov bx, # att mov cx, 0 [bx] \ get attribute to cl
  mov bh, # 0 mov bl, cl pop ax \ attrib in bl, 0 in bh
(page), char to al
  mov cx, # 1 mov ah, # 9 int 10 \ write char
  mov bx, # cur-x add 0 [bx], # 1 \ move cursor on one
  next
END-CODE
: STRING. ( adr len -- ) \ write string at current
graphics cursor
 0 do \qquad \qquad set up loop
    dup @ graf-emit 1+ \ write one and move on
 loop drop \qquad \qquad \qquad \qquad finally lose address
;
: G. \ print a number in
graphics mode
   (.) string. \ convert number to string
and write it out
 bl graf-emit \forall write a blank on the end
for neatness
;
```
The following is a very simple way to draw a line - not the fastest but.very probably the simplest. The algorithm used to draw a straight line between  $x1,y1$  and  $x2,y2$  is to see if these points are within one pixel of each other, if so plot x1,y1. If not find the mid point between x1,y1 and x2,y2, call this x3,y3, and divide the line into two smaller lines. Then recurse twice to draw the two segments.

```
: LDRAW ( x1 y1 x2 y2 -- )
 recursive \setminus so this word can call itself
  2over 2over \ perform a 4dup
  rot - abs \ calculate absolout value of y2-
y1
  -rot - abs \ ditto x2-x1, stack :- abs(y2-
y1) abs(x2-x1)
 max 2 < \forall within one pixel?
 if 2drop \qquad \qquad \qquad yes, lose x2 y2
    colour @ plot \ plot in required colour
  else
```

```
 2over 2over \ 4 dup again
    rot + 1+ 2/ >r \ calc y3, save on return stack
    + 1+ 2/ r> \ and x3, reclaim y3
    2dup 2rot \ x1 y1 x3 y3 x3 y3 x2 y2
   1draw 1draw 1draw 1draw 1draw each of these two line
segments
  then
;
```
The outer interpreter writes on the text display. If you are in graphics mode you can't see this. So test all words with graphics output using a construction like the one below. Substitute your graphics word for GR in the definition below. before you try to actually plot output you will have checked all subsidiary words won't you? So, in particular, you will know that the coordinates you calculate for the points you want to plot are reasonable. If you ask to BIOS to plot at a point off the screen it may end up writing somewhere important in critical memory, leading to simple crashes or obscure problems with Forth. Forth does not prevent you from blowing holes in it if you wish!

```
: TEST-IT
  graphics \ switch to graphics mode
 gr \forall run the word under test
  key \ wait for key to say we have finished
looking at it
 drop text \setminus return to text mode
;
```
# **Chapter 11**

# **Deferred words**

There are (a few) times when one word simply cannot be chosen or coded before it is needed in another word. One possible situation might be two words that switch a task between them depending on the exact detail of the task to be done. The second word (the one defined last) can, of course, reference the earlier word. However, the first word cannot reference the later word as this will not yet have been compiled when the first word is compiled. A second situation arises when a word cannot be chosen because it may depend on an input that the user is to enter. This will require that the meaning of the word will change from time to time. For example, one word may be required to handle the output from a system and we may wish to be able to switch the output between the screen and printer at will. We would need to be able to switch between the words to handle output to each of these destinations as needed at run-time.

In all these cases, what is needed is a 'holding definition' that we later 'patch' to the proper definition we want to use, and can re-patch any time we wish. What we want cannot be provided by any the defining words we have covered up to now: it isn't a list of things to do when activated, nor a constant which is to return a value when activated, or even a variable which is to return an address when activated.

The defining word we want should create a place to hold an address (just like a constant or a variable), but have the run-time behaviour that, when activated, just transfers control immediately to the word whose action address is currently stored in that place. Since we want different run-time behaviour than that provided by constants or variables, we need a different defining word. This defining word exists in standard Forth and is called DEFER. It is used as:

#### **DEFER THIS**

which builds a word called THIS that contains a space for an address but this space is, as yet, not initialised by us. FPC actually installs the address of a error routine in a deferred word as it creates it so that any attempt to activate THIS without us deliberately storing an address in it will result in a controlled abort with an 'not initialised vector' message.

To store an address, first the address you want to store is obtain with the ' (tic) word. For example:

#### **' THAT**

will return the action address of THAT provided you are in immediate mode. (Inside a colon definition you probably need to use ['] in place of ', this difference is discussed below.) Once you have the address you can store it into THIS with the word IS. The full sequence in interactive mode is:

```
' THAT IS THIS
```
or in a colon definition:

```
: SET-THAT-TO-THIS
  ['] THAT \setminus get address of THAT<br>IS THIS \setminus make THIS point to
                                     IS THIS \ make THIS point to THAT
;
```
Whether you place the code field address of THAT into the place holder in THIS in immediate mode, or by using the colon definition SET-THAT-TO-THIS, typing THIS will cause THAT to be activated. You can 'assign' any other word to the 'holding' word THIS and you may change what is assigned to THIS as often as you wish. Once you type ' OTHER IS THIS at the keyboard you have changed the address stored inside THIS and now typing THIS will cause the word OTHER to run. THIS will continue to make OTHER run until you again change the address stored in THIS.

As an illustration of the use of DEFER, we will write a word to output text to the screen or a printer as we wish. We will implement a very simple form of word wrap which prevents a word being split across two lines. For this simple example we will restrict ourselves to words of 10 or fewer characters. (For a better way to handle word wrap see PTYPE in chapter 13.) We will assume the screen to be 80 characters wide, but the printer 132. Every time we go to print a blank we will check to see if we are closer than 10 spaces to the right hand edge. If we are we will turn that blank into a new line. If we are not past the trip point or if the character in question is not a blank, we just print it. We will use EMIT to send a character to the screen, PEMIT to send one to the printer.

```
DEFER (CHOUT) \setminus will either be emit or pemit<br>DEFER (TRIP) \setminus new line at 1st blank past he
DEFER (TRIP) \setminus new line at 1st blank past here<br>70 CONSTANT STRIP \setminus trip point for screen is 70
                              \ trip point for screen is 70
122 CONSTANT PTRIP \ trip point for printer is 122
: F-EMIT ( chr -- )
dup bl = \downarrow this a blank?<br>#out @ (trip) @ > \downarrow are we
#out @ (trip) @ > \ are we past the trip point?
                                     and \ combine the two flags
  if \qquad \qquad \setminus \text{blank and past trip point}cr \qquad \qquad \setminus force a new line
    drop \setminus no need to print this blank
  else \setminus either not blank or not past trip
point
     (chout) \ print the character, whatever
it is
   then
;
```
Now we just need two convenient words to switch the output between the screen and the printer.

```
: TO-SCREEN ( -- )
  ['] strip is (trip)
  ['] emit is (chout)
;
: TO-PRINTER ( -- )
  ['] ptrip is (trip)
  ['] pemit is (chout)
```
As soon as to-screen is invoked, the output goes to the screen and continues to go there until toprinter is invoked.

# **The difference between ' and [']**

It is important to realise the difference between ' and [']. Whenever ' is encountered, the next word is taken from the input stream (from the keyboard or disk whichever is the current input source) and the address of this word is put on the stack. Use ' in a colon definition if you will want to get the address of whatever the next word in the input stream will be at run-time. Use ['] in a colon definition if you want to compile the address of the word that comes after the ['] in the definition. For example:

**: SHOW-ME ' 10 dump ;**

will not look up an address until run-time. SHOW-ME FRED will display 10 bytes starting at the code field address of FRED. SHOW-ME JOE will display 10 bytes starting at the code field address of JOE.

However,

**: SHOW-JOE ['] joe 10 dump ;**

will build the address of joe into show-joe. As a result SHOW-JOE will always display the 10 bytes after the code field address of joe. SHOW-ME on the other hand, could be used to display 10 bytes after the code field address of any word we like. You use the one which provides the action you want.

Another example showing the use of deferred words will be found at the end of the section 'Implementing a cipher with an array' in the next chapter.

# **Chapter 12**

# **A conundrum of ciphers**

This chapter consists of some related examples that illustrate the use of words described before. In particular it shows examples of deferred words and how to create and use simple arrays. The examples are all built around ciphers.

## **Why ciphers?**

It is intended that the reader should be able to try out the ideas and techniques described in this book as they come across them. That is why complete, runable examples are given. You get a better all round feel for what is happening by using the debug facilities to 'poke' around and be involved as the program executes than reading alone can ever give you. One of the themes of this book is dealing with collecting data of some kind from the outside world, processing it and then exporting the results. However, if the examples are to be usable immediately without modification, they must only use the facilities built in to the standard PC. Input will mainly be from the keyboard, output mainly be to the screen and the processing will mainly involve characters. Ciphering is a simple type of character processing which is suitable for demonstrating the techniques described in this book. A basic knowledge of ciphers will be needed to follow the examples, of course, and that is the reason for the following apparent digression.

## **A digression into ciphers.**

A cipher is a way of trying to hide the meaning of a message by letter substitution. The relationship between the letter from the original message (the plain text) and the letter used in the ciphered message as sent (the cipher text) may be simple or complicated. The sender trusts that no one other than the person for whom the message is intended will be able to deduce the relationship used and so will be unable to retrieve the plain text from the cipher text and understand it. Ciphers are not the same as codes. In codes a group of characters is used as a substitute for a whole phrase, and the length of the plain text and coded text will probably be different. In a cipher one plain text character produces one cipher text character.

The simplest cipher is to always replace a given plain text character with the same unique cipher text character. For example, every 'e' in the plain text might be replaced by 'q' but no other input letter be replaced by 'q'. Ciphering in such a simple way is almost trivial to do. You need a list of all the possible characters showing the replacement character against each plain text character. Then for each plain text character you would look it up on the list and replace it in the message by its cipher character. For example, if 'e' is to be replaced by 'q', 'n' by 't' and 'd' by 'a', the plain text 'end' is enciphered as 'qta'. Deciphering is simple too, each character in the cipher text is looked up in the output column and the corresponding character in the input column written down, thus recovering the original plain text.

This is not a very secure cipher as it does nothing to hide the characteristic frequencies of letters. In English the most commonly used letter is 'e', followed by 't', 'a', 'o', 'i' and 'n'. Given a reasonably long piece of cipher text, the cipher breaker counts to find the frequency with which characters appear in the cipher text. If 'q' occurred most commonly, they would assume that 'q' was the ciphered version of 'e' and replace 'q' with 'e' wherever it occurred. Similarly the ciphers for 't', 'a', 'o', 'i' and 'n' can be deduced. Armed with that, the cipher breaker looks for a common three letter word, the first letter of which is known to be 't' and the last 'e'. It is reasonable to assume that the middle letter must be 'h' as 'the' is a very common word. Now the ciphered version of 'h' is also known. This process continues, making use of other common words or stylized prose. In this way the cipher can be readily broken.

A slight improvement, and the cipher we will use for the examples in this book, breaks up these letter frequency clues by arranging things so that the cipher version of a given character is not always the same. An 'e' could come out as anything, even as itself! We will do this by arranging all the characters we want our cipher to handle in a line and numbering the position of each from the start of the line. For a little cipher alphabet that only involves the letters 'a', 'b', 'c', 'd' and 'e' the line would look like

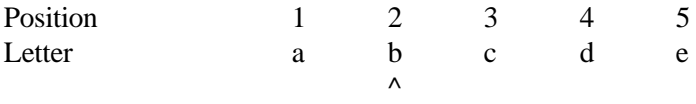

The sender and receiver would also have agreed to start all messages with the pointer (shown by the  $\land$ ) at a given position (as shown position 2). This starting position is the key to the cipher. In order to read the ciphered text you will need to know the characters in the cipher, the order in which they appear, and the key used.

To encipher a letter, the number associated with the letter to be enciphered is noted. Say we are enciphering 'b', the number is 2. The pointer is then moved on by that number of places and the letter where the pointer finishes is the letter used as the enciphered version of the original letter. In the example above the pointer would be in position 4 and the letter 'd' would be output. Then the next letter is encoded again moving the pointer on from where it was. The position after the last one on the line is the first one again, in our example, after 'e' comes 'a' again. Starting with a key of 2, the word 'babe' would encipher to 'debb'. Note that 'b' was replaced by 'd' on the first occurrence but unaltered on the second. 'b' was also produced by the letter 'e'.

To decipher an enciphered letter, the number of positions the pointer has to be moved to reach the enciphered letter is noted. The deciphered letter is the letter whose position number matches this number. For example, let us decipher our enciphered text 'debb'. The pointer is at position 2 when we start and we have to move it 2 further places to reach 'd'. The deciphered letter for this 'd' is then the letter in position 2, which is 'b'. The pointer is now in position 4. To reach 'e' requires a move of 1 place and the deciphered letter for this 'e' is therefore the letter in position 1 ('a'). The pointer is now in position 5 and has to be moved 2 places to get to 'b', the deciphered version of 'b' is the character in position 2, which in this case is also 'b'. It takes a move of 5 places to reach 'b' again, so the final letter of the plain text must be the one in position 5 ('e').

Note that to use this type of cipher you must know what characters are to be in the cipher alphabet and in what order. Further, you need the key. However, this cipher is as secure at it might seem at first sight. If you use the wrong key when decoding, only the first letter will come out wrong! This is because a given plain text letter will always produce the same relationship between its enciphered character and the previous enciphered character output. This may give you a clue as to how this type of cipher can be broken. As the deciphered letter is directly related to the spacing in the cipher array between the last letter and the current letter

of the cipher text, the second letter of a sequence of two repeated letters (such as bb in the example above) will always decipher to the same letter (e in the example above). By equating the frequency of cipher letter pairs with the frequency of occurance of letters in the plain text language being used, this cipher can be readily broken. However we are only going to use it for an example, not for any real clock and dagger stuff, so we won't worry about it's security. If you really feel you need more security you can do multi-stage enciphering, the output of the first enciphering operation becoming the input into the next, and this can go on for as many stages as you wish. If even this does not satisfy your need for security<sup>1</sup>, you can change the position of each pointer by a set amount between each enciphering operation. The Enigma enciphering machine used by the Germans during World War 2 used multiple stages of enciphering as described above, and offset the position of the pointer for each cipher alphabet after every character had been processed. As is now well known, the output was able to `broken' and read by the Allies, if not readily at least after some effort.2

However in the examples that follow, we will use just one stage of enciphering and not offset the pointer as we are using ciphers to illustrate techniques and definitely not to hide our meaning.

## **Implementing a cipher with arithmetic.**

Our first cipher implementation will have the single digits 0 to 9 as our cipher alphabet. 1 through 9 will be in their correct positions with 0 appearing in tenth position.

Diagrammatically:

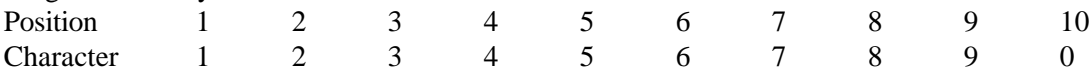

We choose such a simple scheme as it will allow us to do our enciphering and deciphering using simple arithmetic and we will not need to actually write out the cipher alphabet in our program.

When we go to encipher a digit we will have the digit to encipher on the top of the stack and the current position of the pointer under that. We only have to add these two together and, if the result is greater than 9, subtract 10. What we then have is both the new position of the pointer and the enciphered digit to output.

```
: (ENCIPHER1) ( old-pointer digit -- new-pointer )
  <sup>+</sup> \lambda calculate new pointer position<br>dup 10 >= \lambda check if it is 10 or greater
                                  \ check if it is 10 or greater
   if 10 - then \ if it is, wrap it round
   dup . \ print enciphered digit,keep new
pointer
;
```
Now that we have a word that enciphers a single number, we should produce a word that accepts an input sequence and outputs it in ciphered form. We will enter the key, the digits to be ciphered in order and then invoke ENCIPHER. To keep things simple we will require that the stack is empty before we start the above process. We will use the word REVERSEN defined below to reverse the order of the top n items on the data stack.

 $\overline{a}$ 

<sup>1</sup> What on earth are you planning to do?

<sup>2</sup> If this very brief introduction to ciphers has intrigued you and you would like to know more about both their history and how they work, read "The Codebreakers" by David Kahn, published by Sphere Books (1968). It is fascinating.

```
: REVERSEN ( #1 #2 #3 ... #n n -- #n ... #3 #2 #1 )
 1 do \searrow set up to process the number n given
    I roll \ roll successively deeper ones
up to the top
 loop \vee when deepest one is on the top, we
have done it
;
```
Now for ENCIPHER itself. The word DEPTH returns the number of items on the stack (we assume for the purpose of simplicity that the stack contains nothing other than the key and the numbers to be enciphered on entry). The key is just a number, the starting position of the pointer as described two pages ago.

```
: ENCIPHER ( key #1 #2 #3 ... #n -- )
  depth reversen \ with the key on the top
 depth 1 \setminus set up the parameters for a
loop
  do
 (encipher1) \qquad \qquad \qquad do one<br>loop to \qquad \qquad and loop to \qquad loop \ and loop to do the rest
 drop \setminus drop last pointer when all done
```
There is little point in being able to encipher if you cannot decipher. First a word to decipher one digit. We will assume that the current pointer (either the initial key or the last digit output) is on the top of the stack with the digit to decipher underneath.

```
: (DECIPHER1) ( digit old-pointer -- new-pointer )
  over swap - \ calc offset between pointer and digit
 dup 0 < \qquad \qquad \ offset negative?
  if 10 + then \ wrap it round if so
                              . \ the offset is the deciphered
digit
;
```
Finally we need a word that accepts a ciphered input sequence and outputs it deciphered. This is the same as ENCIPHER above except (DECIPHER1) is used rather than (ENCIPHER1).

```
: DECIPHER ( key #1 #1 .. #n -- )
  depth reversen \ put then in the order we need
them
 depth 1 \setminus set up for the loop
  do
    (decipher1) \ do one
 loop \qquad \qquad loop until all done
 drop \downarrow drop final pointer when all done
;
```
## **Implementing a cipher with an array.**

This is a slight evolution of the first cipher example in that the numbers need not be in sequence any more. As a result of this the sequence they are in must be held somewhere in the program so that the position a given digit is in can be looked up. Where better than in an array? We will create an array called CIPHER-STRING to hold the numbers, and place them in it at the same time. Let the order of the digits in our cipher alphabet be  $1,0,3,2,5,4,7,6,9,8$ .

First build a header for the array

#### **create CIPHER-STRING**

and then store the digits in the order we want them (remember that c, takes one byte off the stack and adds it to the end of the dictionary)

This builds the array onto the end of the dictionary and gives it the run-time behaviour that it returns the address of the first entry whenever Cipher-String is activated. Note we are using byte length entries, which is why we add them to the end of the dictionary with 'c,' rather than ',' which adds 16 bits. The only change to the enciphering word in the first example is that what we previously output we now use as the index into the array, and we must look up that entry which is what we output as the enciphered digit.

```
: (ENCIPHER2) ( input old-position -- new-position )
  + dup 10 >= if 10 - then
 dup \wedge work out as before, keeping copy
  cipher-string + \ work out address of char we
want
                        \ look up and output what is there
;
```
ENCIPHER2 is identical to ENCIPHER, except that (encipher2) not (encipher1) does the actual enciphering of the digits.

```
: ENCIPHER2 ( key #1 #2 #3 ... #n -- )
                             depth reversen \ put them in the order we need
them
                        \ with the key on the top
 depth 1 \setminus set up the parameters for a
loop
  do
    (encipher2) \ do one
 loop \qquad and loop to do the rest
  drop \ drop last pointer when all done
```
However, to decipher we need to add an extra step to what we did before. We must find the position of the input digit in the array, the position number (the index) is what we put into (decipher). Obviously we need a word to find where a given digit appears in the array.

```
: (find-it) ( input-digit -- position )
  cipher-string \ get address of first entry in
table
  begin
    2dup c@ <> \ entry there <> to input-digit?
 while \qquad \qquad \setminus \text{ if this is true...}.......
   1+ \qquad \qquad \qquad \ point to next entry ..
 repeat \qquad \qquad \qquad \qquad and try again........
 nip \qquad \qquad \qquad once found input isn't needed
  cipher-string - \ take off start address of array
to
                         \ give the actual position number
;
```
Now we can find where a given digit is in the array, the process of deciphering a single digit is quite straight forward.

```
: (DECIPHER2) ( digit index -- new-index )
  swap
  (find-it) \ find position of this digit
  swap
                      \ now decipher as before
;
```
DECIPHER2 is just the same as DECIPHER except that it uses (decipher2) rather than (decipher1).

```
: DECIPHER2 ( key #1 #1 .. #n -- )
  depth reversen \ put then in the order we need
them
 depth 1 \setminus set up for the loop
  do
    (decipher2) \ do one
```

```
loop \setminus loop until all done
 drop \setminus drop final pointer when all done
;
```
Note that neither encipher2 nor decipher2 have any protection against the user putting in something that is not a digit.

Inspection of ENCIPHER, ENCIPHER2, DECIPHER and DECIPHER2 reveals that they differ only in which word is used in them to process one digit. This suggests that it would be far more efficient to write just one word that could act as any of the four with a deferred word that could be assigned (ENCIPHER1), (ENCIPHER2), (DECIPHER1) or (DECIPHER2) as required. We will call this four-in-one word CIPHER and the deferred word that it contains (DO-ONE). By altering what (DO-ONE) is vectored to, this one word CIPHER can be made to act as any of ENCIPHER, ENCIPHER2, DECIPHER or DECIPHER2.

```
DEFER (DO-ONE) \ build a deferred word called (do-one)
: CIPHER ( key #1 #1 .. #n -- )
  depth 1+ reversen \ put then in the order we need
them
                          \ set up for the loop
  do
    (do-one) \ do one
 loop \setminus loop until all done
 drop \setminus drop final pointer when all done
;
```
While we are at it, let us define  $\rightarrow$  and  $\lt$  to control what (do-one) is vectored to.

```
: -> ['] (encipher2) is (do-one) ;
: <- ['] (decipher2) is (do-one) ;
```
Then we can enter

 **3 5 7 1 3 -> cipher f**

to get the enciphered version

 **9 4 7 8.**

Or we can enter

 **5 2 7 1 2 <- cipher f**

to get the deciphered version

 **8 3 4 3.**

We have improved the efficiency of our programming (one word not four) and also given ourselves a more readable syntax. Note that not only is the order of cipher-string unimportant, so are it's contents. By changing the number 10 in both (encipher2) and (decipher2) and redefining cipher-string, any size array containing any characters at all can, in principle, be used. However we can only handle numeric input, which makes other characters rather useless. It would not be hard to change this but if you do it would be wise to arrange to check if the input number is within the bounds of the array and if an input character is actually to be found in the array. We will remedy these deficiencies in our third (and last) ciphering example.

### **Implementing a cipher with a new defining word.**

This example is included here for tidyness, so that all the examples involving cipher are then in one place. However, as new defining words are not covered until chapter 14, you should probably skip this example on first reading until you have read chapter 14.

We will combine the enciphering array (the structure built by CREATE) and the run-time behaviour of both encipher2 and decipher2 into one definition by constructing a new defining word CIPHER: (note this is different from CIPHER).

We will define what the cipher array structure is to be. We will change it slightly from the previous one, keeping the number of characters it contains (so we don't go searching off the end) and the current key (the index into the array). We will limit ourselves to arrays of no more than 255 characters. The structure we must build, and the stack diagram notations we will use, will be:

```
Aadr byte 0 - the current index<br>Aadr+1 byte 1 - the number of char
 Aadr+1 byte 1 - the number of characters in the array<br>Aadr+2 byte 2 - the first characters in the array
 Aadr+2 byte 2 - the first characters in the array<br>Aadr+3 byte 3 - the second character in the array
                                        - the second character in the array
etc
```
All cipher words that we build using CIPHER: will have the same run-time behaviour, which will be to expect two entries on the stack and to do one of three things depending on what the top entry is. If it zero, use the other stack entry as a new initial index (key). If it is one, encipher the other stack entry and print the results. If it is two, decipher the other stack entry and print the results. If it is anything else, abort and complain. We should also abort and complain if given a character to encipher or decipher that does not appear in the cipher alphabet.

We will use CIPHER: to define a ciphering word by listing the cipher string after the name of the new ciphering word. For example:

#### **CIPHER: CRAZY-VOWEL AEIOU|**

where the  $\vert$  is used to mark the end of the cipher string and cannot be part of the cipher text.<sup>3</sup> First a simple word to initialize the cipher key.

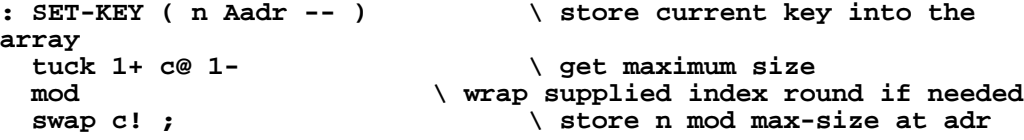

We will need a word to find where a given character is in the sequence of characters in the array and return the offset to it.

| $:$ {FIND}         | ( char Aadr -- Aadr offset ) |
|--------------------|------------------------------|
| tuck tuck 1+       | \ Aadr Aadr char Aadr+1      |
| $ce_0$ 1- 0        | \ Aadr Aadr char limit init- |
| $index (=0)$       |                              |
| $2s$ wap swap $2+$ | \ Aadr limit init-index char |
| $Aadr0+2$          |                              |
| begin              |                              |
| 2dup $ce \le$      | \ not found it?              |
| while              |                              |
| $1+$               | \ set up to try next         |
|                    |                              |

<sup>3</sup> To see what cipher: has created in the dictionary, get the address of the code field address of the thing that cipher: has built (using the tick (') operator) and then move to the address of the first byte in the parameter field with >BODY. Then you can use DUMP to show you what is in memory. For example to see the 7 bytes of the CRAZY-VOWEL cipher array, type

 $\overline{a}$ 

<sup>&#</sup>x27; CRAZY-VOWEL >BODY 7 DUMP

Alternatively, by finding the current end of the dictionary with HERE and using this as the address for the watch facility of the debugger, you can watch CIPHER: as it works seeing how memory is altered as CIPHER: does its work.

**;**

```
2swap 1+ 2dup < \qquad \qquad \qquad \ bump index, past end?<br>if so complain
        abort" Undefined" \ if so complain<br>abort" Undefined" \ abort fi<sub>3</sub>
                                       \ abort fixes stack
      then
     2swap
  repeat \qquad and keep looking
   2drop nip \ we found it, lose all we don't
need
```
Now two words to do the actual enciphering and deciphering of a single character. These are almost the same as the ones used for the array in the previous section, the only difference arises because of the slightly different structures of the two arrays.

```
: {ENCIPHER} ( char Aadr -- )
   {find} \ get offset to char -> Aadr offset
                                       \ get new index -> Aadr new-index
   over 1+ c@ mod \ wrap round if needed
   2dup + 2+ c@ \ process char -> Aadr new-index char
  emit \setminus print the output
  swap c! \setminus save new index
;
: {DECIPHER} ( char Aadr -- )
                                 {find} \ stack -> Aadr offset
  2dup \qquad \qquad \qquad \qquad save new offset to be next index
  over c@ -<br>
dup 0 < \qquad \qquad \ is it negative?
                                       \ is it negative?<br>\ if so correct
  if over 1+ ce + then\ stack now - Aadr new-offset
   + 2+ c@ \ get deciphered character
  emit \qquad and print
swap c! \qquad \qquad \qquad \qquad \qquad \qquad \qquad \qquad \qquad \qquad \qquad \qquad \qquad \qquad \qquad \qquad \qquad \qquad \qquad \qquad \qquad \qquad \qquad \qquad \qquad \qquad \qquad \qquad \qquad \qquad \qquad \qquad \qquad \qquad \qquad \;
```
Now that we have three words to perform the three different run-time types of behaviour desired, it remains only to build the word to initialize the key, and encipher or decipher a whole message.

```
: CIPHER:
   \ How to build it, compile time stack ( -- )
 create \setminus use next word as new cipher name 0 c,<br>0 c,
 0 c,<br>skip.blanks \setminus set current index to 0<br>move to 1st non 1
                                  \ move to 1st non blank character
(the
                            \ start of the cipher string)
  ascii | word \ add the next | delineated word (the
                            \ cipher string) to the end of the
                            \ dictionary as a counted string
                            \ including the blank on the end
  dup c@ + 1+ \ calc new end of dictionary
  dp ! \ update end of dictionary pointer
 \ What it is to do, run-time stack effect ( n m -- ) does>
                             does> \ DOES> puts adr containing current
                            \ index on stack
 swap \qquad \qquad stack now -> n adr m
  case
                                  \ set the initial key
                                  \ encipher this one character
                                  \ decipher this one character<br>\ some silly
   1 of {encipher} endof<br>2 of {decipher} endof<br>abort" No such function!"
people....abort
                           \ cleans up the stack
  endcase
;
```
Now we will use this one character ciphering word to automatically cipher and decipher strings of characters. We will use the syntax when ciphering:

n Send abcdef

where n is the initial key and abcdef is the string to be ciphered. The ciphered text will be put on the screen. When deciphering the syntax will be:

n Receive abcdef

The deciphered text will be put on the screen. We will specify which cipher to use by entering CORRESPONDENT GEORGE (or whoever)

```
variable DIRECTION
```

```
defer cipher \ so we can use many ciphers
: NO-CIPHER abort" No cipher specified!" ;
' no-cipher is cipher \ initialize in case
: CORRESPONDENT \ this will update cipher to use
' is cipher ; \qquad \qquad (get word and install it as
cipher
: PROCESS ( n -- )
  0 cipher \ set initial key to n from the
stack
                             13 word \ move the string ended by CR
(13) to
                       \ HERE ready to process
  dup c@ 0 \ get length and set up for do
loop
  do
                        1+ dup c@ \ point next, save adr and read char
    direction c@ cipher \ process it
  loop
 drop \setminus lose unwanted address
;
: SEND 1 direction ! process ;
: RECEIVE 2 direction ! process ;
```
For example, use the test code,

cipher: SUSAN abcdefghijklmnopqrstuvwxyz-1234567890.,?!| cipher: JILL 1234567890-.,?!abcdefghijklmnopqrstuvwxyz| cipher: ANNE zyxwvutsrqponmlkjihgfedcba0123456789!?.,-| (note that - is used for clarity instead of a blank) and enter: CORRESPONDENT SUSAN to establish who we are communicating with. Then:

2 send hello there f

will cause an output of: jny9i8mtx!d

Entering:

CORRESPONDENT JILL

to change our communicant from Susan to Jill and then

4 receive wa3fpb5r-9

will reveal that Jill sent: send money (and is an optimist).

You might care to check what Anne sent. Her key is 7 and the message was: bc?m2rs4lf15

# **Chapter 13**

# **The DOS interface and file handling**

## **The interface to DOS**

The interface between FPC and DOS occurs at several levels. This section discusses making DOS system calls as well as the interface to the DOS commands.

## **Making DOS system calls.**

Three words are provided with which the programmer may make service calls to the DOS via interrupt 21hex. They differ only in the number of parameters that have to be provided for the service call. These parameters must be put on the stack in the correct order, of course, so that they end up in the registers where DOS expects them. In each case two items are returned on the stack, the value returned in the AX register by DOS and an error flag. The error flag is on top, 0 means no error, 1 (or any other non-zero value) means an error occurred. The function# is the number of the service request as specified by DOS. The words are:

HDOS1( cx dx function# -- ax error-flag ) HDOS3( bx cx dx ds function# -- ax error-flag ) HDOS4( bx cx dx function# -- ax error-flag ) (Yes, there is no HDOS2.)

## **Interfacing to DOS commands.**

It is convenient to be able to issue DOS commands from within FPC thus avoiding having to leave FPC to do the normal housekeeping things that are regular occurrences with a computer. To achieve this, FPC implements a pair of commands that can be used with DOS3 or higher:

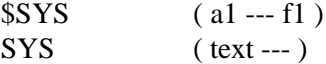

These words allow performing almost any DOS command line operation you would want to do. \$SYS spawns a DOS shell and passes it the counted string at a1. If the string is null then you stay in the DOS shell and can perform as many lines as you like until you type EXIT which returns you to FPC. If the string is not null, the commands in the string are performed by DOS and control returned automatically to FPC. The DOS error code is returned on the stack. SYS performs the same except that the string passed to DOS is the text following the word SYS on the command line. Rather than return the error code on the stack for consideration by the program that called DOS as \$SYS does, SYS inspects the error code and converts it into a message on the screen for the user who called DOS. However it does not handle all possible error codes.

To make things even more convenient, several additional words have been coded which automatically invoke specific functions in DOS. They are as follows:

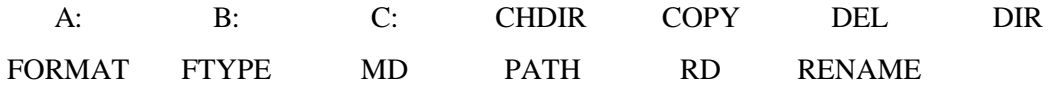

These commands are the normal DOS commands with one exception, the word FTYPE is used instead of the DOS word TYPE (which types the contents of a file) to avoid confusion with the Forth word TYPE (which types a string).

If you press Control-C, or Control-Break during the execution of any of the above words, operation will abort back to Forth.

# **Manipulating Files in FPC**

The file system interface in FPC uses handles to talk to DOS. A handle is 70 bytes of memory into which the information about a file that DOS needs is placed. Each handle has a number assigned to it and that number is all that need be passed to DOS from Forth. Since the handle number is 16 bits long, you can in principle have as many handles as you have room in memory. The structure of a handle is length (byte 0), full path, filename and extension (bytes 1-65), file attributes (bytes 66-67) and handler number (bytes 68 - 69). In FPC, when the name of a handle is executed it returns the address of the first byte of the 70 byte block for that handle.

To make the process of interacting with files as simple as possible, FPC provides many convenient words to create handles, install default values in them and move from region to region inside a handle if required. To simplify the process by which one file may use another subsidiary file, FPC implements a handle stack. This stack, which is standardly four deep, really links together a number of handles so that you can move up or down the stack and alter which file is currently being used. New handles can only be added to the top of the stack just as the only handle that can be readily closed is the top one. Of course, when you close the top one the one under the top becomes the new top one. You can however use any handle open on the stack, the one you select is the current handle. Many of the file handling commands described below automatically use the current handle on the stack. The start address of the current handle is kept in the variable SHNDL which can be read anytime the actual handle address is needed.

Only the basic words will be described here, HANDLES.SEQ contains the source code for all of them.

## **Working directly with files.**

 $.$  FILES  $($  ---  $)$ Print a list of all files currently open on the screen.  $\text{LOADED}$  (---)

Print a list of the files that have been loaded. This is more than the files currently addressed by the handle stack. The handles of the files used in the last metacompile, although no longer in the handle stack, still exist and can be accessed. This list is used to locate the source file for a particular word that has been compiled.

FLOAD (filename --- ) Open and load the file specified by filename.

HIDELINES ( --- ) Specifies that lines loaded with FLOAD NOT be displayed to the display screen.

SHOWLINES ( --- ) Specifies that lines loaded with FLOAD will be displayed to the display screen.

# **Creating and clearing a handle.**

HANDLE ( <hndlname > --- )

Create a handle with name <hndlname>. When <hndlname> is later executed, it returns the address of the handle array created.

PATHSET (handle --- flag)

Checks the file contained in handle. If it does not contain a path, then it applies the current drive and path to the handle. Returns FALSE if it succeeded, TRUE if it failed to read the path from DOS.

CLR-HCB ( handle --- ) Clears the handle to nulls, and resets the handle identifier field to -1 to indicate no file is open.

 $$>HANDLE$  (al handle ---) Move the COUNTED STRING a1 into the filename field of handle.

 $\S$ >EXT (a1 handle ---) Move the counted string a1 into the extension field of handle, the extension string should not contain a decimal point, and should be exactly three characters long.

\$HOPEN (al --- return code )

Close the current file if one is open, move the counted string from address a1 to the current handle on the handle stack and open it. Return the result code from DOS as return code.

# **Words for using a file described by a handle.**

## CHARREAD ( --- c1 )

Reads a character from the currently open file specified by SHNDL @. Before using this word, you will need to initialise the sequential input buffer to empty, and to force a refill from the currently selected file by saying INLEN OFF. This will force a disk read on the next call to CHARREAD, assuring you get data from the file you selected.

## CLOSE or SEQDOWN ( --- )

These words are aliases of each other. Either will close the currently open file on the handle stack and move down one level on the handle stack, so another file may be opened after performing this operation. Normally you will be able to operate on the handle you just vacated as an empty handle after performing CLOSE.

## EXHREAD (al n1 handle segment --- n2)

Read from the file specified by handle into the buffer specified by segment:a1 for a length of up to n1 bytes, return n2 the length of bytes actually read. The file must already be open. Useful for reading from a file into memory other than Forth's code segment. A read from a file is limited to 65535 bytes.

EXHWRITE (al n1 handle segment --- n2)

Write from segment:a1 for a length of n1 bytes to the file specified by handle, it returns n2 the number of bytes actually written. The file must already be open. Useful for writing from memory other than the Forth code segment to a file. A write to a file is limited to 65535 bytes.

### HCLOSE (handle --- return code )

Given the address of a handle, close the currently open file specified by handle, and return the result code from DOS as return\_code.

HCREATE (handle --- return code )

Given the address of a handle, create the filename specified by handle, and return the DOS result code as return\_code.

HDELETE (handle --- return code )

Given the address of a handle, delete the filename specified by handle, return the result code from DOS as return\_code.

HOPEN (handle --- return code )

Given the address of a handle, open the filename in it, and return the result code from DOS as return\_code.

HREAD (al n1 handle --- n2)

Given the address of a handle, read from file associated with the handle into the buffer address at address a1. Read for a maximum length of n1 bytes, return n2 the number of bytes actually read. The file must already be open. A read from a file cannot be more than 65535 bytes.

### HRENAME (handle1 handle2 --- return\_code)

Rename the filename specified by handle1 to be the name specified in handle2, return the DOS result code as return\_code.

HWRITE (al n1 handle --- n2)

Given the address of a handle, write from address a1 for length n1 bytes to file handle, return n2 the length of bytes actually written. The file must already be open. A write to a file is limited to 65535 bytes.

### $LINEREAD$   $(--a1)$

Read a line from the current file from the buffer INBUFF, which holds 1024 bytes. Refill INBUFF if needs be. Returns a1 which is the address of OUTBUF, a 256 byte buffer used to hold line read. When switching to a new file, you should use MOVEPOINTER to reset the file pointer to the beginning of the file, and reset INLEN (the number of bytes in INBUFF) to zero so the next LINEREAD will cause a read from the disk file. The read line length is limited to 255 bytes.

LOAD (line\_number --- )

Start loading the currently open file, at line number. Load through the end of the file if no errors are encountered.

## RWMODE  $(-a1)$

A variable which holds the read/write attributes for any file to be opened by HOPEN, normally contains a two (2) for read/write, may be set to one (1) for write only, or to zero (0) for read only.

## **Working within a file**

MOVEPOINTER (double offset handle --- ) Move the file pointer into the file specified in handle. Move it to the offset location specified by double\_offset. The file must already be open.

CURPOINTER ( handle --- Double\_current ) Returns the current 32-bit double pointer into the file specified by handle.

ENDFILE (handle --- double length) Return double\_length, the number which represents the length of the file specified by handle. The file must already be open.

 $SEEK$  (d1---)

Position the file pointer for the file currently open on SHNDL @, to the 32 bit position d1, that is SEEK to position d1.

LIST (line\_number --- )

List 18 lines starting at line\_number from the currently open file. The listing once started can be controlled by L (list 18 lines starting the most recently displayed line), N (go forward 16 lines and then display the next 18 lines) and B (back up 16 lines and then display 18 lines).

## **Manipulating the handle stack**

SEQDOWN ( --- )

Close the current file on the current level of the handle stack, and step down one level to the previous handle. The handle stack is four levels deep.

 $SEOUP$  (---) Step up one handle on the handle stack, if there is a file open on that stack level, close it. The stack handle is four levels deep.

## **Handle Fields**

A handle contains several fields, and words have been defined to traverse to the various fields, here is a picture of the data structure of a handle.

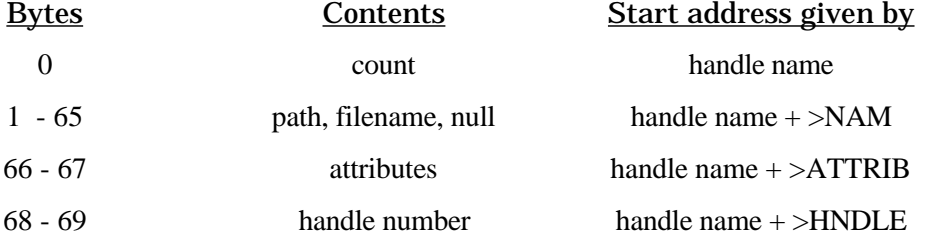

# **An example of LINEREAD usage**

A sequential line read word LINEREAD is provided, which reads a line at a time from the file open in SHNDL, returning the address of the counted string that is the line. This will include the CRLF characters at the end of the line, so you will need to strip them off if you don't want them. The LINEREAD word is used as follows:

```
: SAMPLE ( -- ) \ Print the file whose name follows SAMPLE on
the input line
  open \setminus open the file<br>0.0 seek \setminus reset f
                                       0.0 seek \ reset file pointer to start of
file
  inlength off \setminus clear input buffer
   begin
                                      \ read 1 line, return buffer adr
    dup c@ \qquad \qquad \qquad \qquad check that length is not 0
  while<br>cr count 2- type
                                       cr count 2- type \ type line just read without the
CRLF chars
  repeat \qquad \qquad \qquad \qquad repeat till file empty
  drop close ; \qquad \qquad \setminus close the file
```
While this simple example may seem complicated at first glance, it really is easy to read the lines of a sequential file. Writing is just as easy.

The word LINEREAD automatically buffers the reads from disk in a 1k buffer to minimise the number of DOS calls performed. Lines up to 255 characters can be read with LINEREAD, longer lines or lines not terminated by a LF will be truncated to 255 characters.

## **Block words - present but not used by FPC**

These words are part of the Forth standard and are used to get data from the traditional Forth standard mass storage, which is organised as a series of blocks, each of 1024 bytes. To use with some other operating system (such as MSDOS) traditionally Forth data has to be stored in its special form within the structure of the host operating system. See the non-standard words above for ways to access files using FPC.

BLOCK ( u -- addr ) Read the contents of uth 1024 byte block from the current in-file into a 1024-byte buffer. Return the start address addr.

BUFFER ( -- addr ) Allocates a 1024-byte buffer but does not initialise it.

UPDATE  $( - )$ Mark last-referenced block as modified.

SAVE-BUFFERS (--) Write all updated blocks to mass storage.

FLUSH ( -- ) SAVE-BUFFERS and deallocate all block buffers. Used before changing diskettes, etc.
# **Chapter 14**

## **Vocabularies**

A vocabulary is the name given in Forth to a grouping of words. Usually, but not necessarily, the words are grouped together because of a common use. For example the vocabulary called EDITOR might hold words concerned with the use of the inbuilt Forth editor, and the vocabulary called DEBUG might hold the words to do with the high-level debugger. The use of vocabularies keeps things tidier and makes for shorter search paths than just having one vast pool of words. It also permits the reuse of the same names for words with different actions. This is useful where words have context sensitive behaviour, such as KEY which has one meaning when inputting text but a different meaning when playing with ciphers (as in chapter 12). Although one might be mainly working within one particular vocabulary it is simple to 'reach out' and access words from other vocabularies if needed.

Every Forth word has a header which contains the name of the word as well as some linking information. This linking information is to a certain extent implementation dependent, but always includes a pointer back to the logically preceding word in this vocabulary. This may be several words back physically with the intervening words being part of other vocabularies. It is the link which `stitches' words together into vocabularies, and which is used when a vocabulary is searched for a particular word. Since a word has only one link back to one other word, it can only really be part of one particular vocabulary. The totality of all vocabularies is called the dictionary. The words in each vocabulary are actually subdivided into 64 subgroups in FPC. A hashing technique is used so that words are spread as evenly as possible between these sub-groups or threads. This is done to speed up searching as it takes only 1/64th of the time to search one thread that only has 1/64th of words on it. The time saved is more than the time it takes to work out which thread the word would be on if it were in the dictionary at all. When a word is to be searched for in a vocabulary, the thread is identified and then the last word on that thread is checked. If it is not the one needed, the link is followed to the preceding word on that thread of that vocabulary. This is checked in turn and the process repeated until either the word is found or the end of the thread is reached.

Creating a new vocabulary consists of building a list of the current end addresses of the threads, and initialising these. The run-time behaviour of the vocabulary when invoked is unlike anything else discussed so far. We will postpone discussing it for a short while until the context stack has been described.

A new vocabulary is created with the defining word **VOCABULARY**. For example:

### **VOCABULARY OXFORD**

will create a vocabulary called OXFORD. To arrange for this new vocabulary to receive all our new definitions from now on (or at least until we decide to start placing them in some other vocabulary) we only need to issue:

### **OXFORD DEFINITIONS**

To return to adding definitions to the directory called FORTH, we only have to type:

## **FORTH DEFINITIONS.**

## **The vocabulary order control words.**

Since we may have different words called by the same name but stored in different directories, we must have a way to control the order in which the vocabularies are searched so as to ensure that we find the definition we want. FPC has a stack of vocabularies that it searches. If no word with the name given is found in the top vocabulary, the next one down is searched. If it is still not found there, the next one below that is searched. This goes on until either the word is found or the vocabulary stack is exhausted. Vocabularies can be added to or removed from the top of this stack, which is called the context stack. The run-time behaviour when the name of a vocabulary is invoked is to put itself as the top item on the context stack, *replacing what was previously there*. The depth of the stack does not change. We control the search order by controlling the context stack. Obviously this requires more than just replacing the top item, and the following words allow full control of the context stack.

**ONLY** - empties the context stack leaving only two entries, both of which are set to **ROOT**.

**ALSO** - duplicates the top item on the stack so that another vocabulary can be added without the current top vocabulary being lost from the stack altogether. The length of the stack increases by one.

**PREVIOUS** - drops the top items from the stack, the length of which decreases by one.

The current vocabulary is the one currently receiving definitions. It is set by copying information from the top of the context stack as follows.

**DEFINITIONS** - set the current vocabulary to be the same as the current top of the context stack.

The topmost vocabulary is the easiest to alter and is sometimes referred to as the transient vocabulary. If you alter the vocabulary to receive your definitions, you will also have to make it the first vocabulary in the search order replacing what used to be at the top of the list (at least for a brief while). Of course, you don't have to change the vocabulary that receives the new definitions in order to alter the top vocabulary in the search order, just typing the name of a vocabulary makes it the first in the search order.

Changes to the vocabularies below the top in the context stack takes a little bit more effort. You can prune the stack back by using PREVIOUS and then add other vocabularies with judicious use of ALSO and the desired vocabulary names. If you are not certain of the current content of the context stack in a program, the only way is to first clear the list of all but the most basic vocabulary (ROOT) with the word ONLY and then add the other vocabularies you want to top of the stack. If you wish to increase the number of entries on the stack you must use the word ALSO.

For example, ONLY FORTH ALSO will give three vocabularies on the stack.

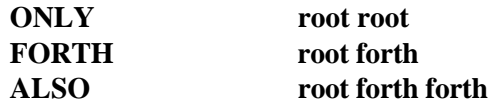

Note that FORTH is in both the top two places and ROOT in the third. During a word search, Forth will be searched first and then if the word we are looking for is not found, ROOT will searched. Although it appears twice, Forth will only be searched once as FPC only searches any particular vocabulary once when it's name appears twice in succession on the context stack. Then issuing:

### **FORTH DEFINITIONS**

would result in FORTH being the vocabulary to which definitions are to be added but would not change the top vocabulary on the context stack (FORTH would be overwritten by FORTH). Actually just the word DEFINITIONS would have produced the same result. If we now type:

### **OXFORD**

the search order would be OXFORD -> FORTH -> ROOT, with definitions still being added to FORTH. Obviously it is useful to be able to check what search order is in place when one wishes. The word ORDER will cause the search order and the name of the vocabulary receiving definitions to be printed. The current and context vocabularies also appear in the top right hand corner of the screen when FPC is running. The current vocabulary can be easily distinguished as it is at the top in a different colour. The context stack is underneath represented as a stack. Do not be confused just because the current vocabulary appears on the screen above the top of the context stack, that is just the way they are presented. The current vocabulary is not kept on the context stack but quite separately. The word VOCS will print a list of all vocabularies, no matter whether they currently appear on the context stack.

The order in which vocabularies are searched can be altered as needed, even within a definition. For example, suppose that we wish to compile a word that uses the word LOST which is in our MISLAID vocabulary. We do not wish to have MISLAID in our search path normally as it contains an old definition of LOST and we normally wish to use the new definition kept in another vocabulary. We can 'reach out' for the old definition while compiling if we need the old version for some reason. For example:

```
: NEW-WORD
  word1 word2 word3 \ compile as usual<br>[ also mislaid ] \ add mislai
                                   \ add mislaid to search order
   lost \qquad \qquad \qquad \ find lost in it
   [ previous ] \ compile as usual
;
```
The [ turns off the colon compiler so that 'also mislaid' are performed immediately (rather than being compiled) and add mislaid to the top of the context stack of vocabularies. The ] then restarts the colon compiler. When the address of the desired version of LOST has been obtained from the MISLAID vocabulary we again interrupt compilation, this time to remove MISLAID from the search order with the word previous. This concept of having multiple definitions with the same name is explored in the example that follows, where we achieve our purpose by switching vocabularies, and therefore definitions, according to the context. Vocabularies have definite use in keeping things logically tidy, but also have other uses that transcend this mundane but important purpose.

## **Formatted printing using vocabularies.**

A source that is formatted is normally far more readable than one that is not. A utility that will automatically format can be quite useful. Vocabularies make such a utility simple to implement and the rest of this chapter is devoted to the description of one program to 'tidy up' a source. It will make the source more readable by automatically indenting and outdenting so that the control structure is revealed. It will also print selected words in capitals so that they stand out. As presented here it does not use bold printing but this is easy to add if your printer supports it.

The basic method is to read the source one word at a time. Each word is looked up to see if it is on a list of words that have special significance regarding the desired page layout. If a word is on the list, then the instructions associated with this word on the list are carried out to achieve the correct formatting. If a word is not on the list, it is just printed a given. An example of one entry on the formatting list might be:

**When 'if' is read, move to a new line, print IF in capitals and then print any comment that immediately follows the IF, then move to a new line and move the left hand margin in one indent step.**

Similar instructions would be given for all defining and program control flow words.

A simple way to implement this is to keep the list in a separate vocabulary on its own. This can then be searched by the words developed for compiling. When Forth compiles a word it looks the word up in the top vocabulary on the context stack. If the word is found its start address is compiled in. If it is not found then the next vocabulary on the context stack is searched, and so on until either the word is found or the stack of vocabularies is exhausted. The only real differences in our program is that we only want to search one specific dictionary and, if the word is found, it is to be run rather than compiled.

Keeping our formatting definitions in a separate vocabulary also ensures that these definitions do not get mixed up with the normal definitions. Invoking the format version of **:** when we mean to use the compiling version of **:** would be a sure recipe for disaster. Obviously we must keep our formatting vocabulary off the context stack or it will be searched when compiling. This is not as easy to do as it seems owing to one aspect of the way that the (normal) version of **:** does its job. Having to prevent the format vocabulary from getting on the context stack is probably the only subtle part of the program. Even so, it is not difficult as will be seen below.

We will need to keep a few variables, the uses of which are mostly obvious.

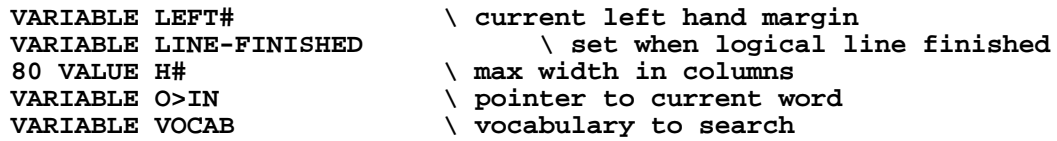

Left# is a variable that contains the current position of the left hand margin. When we do a carriage return, we will usually automatically move the cursor to this position by issuing the required number of spaces. We define a few simple words to manipulate this variable and a word to do a carriage return and position at the correct current margin.

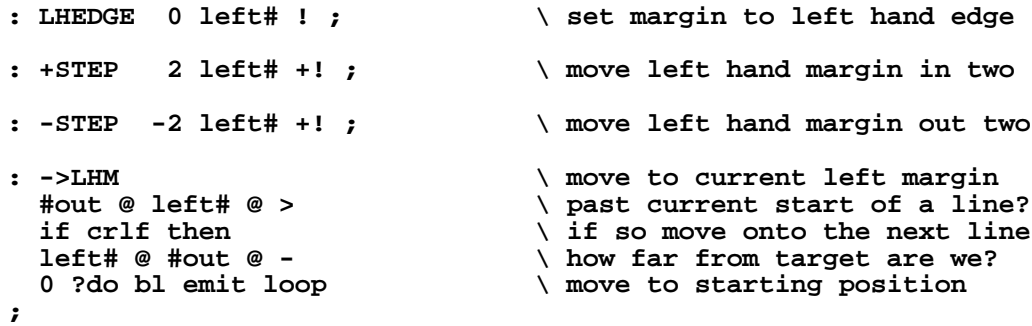

Every string in the source will need to be printed sooner or later. To further improve readability, we will use uppercase to emphasise defining words and the names of Forth control words but leave everything else as entered. Provided you don't type everything in upper case, this will make it easier to find where a word is defined. By the time our program is ready to print a word, it is in counted string form at HERE. FPC has a word UPPER which changes a word to upper case. We also need a word to type our current word as it was provided, we can not just type the copy at HERE as it will usually have been converted to upper case during the vocabulary search process.

```
: UTYPE ( HERE -- ) \ type word at HERE in capitals
  count<br>
2dup upper<br>
\setminus force it to upper case
                                 2dup upper \ force it to upper case
 type \setminus and print it<br>bl emit \setminus finish
                                         bl emit \ finish with one blank
;
: PTYPE ( HERE -- ) \ print word as given
   count nip 1+ \ get length inc trailing blanks
  h# #out @ - \ room left on line
  over < if ->lhm then \longrightarrow new line if not enough room \circin @ 'tib @ + \longrightarrow get ptr to where word starts
  o>in @ 'tib @ + \setminus get ptr to where word starts<br>begin dup c@ bl = \setminus check for leading blanks
  begin dup c@ bl = \therefore check for leading blanks<br>while 1+ \therefore move over any leading bl
                                       \ move over any leading blanks
  repeat
                                        \ then print word
;
: *S ( n -- ) \ print n stars
   0 ?do ascii * emit loop
;
```
We also need to be able to handle comments. These can be of three types: comments in brackets, multi-line comments (between comment: and comment;) and comments started with \ which last until the end of the line. Once a comment is started, words within the comment have no formatting significance at all until the terminating condition for the comment is reached. To implement this easily, the program searches a different vocabulary when printing comments to the one it searches when it is formatting. This new vocabulary only contains the comment terminating words, and so all other words will just be printed as is. The terminating words have the action of returning to searching the formatting vocabulary. The comment printing words we need are:

```
: .TO) ( adr -- ) \ print from adr to ). Update >in
   dup c@ emit \ print (
   begin
                                 \ get next character
    dup emit \qquad \qquad \qquad print it
    ascii ) = \qquad \qquad \qquad was it the closing )?
  until \setminus keep printing until it is<br>
vitib @ - 1+<br>
vet number done so i
                                        \ get number done so far this
line
  >in ! \qquad \ update >in
;
: .\ ( adr -- ) \ print from adr to end of line<br>dup 'tib @ - \ \ how many we processed so far?
                                 \ how many we processed so far?
   #tib @ swap - 2- \ calculate length of this
comment
  h# over - \lambda max starting column (Cmax)<br>#out @ over > \lambda past that column already?
  #out @ over > \qquad \qquad \ past that column already?<br>if crlf then \qquad \qquad \ if so new line
  if crlf then \downarrow if so new line<br>#out @ h# 2/ <= \downarrow on left hand ha
  #out @ h# 2/ <= \setminus on left hand half of paper?<br>if h# 2/ min then \setminus min of 1/2 way or Cmax
                                        \ln \inf 1/2 way or Cmax
   #out @ - spaces \ move to starting column to use
  type \qquad and print it
   line-finished on \ mark new line of source needed
   crlf \ new line, postpone indenting
;
: FIND-CHAR ( -- adr ) \qquad \qquad \qquad \ get next char (ignore blanks)<br>>in @ 'tib @ + 1- \ work out where we are up to
                                         >in @ 'tib @ + 1- \ work out where we are up to
  begin<br>1+ dup c@ bl <>
  1+ dup c@ bl <> \longrightarrow \ skip over any leading blanks<br>until we find a non-blank
                                  until \ until we find a non-blank
;
```

```
: ?.COMMENT \longrightarrow print following comment(s) if any find-char dup @ \longrightarrow get next non blank character
  find-char dup @ \qquad \qquad \ get next non blank character<br>dup 8232 = \ a ( followed by a blank?
                                         \ a ( followed by a blank?
   if
      drop 1- .to) \ print to ) and adjust >in
      find-char dup @ \ get next non-blank character
  \begin{bmatrix} \text{then} \\ \text{8284} \end{bmatrix}\ a `\' followed by a blank?
   if .\ \ yes print comment
  else drop \qquad alse do nothing
   then
;
: .WORD&COMMENT
  here utype \qquad \qquad \qquad \qquad \qquad \qquad \qquad \qquad \qquad \qquad \qquad \qquad \qquad \qquad \qquad \qquad \qquad \qquad \qquad \qquad \qquad \qquad \qquad \qquad \qquad \qquad \qquad \qquad \qquad \qquad \qquad \qquad \qquad \qquad \qquad 
   ?.comment \ plus any following comment
;
```
Now that we have the words to do the actual formatting operations, we can define the words with special formatting implications and what action is to be taken when one of these words is encountered. There are some common features to the actions of several words and we will define convenience words to perform them. As the new definitions must only be run when formatting, we put them in their own vocabulary and only search this when formatting. There is one trap when compiling this formatting vocabulary. For some reason **:** insists on replacing the top position on the context stack by the current vocabulary (the one receiving the definitions) and thus making it the first one to be searched during compilation. This would be fatal when we are giving formatting definitions for important Forth words (like **:** itself for example) as we would find ourselves executing the formatting definition when we were trying to compile. So we define NO-SEARCH to undo this action of : by replacing the vocabulary on the top context stack by the vocabulary under it. No-search must be an immediate word as we need it to do its work when we are compiling this program.

```
: NO-SEARCH ( -- )
                          \ remove current vocabulary ...
 also \setminus \ldots from search order
; immediate \ do it as soon as encountered
: DEFINING \ code for definition starting
words
 here utype \qquad \qquad type this word in upper case
 bl word \qquad blue word \qquad get next blank delineated word
  utype \ type it in upper case too
  ?.comment \ print any following comment
  lhedge ->lhm \ nothing else goes on this line
;
: NL-DEFINING
  lhedge ->lhm \ ensure we start on a new line
  defining \ then process definition word
;
: TERMINATING \ code for definition ending words
  #out @ left# @ = \ at left hand margin of a line?
  if
    lhedge 13 emit \ CR to get to column zero
    #out off \ reset #out this line to zero
  else
    lhedge ->lhm \ move to start of line
  then
  .word&comment \ print this word (and comment)
                          \ and that's all on this line
;
: IN \ code for an indent requiring
word
```

```
 ->lhm \ new line unless already done
 word&comment \setminus print word (and comment)<br>+step ->1hm \setminus move margin in and new 1.
                              \ move margin in and new line
;
: OUT \ code for an outdent requiring word
 -step ->lhm \longrightarrow move margin out, new line<br>
word&comment \longrightarrow print word (and comment)
                              \ print word (and comment)
  ->lhm \ new line
;
: OUT-IN \ code for a word that temporarily
                              \ moves out one step
 -step ->lhm \longrightarrow out one step, new line<br>word&comment \ print word (and commen
                             \ print word (and comment)
   +step ->lhm \ and back in one step
;
```
Now we can finally create the two vocabularies, one for general formatting information and the other for comment terminating words. After they are created, they are made the current vocabulary in turn to receive their definitions. To do this they have to be added to the top of the context stack and then made the current vocabulary with definitions. Since they must not be on the context stack when compilation takes place, they have to be removed from there with 'previous'.

Create a vocabulary for special formatting versions of words

#### **VOCABULARY (FORMAT)**

Create a vocabulary for special versions of comment words

```
VOCABULARY (COMMENT)
```
Now to prepare to add definitions to (format). First add (format) to the context stack,

**also (format)**

then make it the vocabulary to receive definitions,

#### **definitions**

then lose it off the context stack,

#### **previous**

and, finally, duplicate what is now the top entry on the context stack so **:** has something to overwrite.

#### **also**

We don't need warning that the names we are about to define are already in use, we already know this as we are deliberately redefining them!

#### **warning off**

Here are some sample definitions for the format vocabulary, not all possible Forth defining and control words are here. The missing ones can be added if needed.

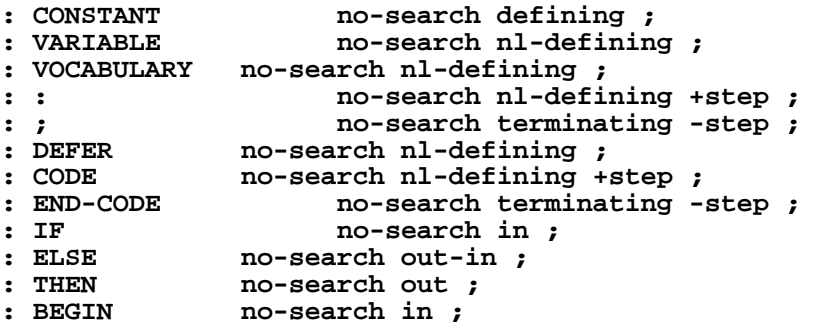

```
: UNTIL no-search out ;
: WHILE no-search out-in ;
: REPEAT no-search out ;
: | no-search line-finished on ;
                         : \ no-search 'tib @ >in @ + 2- .\ ;
: ( no-search 'tib @ >in @ + 2- .to) ;
: COMMENT:
   no-search
   ['] (comment) \ switch to searching ..
   vocab ! \qquad \qquad \qquad . comment vocabulary
   ->lhm here \ type COMMENT: ...
                                   count type 1 in text that the control of \lambda and \lambda set that the set of \lambda set of \lambda set of \lambda set of \lambda set of \lambda set of \lambda set of \lambda set of \lambda set of \lambda set of \lambda set of \lambda set of \lambda set of  4 spaces h# 16 - *s \ add some *s
   crlf ; \ new line, postpone indenting
```
Now to prepare to add definitions to the (comment) vocabulary. First replace the top of the context stack by (comment),

**(comment)**

then make (comment) the vocabulary to receive definitions,

#### **definitions**

as soon as this is done, lose it off the context stack,

#### **previous**

and once again duplicate the top entry so that : has something to overwrite

**also**

Here are the actual definitions for the comment vocabulary.

```
: COMMENT; \ Terminating word for comments starting with
comment:
  no-search
                               \ switch to searching (format)<br>\ print COMMENT;
  ->lhm here count type \ print COMMENT;
 4 spaces h# 16 - *s
  crlf
;
: | \ Terminating word for any line other than a
comment
  no-search line-finished on
;
```
Now we return to adding definitions to Forth.

#### **previous definitions**

From now on we need to know about any name duplication as this is the end of the code in which we intentionally re-use names

#### **warning on**

Now for the words that read the file word by word and check each word in the vocabularies that we just created. LINEREAD reads a line from the open file into a buffer which we then make the temporary input buffer ( the TIB). WORD extracts the next word from this line and copies it to HERE , ready for the dictionary lookup words HASH and (FIND) to process it. WORD returns the address to which it copied the word as the position of HERE varies as definitions are added (it is actually on the end of the information in code space, but as long as we know the address where it is we don't need to worry about such details).

HASH, given the address of the first thread end address of a vocabulary and the address of a string, returns the end address of the thread that the string would be on if it were in this vocabulary at all. (FIND) then checks to see if it is in this thread.

```
\ check vocab specified in VOCAB for a word
                               : FIND-WORD? ( vocab-cfa HERE -- adr-of-word true )
if found
                                ( vocab-cfa HERE -- HERE false ) if
not found
  dup count upper<br>
\setminus 2 copies of pointer to string<br>
\setminus 2 copies of pointer to string
                                 dup \ 2 copies of pointer to string
  rot >body \qquad \qquad \ get adr of voc thread table
 hash @ \qquad \qquad find which thread it would be in
  (find) \qquad \qquad \qquad see if it is there
;
: GET-LINE \ read 1 physical line from the
open file into a buffer
  1ineread \qquad \qquad \qquad \qquad \qquad ( get line, return buffer adr dup count + 2- \qquad \qquad ( calculate where crlf will be
  dup count + 2-<br>31776 over ! \setminus replace with blank |
  31776 over ! \ replace with blank |<br>32 swap 2+ c! \ \ and add anothe
  32 swap 2+ c! \lambda and add another blank<br>dup 1 swap +! \lambda we increased length by
                                       \ we increased length by 1
   settib \ make this buffer the TIB
   line-finished off \ reset flag
;
: DO-LINE \ format one physical line
                                        get-line \ get one line
  span @ 3 > \qquad \qquad \setminus not just terminal string?
   if
    begin<br>
>in @ o>in ! \qquad \qquad \ save pointer to currer
       >in @ o>in ! \ save pointer to current string
                                       bl word \ get one string to HERE
       vocab @ swap \setminus get vocabulary to search<br>find-word? \setminus is the string there?
                                       find-word? \ is the string there?
        if
          execute \ yes, do what needs to be done
        else
          left# @
                                      \ are we before the current...
         ?dup 0 > \qquad \qquad ..left hand margin?
          if
          spaces \qquad \qquad \qquad \setminus \text{ move to it if so} then
         ptype \qquad and then print it as provided
        then
        line-finished @
     until \ repeat for rest of line
   then
   ;
: SHOW \ show a file formatted on the screen<br>80 ['] h# >body ! \ set width of the 'paper'
                                \ set width of the 'paper'<br>\ start by ...
  ['] (format)<br>vocab !
  vocab ! \setminus \cdot searching (format)<br>sequp \setminus \text{move up one handle}sequp \setminus move up one handle<br>file \setminus open file
  file \setminus open file<br>0.0 seek \setminus res
                                        0.0 seek \ reset file pointer
  inlength off \setminus clear input buffer<br>lhedge ->lhm \setminus initialise margin
                               \ initialise margin
   begin
    do-line \qquad \qquad \setminus do one line<br>inlength 0= \qquad \qquad \setminus no input le
                                       \ no input left to process?
   until \ continue until that is true
   seqhandle \ get current handle
  hclose drop \setminus close current handle<br>seghandle \setminus get current handle
   seqhandle \ get current handle
  clr-hcb \setminus clear handle array<br>seghandle \setminus get current handle
                                      \ get current handle
  b/hcb -<br>hndls max %!> seghandle \qquad \qquad \qquad make it the current one
  hndls max %!> seqhandle
```

```
span @ >in ! \qquad \ mark we have processed all
;
```
As provided here we only show a file on the screen. It would not be hard to add to this so that we could print on a printer with headers and footers as done when printing from the FPC editor. A slightly extended version of this source is provided on disk in the file CH14CODE.SEQ.

## **Exercises.**

Q14-1. Write a word ENCODE that accepts a string of words and looks them up word by word in a >code vocabulary. If the word exists in the >code vocabulary it is run. The encodable words in the >code vocabulary just print their codes. Any word not in the vocabulary is just printed directly as plain text.

For the trivial >code vocabulary

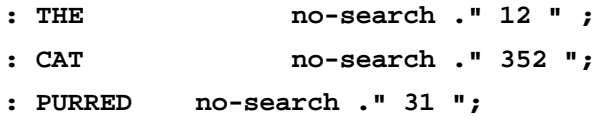

entering the text

**ENCODE THE CAT PURRED END**

will result in an output of 12 352 31

Note that ENCODE processes the words following using the >CODE vocabulary until the END is encountered. The END (or any other word of your choice) is needed to mark the end of the text to be encoded and must exist in the code vocabulary. When run, it will stop ENCODE from running and return things to normal.

A DECODE word will be needed that differs from ENCODE only in the vocabulary it searches. It must search the CODE> vocabulary.

The code> vocabulary to match the trivial >code vocabulary shown above would be

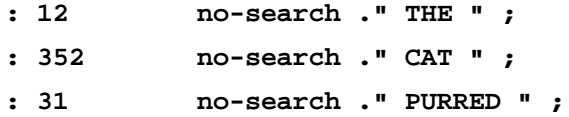

so that entering

**DECODE 12 352 31 END**

will result in an output of THE CAT PURRED

Note that the vocabulary CODE> also needs to include the word END and that this definition of END could need to differ form the version in >CODE depending on the way you implement it.

The words for searching a specific vocabulary may be taken directly from the formatting example given in this chapter.

Why would it be hard to write an encipher and a decipherer using the approach above? Hint: ciphers work on character by character substitution not on word by word substitution.

## **Chapter 15**

## **CREATE, DOES> and a glimpse inside**

## **More on definitions.**

You will recall from before that a Forth word has three main components: it's name, what it is to do when activated ( it's run-time behaviour), and any 'personal' information it needs to do it's run-time behaviour (known as it's parameters)<sup>1</sup>. Taking the example we saw earlier,

#### **12 constant DOZEN**

This contains a defining word (or compiler) called CONSTANT, which builds a word with the name DOZEN, gives it the space to store one 16 bit number, puts 12 in this space and gives DOZEN the run-time behaviour that it returns this 12 (put it on the top of the stack) when executed. Other words built by CONSTANT will have the same structure and run-time behaviour but each will involve it's own particular number and name. There is nothing to stop you defining a different constant with the same value if it makes your program easier to read (12 constant MY\_DOG'S\_AGE). You may even re-define a constant with a new value, such as

#### **13 constant DOZEN**

if at the time you were dealing with bakers who are popularly supposed to use such a definition. A re-definition such as this would not alter the behaviour of anything compiled using the old version of dozen, but everything defined after will use the new definition. When you do re-define dozen you will get a warning message that tells you that dozen is not unique. As long as you intended to redefine dozen this can be ignored, of course, though if you get a "not unique" message when you were not intentionally redefining anything you should check it out carefully. Consider the following example which illustrates this as well as the word FORGET which erases all definitions entered since the one specified to be forgotten (no matter which vocabulary they are in).

For example:-

-

| 12 constant DOZEN         | \ define dozen to be twelve           |
|---------------------------|---------------------------------------|
| : TWO-DOZEN dozen $2^*$ ; | $\setminus$ define two-dozen to be 24 |

<sup>1</sup> A note for people familiar with object oriented programming. You will notice that Forth has aspects of object oriented programming in that each type of compiler compiles instances of its class. CREATE DOES> are the tools to build new classes. In normal Forth, an instance of a class has only one method (one thing it knows how to do) and so it is not necessary to pass it a message to tell it which method to use; since it only knows one it always does that. By including many different types of behaviour in the DOES> section, and allowing a number passed on the stack to select which one is to run, you can extend to multiple method objects. This is done in some of the examples in this book. Inheritance and polymorphism can be simply added to Forth as needed, but are outside the scope of this book.

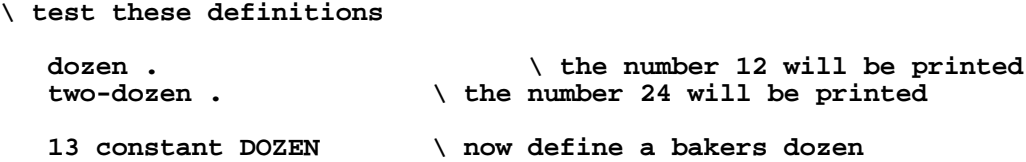

FPC will warn you that dozen isn't unique, but don't be alarmed as you intended to redefine dozen. Just remember that you can only easily get to the latest definition associated with a name. Now to test our new definition.

```
dozen . \ the number 13 will be printed
```
Re-check our word two-dozen

```
two-dozen . \ 24 will still be printed
```
Forget everything back to the last definition of dozen

**forget dozen**

Test our definitions again

-

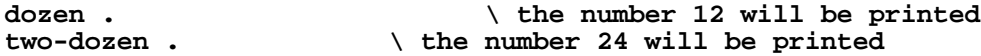

## **Producing a defining word.**

Consider now how CONSTANT does it's work, using this time as an example the processing of:

#### **20 CONSTANT SCORE**

The 20 (like all numbers) is placed on the stack and then CONSTANT is activated. CONSTANT is a defining word and any defining word is always followed by the name to give to the 'thing' it is to define. CONSTANT first goes to work to build a word. It takes what immediately follows it in the input string to use as the name for the word to build (in this case SCORE) and places this name in the dictionary. It then takes the number on the top of the stack and places it in the dictionary taking a further two bytes, and adjusts the pointer to the end of the dictionary accordingly to show that this space has been allocated. This completes the building. It then adds instructions about the run-time behaviour that SCORE is to have (what it is to do when activated)<sup>2</sup>. This is to place the number that is stored as part of its structure on the top of the stack when called.

 $CONSTANT$  could have been defined<sup>3</sup> using the words  $CREATE$  (which starts the instructions that define what to build) and DOES> (which starts the list of instructions that specify the run-time behaviour) as follows:

#### **: CONSTANT CREATE , DOES> @ ;**

CREATE starts the building process by adding a name to the dictionary, using the next word in the input string (the word after CONSTANT) for the name, ('score' in the example above). It then runs the words that follow CREATE until it reaches DOES> or runs out of input. In this example the comma (,) reserves two bytes and initialises them by storing the number from the top of the stack at the end of the dictionary and advancing the dictionary pointer (the pointer to

<sup>2</sup> To be picky, it does not usually place an instruction there, it places a call to where the instructions are. However this is a point of implementation detail that can be safely ignored here.

<sup>3</sup> It isn't in most systems, it is defined as a primative in the interests of speed. But it could have been.

the next available free space at the end of the dictionary). DOES> starts the series of run-time behaviour instructions with the minimum action, which is to return the address of the first thing CREATE built after the name. In the case of a constant this is the address of the stored value so the only other action needed is to read the value stored there with a normal fetch.

The only use of a defining word is to produce 'offspring' words with certain desired characteristics. Producing a defining word simply consists of specifying how to build the desired structure of the offspring word and what run-time behaviour to endow the new offspring word with. Both the structure and run-time behaviour may be as simple or as complicated as you wish. In the rest of this chapter other examples will be given of defining words that build more complex structures and endow them with rather more powerful behaviour than CONSTANT has.

Now that defining words have been introduced, you may care to return to chapter 11 and read the example in which we define a cipher building word. This is a simpler example than the one that follows and probably should be understood before proceeding with this chapter.

## **A 1-of list of clauses.**

As an example of a more powerful structure, we will produce what I will call a 1-of list of clauses. This is a number of clauses, each if which can be as simple or as complex as you wish. The clauses are grouped in pairs, the first one of each pair must return a true or false flag on the top of the stack. The run-time behaviour is that the first clause is run and the flag that it leaves is inspected. If this is false the next clause, the second of the first pair, is skipped and the first of the next pair is run and the flag it leaves is inspected. However, if the flag left was true the second of the pair that produced the true flag is run and execution of the list terminated. If no first clause returns a true answer, no second clause at all in the list is done.

For example, suppose we were considering the letters of a word with a view to dividing it into syllables. A small part of the pairs of clauses we might write could be as follows (| marks the end of one clause and the start of the next).

*Is this character a vowel but the last character was not? | Mark as an inter-syllable gap in front of this character and increment the number of syllables found |*

*Is this a 't' and was the last character an 'h'? | Do nothing, not an inter-syllable gap |*

*Are both this and the last character consonants? | Mark as a possible inter-syllable gap in front of this character |*

In each case we apply a test, the first clause of the pair, and only run the second of the pair if the test returned true. As all the tests are in hierarchical order, once one test has been passed we know that no other test can be of significance. For this reason we finishing processing as soon as any second clause of a pair has been run.4

-

<sup>4</sup> The example we are about to build is really another example of syntactic sugar. It could be written as:

clause 1a IF clause1b EXIT THEN

clause 2a IF clause2b EXIT THEN etc.

The defining word we are developing may, in some circumstances, make the underlying structure of the program clearer by hiding the IFs, THENs and EXITs.

Shown diagrammatically below is the structure we need to build when producing a defining word to construct 1-of types of words with the desired run-time behaviour. The example shows a case with just one pair of clauses (and the terminating clause with an address of zero put on by 1-OF;. Note that part of the structure is built in the code space and part in the list space. The structure for each clause is just the same as the structure for a regular colon definition, except that there is no name associated with each clause as there would be with a colon definition. However we will be able to make use of many of the words used to compile colon words. The actual list of things to do in each clause (or in each colon definition) is kept in a separate region of memory, and, as a consequence of the way this region is addressed, each list must start on a paragraph boundary (at an address that is an exact multiple of 16). Each clause produces five bytes in code space, a jump to the normal routine to handle a colon definition (the routine is called 'nest') and then part of the address of the start of the sequence of words that make up this clause. The rest of the address is kept in the variable XSEG. The end of the list of clauses is identified by having an address of zero after the 'jump nest'. The start address of the sequence of word addresses we are currently compiling into list space is held in XDPSEG and the length so far of the word addresses we are compiling is held in XDP.

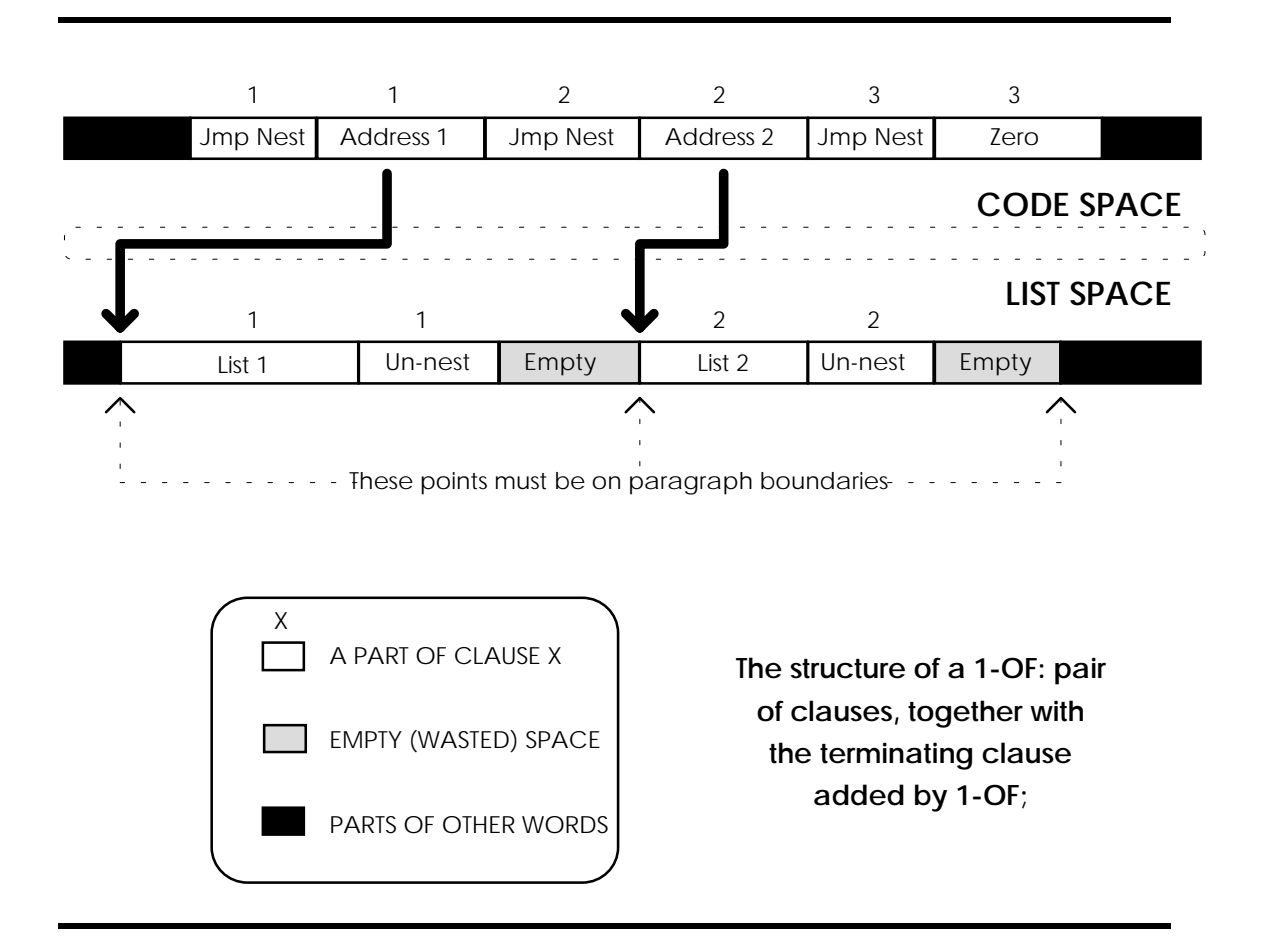

Most of the code to build the structure is concerned with ensuring that we have something in the input buffer to compile and initialising each of these variables as we go to start compiling a clause. The actual construction of the list of addresses in list space is done by the list compiler ]. Once ] is invoked it compiles the addresses of words into list space until [ is encountered at the end of a clause. We need to know when to stop compiling clauses; we will then put an address of zero in place so that at run-time we will know where the list of clauses ends. The

end of the clauses will be marked with the special word 1-OF; which bears an obvious relationship to the name 1-OF: that we will give this defining word. 1-OF; will let us know that it is time to stop compiling clauses by turning the false flag that we have on the stack into a true flag. We will use | to separate the clauses. The actual definitions of these words follows.

```
: 1-OF:
    EXTE (-- ) \ register the name<br>BEGIN \ main loop to comp
      GIN \ main loop to compile clauses<br>BEGIN \ move to next non-blank ..
                                     \ move to next non-blank ..
         CHARREAD BL <> \ .. character, refilling ..
      UNTIL WEITH \setminus . input buffer if
required
                                            \ back up to process that
too
       233 C, \ put in the code for `jump'
      >NEST \vee set absolute adr of `nest'
      HERE 2+ -, \qquad \qquad \qquad \qquad \qquad convert to offset to
`nest'
       XHERE PARAGRAPH + \ set start address of clause to
a multiple of 16
                                      DUP XDPSEG ! \ save start address in XDPSEG
       XSEG @ - \ calculate offset to start of
this clause and
                                             , \ save it to identify this
clause
      XDP OFF \lambda initialise clause length to 0<br>FALSE \lambda put a false flag on stack,
                                     \ put a false flag on stack,
        ICSP \setminus set up compiler checking
and
     ] \ then compile clause
                                            \ repeat until 1-OF; turns
false flag into a true flag
                                     \ start of run-time definition
    EXECUTE: THE SERVICE SERVICE SERVICE SERVICE SERVICE SERVICE SERVICE SERVICE SERVICE SERVICE SERVICE SERVICE SERVICE SERVICE SERVICE SERVICE SERVICE SERVICE SERVICE SERVICE SERVICE SERVICE SERVICE SERVICE SERVICE SERVICE
structure to return stack
                                     \ check address in next clause
structure <> 0
                                     \ if so there is another clause
to do
       R@ EXECUTE \ do this flag returning clause
      IF \qquad \qquad \qquad \ if true<br>R> 5 + \qquad \qquad \ point to next
         R> 5 +<br>
EXECUTE EXIT \setminus do next clause and lo
      EXECUTE EXIT \setminus do next clause and leave<br>ELSE \setminus if false
        SE \begin{array}{ccc} \text{S} & \text{S} & \text{S} \\ \text{R} & \text{S} & \text{S} & \text{R} \\ \text{R} & \text{S} & \text{S} & \text{R} \\ \end{array}\ move on two clauses
    THEN<br>REPEAT
                                      REPEAT \ go and try again
\ we only get here if we run out of clauses
    R>DROP \ clean up return stack
                              ; \ end of the run-time definition (and
the compiler)
\ Other words needed to complete the whole 1-OF package
: | ( -- ) \angle mark between clauses<br>
?CSP ( -- ) \angle check for compile erg
  ?CSP<br>
COMPILE UNNEST<br>
COMPILE UNNEST<br>
COMPILE UNNEST
                                    \ finish the pseudo colon
definition
   [COMPILE] [ \ turn off the compiler
; IMMEDIATE
: 1-OF; ( -- ) \ word to treminate
compilation
```

```
 [COMPILE] [ \ stop compiling
 NOT NOT RESERVING THE SET ASSESSED ASSESSED. THE FALSE flag into
true to exit loop in 1-OF:
  0 HERE 2- ! \ make the last address 0
; IMMEDIATE
```
If you wish watch these words operate, run them under the debugger. If you want to inspect what is constructed in code space use either the Watch option in the debugger or DUMP; if you want to inspect what is built in list space use XDUMP.

## **An Example of a 1-of list of clauses**

The following is a very simple use of a 1-of list of clauses, too trivial to be really worth doing this way, but suitable as a demonstration. Note the list consists of three pairs of clauses.

```
1-OF: TRY ( n -- )
  dup 1 = | drop ." A one" |
  dup 2 5 between | drop ." 2 to 5" |
  6 10 between | ." >5 and <10" |
1-OF;
```
For the example shown above, typing 3 try  $\langle cr \rangle$  f causes 2 to 5 to be printed. Typing 12 try f will not cause anything to be printed as no first clause was satisfied. A very trivial example to be sure, but remember that the clauses can be as complicated as you like.

## **;CODE and ;USES**

DOES> is used to start the HIGH LEVEL CODE definition of the run-time behaviour of all words built by the defining word in which it appears. This makes the writing of the run-time routine particularly easy. Unless we are after the very fastest operation of the offspring words of this defining word we need not ever do anything else. There is some speed penalty for routines written in high level code and ;CODE is available for situations where even this small penalty cannot be accepted. The outline of a defining word defined using CREATE and ;CODE is:

```
: CREATE <name> structure-building-instructions ;CODE; run-time-
behaviour-in-assembly-code ENDCODE.
```
For comparison, the outline of a defining word defined using CREATE and DOES $>$  is:

```
: CREATE <name> structure-building-instructions DOES> run-time-
behaviour-in-high-level-code ;.
```
As the name suggests the ; in ;CODE terminates the high level structure building part that commence with the : and the CODE starts the run-time behaviour definition in assembly code. This assembly section is terminated with END-CODE. Speed is not of prime importance for the structure building part of the definition as this is only run during compilation of the offspring words. For this reason, there is no reason to have to go to the extra work of writing in assembly code. Assembly code will be covered in chapter 18.

Sometimes two different defining words will each give their offspring words the same run-time behaviour. Under this circumstance it is wasteful to write out the run-time routine separately for each definition, it is more practical to write it once and let each defining word use it. This can be done with the word ;USES. This terminates the structure building part of the defining

word and uses the word immediately following ;USES as the run-time routine for the offspring words. The outline of a defining word defined using CREATE and ;CODE is:

#### **: CREATE <name> structure-building-instructions ;USES run-timeword.**

For example, suppose we wished to define a defining word that builds time variables that store both minutes and hours, but have the same run-time behaviour as for a regular constant. That is the first word (the minutes) of the current value of the double variable is returned. This behaviour could be required because the second number stored is only of interest if the first one is some special value. The run-time routine for constants is DOCONSTANT. The defining word could be defined by:

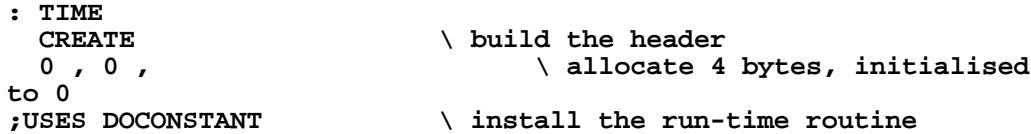

;USES can be used when the run-time routine we require has been previously defined, no matter if it was defined in another defining word or just as a regular colon definition.

The words ;CODE and ;USES are not standard, but words with equivalent function, if different names, exist in many implementations of Forth.

## **Review Questions 2**

These questions are all concerned with material from the last two chapters.

- 1. Use CREATE DOES > to build an array defining word (call it ARRAY) that expects a number on the stack at compile time that tells it how many 16 bit words of storage to allocate. The run time behaviour of all words defined using ARRAY is to expect a number on the stack that is the array index and return the actual address of that element of the array. That is **5 ARRAY FRED** builds an array FRED which has 5 **16 bit** storage locations. 3 FRED will then return the address of the third of the 16 bit storage locations so that you can easily write there or read what is there.
- 2. Define a type of word called MATRIX. This word is to build matricees where each cell of the matrix contains a 16 bit number. It is to be used as follows:-

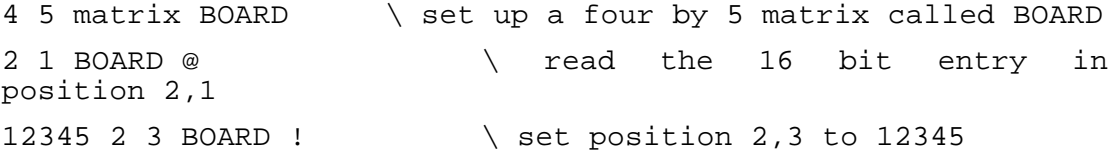

3. Write a minumum string handling package.

STRING FRED " abcd" builds an unalterable string called FRED that consists of abcd. FRED when run should return its address.

n BUFFER JOE defines a buffer called JOE with space for n characters. JOE when run should return its address.

Define CLEAR-BUFFER ( adr -- ) to empty a buffer.

Write a word to print a string (**.\$**) which expects the address of the string on the stack and leaves nothing, ie ( adr -- ).

Write the basic string handling word that, given the address of a string and the address of a buffer, copies a given section of the string and **adds it** to the current contents of the specified buffer. Call this word **+PART\$>BUFF** with the stack action ( dest-adr source-adr n m -- ) where n is the first character to copy and m the last character to copy.

4. Using CREATE and DOES> write a word SQUARE which builds offspring words of type square. These offspring words, when correctly called (see below), draw a square of a given size with the given origin. You will need to record the size and origin inside the offspring word.

To set the size or origin use the words (which you must write)

SIZE  $(n - )$  and ORIGIN  $(n m - )$  (see example below).

The offspring word (FRED in the example below) will need to receive information on the stack to tell it what to do. The information it needs to do the requested action (if any) will be on the stack under the information that tells it what to do. A case statement may well be useful at the start of the run time action of all offspring words of type square.

The colour to use when drawing the square is to be kept in a variable called COLOUR. Define a word, DRAW, to put the colour for white into COLOUR, and another, ERASE, to put the colour for black into COLOUR.

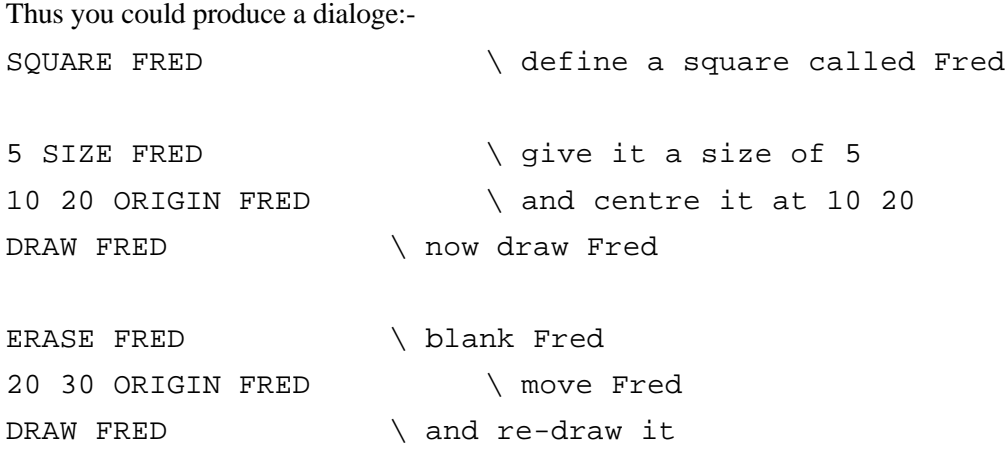

- 5. Using your answer to question 5 of Review Questions 1, repeat question 4 above for circles.
- 6. Use deferred words so that you can set the words SIZE, ORIGIN, DRAW and ERASE to control either squares or circles at your choice. Test.
- 7. Define a type of word that we might call an action-list. This is a list of pairs of words (test1 action1 test2 action2 etc). Each test can be assumed to return a flag. The run time behaviour is to run each test word and to perform those actions whose test returned a true flag. Suggest use:-

```
ACTION-LIST CLEAN-UP<br>dirty-hands? wash-hands
                                dirty-feet? wash-feet dirty-mind?
declare-normal
END-LIST
```
Assuming that dirty-hands? returned a true flag, wash-hands would be run (only). This problem requires the defining word 1-OF to be changed in a different defining word ACTION-LIST. This will not require any change to the structure building words, just to the run time definition. The new run time behaviour is to be to run the first clause of each pair and to run the second clause of the pair only if the first of the pair returned a true flag. Unlike 1- OF, this process continues until the end of the pairs of clauses instead of stopping the first time the second of a pair of clauses is run. The solution to how to convert 1-OF to ACTION-LIST will be found in the answers in appendix two, if you can't work it out for yourself.

8. Write a word ENCODE that accepts a string of words and looks them up word by word in a >CODE vocabulary. If the word exists in the >CODE vocabulary it is run. The encodable words in the >CODE vocabulary just print their codes. Any word not in the vocabulary is just printed directly as plain text.

For the trivial >CODE vocabulary

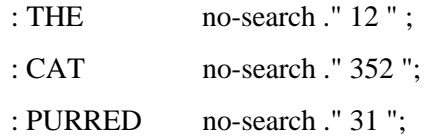

(no-search is defined in chapter 14) entering the text

ENCODE THE CAT PURRED END

will result in an output of 12 352 31

Note that ENCODE processes the words following using the >CODE vocabulary until the END is encountered. The END (or any other word of your choice) is needed to mark the end of the text to be encoded and must exist in the code vocabulary. It, when run, will stop ENCODE from running and return things to normal.

A DECODE word will be needed that differs from ENCODE only in the vocabulary it searches. It must search the CODE> vocabulary.

The CODE> vocabulary to match the trivial >CODE vocabulary shown above would be

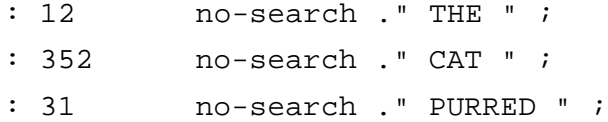

so that entering

DECODE 12 352 31 END

will result in an output of THE CAT PURRED

Note that the vocabulary CODE> also needs to include a termination word such as END.

The words for parsing the next word from the input stream and searching a specific vocabulary may be taken directly from the formatting example given in chapter 14.

Why would it be hard to write an enciperer and a decipherer using the approach above? Hint: ciphers work on character by character substitution not on word by word substitution.

# **Chapter 16**

## **Multi-tasking**

Multi-tasking has been part of almost all versions of Forth except the first of the public domain versions (FIGforth). It is not part of the 1983 standard however. Unlike a time-sliced type of multi-tasking, in which each task has to surrender the processor to the next task after a predetermined time interval whether it 'likes' it or not, FPC (like most versions of Forth) uses a cooperative scheme. In this a task passes control only when it is ready, thus simplifying the task of keeping track of what needs to be saved so the task can be resumed later and making the task interchange very fast. The 'cost' is that one cannot reliably predict exactly when task interchange will take place and, if one task gets into an endless loop that does not contain the voluntary transfer word PAUSE, everything else stops for good. This latter is the fault of the programmer not the language. With care the task latency time (the intervals between successive periods of activity on a task) can be made very small, especially since all the words to do with human interaction, and whose execution times are therefore unpredictable, already have the task interchange word PAUSE built in.

Different tasks share all resources other than the stacks, although a group of variables has to be assigned to each task to keep a record of internal processor information during the time when other tasks have control. The tasks involved in the multi-tasking are linked into a circular list, each receiving control from the preceding one and passing it to the succeeding one. Each task on the list can be active or asleep. In the latter state it passes control on as soon as it receives it. Otherwise it executes until the word PAUSE is encountered, either explicitly or as part of an input or output word. A task can be activated by use of the word WAKE and put to sleep with SLEEP. Multi-tasking *in toto* can be turned off or on by the words MULTI and SINGLE. These could be used within a task if for some reason the task had to retain control for a certain period even though some input or output words (which would normally case a task interchange) are to be executed.

The multi-tasking words in FPC (in the file MULTASK.SEQ) are described below.

## **A list of multi-tasking control words**

### $SINGLE$  ( $-$ )

Disable multi-tasking by vectoring PAUSE to a null word. Leave the current task running as the only task. Don't alter the circular linked list of tasks, we may want to resume multi-tasking later.

### $MULTI (-)$

Enable multi-tasking by vectoring the deferred word PAUSE to (PAUSE) which actually handles the task interchange.

### BACKGROUND: ( -- )

The defining word that compiles a task and includes it in the round robin multi-tasker. It

allocates a stack area of 400 bytes (100 for the return stack and 300 for the data stack) and links in the task leaving it in the sleep condition. A word defined with BACKGROUND: can only be run by the multi-tasker; typing the task name will return the address of it's parameter field (pfa) rather than activate the task. See comment on this name below.

WAKE ( adr -- )

Wake up the task whose parameter field address (pfa) is on the stack so that it will execute next time control is passed to it.

 $SLEEP$  ( adr -- )

Make the addressed task pause indefinitely until it is woken again (if ever).

 $STOP (-)$ 

Put the current task to sleep. If a task ends (doesn't run continuously in an endless loop) then it must end with this word and only be run once. Otherwise a task will try to execute the random memory contents after the end of the current word with unpredictable but certainly very undesirable results. Since one-use only words are not very useful, all multi-tasking words are in fact built as endless loops.

PAUSE  $(-)$ 

The task in which this word appears stops when this word is encountered and control is passed to the next task in the list. PAUSE exists in all input and output words except those involving input and output ports directly. If none of these words are used (implicitly or explicitly) the task will never release control to the next task and will continue to run forever.

ACTIVATE ( task -- )

A word to force the specified background task to execute new code rather than its old code.

## **An example of multi-tasking.**

The use of these words can be seen from the following example (load the file MULTASK.SEQ before trying the example if you have not already done so). First we will use the special defining word BACKGROUND: to build a task that prints 20 asterisks on the screen and link it into the round robin which, until we link the new word in, will only consist of the outer interpreter that handles our keyboard input.

```
Background: PRINT*S
  20 0
                                   do \ set up outer loop
    ascii * emit \qquad \ send one *<br>100 0 do \qquad \ set up a t
                                   100 0 do \ set up a time wasting loop
            pause \vee wait a bit, give other tasks a
go
           loop
 loop \setminus loop to send next
  stop \setminus terminate task
;
```
Note the word 'stop'. It is needed otherwise, when 20 stars have been printed and the task is over, disaster will strike as the computer tries to execute the random contents of the memory after the end of the code for print\*s! Also note that we have an inner loop to slow things down a bit, otherwise all the asterisks will appear before we have a chance to do anything. This inner loop is a good neighbour and gives everyone else a go by including the word PAUSE in the loop. The pause in the loop means that we will not print a star more frequently than once ever 100 trips round the entire round robin. However, nothing unusual happens on the screen as we have not turned multi-tasking on. We can change that easily by entering

#### **Multif.**

Still no asterisk appears. This is because when a task is built and linked it is put in the sleeping condition. Hence we must enter

#### **print\*s wakef**

to wake it up. We can carry on typing at the keyboard but on the screen our input will appear mixed with asterisks. Well, it will for 20 asterisks, then things will return to normal.

If we entered print\*s wake again it would NOT cause another batch of 20 stars to appear. Don't do it, the task will resume with the (non-existent) word after STOP and disaster will strike. As it stands print\*s is a one shot model only.

If, during this batch of \*s, we had managed to type

```
print*s sleepf
```
-

the output of \*s would have stopped at once.

The same would happen if we were to type single although this would 'lock' the processor onto keyboard input which would have been the task in which that input occurred. The other tasks would not be put to sleep and would start away as soon as multi was issued without having to be awakened. If the task in which the single command occurred was not the keyboard handler and had no way of inputting the multi command, there would be no way of regaining control short of a system reset.

Background: adds a new task into the round robin; how can one remove a task that is no longer needed? The simple answer is - you cannot. You can assign new instructions to the old task name, but you must not forget the old task as the circular list would be broken and disaster would strike as the processor tried to move round it<sup>1</sup>. To assign a new set of instructions the word ACTIVATE is used which associates the new instructions with the old name and wakes it up immediately. We will use ACTIVATE to assign a new version to print\*s, one which will be re-useable. It is essential to realise that ACTIVATE *may only be used inside a colon definition* because of the way it handles the return stack. Attempts to use it interactively from the keyboard will cause a system crash.

```
:NEW-PRINT*S
  print*s \ task to receive new definition
 activate \setminus start of new definition<br>begin \setminus set up an outer loop
                      begin \ set up an outer loop
     20 0
    do \setminus set up inner loop
       ascii * emit \ send one *
      100 0 do
               pause \ wait a bit, give other tasks a go
     loop
                       loop \ loop to send next
    stop \setminus stop when 20 sent
  again \qquad \qquad \qquad \qquad loop forever
;
```
<sup>&</sup>lt;sup>1</sup> Of course, it is possible to write a word that patches the loop so that it no longer includes the word you have finished with, but the word cannot then be forgotten. When you forget a word you forget it and all words entered after it. Since you can't reclaim the memory, it isn't worth writing the word to alter the loop structure. If you don't want a task, just put it to sleep. The idea of dynamically moving tasks on and off the multi tasking loop is quite alien to the philosophy of Forth, which is to do the compiling at compile time and the running at run time in the interests of clarity and efficiency.

This version is much better, when it is woken up again after running to 'completion', it just loops and runs over again. The original version is replaced with the new version by just running NEW-PRINT\*S, either interactively from the keyboard or from within another word.

You should only have enough tasks in the circular list to service the maximum number that must ever run concurrently, and, if for some reason you can't just leave all your tasks there waking them as needed, use task re-definition to move tasks into and out of the list. Task interchange is fast, but it doesn't take zero time (even for tasks that are asleep), so the fastest execution will result from the smallest possible number of tasks on the loop. Experience shows that what you gain from only having active tasks on the loop is usually not enough to compensate for the overhead of defining and re-defining these active tasks. In short, activate is rarely useful.

Vast possibilities arise from the ability to run tasks, freeze them and later re-start them, for tasks to stop and start other tasks, and for tasks to be able to grab all the processing power for time-critical parts by issuing SINGLE and then later MULTI. However the virtues of simplicity are nowhere stronger than in multi-tasking. All tasks must cooperate and the problem of keeping in mind the possible effects of all combination of events rapidly becomes daunting.

I personally do not like the name used for the word background: as it suggests to me a master/slave relationship rather than a cooperative arrangement. Also the default allocation of 400 bytes is not always ideal (100 bytes for the return stack and the rest for the data stack). Of course in the spirit of Forth, if you don't like it, change it. The formal definition of BACKGROUND: is:

```
: BACKGROUND:
                       400 task: \ define task with the name following
                      \ and with 400 bytes total for both stacks
 xhere \setminus reach into head segment to get the..<br>@link 2- \setminus ..address of the task we just
  @link 2- \ ..address of the task we just defined
                             set-task \ initialise the new task
   !csp \ initialise compiler error checking
   ] \ compile following code so it will be
                      \ executed by this new task
;
```
This is a short definition and easy to modify as to the total number of bytes required for the two stacks. After modification it could be saved as MULTI-TASK or COOP-MEMBER or any other name which takes your fancy. Similarly I would prefer REDEFINE-AS for ACTIVATE but that is a personal matter. If you wish to change the name it can easily be done with:

```
: REDEFINE-AS activate ;
```
which makes REDEFINE-AS just run ACTIVATE in its stead or with:

```
' activate ALIAS REDEFINE-AS
```
which makes the two names mean exactly the same. ALIAS builds a header for REDEFINE-AS and gives it the address from the top of the stack (in this case the address of ACTIVATE) as its code field address. As a result using either REDEFINE-AS or ACTIVATE will cause an immediate jump to the same code, unlike the first method in which REDEFINE-AS only got to the ACTIVATE code after an extra jump.

If you wish to allocate more or less than 100 bytes to the return stack you will need to redefine TASK: and then use your new definition in a new version of background:. To find where to change task:, decompile it (SEE TASK:) and then re-enter it changing the 100 you will find just after half way through to whatever number you wish. The data stack will get the difference between what you put in your version of TASK: and the total allocation for stacks you define in your version of BACKGROUND:.

# **Chapter 17**

# **Timing**

Real time computing in general, and interfacing in particular, is all about timing, getting things to happen at the required rate in synchronism with the outside world. In order to achieve this, it is essential to know how long it will take words to execute. Unlike other compilers which call library routines to insulate the user from the 'dirty business' of interacting with the actual hardware, Forth will let you see the inner workings of any word and is ideal for hardware manipulation. The first step is to find out how long words take to run, using the built in word timer.

If they are too slow find the bottle-neck and recode it in assembler. Forth provides a full featured assembler for this purpose. Better than that it allows the full use of conditional and high level control structures in assembly code. Short pieces of code can be assembled inline. The assembler is described in the next chapter.

If words run too fast they must be kept inactive and only allowed to run at specified times. A word DOWN-COUNTER is described in this chapter which can be added to FPC (or any other Forth) to provide this capability.

Once things are running at the correct rate it remains to synchronise them with the outside world. This can, of course, be done with status bits and polling as in any language. However this is not efficient enough for frequently occurring events and the use of interrupts for this purpose is described in chapter 19.

## **TIMER - measuring the execution time.**

A complete set of time and date manipulation words has been provided in FPC. Here is an explanation of their usage:

 $TIMER$  (---)

TIMER performs the Forth words following it on the same command line and, when they finish execution, TIMER prints the elapsed time required for their execution.

TIME-RESET ( --- )

Reset the accumulated time value in the double variable STIME to zero, in effect resetting the current elapsed time to zero. This word is used at the beginning of a sequence of operations you want to time. The word .ELAPSED is used at the end of the operations to print the elapsed time since the last TIME-RESET.

 $.ELAPSED$   $($  ---  $)$ 

Print the elapsed time since the last TIME-RESET was performed.

TIMER word1 word2 ... wordN f

is equivalent to typing

TIME-RESET word1 word2 .. wordN .ELAPSED f

## **DOWN-COUNTER - making it happen at the right time.**

One of the requirements in a laboratory (or anywhere else where interfacing takes place) is for multiple tasks each to be performed at regular but different intervals. Forth does not directly provide this real-time capability. While using multitasking (as discussed in the last chapter) it can perform multiple tasks apparently simultaneously, it has no internal timer to schedule events at specified times. With such a timer per task and the multitasker we can arrange for events to occur at predestined times, or at least at very close to them. First each timer is set to the initial value. Each task checks its timer when its time slice comes round. If time is up it does whatever needs to be done and resets the timer to the initial value; if not it just passes control onto the next task.

The accuracy of the timing depends on the frequency of the task interchange in the multitasker and the resolution of the timers. The rate of task interchange is under the control of the programmer as a task exchange takes place whenever the word PAUSE is executed. Although this can be placed liberally throughout the code, and every input or output word has PAUSE embedded in it, this is the major cause of latency and the timer need not have a very high resolution. For tasks that have to run at, say, intervals of minutes, it is not hard to arrange things so that the maximum time latency is only of the order of a fraction of a second.

All that we need to add to standard Forth are the timer(s). One method of achieving this is with a new defining word which I have called DOWN-COUNTER since the more obvious name TIMER is already taken. DOWN-COUNTER creates a DOWN-COUNTER which can be preset to a value and will be decremented at a known rate. Periodic checking of the value in this DOWN-COUNTER will provide the cue to run the task associated with it. Although only one new word, DOWN-COUNTER, is added for direct use, the system dependent part of the definition is factored into another word called (read\_clock). When called, (read\_clock) returns a number on the top of the stack, and this number must be maintained by the host computer hardware in some way and increase at a regular and known rate. In the IBM PC family a suitable timer is available and may be obtained by reading the DOS real-time clock.

An example of use of DOWN-COUNTER is:

DOWN-COUNTER <name>

which creates a DOWN-COUNTER called <name>.

<Name>, when run, returns the address where the count for this DOWN-COUNTER is held so that it can be initialized with a normal store or read with a normal fetch. However <Name> does more than that. When it is called it updates the value in its counter (based on the amount of time since it was last updated) before it returns the counter address. This updating is done on a 'when needed' basis to save processing time as the value in the counter need not be updated until it is to be read (obviously) or initialized (less obviously).

Internally each DOWN-COUNTER keeps two values, one (the user value) that the user initializes and reads and which steadily counts down from the initial value to zero (and beyond!), and a second (the internal value) which is the value that was obtained from the system clock last time it was read. When a DOWN-COUNTER is activated it reads the system clock and subtracts the system clock value read last time (obtained from the internal value). Then it decreases the user value by this amount and updates the internal value. When a DOWN-COUNTER timer is being initialized both the user and internal values need to be set, otherwise the first read of the timer will produce unpredictable results.

CREATE and  $DOES<sup>1</sup>$  are used to define the two parts of the new defining word TIMER as follows.

DOWN-COUNTER is defined as:

```
: DOWN-COUNTER
create ( -- ) \setminus no stack effect when creating<br>4 allot \setminus space for two variables
        4 allot \ space for two variables
does> (-- adr ) \qquad \qquad \qquad address put on stack at run-
time
   (read_clock) \ get new value from clock
  over 2+ @ \ \ and last value
  over - \qquad \qquad \qquad calculate change
  2 pick +! \vee and \vee weden user value<br>over 2+ ! \vee save latest value
                                     over 2+ ! \ save latest value read
;
```
DOWN-COUNTER builds a name and the space for two 16 bit variables, the first for the user value and the second for an internal value. The run-time behaviour given to the word being defined with DOWN-COUNTER is to read the real time clock, subtract the last value it read, correct the user variable, put the address of the user variable on the stack and, finally to update the latest value read.

A definition for (read\_clock) to suit the IBM PC and FPC is given below. It returns a number which is incremented 1193180/65536 times per second (granted a strange number, but that is how it is!)

```
code (READ_CLOCK) ( -- n )
  push ax \lambda ax must be preserved
  mov ax, # 0 \lambda ah=0 to read clock<br>int 26 \lambda 1Ahex=26=real time
                        int 26 \ 1Ahex=26=real time clock interrupt
  pop ax \qquad \qquad \qquad restore entry ax
   push dx \ low 16 bits of time to stack
   next
end-code
```
### **An example**

After (READ\_CLOCK) (or a substitute to suit different hardware) and DOWN-COUNTER (as given above) are entered, the following can be used as a test.

```
DOWN-COUNTER CLOCK
```

```
: TEST
 begin<br>clock @
                                clock @ \ get user variable
    dup u. \ print 1 copy so we can see it
   0 <= \ decremented to or past 0?
 until<br>." Timed out!"
                               \ print message to show we timed
out
  ;
```
Then if you enter the line

-

<sup>1</sup> Perhaps, like me, you often read books by dipping here and there as the fancy takes you rather than reading in sequence from start to finish. If that is the case, I suggest that unless you are already comfortable with these two words, now would be a very good time to read chapter 15.

#### **180 clock ! test**

a series of decreasing numbers (the user variable) will be printed which should last for just under 10 seconds before the "Timed out!" message appears.

These timers are not suitable for short time intervals as they have a resolution of only about 1/20th of a second. A faster incrementing counter is required if this technique is to be used for waiting for short time intervals, and then the time for the word DOWN-COUNTER to run and for the value to be fetched must be taken into account.

Down counters, such as the one given above, are the way to ensure that things happen at the right rate. They cannot, however, ensure that they happen synchronised with the outside world. For this to happen the outside world must provide at least one synchronising signal. Once synchronised, a down counter can keep events synchronised as long as the clock is accurate enough. Clock drift can be overcome by periodic re-synchronization. Later, in chapter 19, we will consider interrupts, a perfect way for the outside world to provide a synchronization signal.

## **Chapter 18**

## **PASM, the FPC assembler**

When you need the ultimate in speed, assembly language is the only way to go. But think your problem out well first, as it may be your factorisation of the problem that is slowing you down. Assembly language will only give you a modest improvement if your Forth was efficiently written. FPC provides a powerful assembler for just those occasions when we really do need all the speed we can get.

Writing assembly language programs requires attention to many little details, and it is to protect the user from such (often tedious) detail that high level languages were developed. It is not appropriate for an in depth discussion of the satisfactions and frustrations of working with low level code in this book. This chapter is intended to introduce the user to the assembly language environment provided in FPC. It provides a good environment for you to do experiments using assembly language, because you can first verify the algorithm and methodology in high level Forth code and gradually reducing the code to the assembly level if you find you need the extra speed. You will find numerous examples in the FPC source where the high level code has been recoded in assembly for extra speed, in addition to many of the FPC kernel words which have to be in assembler.

One of the best ways to learn 8086 assembly language is provide yourself with an introductory book on 8086 assembly language and then use PASM to experiment. Armed with all the code words in FPC as commented examples, and even templates, you can try variations and extensions and test them to see if they work immediately. Remember you can decompile any existing colon words and, if you first load the file DISASSEM, you can disassemble any assembly code words, although they will appear in postfix notation. The source (accessible with VIEW) is better though, as it provides comments.

To speed up your code where this is absolutely necessary, factor your high level words carefully so that words at the bottom level can be conveniently recoded in assembly. Take the kernel words as templates to start with, and modify them so that they will do exactly what you want them to do. For the rest of this chapter a basic knowledge of 80x8x assembly language programming is assumed.

## **Prefix or postfix?**

PASM supports dual syntaxes. The words PREFIX and POSTFIX switch between the two supported modes. The postfix mode is the traditional mode for Forth and preserves the normal reverse polish entry of Forth. Prefix mode, which is the default mode, is the traditional mode of almost all other assemblers and allows a syntax which is much closer to MASM syntax as used by Intel and Microsoft. However, unlike other assemblers, PASM allows the use of our normal control structures (IF...THEN....ELSE, BEGIN....UNTIL for example) within your assembly code.

PASM accepts a sequential text file for source code, thus encouraging the programmer to write programs in the vertical code style with one statement per line. This style is what the traditional assembler requires. FPC works well in this style, if you choose to do so. However, FPC does not prevent you from writing in the horizontal code style, in which you can squeeze many statements into one line and make you own life miserable. You do not have to separate your assembly code into a separate file, as PASM assembly code can happily coexist with any other type of FPC source. The defining words switch various compilers on and off. Some of these turn PASM on when required.

The assembly of a machine instruction is generally deferred until one of the following three events occurs: when the next assembly mnemonic is encountered, at the end of a line, or when the command END-CODE or A; is executed. Therefore, a good style in writing code words in FPC is to put one assembly instruction in one line, followed by the parameter specifications or the arguments. Multiple assembly instructions are allowed in the same line, except for the assembly directives which build control structures in a code word, such as IF, ELSE, THEN, BEGIN, WHILE, AGAIN, etc. These directives must be the first or the only instruction in a line because they act immediately, not waiting for the next assembly instruction. It is a good idea to put these structure words in separate lines with proper indentation so that the nested structures in a code definition can be perceived more readily. As an aside, the assembler works by virtue of the power of CREATES DOES>. The assembly instructions are categorised and a separate defining word is created for each category, the run-time behaviour of which is to compile that type of instruction. Thus when a mnemonic is interpreted it executes its run-time behaviour which is to assemble itself.

## **PASM glossary**

Here we will only give a small list of PASM words in this glossary. The structure control words behave just as the high level code versions although they are actually different definitions and produce code suitable for inline assembly code. The assembly structure control definitions are in the assembler vocabulary which is the first to be searched during assembly code compilation. Thus they, not the identically named versions for high level code definitions, are found and used. The available structure control words are IF, THEN, ELSE, BEGIN, UNTIL, AGAIN, REPEAT, DO, and NEXT. The available conditional test words to generate the conditional branches used by the structure control words are  $0=$ ,  $0\leq$ ,  $0\leq$ ,  $\leq$ ,  $\leq$ ,  $\leq$ ,  $\leq$ , U<, U > =, U <=, U >, OV (overflow). Each of these specify the condition in the 80x8x flag that the conditional structure word that follows is to respond to. An example of using control structures within assembly code is given below, many more examples will be found among the source code, especially in the files kernel1.seq, kernel2.seq, kernel3.seq and kernel4.seq.

The fragment of assembly code below shows an example of the use of control structure words.  $0 \leq$  and IF together produce one assembly conditional jump, ELSE produces another.

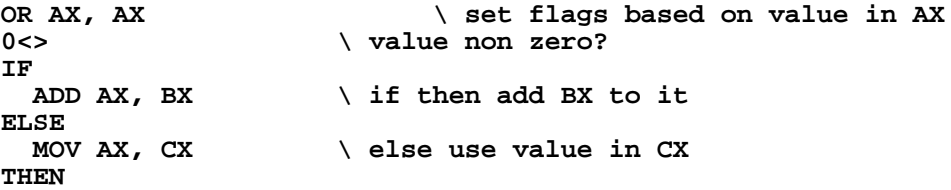

Only the most important FORTH words controlling the assembler are listed here.

### PREFIX

Assert prefix mode for the following code definitions.
## POSTFIX

Assert postfix mode for the following code definitions.

### CODE <name>

Start a new code definition named "name". Assembly language follows, terminated by END-CODE.

### END-CODE

Terminates CODE definitions, checks error conditions, and makes the code definition available for searching and execution.

### $A$ ;

Completes the assembly of the previous instruction.

### BYTE

Assemble current and subsequent code using byte arguments, if register size is not explicitly specified.

### WORD

Assemble current and subsequent code using 16 bit arguments, if register size is not explicitly specified.

### LABEL

Start an assembly subroutine or mark the current code address to be referenced later.

## **Syntax comparison**

The differences among the FPC prefix mode, the F83 postfix mode, and the Intel MASM notation are best illustrated by the following table. Although the table is not exhaustive, it covers most of the cases useful in doing PASM programming.

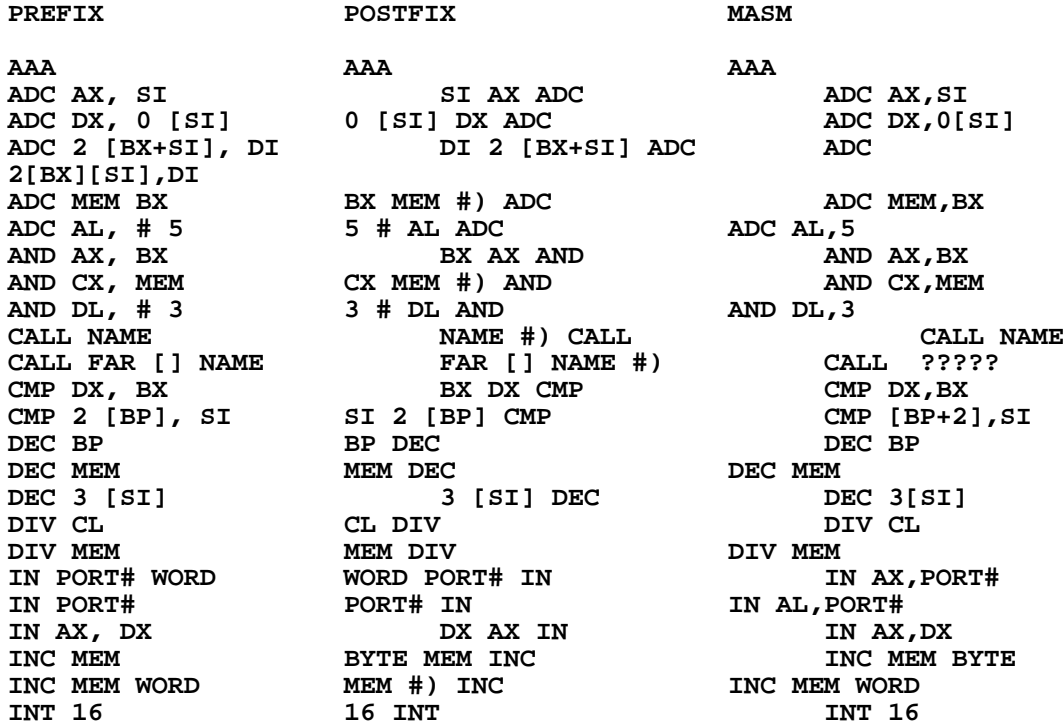

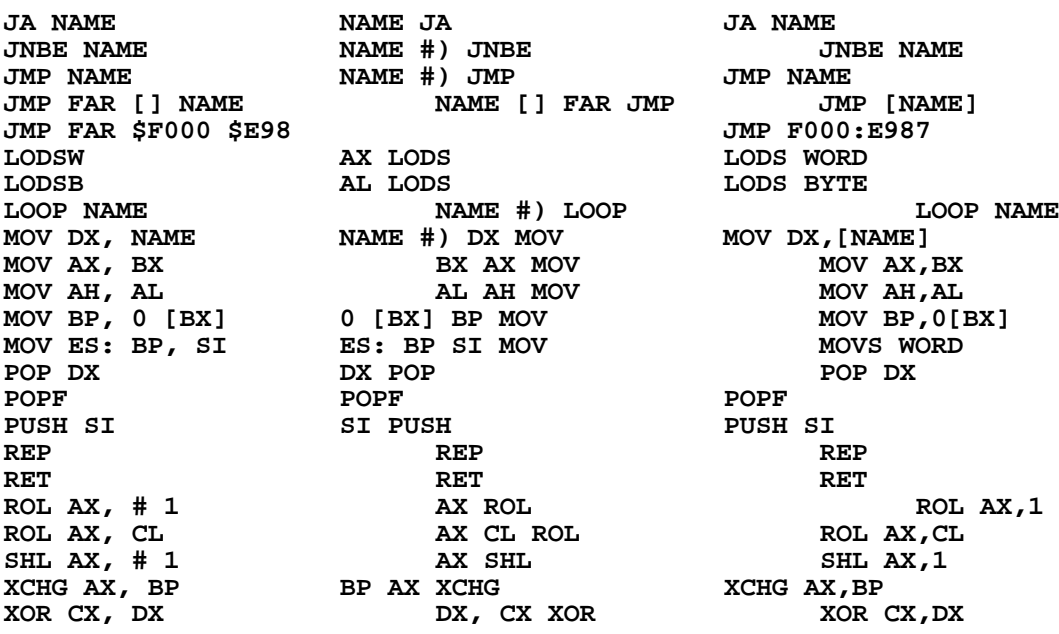

### **Addressing modes**

The most difficult problem most people encounter in using 80x8x assembler is to choose the correct addressing mode and code it into an instruction. You can get a good ideal of some of the addressing mode syntax from the above table. However, there are cases the table falls short. For this reason this section summarizes the addressing syntax more systematically to show how FPC handles addresses in the prefix mode.

### **Register Mode**

Source or destination is a register in the CPU. The possible source registers are: AL BL CL DL AH BH CH DH AX BX CX DX BP SI DI IP RP CS DS SS ES

The possible destination register specifications are: AL, BL, CL, DL, AH, BH, CH, DH, AX, BX, CX, DX, BP, SI, DI, IP, RP, CS, DS, SS, ES,

Note that the destination register, which appears as the first register in a prefix mnemonic, must include the comma as part of the name. This is because the masks that are required for a source and destination register are not the same even when the same register is involved. Thus two different constants AX and AX, are defined (for example) so that the correct mask can be returned.

### **Immediate Mode**

The argument is present as a literal in the instruction. The immediate value must be preceded by the symbol #, which is a word and must be delimited by spaces. For example:

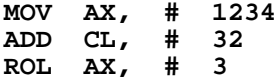

### **Direct Mode**

The address needed is present in the instruction. The address is used to specify a location to be jumped to or a memory location for data reference. The address is used directly as a 16 bit number. Depending on the instruction, the address may be assembled unmodified or assembled as an eight bit offset in the branch instructions. To jump or call beyond a 64K byte segment, the address must be preceded by FAR [] . Examples are:

**CALL FAR [] <label> JMP <dest> MOV BX, <source> INC <dest> WORD JZ <label>**

The destination address may be taken from the data stack directly if this is more convenient. For example:

```
MOV CX, # 16
HERE ( save current code address on stack)
...
...
LOOPZ ( loop back to HERE if condition fails)
```
## **Index Mode**

One or two registers can be used as index registers to scan through data arrays. The contents of the index register or the sum of the contents of two index registers are added to form a base address, an offset is added to the base address to form the true address for data reference. Examples are:

**CMP 2 [BP], SI \ compare contents of [BP]+2 with SI** DEC 3 [BX+SI]  $\setminus$  decrement contents of **[BP]+[SI]+3 MOV BP, 2 [BX] \ copy contents of location [BX]+2 to BP**

The following register index specifications are allowed in FPC:

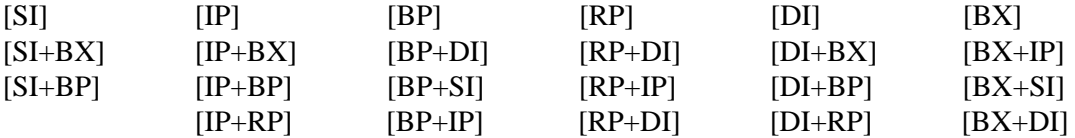

There must be an offset number preceding the index register specification, even if the offset is 0. When the index register is used as destination, a comma must be appended immediately. For example:

**MOV 0 [BX+IP], AX**

### **Implied Mode and Segment Override**

The implied mode is where mistakes are most likely to occur because you will have to be keenly aware of which segment register is used by the instruction at any instance. Since the segment register is implied and not stated explicitly, the bug generally can often hide very securely. The code works when you test it but fails when the segment register is modified.

Branch and jump instructions use the CS segment register. Data movement instructions use the DS segment register.

Stack instructions use the SS segment.

String instructions use DS:SI as source and ES:DI as destination.

If you need to use a segment register other than the default implied register to specify an address, use a segment override instruction (CS: DS: ES: SS:) before the address specification. For example:

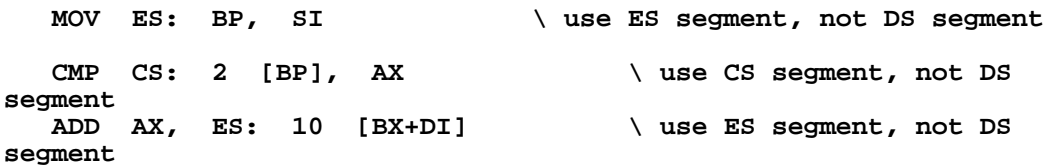

The 8086 addressing modes are non-trivial so even an experienced programmer needs a good 80x8x assembly language manual to find the right addressing mode and the FPC assembler syntax table to determine the correct argument list.

The best way to write assembly code is to keep the code short and simple. It is very easy in FPC to break a long CODE definition into many small fragments which are initially defined as separate CODE definitions. After verifying that each fragment works, you can edit out the CODE, NEXT, and END-CODE lines to combine the fragments into a single CODE definition for the ultimate in speed.

FPC also provides an 8086 disassembler with a single-step debugger. It is helpful to disassemble the CODE word you defined and see what the computer thinks you mean it to do. The 'Do what I meant to tell you to do, not what I actually told you to do' syndrome affects all of us now and then. Stepping through a piece of code one instruction at a time is the last resort if everything else has failed.

## **Macros in PASM**

Another area of interest is macros, here is the definition of the NEXT macro:

**: NEXT >PRE JMP >NEXT A; PRE> ;**

The macro itself is simply the sequence JMP >NEXT. The surrounding words are used for support. Since PASM supports both postfix as well as prefix notation, it is not known on entry to a macro what mode is selected. The words >PRE and PRE> select prefix, and restore the previous mode so macros will always be in prefix notation. The A; after >NEXT, forces the assembly of the JMP instruction before the mode switch.

You can find many other examples of assembly macros in PASM.SEQ, like 1PUSH, 2PUSH, and all the structure building directives.

## **Local labels**

To support large code definitions, 'local labels' are available in FPC. The local labels are place markers \$: preceded by a number. They are used to mark locations in a large code definition for forward and backward jumps and branches. They can be used quite freely in a range of code words and reused to save head space by replacing LABELs which have global names and cannot be reused.

Up to 32 local labels can be used to mark addresses of assembly code. They can be referred to before or after their placements. They can be referenced across code word boundaries. The command CLEAR-LABELS defines the boundary where the local label referencing cannot

cross. Between two consecutive CLEAR-LABELS, local labels can be freely placed and referenced.

This technique is especially useful where the one-entry-one-exit dogma is very awkward such as when a piece of code has multiple entry points so it can be shared among many code word definitions. It allows us to construct structured spaghetti code (pardon?).

## **Inline code**

INLINE allows us to include machine code inside a high level colon definition. This is easily done in FPC because it is built on direct threaded code. When a word is compiled into a colon definition it is the code address that is added to the list of things to be done. The code address always points to genuine directly executable 80x8x machine code in the code segment. To insert inline code INLINE only has to compile the address pointing to the current top of the dictionary in the code segment. The assembler can then be invoked to compile machine code starting at this address. If the code is terminated by NEXT or one of its derivatives, the next word compiled in the colon definition will be executed after the assembly code is done. END-INLINE only has to clean up the assembly environment and return the control back to the colon compiler.

Here is an example on how to use INLINE and END-INLINE to add assembly code in the middle of a colon definition:

```
: TEST ( -- )
  5 0
  DO
                      I \ Get loop index to data stack
   INLINE
  pop ax \ pop I
  add ax, # 23 \ add 23
  1push \ push sum onto data stack
    END-INLINE
                           . \ print results
  LOOP
;
```
The topic of the intermixing of assembly code and high level code is of great importance in the handling of interrupts and is discussed in much more detail in the next two chapters.

# **Chapter 19**

# **Mixing Forth with assembly language**

There are two times one may wish to write small sections of a program in assembler while using Forth for the rest. One is in very time-critical portions in which even the small overhead of the Forth inner interpreters cannot be tolerated. The other is when writing interrupt service routines.

A processor that has been interrupted will always start its new task expecting it's 'native' language (which in the case of the 80x8x family is 80x8x assembly language) rather than a list of tasks to do (which is what constitutes much of the body of a colon definition). Unless the whole of the interrupt service routine is to be written in assembler a method must be provided to allow a graceful re-invocation of Forth from assembler code. Interrupt handling itself will be discussed in the next chapter.

The two cases, assembly code in a Forth definition and high level Forth words within a Forth (assembly) code definition will be discussed in this chapter. The general case of Forth high level words within an assembly sequence is postponed to the next chapter. The techniques used in this (and the next) chapter can be adapted to any implementation of Forth. However, as given here some words will only work with FPC because they have to make assumptions about the internal detail of the implementation used. Appendix One will help to make the nature of that dependence clear if you want to 'translate' them to another implementation of Forth.

## **Assembly code in a Forth colon definition.**

This is used for very time-critical portions of a definition, and is handled by the two words INLINE and END-INLINE. These have already been mentioned in the chapter on PASM. There are a few rules to remember, the foremost being that the assembly code that you write must not destroy any of the registers that FPC relies on.

These are:

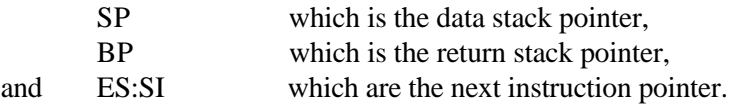

Also CS,DS,SS must be preserved. In practice this can be made easier as the contents of both CS and DS are the same in FPC, and so only one copy must be saved. AX, which is the current word pointer, contains information that is only important within a colon definition when it is executing. During hardware interrupts you may interrupt during the execution of a colon word and so the contents of AX should be saved, if you are not using hardware interrupts you need not save AX. The direction flag DF is assumed by FPC to be in the zero or increment state, if you change this be sure to return it before exiting your assembly code. BX, CX, DX and DI can be used for anything you wish without a second thought but, if you need any of the other registers, the contents must be saved before you use them and restored with their original contents by the end of your assembly code.

The assembly code section must end with either NEXT or one of it's derivatives (1PUSH or 2PUSH). NEXT is a word that will ensure a successful re-entry to the colon definition of which the assembly code fragment is a part. 1PUSH saves AX and then performs NEXT. 2PUSH saves DX and then AX, and then jumps to NEXT. If your assembly portion must return more than two values, or if these values are not in AX and DX, you must transfer the values to the stack with explicit PUSH instructions and just use NEXT. The NEXT (or derivative) word must be followed by END-INLINE, which compiles no code but changes from the assembler compiler to the colon compiler.

The formal definitions of inline and end-inline are:

: INLINE [COMPILE] [ SETASSEM HERE X, ; : END-INLINE [ ASSEMBLER ] END-CODE ] ;

For those interested, this is how the two words work. INLINE starts by compiling the instruction to turn off the colon compiler  $($ [). As  $|$  is an immediate word it would normally executed immediately it was encountered. Since we wish to compile [ to run later it has to be preceded by [COMPILE] to override this normal behaviour. SETASSEM sets up the assembler environment to allow the construction of a code word. The normal Forth environment will be restored after the code word is completed. HERE returns the address of the first available space in the code segment where the code word will be built and X, stores this in the next free space in the list directory. As a result the colon inner interpreter, which is sequentially turning control over to the routines whose addresses are in list space, will, when it comes to the address we just saved, turn control over to the start of the code we compiled into code space. All that we have to do is to ensure that at the end of our code we return control to the colon inner interpreter so it can go on processing the list of addresses in list space. This is the reason why we must terminate our code word with NEXT (or a derivative of it). END-INLINE, which is in the assembler vocabulary so it can be found easily when compiling a code word, first stops any compilation by going to the interpret mode. It then ensures that the assembler vocabulary is on the top of the search order (you can change search orders in an code definition if you want to), and then returns to compiling. END-CODE terminates the compilation of a code definition and then ] restarts the colon compiler to continue compiling the rest of the word.

### **An example using INLINE and END-INLINE**

Here is a (very) simple example of how to use inline and END-INLINE to add assembly code into a colon definition. There would be no practical reason to go to assembly code in the middle of a loop that I can think of, speed not being of great importance when printing, but it makes a suitable example.

```
: EMBEDDED-CODE-EXAMPLE ( -- )
   5 0 DO \ set up a loop to go round five times
    I \qquad \qquad \qquad \qquad I \qquad \qquad I \qquad \qquad I \qquad \qquad I \qquad \qquad I \qquad \qquad I \qquad \qquad I \qquad I \qquad I \qquad I \qquad I \qquad I \qquad I \qquad I \qquad I \qquad I \qquad I \qquad I \qquad I stack
                                        \ declare that inline assembly
code follows
    POP AX \qquad and \qquad and \qquad are the index from the stack to
AX
     ADD AX, # 48 \ add 48 to get the ASCII
equivalent
     1PUSH \ return this value to the stack,
all assembly
                                  \ code MUST end with NEXT or 1PUSH or
2PUSH
                                 \ mark the end of the inline assembly
code
    EMIT \qquad \qquad \qquad print the ASCII character we just
```

```
calculated
printed
;
```

```
BL EMIT \qquad \qquad \qquad \qquad and a blank to keep it pretty<br>LOOP \qquad \qquad \qquad loop around until all five are
                                            LOOP \ loop around until all five are
```
## **Forth code in an assembly definition.**

At first sight it does not seem very useful to be able to write a Forth code definition that has a block of high level code in it. If speed is super critical it should all be in assembler, if speed is not critical it should all be in Forth. It is, however, useful when handling interrupts (which will be described in the next chapter) and with the promise that it is relevant it will be considered here as a stepping stone on the way to understanding the full solution.

It is important to note one very significant simplification, this high level Forth code is inside a Forth assembly code definition. This means that, although the processor is executing assembly code as it comes up to the high level code, it got to the assembly code from the Forth environment. In particular, the important registers listed at the start of this chapter are guarantied to contain 'Forth suitable' values. This would not be true if the processor had got into this assembly code from the DOS environment, for example, when these registers might contain anything at all.

One caution: you cannot be sure that the contents of the registers at the end of the embedded high level words will be the same as the contents at the start of the high level words. Forth uses many registers (BX,CX,DX,DI) as scratch registers. Just as FPC will not mind if you use them in assembly code, it too will feel free to use them whenever the mood takes it without preserving the previous contents. If you need to be able to rely on the contents of any of these registers, you must preserve a copy on the stack before you go into the high level words and restore them on the way out.

The high level words are bracketed with >H and H>. These words between them construct a moderately complex structure with the assembly code definitions in the code segment (as usual) and the action addresses of the high level Forth words in the list segment (as usual). They install calls to two special words HDOES and HRET. HDOES in the code segment is reached by a normal assembly call, the action address of HRET IS WRITTEN into the list section as needed by the colon inner interpreter. HDOES and HRET handle the transfer to and from assembly code inside the colon definition, assuming that the structure shown above is set up.

A simple, indeed trivial, example of the use of high level words within a code word is:

```
CODE TEST
  PUSH AX \setminus Save AX, it may be important<br>MOV AX, # 104 \setminus load ASCII 'i' to AX
                                           MOV AX, # 104 \ load ASCII 'i' to AX
  PUSH AX \setminus stick it on the stack<br>MOV AX, # 105 \setminus load ASCII 'h' to AX
                                          \ load ASCII 'h' to AX
   PUSH AX \ stick it on the stack
   >H \ go to high level (colon) words
  emit emit<br>
a and the high level<br>
EXECUTE:<br>
\frac{1}{100} MUST come back with "H>"
  H> \vee you MUST come back with "H>"<br>POP AX \vee restore original AX
  POP AX \overrightarrow{ } restore original AX<br>NEXT \overrightarrow{ } must end with NEXT
                                   NEXT \ must end with NEXT or a derivative
END-CODE
```
The structure built to handle test above is:

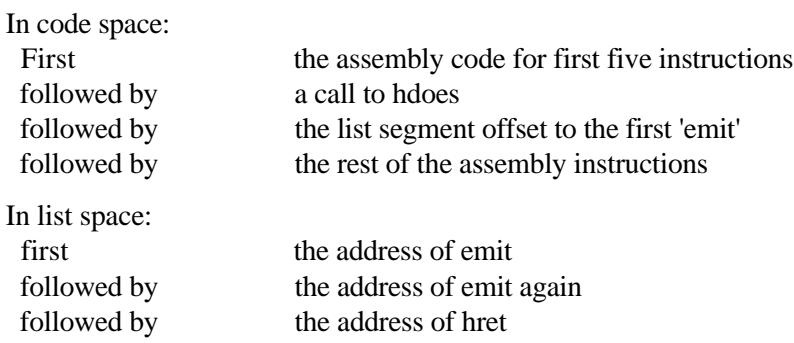

## **>H, H>, HDOES and HRET in detail**

The definitions of >H, H>, HDOES and HRET are as follows. The definitions are in the file CODEHIGH.SEQ. The code is not normally part of FPC unless you put it there by loading this file.

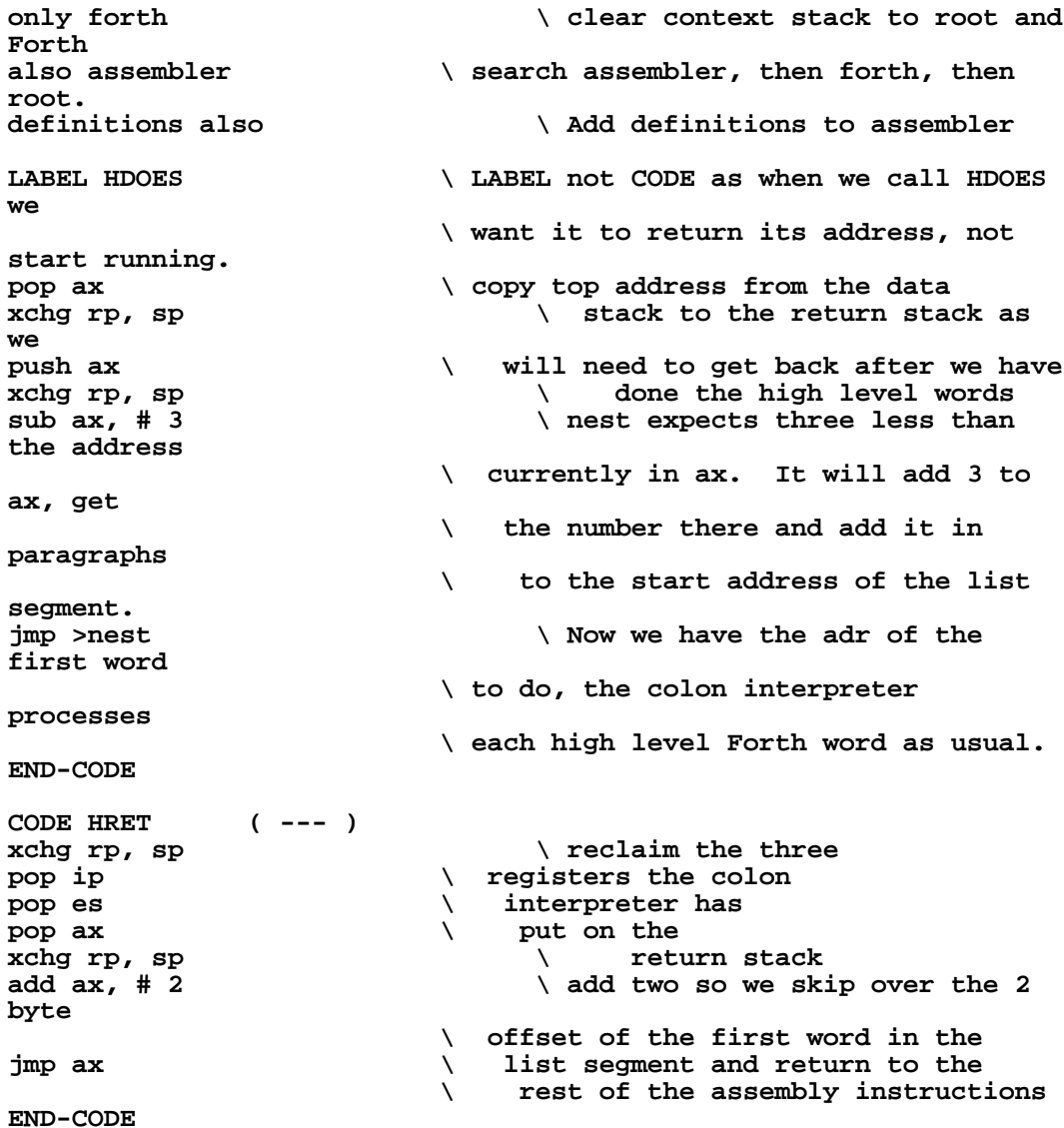

The two words >H and H> are responsible for constructing the structure above ready for HDOES and HRET to use. >H obtains the current address of the end of the list segment, and installs a call to hdoes in code space followed by the offset address in paragraphs from the start of the list space to the current end of list space which is where the address of the first high level word will go. It then starts the normal colon compiler to build the list of high level word addresses. When the colon compiler reaches H> it executes it rather than compiling its address as it is an immediate word. As H> executes it installs the address of hret in list space and turns off the colon compiler so that the assembler continues with the rest of the definition in code space. The definitions of >H and H> follow.

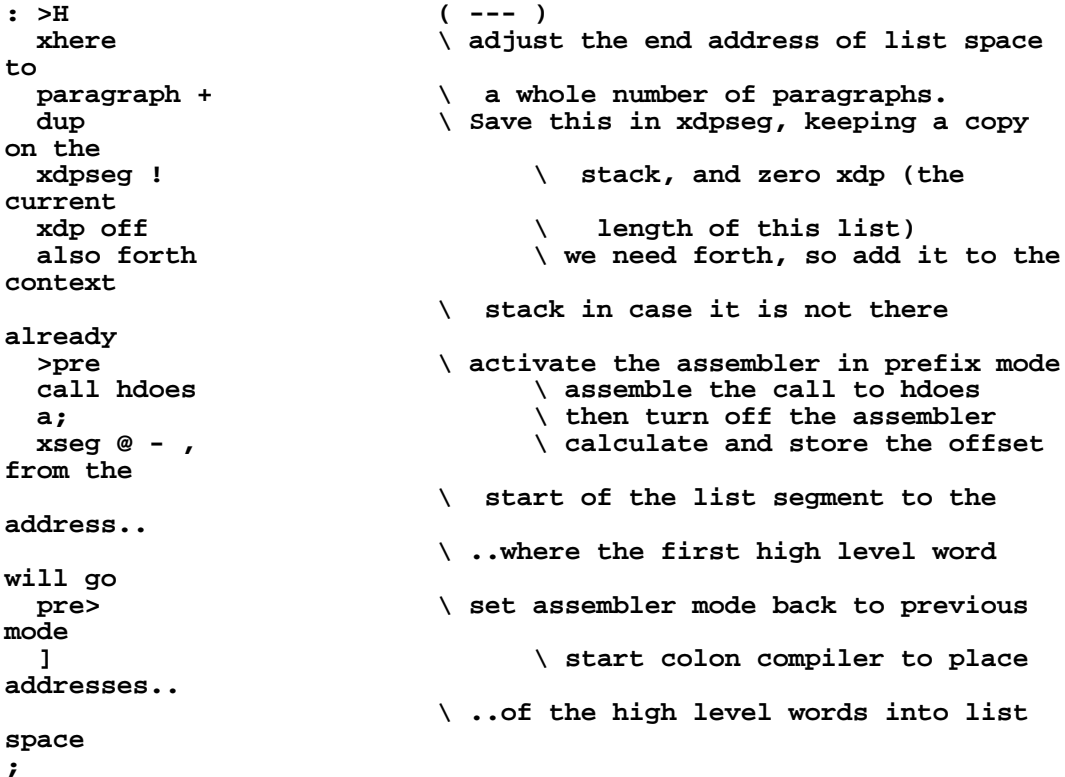

Note that H> which follows is immediate, so that it will run when encountered during compilation.

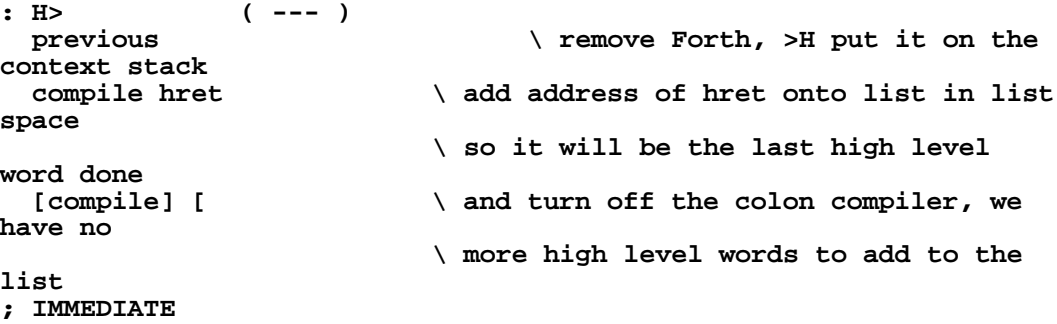

# **Chapter 20**

## **Interrupts and Forth**

Either hardware or software timers that are under control of a program can be used to synchronise events when the time at which the events must occur is determined by that program. The program will be able to carry on with its main task, safe in the knowledge that the timer will tell it when the time has come to do a time-critical task. Of course the program must know when events are to be scheduled to occur, otherwise it will not be able to set the timer. Timers were described in chapter 17.

It is an altogether different problem when the outside world sets the timing, especially when the timing is variable and inconsistent. The program has no way of knowing something is going to happen before the moment at which occurs. Of course, it is possible for the processor to periodically stop doing its main task and look to see if something has happened just in case, but the chance of missing an event is very high unless an enormous proportion of the processing time is spent looking at very frequent intervals. A better way to respond to random events is to use special hardware to inform the processor when an event has occurred. It 'informs' the processor with a special signal, called an interrupt, which is an electrical signal applied to a pin on the processor and which triggers off the interrupt response mechanism inside the processor. The processor will (normally) immediately suspend the task it is doing, establish exactly which of the possible sources just interrupted and take whatever action has been deemed appropriate to handle interrupts from that source. After performing this action, the processor will return to carry on with the task it was doing before the interrupt occurred. By making the processor subservient to special interrupt hardware, the programmer can write a program that gives it's full attention to the main task. The programs to handle each of the possible interrupts are quite separate pieces of code with the transfer of activity from the main program to them and back again handled automatically when an interrupt occurs. However, before the hardware can handle it automatically, it must be set up.

The response mechanism built into the actual processor is generally very similar in all processors. First the processor finishes the current instruction it is on and then saves the information that will be needed later to resume as if nothing had happened. Then the processor jumps to a pre-established address and starts executing the instructions there. The (usually) short program that the processor executes in response to an interrupt is called the interrupt service routine (or ISR for short). There are often a number of them, each starting at different addresses. These start addresses are known as the interrupt vectors. Usually there is one interrupt service routine (ISR) for each possible interrupt source, although it is possible for two or more interrupting sources to trigger off the same routine to service all of them. There must be a special instruction at the end of each ISR that causes the processor to rescue the information it saved before going to the ISR and use this to return to what it was doing when it was interrupted and carry on as if nothing had happened.

Preparing a processor to receive interrupts involves first putting the interrupt service routine(s) in place in memory, and then arranging for each interrupt to cause the processor to find it's way to the correct ISR. How this is to be done depends on the processor, in some simple systems the start addresses of the interrupt service routines for all the possible interrupts are specified

-

by the manufacturer and cannot be altered. In this case all that is required is to put the ISRs into memory starting at the pre-specified addresses. More commonly a table of start addresses of the ISRs is kept in memory. This allows the ISRs to be anywhere in memory, of any length and, most importantly to be quickly changed by just changing the appropriate entry in the table. In this later case, one physical interrupt service routine can be used to service more than one interrupt source, if the response is to be the same to each of the sources.

From now on we will limit this discussion to the 80x8x processor family on which FPC runs. In this family a table of 256 addresses is kept, each entry consisting of a four byte address in segment:offset form. Possible interrupt sources are numbered from 0 to 255, and identify themselves by that number when they interrupt. When interrupt source zero interrupts, the processor reads the zeroth entry in the table, goes to that address and executes the ISR there. The response to an interrupt from source number one is the same except that it is the first entry that is read, and so on. The table of ISR start addresses is called the interrupt vector table.

There are times when an interrupt would be an acute embarrassment, such as when the processor is placing (or changing) the entries in the interrupt vector table, or when the processor is running a piece of code that is so time critical that even the briefest interruption cannot be tolerated. To allow for these situations, two special instructions control whether the processor will respond to interrupts. The machine level instruction set interrupt flag (STI) allows it to respond, the instruction clear interrupt flag (CLI) stops it from responding. There are also non-maskable interrupts (NMI) but, as these are not often used in end-user programs, from now on when we say interrupt we mean a normal maskable interrupt<sup>1</sup>. The processor automatically disables further interrupts as it goes to do an ISR and re-enables them as the final instruction of the ISR, the special instruction IRET, is executed. If it is the intention that a particular ISR may be itself interrupted if a more important (urgent) interrupt occurs, the programmer must re-enable interrupts with a STI as soon as it is safe for another interrupt to be recognised.

Interrupts can be triggered by either external hardware, as described above, or by software command. The assembly language instruction INT 0 will cause interrupt zero to be run just as if a hardware interrupt signal had been received from interrupt source zero and similarly for all other interrupts. This is very useful for testing purposes.

It is most important to realise that once an interrupt occurs and is responded to, the processor is running normal machine code, no matter what it was running when the interrupt occurred. So,

For IBM PC family users, non-maskable interrupts can be turned off by hardware **external to the processor**. Indeed, they are turned off at power up (but turned back on by the BIOS almost immediately afterwards). They may be turned on by a program writing 80 hex to I/O port A0 hex or turned off by writing 0 to the same port. This uses hardware provided on the PC motherboard to control a gate which allows or prevents the actual electrical NMI signal reaching the chip. It does not exercise control within the process as CLI and STI do for maskable interrupts. If the electrical signal for a non-maskable interrupt reaches the processor, no power on earth will prevent the processor from responding to it.

<sup>1</sup> The most usual type of interrupts which can be switched on or off at will are called maskable interrupts. There are also non-maskable interrupts (NMI) which cannot be turned off **inside the processor**. These are normally reserved for responding to emergency situations, such as power failing, the consequences of which would be so cataclysmic that responding to them must be more important than anything else the processor could be possibly be doing. The response mechanism is almost identical to the way the processor responds to maskable interrupts, and the words we will develop in this chapter will work with either maskable or non-maskable interrupts. The address of the non-maskable interrupt service routine is entry number 2 in the interrupt vector table.

-

if we were running Forth, Forth no longer has control after an interrupt. Our ISR must at least start out written in assembly code. With the inbuilt assembler described in chapter 17, and a few convenience words that we will develop shortly, interrupts become simple to use in the Forth environment. The special ISR compiler that allows ISRs to be written in Forth makes them even simpler to handle without the programmer having to descend to assembler. The ISR compiler will be described later in this chapter.

## **Forth and ISRs written entirely in assembler.**

The main thing to remember when writing ISRs in assembler code is that, after the ISR has executed, we wish to return to let Forth carry on as if nothing had happened. So when we go back no register should have been altered and the machine stack, used as the data stack by FPC, must be left by the ISR just as it found it. Before any register of importance to Forth can be used in the ISR, a copy must be saved by pushing that register onto the stack. Then, after the ISR has done its work, the registers that have been altered must be returned to their original state by popping the original contents back from the stack. Don't forget to restore them in the reverse order to that in which you saved them, the last one pushed must be the first one popped, or else you will end up with all the right numbers but in the wrong registers. Somewhere within the ISR you must set the interrupt flag (STI) so that further interrupts can be recognised. Where you do this depends on whether or not this ISR may itself be interrupted by another interrupt arriving while it is still being done. No other maskable interrupt will be recognised until the STI instruction<sup>2</sup> is processed. The STI goes as soon as it would be safe for another interrupt to be processed. If this ISR should never be interrupted, the STI goes at the end of the ISR just before RETI. If it is necessary you can use STI and CLI alternately in your ISR to define areas where interrupts are acceptable and others where they are not. Finally, an IRET instruction must finish the ISR. Registers whose contents must be preserved during an ISR for 'safe' re-entry to Forth, and their use, are:

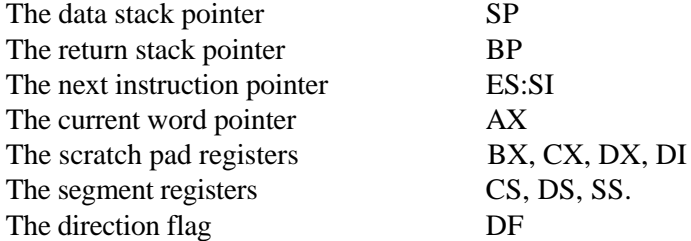

To handle a source of interrupts, one would have to first write the interrupt service routine and then install it by putting the address of this ISR in the correct place in the interrupt vector table in the memory region from 0:0 to 0:3FFH. Before you write the address of your new ISR, however, you should note the current service installed for that interrupt (apparently 'unused' interrupts may have a trap service installed). The address currently there should be saved so

<sup>2</sup> Special hardware external to the processor, called an interrupt priority controller;, may further control what interrupts occur. Interrupts are assigned priorities, and an interrupt may only interrupt the ISR of an interrupt of lower priority than itself. For example, if an ISR of an interrupt of priority 3 is currently being executed, an interrupt of priority 4 will be allowed to interrupt provided the processor interrupt enable flag is set (STI has been executed). However, no matter what the state of the interrupt enable flag is, an interrupt of priority 1 will not be allowed to interrupt the ISR of the priority 3 interrupt. The external priority controller would recognise that the source seeking to interrupt is of lower priority than the one whose interrupt is currently being serviced. It will refuse to pass the interrupt request on to the processor until the higher priority ISR has been finished.

that the original service can be restored later. Of course, if you are sure you will never want to restore the original service, you can write over it. To assist when using interrupts with FPC, three convenience words will be defined in a moment. ?INTERRUPT will return the address of the current interrupt service routine, INSTALL-INTERRUPT will write a given address into a specified position in the vector table and REMOVE-INTERRUPT will install the address of a 'do-nothing but return' routine. You must never get into the situation where an interrupt vector 'points to' (is the address of) an ISR that no longer physically exists in memory. Disaster is assured if you do and this interrupt occurs.

The syntax to construct an all assembly language interrupt service routine is as follows:

### **LABEL <int-name> <machine code sequence> IRET**

The defining word LABEL was introduced in chapter 17. It starts the assembler just as CODE does. However, whereas CODE would give the run-time behaviour that the machine code sequence after <int-name> would be executed, LABEL gives the run-time behaviour that the address of the first of the machine code instructions is returned and the instructions themselves are not run by issuing <int-name>. This is a convenience since it saves having to obtain this address with the ' (tic) operator. Once defined the ISR can be installed in the table as the entry for interrupt n by:

### **<int-name> n INSTALL-INTERRUPT**

An interrupt service can be removed by the word REMOVE-INTERRUPT, which expects an interrupt number as input, and replaces the existing interrupt vector by one to a safe 'donothing' routine that is always available.

WARNING: After you exit from Forth, or if you use the word FORGET to forget back to or before your interrupt service routine, the interrupt service routine will no longer be protected and the memory it occupies will be available for use. When the memory image of your interrupt service routine gets overwritten, it NO LONGER EXISTS. If the source you were servicing generates another interrupt, and you have not (re)installed the address of an existing ISR, THE SYSTEM WILL CRASH as the processor will try to execute whatever has taken the place of the service routine. You must remove all the interrupt vectors you installed and replace them before quitting Forth. This is being mentioned repeatedly in this chapter as it is a very common mistake. I bet you still do it at least once though!3

?INTERRUPT is the convenience word mentioned earlier that finds the address of the interrupt service routine currently installed as the specified entry in the interrupt vector table. It uses a service provided by DOS to obtain this information. This service is obtained by making a software request for interrupt number 21 hex (which signals that we require a service from DOS) and then requesting service 35 hex.

```
hex<br>CODE ?INTERRUPT
                           CODE ?INTERRUPT ( int# -- seg offset )
  pop ax \setminus get interrupt number<br>push es push bx \setminus preserve these
  push es push bx \setminus preserve these registers<br>mov ah, # 35 \setminus load DOS service number to AX
                                   mov ah, # 35 \ load DOS service number to AX
  int 21 \setminus call DOS to do the work.<br>mov dx, es \setminus segment returned i
                                           mov dx, es \ segment returned in ES
  mov ax, bx \setminus offset returned in BX
   pop bx pop es \ restore registers we preserved
   2push \ put answer on the stack
END-CODE
```
DOS has a special service to install an interrupt service routine address for us. It takes care of controlling the interrupt disable flag so that we cannot be interrupted while we are altering the

3 I positively refuse to tell you how many times I have done it!!

-

table. Again DOS is invoked by using software to trigger interrupt number 21 hex, this time the number of the service we are after is 25 hex. DOS expects the interrupt number to be in the AL register, the segment part of the address to be in the DS register and the offset part of the address in the DX register. Note that as written here, INSTALL-INTERRUPT expects only the address of a Forth word as known to FPC on the stack (the address as known to FPC is actually the offset from the start of the code segment to the first byte of executable code for this Forth word). DOS, however, requires an absolute address consisting of both segment and offset. INSTALL-INTERRUPT obtains the segment information for itself from the code segment register. INSTALL-INTERRUPT could not be used as it stands to re-install the address of a previously installed ISR obtained using ?INTERRUPT. RE-INSTALL-INTERRUPT, which follows INSTALL-INTERRUPT, can be used for this task. The two words differ only in where they obtain the segment address information from.

```
hex
CODE INSTALL-INTERRUPT ( addr int# -- )
  POP AX \downarrow get interrupt number to AX<br>
POP DX \downarrow and ISR offset address to 1
                                  POP DX \ and ISR offset address to DX
  PUSH DS \qquad \qquad \qquad PUSH DS
restoration
   MOV AH, # 25 \ we require DOS service 25 hex
  PUSH CS \setminus ISR segment address is in CS<br>POP DS \setminus so copy it via stack to DS
                                 POP DS \ so copy it via stack to DS
  INT 21 \setminus let DOS do the work<br>POP DS \setminus restore original DS
                                 POP DS \ restore original DS
  NEXT \setminus no values to return, just use NEXT
END-CODE
hex
CODE RE-INSTALL-INTERRUPT ( seg offset int# -- )
  pop ax \setminus get interrupt number to AX<br>
pop dx \setminus and ISR offset address to 1
                                 pop dx \ and ISR offset address to DX
   push ds \ preserve DS for later
restoration
  pop ds \setminus and pop ISR segment address to DS mov ah, # 25 \setminus we require DOS service 25 hex
  mov ah, # 25 \vee we require DOS service 25 hex int 21
  int 21 \setminus let DOS do the work<br>pop ds \setminus restore original DS
                                 pop ds \ restore original DS
  next \qquad \qquad \qquad no values to return, so just use NEXT
END-CODE
```
If, for some reason, you do not wish (or are not able) to use DOS, interrupt service routine addresses may be installed and removed by writing directly into the interrupt vector table. One must write the code address and the code segment into the interrupt vector table, which starts at segment 0, offset 0. As each vector consists of four bytes, the entry for interrupt n will start at location 0:4\*n. [In this address representation the number before the colon is the segment address in paragraphs and the number after the offest within the segment. As a paragraph is 16 bytes, the absolute address is found from 16 \* the segment address + the offset address. This provides more than one segment offset combination that will give any specified actual address. Use can be made of this quaint addressing scheme (and is in FPC to allow simple manipulation of list space (see appendix one), but mostly it just causes confusion with the uninitiated.] It is our responsibility to disabled interrupts while modifying the vector table so as to ensure that disaster will not happen if this interrupt occurs during the very brief period during which we are altering the entry in the table. We must also re-enable interrupts later. Apart from DS we are only able to use registers whose contents are not required by FPC between words.

```
CODE PLACE-INTERRUPT-VECTOR ( code-offset int# -- )
                               cli \ disable interrupts
 pop bx \qquad qet interrupt vector number
 add bx, bx \qquad \qquad \qquad double and re-double to get the
 add bx, bx \setminus offset to this entry in the
table
                             \ save data segment
```

```
xor ax, ax \setminus clear AX mov ds, ax \setminus point ds
 mov ds, ax \longrightarrow point ds to segment 0<br>pop 0 [bx] \longrightarrow copy code offset to D.
                                    pop 0 [bx] \ copy code offset to DS:BX
  mov 2 [bx], cs \ copy code segment to DS:BX+2
  mov ds, cx \ restore data segment
  sti \setminus enable interrupts
 next \qquad \qquad \qquad no values to return, so just use NEXT
END-CODE
```
An interrupt service address can be 'removed' by overwriting its address in the table with the address of a 'do nothing, just return' service routine located at F000:FF53 in the genuine BIOS. Again interrupts must be disabled while the table is changed. However, be careful as not all clones have 'a do nothing' routine at this address - if there is any doubt that the address that you are overwriting is F000:FF53 do not use REMOVE-INTERRUPT but save the actual address with ?INTERRUPT and restore it later with RE-INSTALL-INTERRUPT4.

```
HEX
CODE REMOVE-INTERRUPT ( int# -- )
                                        cli \ disable interrupts
  pop bx \setminus get interrupt number<br>add bx, bx \setminus double and re-
                                       \ double and re-double to get
the..
                                       \ offset to this entry in the
table<br>mov cx, ds
                                       \ save data segment
  xor ax, ax \setminus clear AX mov ds, ax \setminus point ds
  mov ds, ax \longrightarrow point ds to page 0<br>mov ax, # ff53 \longrightarrow noop routine offset
                                      \ noop routine offset
   mov 0 [bx], ax \ put in place at DS:BX
   mov ax, # f000 \ noop routine segment
                                      \ put in place at DS:BX+2
  mov ds, cx \setminus restore data segment<br>sti \setminus re-enable interrupts
                               sti \ re-enable interrupts
   NEXT
END-CODE
```
It is sometimes convenient to turn interrupts off and on directly with high level Forth words. Here are two trivial Forth words to do just that. Don't try them from the keyboard, as the IBM PC uses interrupts internally frequently. If you turn interrupts off there is no way to turn them on as the keyboard you would enter that int-on command from cannot be used to input anything unless interrupts are enabled. The main use of these words will become apparent later.

**code INT-ON STI NEXT END-CODE code INT-OFF CLI NEXT END-CODE**

### **An interrupt driven counter.**

-

A timer was introduced in chapter 17 which was based on a counter that incremented approximately 18 times a second. This counter was based on a counter maintained by the BIOS and read by a call to DOS. In this example we produce our own interrupt driven counter, which will be incremented at the same rate as the BIOS counter.

External hardware interrupts the processor in the IBM-PC family at a regular rate. As well as producing interrupts used by the BIOS in the PC, this hardware signal triggers interrupt 1CH which normally is serviced by the 'do nothing' ISR. We may re-vector this interrupt to our own ISR that increments a 32 bit counter. The interrupt occurs at 18.2 Hz and so our counter will

<sup>4</sup> Much of the code that I write ends up running on many different machines. After some bad experiences I never use REMOVE-INTERRUPT any more, but always use ?INTERRUPT and RE-INSTALL-INTERRUPT. I strongly recommend that you do the same.

be incremented approximately once every 55 milliseconds. As well as being used for timing, the value in the counter can be used as a (not very) random number generator.

We will provide two functionally equivalent ISRs in this chapter, firstly one in assembly code only and secondly one where the ISR is written in high level Forth. This is the assembly code only version.

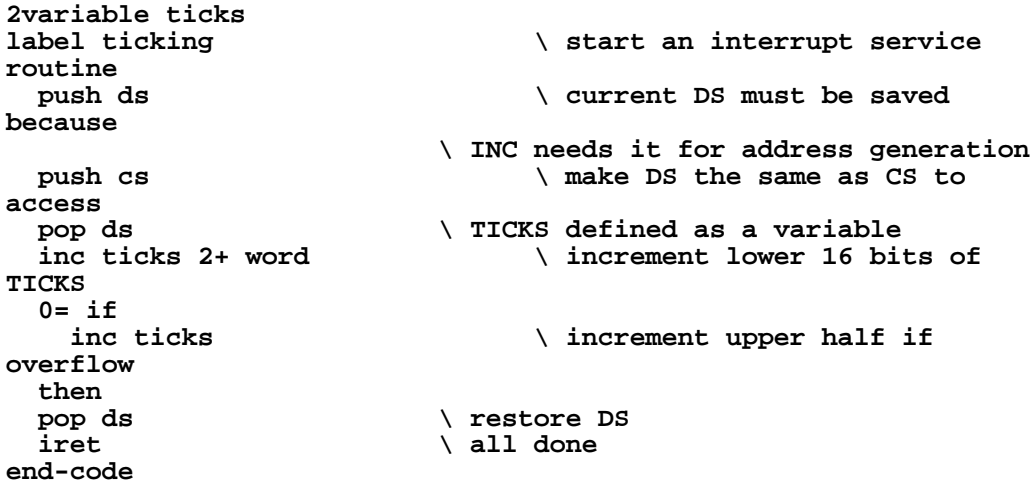

To test TICKING, it must be compiled and then the start address of TICKING written as the twenty-eighth entry in interrupt vector table (1C hex =  $28$  decimal).

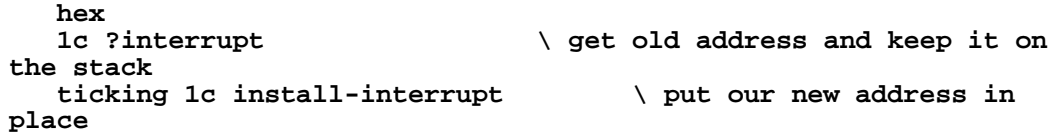

A couple of other minor words are needed, one to initialise (zero) the value in the counter and the other to read and display the current value in the counter. These are simply defined as:

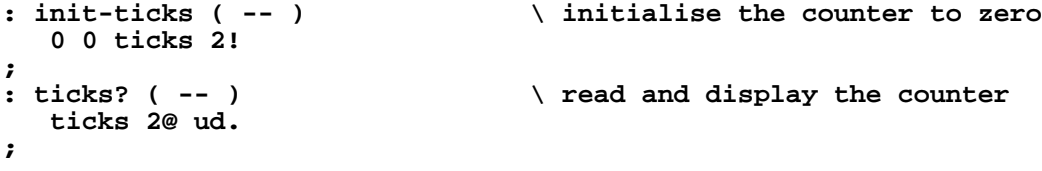

Now the whole counter can be tested. First zero it by typing INIT-TICKS. Then type TICKS? a few times and see that the value in the counter is changing. Go and use Forth for something else, such as editing a file. Despite 1C interrupts occurring at no doubt inconvenient times, all continues as it should since TICKING preserves all registers it alters. In short TICKING meets the requirements of a good ISR. It is short, fast and it leaves no trace of itself behind on any stack when it has finished running. Now remove the vector to our interrupt service routine and replace it with original vector by typing:

### **re-install-interrupt**

This last line assumes that what you were doing did not leave the stack in an altered condition. If there is a chance of that, keep the old address in a double variable and reload it from there. Here is that caution again! Interrupt 1C 'fires' 18 times or so every second. So it must always be vectored to a physically existing ISR. Don't leave FPC and load another program without performing the remove-interrupt above, or else the system will crash as the memory image of the ISR code of ticking get overwritten.

## **Writing ISRs in Forth rather than assembler.**

As discussed before, interrupts can be invoked by either a software command or by an electrical signal generated by external hardware and applied to the processor. If a software command causes an interrupt, while Forth is running our program, the environment that the processor is in at the time of the interrupt is known. It will be in Forth, because it is our Forth program which initiates the interrupt. As the processor may receive the interrupt part way through a Forth word, we cannot be absolutely sure which, if any, of the scratch registers used by FPC contain significant information that will be needed when the interrupt service routine has been finished. So before doing anything else our interrupt service routine should play safe and save the initial contents of all the registers that it will use and which are a either 'normal' register that Forth always uses or a scratch register that Forth could be using.

A hardware initiated interrupt may occur at any time, even when Forth is temporarily not in control. Forth seeks a service from DOS from time to time when it needs to use the screen, the keyboard or the disks. To handle hardware interrupts successfully we have to preserve all the same registers as for the software initiated case (as most of the time Forth will be in control) and any registers over and above these that DOS might use (just in case). The net result of this is that to be quite sure we have to save all registers at the start of our interrupt service routine and restore them all just before we return from processing our interrupt.

If we wish to write the body of our interrupt service routine in Forth we can make no assumptions about the contents of any register (DOS could well have changed then temporarily) and must reload all the ones absolutely required by Forth (but not the scratch ones as we will always be going to the start of a Forth word). This means that we must have a copy of what Forth would like in the registers somewhere and must load up all the registers dear to Forth with suitable values for a controlled re-entry to process the Forth ISR. So our skeleton interrupt service routine looks like:

```
assembly code to save all registers
assembly code to load Forth's registers as it needs them
>H to switch to high level code
high level code to do what has to be done
H> to return to assembly code
assembly code to reload the registers we originally saved
assembly code instruction to return from interrupt (IRET)
```
This seems quite a mouthful, but fortunately the saving and >H section and the restoring and H> section are always the same. We can write them as two words (calling the bit before the high level code ISRENTRY and the bit after ISREXIT). This will reduce our interrupt service routine skeleton to:

```
label <INTERRUPT-SERVICE-NAME>
call isrentry
<high level code goes here>
call isrexit
end-code
```
A bit more thought suggests a further refinement. We could have a defining word, say INT:, that starts an ISR definition. This has to build the list that is the user supplied high level code just as would be done in a colon definition. The definition termination word, say INT;, appends the high level (colon) version of isrexit automatically as the last item on the list. The run-time behaviour that ISR: gives to the ISR it is building is to do exactly what ISRENTRY does and then to process the list just as if it were a normal colon definition.<sup>5</sup> Our ISR skeleton is now:

### **ISR: <name> high-level-Forth-words ISR;**

This is conceptually neater and encourages the programmer to concentrate on what they are trying to do rather than the details of how it is being done.

The definitions of ISRENTRY, ISREXIT, ISR: and ISR; are as follows. It is not necessary to understand them in order to use interrupts, but, given the memory map detail of FPC in Appendix One, they are not hard and worthy of study. For one thing, they can act as models for other special compiling words. Also it is easier to use a tool well when you understand it than when you just use it by rote. However, feel free to skip forward to the example below if you just wish to see how to use these high level ISR defining words at this time. You can always return to this bit later when your curiosity gets too strong.

When the interrupt occurs we do not know where the stacks pointers used by FPC point, nor do we know how much room exists on these stacks before we write over something important. If we were to be in DOS when the interrupt occurred there may be very little room indead. The only safe thing to do is to set up a pair of new stacks (one for data, one for return addresses) exclusively for the use of this interrupt. We cannot have only one pair of stacks available, as this interrupt may itself be interrupted. We need as many pairs of stacks available as the maximum depth to which we will allow interrupts to be nested. In short a stack of pairs of stacks, the depth of which determines the maximum interrupt nesting depth. In the description following this is set arbritrarily at 5. On entry to the ISR a variable STACK-BASE is read to get the initial value of the data stack pointer and then this is incremented by STACK-SIZE so it points to the next stack to use should this interrupt be interrupted. The return stack pointer is initialized to the data stack pointer minus RSTACK-OFFSET. At the time of exit from the ISR the value of STACK-BASE is decremented by STACK-SIZE. In the interests of speed, no check is made to see that you do not run out of ISR stacks (that is have interrupts nested too deep).

### **hex**

-

```
\ define # stacks = nesting depth of ISRs
  5 constant STACK-NUMBER
\ create a place to keep the top of the current stack
  variable STACK-BASE
\ define the size of a data/return stack pair
  100 constant STACK-SIZE
\ define depth of data stack ( offset to return stack)
  A0 constant RSTACK-OFFSET
\ create a pointer to the bottom of stack of stacks
  create ISR-STACKS
\ allocate the # of bytes the stacks will take
  stack-size stack-number * allot
\ calculate top of first data stack
   isr-stacks stack-size +
\ and initialize base pointer
  stack-base !
```
When we get to ISRENTRY, the stack already contains four items of interest to us. The contents of the instruction pointer, the code segment register and the flag register were put on automatically by the interrupt handling hardware built into the processor. The minimum run-

<sup>5.</sup> This behaviour of adding an 'unseen' word to the end of the user defined list of things to do is not unique to ISR;. This is exactly what ; does to terminate a colon definition, and is how control is returned to the word that called it when a colon list has been fully processed. Use VIEW to inspect the source of : and ; and related words - they make very interesting reading.

time behaviour of CREATE puts on the address of the word after the call to the run-time routine. In this case, as for a colon definition, this contains the offset from the start of the list segment to the start of the list of things to do. A few more things must be saved to give us room to obtain the offset from this original stack before we switch to our interrupt stack. The remainder of the things we need to save are placed on this new stack.

**LABEL ISRENTRY \ ( stack on entry = pc cs flags n ) \ ( old stack on exit = pc cs flags n ax di bp bx ds ) \ ( new stack on exit = es si old-sp old-ss cx dx ) \ n is the offset in list space to the list of high level words to do in this ISR. We \ first use the stack we are in when the interrupt occurred to save some information \ and make some room to work in PUSH AX PUSH DI PUSH BP MOV BP, SP**  $\setminus$  stack pointer to bp  **MOV DI, 6 [BP] \ adr of offset (n) to di MOV CS: AX, 0 [DI] \ get actual offset** PUSH BX  $\setminus$  we will also need BX<br>PUSH DS  **PUSH DS \ and DS \ The old stack is now pc cs flags n ax di bp bx ds. Register ax contains the \ actual offset into Forth list space. Switch to new stack** \ old stack pointers to bp MOV DI, SS  $\qquad \qquad \setminus$  and di<br>MOV BX, CS  $\qquad \qquad \setminus$  make new MOV BX, CS  $\setminus$  make new stack segment=..<br>MOV SS, BX  $\setminus$  new code segment \ new code segment  **MOV DS, BX \ ditto data seg MOV BX, # STACK-BASE**  $\setminus$  get new stack pointer<br>MOV SP, 0 [BX]  $\setminus$  new stack set up \ new stack set up **\ First adjust the stack-base in case this interrupt gets interrupted, then finish \ setting up the registers for Forth and saving any registers not already saved. ADD 0 [BX], # STACK-SIZE WORD \ adjust stack-base** PUSH ES PUSH SI  $\setminus$  save registers we need  **ADD AX, # XSEG @ MOV ES, AX \ point es to list segment** SUB SI, SI  $\setminus$  zero part of Forth IP  **PUSH BP PUSH DI PUSH CX PUSH DX \ Set up new return stack pointer below the data stack MOV BP, SP SUB BP, # RSTACK-OFFSET \ Ready for ISR. New stack now es si old-sp old-ss cx dx NEXT END-CODE**

When we come to the end of the ISR we cannot just jump back into what we were doing before the interrupt occurred. First we must return all the registers exactly as they were when the interrupt occurred. For this reason, the ISR compiler added an extra word at the end of the list that makes up the user supplied portion of the ISR. This special word must reclaim everything from the interrupt stack, reset the interrupt stack pointer down one level, switch back to the original stack, reload all the information we saved there, lose the list offset which is still there but no longer needed, and then issue the special command that signifies to the PC hardware interrupt controller that the current interrupt is finished, and finally let the processor do its normal end of interrupt housekeeping.

```
CODE ISREXIT
\ Old stack on entry = pc cs flags n ax di bp bx ds
\ New stack on entry = es si old-sp old-ss cx dx
\ Both stacks empty on exit
 MOV BX, # STACK-BASE \ ddjust stack-base..
  SUB 0 [BX], # STACK-SIZE WORD \ ..down one level
 POP DX POP CX POP AX \setminus restore the registers we..
 POP BP POP SI POP ES \ ..saved on the ISR stack
 MOV SP, BP \setminus finished with ISR stack,.
  MOV SS, AX \ ..return to the entry stack
```

```
POP DS POP BX \overbrace{P} and \overbrace{P} and \overbrace{P} and on entry stack pop BP POP DI
   POP BP POP DI \qquad \qquad \qquad \qquad .we had on entry stack<br>MOV AL, # 20 \qquad \qquad \qquad re-enable PC's HW int control.
                                         \ re-enable PC's HW int controller..
    OUT # 20 AL \ ..by writing 20hex to port 20hex
   POP AX \downarrow restore last register we saved<br>ADD SP, # 2 \downarrow lose offset to list we process
   ADD SP, # 2 \setminus lose offset to list we processed<br>IRET \setminus finished with this interrupt
                                         \ finished with this interrupt
END-CODE
```
Having defined the words that let us get into a Forth ISR and back out again, we need to define the words that build ISR type words. ISR: marks the start of an ISR definition. It builds the list of things to do in list space just as the colon defining word : does. However unlike : which installs NEST as the runtime behaviour, ISR: installs the word ISRENTRY which we just wrote.

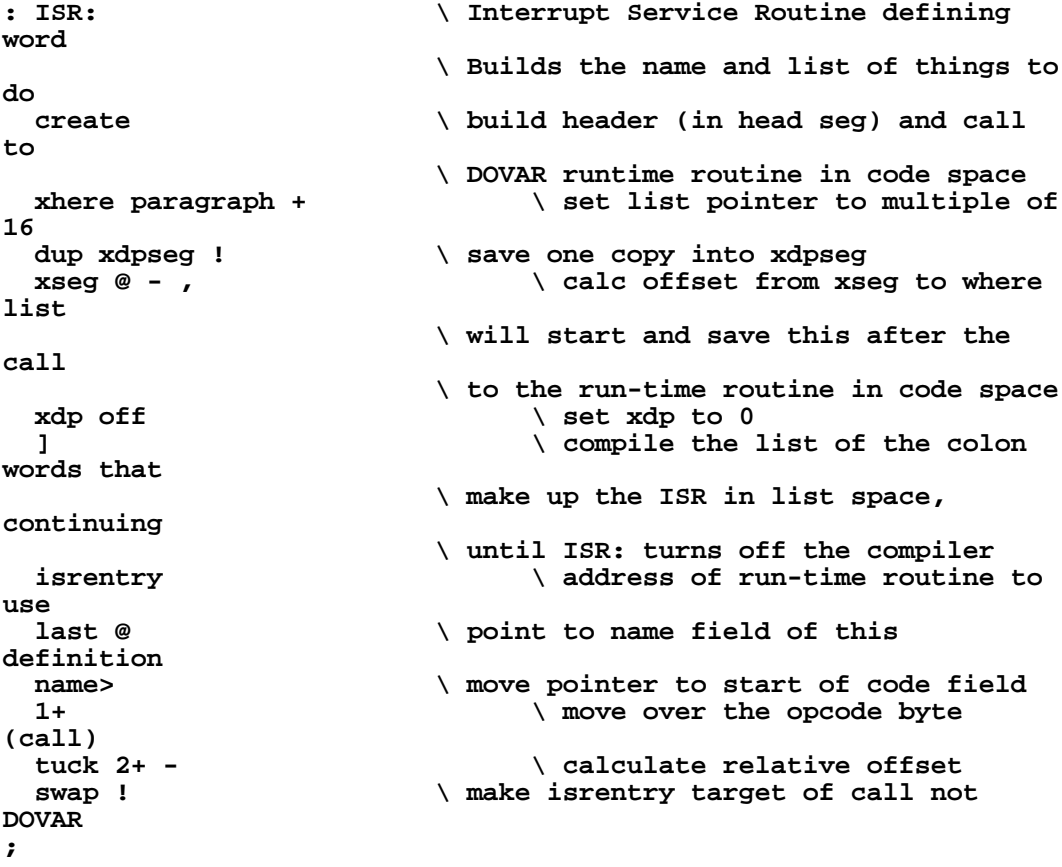

The list compiler ] will continue to build the list until turned off. The word that marks the end of the definition, ISR;, turns off the list compiler and then adds the special word ISREXIT to the end of the list. It is when this word is processed that the registers are reloaded and control returned to whatever was going on before the interrupt.

```
: ISR;
                                      \ check we really compiling<br>\ abort if not
abort" Not compiling an ISR!" \ abort if not
?csp \setminus check stack , abort if error compile ISRexit \setminus add exit word to the I
                                      compile ISRexit \ add exit word to the ISR list
[compile] [ \ so ISR; will turn off list
compiler
; immediate \ this word must run when
compiling
```
## **An example of a high level ISR.**

This is the same example as was done earlier in this chapter, except that previously the ISR was written in assembly language. This time the actual ISR is written in high level code, compare it with the section between LABEL and END-CODE in the original version.

```
: DINC ( adr -- ) \ increment a double variable
  dup 2@ 0.1 d+ rot 2!
;
ISR: TICKING
  ticks dinc
ISR;
```
When the original 'ticking' was invoked, it returned its address, this version does not. So one small change has to be made to the installation line. To get the address of this version of 'ticking' the tic operator is needed. Our installation becomes:

```
hex
1c ?interrupt
' ticking 1c install-interrupt
decimal
```
This version performs exactly as the assembly language version, as can be seen by testing it in exactly the same way. Despite having to define a word to increment a double variable, it is simpler to write and clearer to understand. It takes very slightly more time to actually perform the ISR, but this is often of no significance.

## **Lean, mean, interruptable interrupts and DOS.**

Interrupt service routines should be as short and as fast at executing as possible. They should never perform any input or output (for example) if it can be possibly avoided as both of these operations take considerable time. The idea is to service the interrupt but also to make as small an interruption to the main program as possible. The ISR should do the most time-critical part of the total service and, if there is more service to do, set a flag so that the main program can complete the task when it is convenient. For example, when collecting data sample under interrupts, the ISR should just acquire the value from the input port and put it in a holding buffer. It then sets a flag so that the main program knows to process the values from the buffer when it is convenient. Using a multi tasker in conjunction with flags makes this process particularly simple.

When using FPC with DOS there is another reason why you should not make use of any DOS based input or output. Recall that above we arranged for our interrupts to be themselves interruptable; we (arbritrarily) set the maximum interrupt depth at 5. To achieve this we arranged to have a number of stacks available for use by the ISR, each ISR automatically using the next one above the last one used. DOS has no such facility. It always uses the same stack for a given function. So if, for example, we are outputting to the screen, DOS will set up a stack for its use at a fixed place. If, part way through this output operation, another interrupt occurs and the new interrupt also goes to output something, DOS will try to set up a new stack directly on top of the old one. This will cause no trouble for the interrupt that is currently being serviced, but when that is over and the processor goes to finish the interrupted interrupt, the information it needs has been overwritten. Disaster is now but a few pulses of the processor clock away. Avoiding DOS service in our ISRs is the only way to ensure this never occurs. Some operating systems do not share this deficiency, those which do not are referred to as 're-enterant '.

## **Extra Information for IBM PC Users.**

The information given so far in this chapter describes how the processor itself handles interrupts. Many computers use extra hardware external to the processor that provides extra control over interrupts, in particular to exercise various forms of priority control which allow high priority interrupts to take precedence over lower priority ones. The IBM PC/XT/AT family is no exception and has an 8259A interrupt priority controller which provides a number of features at the cost of having to be programmed. A full discussion of this chip is outside the scope of this book but the following section should provide enough information to allow use to be made of the interrupt lines on the I/O bus of the IBM PC family of computers. For information about features not discussed here, such as changing the priorities of the various interrupt request signals, the user is referred to the 8259A data sheet.

The I/O bus of the IBM PC and XT provides six lines, called IRQ2 through IRQ7, each of which signals that an interrupt service is required when taken high. There are also two other lines which are on the motherboard but are not bought out onto the I/O bus. The electrical signals on these lines have to pass through the interrupt controller chip to get to the processor. The controller decides which, in the case of multiple requests, or indeed if any request should be passed onto the processor. It decides this based on the priority of the interrupt (whether this is of high enough priority to be allowed to interrupt what the processor is currently doing) and whether it has been explicitly been disallowed from passed on this type of interrupt. Each of the signals from the eight lines may be disabled by writing a 1 to the appropriate bit in a register inside the 8259A. Bit 3 of this register controls line IRQ3 etc. The IBM AT has more IRQ lines on the secondary I/O channel connector and uses the normal IRQ2 to indicate activity on the secondary connector IRQ lines.

The six interrupt request lines on the I/O bus, their normal use, and the interrupt number they are mapped to are listed below. Each of the lines may be used by other hardware than that listed, although difficulties will be experienced if the normal 'owner' of the lines uses it at the same time. If you do install your own interrupt service routine for any of these interrupts, make sure you restore the one normally there when you are done.

IRQ2 This is reserved in the PC and XT. It is used in the AT family and vectored to interrupt number 0Ahex.

IRQ3 This is normally used by the secondary asynchronous communications device (COMS2) and is mapped to interrupt number 0Bhex.

IRQ4 This is normally used by the primary asynchronous communications device (COMS1) and is mapped to interrupt number 0Chex.

IRQ5 This is normally used by the fixed (hard) disk and is mapped to interrupt number 0Dhex.

IRQ6 This is normally used by the diskette (floppy disk) and is mapped to interrupt number 0Ehex.

IRQ7 This is normally used by the parallel printer (PRN) and is mapped to interrupt number 0Fhex.

For completeness the two lines that do not appear on the I/O channel are:

IRQ0 This is used for system timing applications and is mapped to interrupt 8. Interrupt 8 on completion passes control to interrupt 1Chex which is the user timer interrupt and whose vector normally points to a simple IRET.

IRQ1 This is used for the keyboard and mapped to interrupt vector 9.

An interrupt can be signaled by bringing the relevant IRQ line from the low to the high state. It must be kept in the high state until the interrupt service routine for this interrupt has been begun. As initialized by the BIOS, the interrupt controller will not pass a second interrupt signal onto the processor until it has been given a signal to do so. This signal is given by the processor writing 20 hex to output port 20 hex. This can be done as soon as it would be convenient to receive another interrupt. Do not confuse this signal which re-enables the external interrupt priority controller chip with the interrupt enable flag inside the processor. The external interrupt priority controller can stop any hardware interrupt signal from passing onto the processor. The processor interrupt enable flag will stop or allow all maskable interrupts, hardware or software triggered. The IRQ0 signal is handled by interrupt 8 before being passed onto us at interrupt 1C hex and the interrupt 8 code resets the interrupt priority controller. This is why the user timer interrupt was used in the examples of both high level interrupt handlers above, as it saved having to introduce the extra complication of resetting this chip at that time. However, for all other hardware interrupts we can easily get hold of, we need to be prepared to handle the chore of resetting this chip. Note that ISREXIT (which is called by ISR;) automatically does this for us at the end of an ISR written in Forth.

The mechanism by which the relevant IRQ line was held high until the ISR was started (usually a flip-flop) must be reset by the ISR routine itself as the interrupt acknowledge signal from the processor is not bought out onto the I/O bus. Thus the ISR will need to have two extra items in it over and above what it needs to suit the processor and the main ISR task to be done - it needs to reset the interrupt priority controller and it needs to reset the IRQ generating mechanism.

The 8259A is quite a tricky chip. Although it only occupies two output ports it is programmed by sending information by way of strings of bytes written in carefully controlled sequences to these two ports. To rewrite the contents of the interrupt mask register (the register which determines which interrupts are categorically not to be allowed through), one needs to do more than just write the one byte that controls each of the eight lines. The sequence required is: 13 hex to output port 20 hex, 8 hex to output port 21 hex, 9 hex to output port 21 hex, and finally the interrupt mask to output port 21 hex. The values given here will result in the interrupt mask being changed but preserve all the other features as set up by the BIOS at system initialization. See an 8259A data sheet or "Interfacing to the IBM Personal Computer" by Lewis C. Eggebrecht, published by Howard W. Sams & Co., for the meaning of each bit and the sequences needed to alter other features.

# **Review Questions 3**

Since we have no special hardware there are only two interrupt sources that we can easily get to - the keyboard (interrupt number 9) and the system tick (interrupt number 28). All numbers on this sheet are in decimal.

In each case below write a word that saves the old interrupt vectors, installs the new interrupt vectors, does what has to be done and then replaces the original interrupt vectors as it exits. After the word has run, everything should be left as it was before the word was run.

It is suggested that you write the body of the ISR as a normal colon definition so you can test it, when you are sure this works package it between ISR: and ISR; so that it becomes a real ISR.

1. Replace the regular keyboard ISR by one of your own which prints the scan codes of the keys as you press or release keys. You will need to get the scan code. A scan code which identifies the key and whether it has been pressed or released is available by reading input port 96. The scan code is the number of the key in the keyboard array, with bit 7 clear if this was a press, or set if this was a key release. The arrangement of the keys on the keyboard, and therefore their scan number, is not the same as their ASCII value. As well as reading input port 96 to get the actual scan code (use  $pc@$ ), you also need to send an acknowledge signal to the keyboard by pulsing bit 7 of the keyboard status port (output port 97). While you do this, you must not alter any other bit of the keyboard status port. You can read the current keyboard status by reading input port 97. The following code fragment does this.

> 96 pc@  $\qquad \qquad$  \ read scan code from the keyboard<br>97 pc@ dup  $\qquad \qquad$  \ read keyboard status, make copy 97 pc@ dup \tead keyboard status, make copy<br>128 or 97 pc! 97 pc! \torm and sent a reset puls  **128 or 97 pc! 97 pc! \ form and sent a reset pulse**

Keep track of the number of scan codes you have generated and stop (cleaning up after you) when you have printed ten. *Note that you normally NEVER print or do any other slow I/O inside an ISR if the i/o uses a DOS function call as DOS is not re-enterent. We do it here only so you can see that your program is working. Remember that good ISRs are lean, mean and fast.*

- 2. Set up a background task to print the numbers from (say) 200 down to 0, one number per line. Arrange for the task to do it over and over again. Now from the keyboard, turn multi-tasking on and wake the background task. PAUSE is built into the print routine and so need not be explicitly put in your background word. Decompile a word using SEE and observe the display on the screen, observe the output. You see why if multiple routines are to use the screen they must be kept within their own windows? Return to single tasking and add a second background task. This is to execute an empty do loop 1000 times and then sound a BEEP. It does this endlessly. Turn multi-tasking back on and wake up this task. Check both tasks run apparently independently, turning them on and off from the keyboard. Finally alter the tasks so that the number print routine prints one number and then puts itself to sleep simultaneously starting the beep task. This after one beep puts itself to sleep starting the number print task. Check all works as you expect.
- 3. Use an ISR that is driven by the system tick (which occurs approx 18.2 times a second) to maintain a clock. Every time the ISR occurs it increments a variable while simultaneously

checking its value. When the variable reaches a predetermined number, the ISR must set a flag. The ISR's interrupt vectors are loaded by another word that you invoke from the keyboard and which, after installing the new interrupt vectors sits waiting for this variable to be set. When it is, re-install the original interrupt vectors and print a suitable message so we know that the job has been done.

4. Using the ISR you wrote above as a basis, write a real time analogue clock display. The ISR will decrement a counter. A background task will plot the time on a single hand analogue display using the simple line drawing algorithm given earlier. Only plot every, say, 5 ticks and don't forget to erase the old line! Start all this from the foreground keyboard task, which checks the counter contents and stops everything when this reaches zero. Check that the keyboard is still usable as the foreground task by also building in an 'if key pressed abort timing ' function. Note that this too must replace the original interrupt vectors!

# **Chapter 21**

# **Input output, revisited**

Simple input and output( $I/O$ ), really just passing bytes of data through data ports, was covered in chapter 5. The only step made towards synchronising and controlling the flow of data was to use status bits, These ensured that data would not be lost but did not control when it would be processed. Now that interrupts and multi-tasking have been covered, it is time to revisit input and output as with these techniques we can also exercise control over when our I/O is processed. The three possible scenarios below illustrate how the techniques of status bits, multi-tasking and interrupts can work together when performing I/O.

The simplest of all possible cases is when it would be nice if data was transferred, but it would be no real problem if odd bytes were missed along the way, and the exact timing of the transfer was not important. Such uncritical situations do not occur very often, but updating some slowly changing status information for casually interested humans or keeping track of the value of a slowly changing quantity might occasionally fall into this category. The technique needed is simplicity itself. When the program gets around to it, just read or write the value directly to or from the port. It doesn't matter if the value over writes a previous and still unused one, or if you re-read the value that you already read last time.

The next scenario, synchronised slow data transfer, is when it does not matter exactly when the data is written or read, but it is essential that you get every sample. That is, none may be missed owing to overwriting or none read more than once owing to over reading. This is when the use of status bits to co-ordinate the flow of data between two independently timed processes is essential. Often the routine that actually transfers the data will be a background task which just pauses any time it is not able to transfer data (there is no data to get or send).

The third and most critical scenario, synchronised fast data transfer, is when data must not be lost, or over read, and it must either be handled now or at precise intervals. It is relatively obvious that this will require the use of interrupts but, perhaps not as obviously, it will often involve multi-tasking as well. The rest of this chapter is devoted to considering these last two scenarios in detail.

## **Synchronised slow data transfer.**

In synchronised slow data transfer status bits handle all the synchronisation and ensure that both sender and receiver stay in step. If the natural data rates of both source and receiver are similar, for example when the computer has to do quite a bit of housekeeping when getting the data to send or saving the data it gets, there may not be time to do anything else while the data is being passed. Under these conditions looping is the best way to handle the whole data transfer. The program can carry on once the transfer is done.

If there is something else which has to be done it will be necessary to make the data transfer as efficient as possible so as to leave as much processor time available for this other task as possible. If timing is not too critical then the data transfer task can be turned into a background task. With care, and as long as the foreground task pauses frequently enough to allow an adequate average data transfer rate, both the data transfer and main task requirements can be met at once.

Efficiency can be enhanced when the main task is either to use the data received or is generating the data to send. Under these conditions the main task can control the wake/sleep status of the background task to advantage. If there is data to send, for example, put the output in a buffer and wake the background task to send it. If the background task ever manages to output all the buffer contents, it just stops (puts itself to sleep). As new data becomes available from the main task, it is added to the buffer and the background task woken again. If the background task is already awake this has no effect, but if the buffer had been empty and the background task asleep this is necessary to ensure the new data is sent. By putting the background task to sleep, you save the time that would be wasted by the background task continually checking the buffer to see if there is data to be sent.

It is possible, but less likely, to imagine using a similar scheme for input. Here the main task collects data and puts it in the buffer and wakes a background task to process it. As before, the background task stops if it runs out of data. This is more improbable for input as it requires the data processing (which is probably the main task) being controlled by the data collection and the data therefore being collected at (probably) irregular intervals to suit the processing. It could happen in data logging for example when the data acquisition is more important than the data storing. Even then the data would have to be very slowly varying in order to tolerate the timing inaccuracies which inherently come with software polling. For faster varying data you would need to have the data acquisition (or at least its timing) handled by an interrupt as described below.

## **Synchronised fast data transfer.**

This is when the data must not be missed (or double read) and it must be read either immediately it is available or at an exact time. Obviously this is the sort of situation in which interrupts are so useful.

Consider as an example data input from a source with unpredictable timing, such as a communications link. The time between data bytes arriving is quite unpredictable, it may be quite substantial or, if one data byte immediately follows the last, very short. As each data byte must be read before the next arrives, we must be able to handle the shortest possible time interval efficiently.

Naturally it would be an inefficient use of processor time to be forever looking to see if a data byte has arrived, we would allow the arrival of a data byte to generate an interrupt. Remembering that, unless we specifically permit it, out interrupt service routine cannot itself be interrupted should another data byte arrive (or for that matter by any other interrupt source which happens to decide that this is the moment to "do its thing"), it is imperative that we keep our ISR as short as possible. For this reason we must resist the temptation to do anything in the ISR that could be postponed.

Our ISR should just grab the data, and perhaps the status byte that tells if any transmission error occurred, and put them in a buffer. Then the ISR wakes a background task to process it and finishes. The background task reads the buffer, checks if a transmission error occurred, takes appropriate action if so, reads the data byte and processes it if not. It continues processing data until the buffer is empty. If this ever occurs it puts itself to sleep, safe in the knowledge that it will be woken again by the ISR as soon as more data is available. Together the ISR and the background task efficiently handle the data input task, with the data being collected as soon as possible after arrival and without wasting any processor time on idle loops waiting for things to happen.

To illustrate this, assume we have a circular buffer and a word to add a byte to this buffer (ADD-BYTE). A circular buffer is one that is logically organised as a ring with no fixed beginning and end, data is added to the current end and the end pointer advanced, as data is removed it comes from the current start and the start pointer is advanced. The buffer is full if the end pointer ever catches up to the start pointer, the buffer is empty if the start pointer ever catches up to the end pointer. We will also assume a word GET-BYTE which reads a byte from the buffer, which returns a byte with a true flag on top if a byte is available or just a false flag if no byte is available. ADD-BYTE and GET-BYTE handle the buffer pointers and handle any buffer overflow conditions. The rest of the words assumed (READ-LINK-STATUS etc) should be self explanatory. The following code implements the combination ISR and background task data transfer described above.

```
BACKGROUND: PROCESS-DATA
```

```
 begin
```

```
get-byte \setminus try for a byte from the buffer
     if \ we got one-its a link status byte
(zero if no error)
      0 = \qquad \qquad \qquad \qquad \qquad \qquad \qquad \qquad \qquad \qquad \qquad \qquad \qquad \qquad \qquad \qquad \qquad \qquad \qquad \qquad \qquad \qquad \qquad \qquad \qquad \qquad \qquad \qquad \qquad \qquad \qquad \qquad \qquad \qquad \qquad \qquad 
       if get-byte \ now get the data byte
         if \vee we got data
            process-data \ process it
         else \setminus status byte but no data byte?
Something wrong.
              abort" Lost data bye!" \ handle this error
condition
          then
        else \ we had a communication link
error!
          abort" Coms error!"
        then
       pause \ be a co-operative multi-tasking
routine
    else \setminus no data available
      stop \qquad \qquad \qquad \qquad \ go to sleep, we will be waken
when some is
     then
   again
;
ISR: COLLECT-DATA
   read-link-status add-byte \ get the link status and
add to the buffer
   read-link-data add-byte \ get the actual data from link
and add to the buffer
   process-data wake \ wake processing routine in case it is
asleep
ISR; \qquad \qquad and out of here
```
Supposing for a moment that we wished to send data out over this link, the data link would indicate with an interrupt that it could handle another data byte. The ISR would get one if available from a buffer that was being filled by whatever was generating the data. If no data was available then a possible problem could occur. When data became available the signal from the data link that it could handle more data would be long gone, and no other 'give me data' interrupt would be generated until after another byte was sent. But, in the absence of this signal, no data byte would ever be loaded to be sent. So the ISR, finding the buffer empty, would need to signal that one byte of data should be passed to the data link as soon as available without any further signal from the link. This could be done by setting a flag to tell the data generation routine to pass the next byte of data directly to the link rather than put it in the buffer. While efficient when there is only one routine feeding the link, it can become cumbersome when there are many. Under these conditions it is better to have a background task per output buffer that the ISR wakes when this buffer runs out of data. This background task is only used to 'prime' the link with its first byte, it looks at the buffer until it finds it not empty and then passes one byte to the link and puts itself to sleep.

Assuming the same words as for the example above, the following code illustrates the data output described above. Note that the routine(s) placing data to be output need not be concerned whether the data byte they are passing is the first into an empty buffer or not. They are therefore simpler to write, understand and maintain than routine(s) that did. The extra step has been separated into a little routine of its own that is itself simple to write. This division of complex multifaceted routines into a number of simple single purpose routines is efficient factorising and leads to much enhanced programmer efficiency.

```
BACKGROUND: PRIME-LINK
  begin
    get-byte \ try to get a byte from the
buffer
    if \ if we got one...
     byte-to-link \ send the byte to the link
    stop \qquad \qquad \qquad and go to sleep, our job is
done for now
    else \ if no byte available yet
    pause \setminus give everyone else a go
    then
 again \qquad \qquad now loop to wait for a byte to be
available
;
ISR: SEND-DATA
  get-byte \ try to get a byte to send
 if \vee we got one?
    byte-to-link \ pass it onto link so it get
sent
 else \setminus no byte available at the moment?
    prime-link wake \ wake word that will handle
arrival of the next byte
 then \qquad \qquad \qquad \qquad in either case get out of here
ISR;
```
# **Chapter 22**

# **Interfacing with basic PC input/output resources**

## **Interfacing to the parallel (printer) port.**

The IBM PC normally has one 25 pin D connector on the rear designated as 'the parallel printer port' or LPT1. It may have a second connector called LPT2 as well, though if it does the only difference between them is the addresses they occupy.

The name 'port' is rather a misnomer, as the connector has all or part of three processor input ports and all or part of two output ports connected to it. Indeed not all printer ports are built the same way, traditional ones are built from discrete logic and behave as described below. There are also bi-directional printer ports that are built from programmable parallel input output devices (such as the 8255A) for which each line bought to the connecter can be altered between input and output under software. These can be used with software to duplicate the fuctions of the traditional printer port, but are also capable of being used in other ways. In particular you can use input port 378 hex to read eight single bit values into the computer. This is not possible with the traditional printer port. What is written below refers to the traditional printer port.

The connector has one group of eight output bits controlled by processor ports 378 hex, one group of five lines controlled by processor ports 37A hex, four bits of which can be either outputs or (with some difficulty) inputs, and a group of 4 input bits controlled by processor ports 379 hex. The port numbers for LPT2 are found by subtracting 100 hex from the corresponding address for LPT1.

The eight output bits of processor output port 378 hex appear on connector pins as shown below. Data written to output port 378 hex is latched there. If you read processor input port 378 hex, you will read the current values on these output pins (that is the last thing you wrote to output port 378 hex). Apart from this ability to read what you last wrote this is a conventional output port. Access it with PC! and PC@. Note that the output from port 378 hex are normal TTL compatible signals and these lines must not be driven from outside the computer. In other words although you can read what you last wrote to output port 378 hex you must not try to use input port 378 hex to read any signal from the outside world.

Only four of the five bits from ports 37A hex are connected to the 25 pin connector (see below). These are bits 0 to 3 inclusive. Bit four is used internally to enable or disable generation of IRQ7 interrupts as will be described shortly. You can write these bits by just writing to output port 37A hex and read what is there by reading input port 37A hex with PC! and PC@. However, since bits 0 to 3 are connected to open collector outputs you can use them as inputs in the following way. An open collector output is high unless pulled low. A number of open collector devices can have their outputs wired together to produce an OR gate. It does

not matter how many devices are trying to pull the common output low, if one or more is, the output will be low. If you write a high to one of these four bits and then later read the bits back to find that it is low, you can deduce that it has been pulled low by a signal wired to that pin from outside. In this way, providing you only connect open collector gates to these pins, you can use them as inputs. However the more straightforward four input lines of port 379 hex are easier to use and are probably to be preferred: of course, if you need more than four input lines from the system printer port you have no choice! It is convenient to be able to read input port 37A hex and check bit 4 to see if IRQ7 interrupts are enabled. Note that unlike the other two groups these are inverting outputs, a 1 written to these pins produces a logic low and be read back to the processor as a logic low. An externally imposed low read from these pins will appear as a low at the processor.

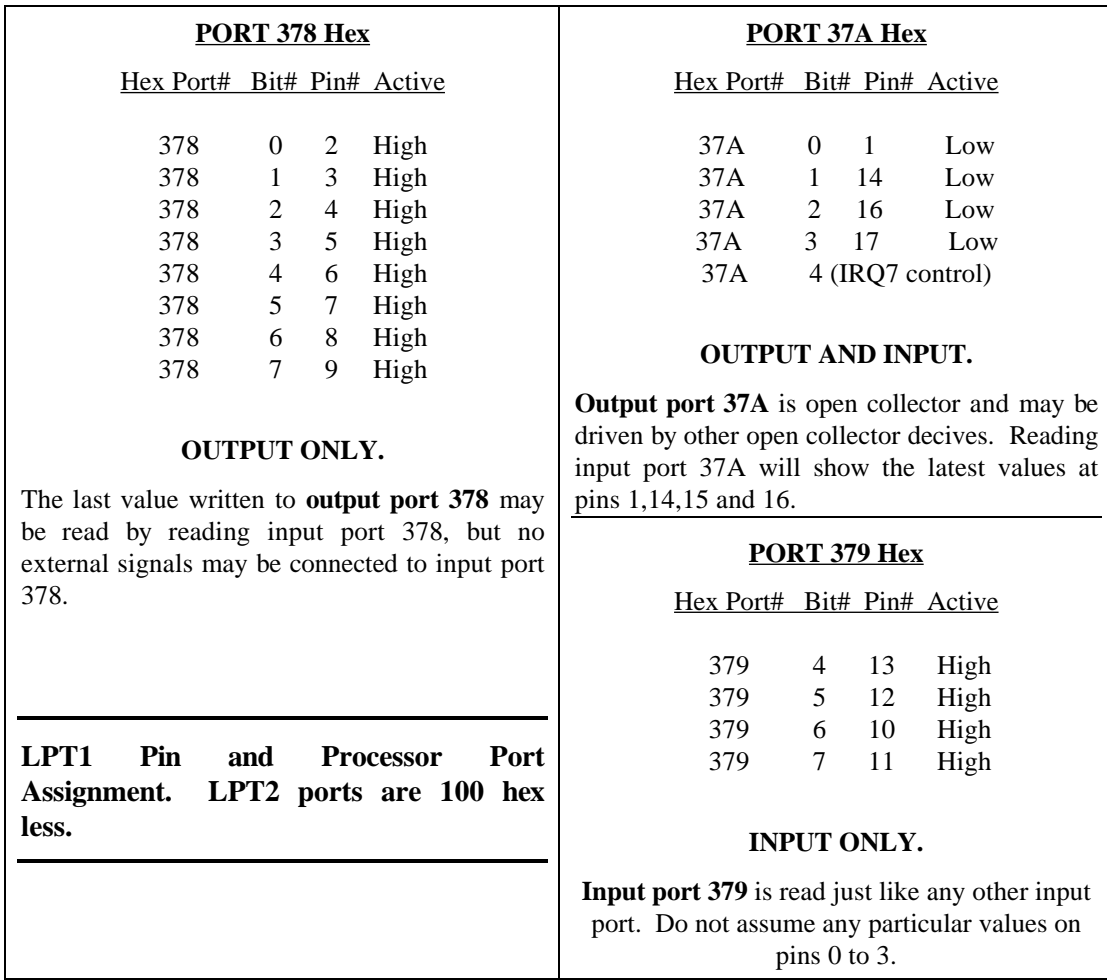

Bits 3 to 7 inclusive of input port 379 hex are directly connected to pins on the 25 pin connector. These may be read by reading input port 379 (see the assignment list above). Note that since you can use bits 0 to 3 of port 37A hex as inputs as well as bits 4 to 7 of input port 379 hex, you can have an effective 8 bit input port. To read it you need to read input port 379 and 37A hex, mask of their unused bits, and and the two results together to get an 8 bit input. Assuming we are working in hex, the following code will do this (note that bit 3 of input port 379 is wasted in this case).

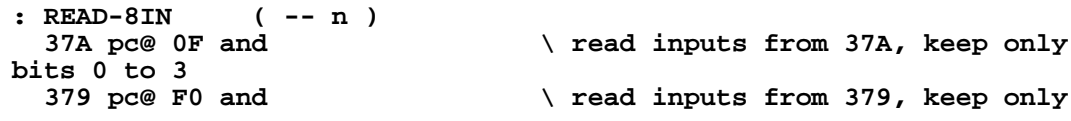

```
bits 4 to 7
                            \ combine to form final answer
;
```
Bit 6 of input port 379 hex may be more than just a simple input bit, depending on the setting of bit 4 of port 37A hex which controls IRQ7 interrupts. If bit 4 of 379 is set, a high to low transition on bit 6 of 379 will cause an IRQ7 interrupt to occur. LPT1 is usually connected to a printer and by using IRQ7 the printer, which is a slow device, can interrupt when it needs a new character thus allowing the processor to carry on with something else the rest of the time.

## **Interfacing to the serial ports.**

 $\overline{a}$ 

The IBM PC normally has one, sometimes two, serial ports, usually referred to as COM1 and COM2. Each of these ports is capable of taking characters from the processor, adding start, stop and parity bits as required, converting them into a serial bit stream and transmitting them. Each serial port can also receive serial bit streams and re-assemble these into characters. The machine BIOS provides four services, all accessed through interrupt 20 (14hex). The first service is to initialize the parameters of a serial port (baud rate, number of character bits, number of stop bits, if parity is to be used and if so of which polarity<sup>1</sup>). The second service is to send out one character. The third is to receive a character and the fourth is to return a detailed status report of the serial channel. This will include the type of error (if any) which just occurred, whether the transmitter can accept another character to transmit, whether there is a character waiting at the output of the receiver.

Where time is not critical these services can, of course, be called from FPC. A detailed discussion of the information needed by the BIOS and the way the results are reported is beyond the scope of this book. A brief outline, just sufficient to use them, is given below<sup>2</sup>.

The first and second services expect information in AL, the service number required (0 or 1) in AH and returns the simple status report in AH. This can be easily handled in FPC by the two words below which returns the simple status report as the bottom 8 bits of the number on the top of the stack.

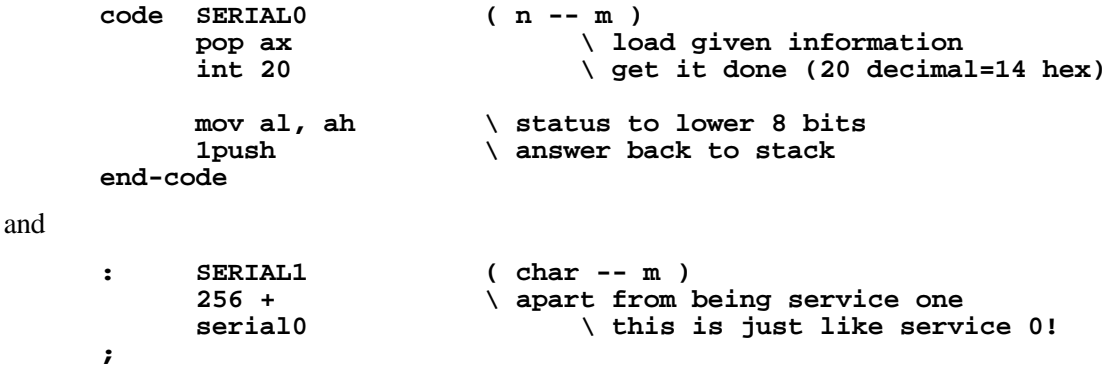

The set-up information required by the first service is coded as follows. Bits 5, 6 and 7 set the baud rate (000=110, 001=150, 010=300, 011=600, 100=1200, 101=2400, 110=4800, 111=9600). Bits 3 and 4 determine the parity to be used (0 = none, 1 = odd, 2 = none, 3 =

<sup>1</sup> I assume that the reader is familiar with these terms and will not define them in this book. For the reader who has not come across them before there are innumerable books that describe asynchronous serial communication.

<sup>2</sup> If more detail is desired, look up BIOS service 14hex in a book such as Peter Norton's "Programmer's Guide to the IBM PC" (Microsoft Press).

even). Bit 2 determines the number of stop bits to use  $(0 = one, 1 = two)$ . Bit 1 must be set and then bit 0 determines the character size to use  $(0 = 7$  bits,  $1 = 8$  bits).

The third and fourth services do not expect any input. The third service returns a simple status in AH and the character received in AL, the fourth service returns a full 16 bit status report using all of AX. Again the number of the service required (2 or 3) must be in AH on entry. These services can be handled with the two words below. Note that serial2 returns the character in the bottom 8 bits of the number on the top of the stack and the simple status in the top 8 bits.

```
CODE SERIAL2 ( -- m )
      mov ah, # 2 \setminus load service number<br>int 20 \setminus det it done (
                                       int 20 \ get it done (20 decimal=14 hex)
      1push \qquad \qquad \setminus answer back to stack, lower byte
                                 \ character received, upper byte
   status.
   END-CODE
and
   CODE SERIAL3 ( -- m )
                                 mov ah, # 3 \ load service number
      int 20 \qquad \qquad \ get it done (20 decimal=14 hex)
      1push \lambda answer back to stack
   END-CODE
```
The error codes returned are listed below.

The 1 byte error codes are:

Bit 7 set  $=$  An error occurred as identified below Bit 6 set  $=$  Transfer shift register empty Bit 5 set  $=$  Transfer holding register empty Bit  $4$  set  $=$  Break detected Bit 3 set  $=$  Framing error Bit 2 set  $=$  Parity error Bit 1 set  $=$  Overrun error Bit 0 set  $=$  Data ready

The 2 byte error codes are:

Bit  $15$  set = Time-out error Bit  $14$  set = Transfer shift register empty Bit 13 set = Transfer holding register empty Bit  $12$  set = Break detected Bit  $11$  set = Framing error Bit 10 set  $=$  Parity error Bit 9 set = Overrun error Bit 8 set = Data ready Bit 7 set = Received line signal detect Bit 6 set =  $Ring$  indicator Bit 5 set = Data set ready Bit 4 set = Clear to send Bit  $3 \text{ set} = \text{Delta}$  receive line signal detect Bit 2 set = Trailing edge ring detector Bit  $1 \text{ set} = \text{Delta}$  data set ready Bit  $0 \text{ set} = \text{Delta}$  clear to send
It may seem, with such facilities provided, that there would be no need to handle the serial port directly, rather you would always use the BIOS. This may be true in non-time critical situations, but much time can be wasted (if the processor has anything else useful to do) by just using these services. The third service, to receive a character, will sit and wait until a character is available. Even if you use the fourth service to check that a character is available and only call the third when one is, you will not be efficiently using time. The endless polling using the fourth service just in case a character is ready may absorb significant amounts of processor time.

To avoid this wastage the only service that needs to be replaced is the third (service2). Rather than polling, the serial port should be set to interrupt when a character is received. Then the processor will be able to give undivided attention to the main task, secure in the knowledge that when a character arrives it will be told in no uncertain terms. One interrupt line is provided for COM1 (IRQ4) and a second (IRQ3) for COM2. In order to get an interrupt to occur, bit 3 of the modem control register must be set high or no interrupt from the serial port will be passed onto the processor. The modem control register is output port 3FC hex for COM1 and output port 2FC hex for COM2. There are actually four possible types of interrupt that can be generated by each serial channel. In order of decreasing priority (and with what has to be done to reset the interrupt signal) these are:

- Receiver line status (an overrun, parity, framing or break error has occurred). This is reset by the act of reading the line status register.
- Received data available (character waiting to be picked up). This is reset by the act of reading the received buffer register.
- Transmitter holding register empty which is reset by the act of writing to the transmitter holding register.
- Modem status (clear to send, or data set ready, or ring indicator, or received line signal direct active). This is reset by the act of reading the modem status register.

Each of these sources can be turned on by writing a one to the appropriate control bit of the Interrupt Enable Register, or off by writing a zero. Bit 0 controls the received data available interrupt, bit 1 the transmitter holding register empty interrupt, bit 2 the receiver line status interrupt and bit 3 the modem status interrupt. The interrupt enable register is at output port 3F9 hex (2F9 hex for COM2) provided that bit 7 of port 3FB hex (2FB hex for COM2) is zero.3

If more than one of these four possible sources is enabled, the first thing that must be done is to find out which of the sources generated this interrupt. This is done by reading the Interrupt Identification Register at input port 3FA hex (2FA hex For COM2). This register can be read at any time you wish, bit 0 will be set if there is an interrupt pending, and bits 1 and 2 will identify 'who done it' with one of four values. A value of 11 indicates this is a received line

-

<sup>3</sup> This dependence of the state of bit 7 of port 3FB hex may seem odd. It is due to the way the registers internal to the UART are organised. Processor input and output ports 3F8 and 3F9 hex are actually each able to be connected to two registers internal to the UART. Which they are connected to depends on the state of bit 7 of the line control register which is connected to processor port 3FB (or 2FB) hex. This bit is the Data Latch Access Bit (DLAB) and, if set, connects 3F8 and 3F9 to the Divisor Latch least significant byte and most significant byte respectively. If clear output port 3F8 is connected to the transmit buffer, input port 3F9 is connected to the receive buffer and input and output ports 3F9 are connected to the Interrupt Enable Register. The Divisor Latch is used to set the baud rate of the UART. Except when this is being done, DLAB should be set to zero. The BIOS is well behaved and, although it may set DLAB for its own purposes, always leaves DLAB set to zero.

status interrupt, 10 a received data available interrupt, 01 a transmitter holding register empty interrupt and finally 00 a modem status interrupt.

#### **An example.**

Imagine the following scenario in which interrupt driven serial communications are an advantage. A PC is reading a series of instruments and using their values to control some process. This takes most of the processor's time. However, from time to time the computer is required to respond to requests for data about the situation. Let us further assume that these requests are in plain ASCII, arrive via COM1 and are all terminated with LF.

This can be handled efficiently by defining three things. First is a main word (PROCESS) which reads the instrument and performs the process control. This is assumed to exist and is not discussed further except for the need for it to include PAUSE (see below). A second word (PROCESS-MESSAGE) expects a message in ASCII in an input buffer (RBUFFER), when it gets one it forms the answer, puts this in a second buffer (TBUFFER), passes the first character of the answer to the serial transmitter and enables transmitter holding register empty interrupts. Multi-tasking is used so that both these words can (appear to) run at once. This is why PROCESS must contain PAUSEs explicitly or implicitly. PROCESS-MESSAGE, however, is normally asleep (naturally it must be an endless task, see chapter 15 on multitasking). <PROCESS-MESSAGE> probably should also contain PAUSE so that the main task PROCESS doesn't come to a standstill while the answer is deduced, unless a fast as possible message response is required. An interrupt service routine is defined and installed to respond to IRQ4. The two types of interrupt concerning character reception from COM1 are always enabled, as no modem is in use modem status interrupts are always disabled and transmitter holding register empty interrupts are enabled and disabled as needed.

The ISR first checks which serial interrupt it is to process by reading the interrupt identification register. If it is a character available interrupt, it gets the character by reading input port 3F8 hex (with bit 7 of port 3FB hex reset). If the character is anything other than LF it just adds it onto what is already in the buffer. If it is LF, it adds it and then wakes up PROCESS-MESSAGE to process the input. As noted before, PROCESS-MESSAGE enables the transmitter holding register empty interrupts and sends the first character to be transmitted. After this, each time a character is sent, IRQ4 will be triggered and reading the interrupt identification register will reveal that the transmitter is asking for more data. So the ISR passes a new character from the output buffer by writing it to output port 3F8 hex with bit 7 of port 3FD hex reset. As the last character (LF) is sent, the ISR just disables transmitter holding register empty interrupts.

The error recovery is primitive in the extreme in this example. If a receive line status interrupt occurs, the ISR just empties the receive buffer and sets a flag so nothing is written into that buffer again until after the next LF has been read. The corrupted message is just thrown away without anyone being told about it, probably not a very good idea in practice.

The key words are shown below, <process-message> is assumed to exist. It accepts a message in counted string form in the input buffer RBUFFER, processes it and places the answer as another line feed terminated counted string in TBUFFER. If there is no answer, the length byte in TBUFFER is set to zero.

To use this background message responding facility, first both buffers are emptied. Then using service0, the baud rate and other parameters are set up. TX-INT-OFF is used to ensure that receiver interrupts are enabled and transmitter and modem interrupts are disabled. Multitasking is turned on and then the main task PROCESS is entered. The time that will be spent in the multi-tasking loop when PROCESS-MESSAGE is asleep is much smaller than would have been spent polling the serial chanel via the BIOS services. While in this example you can simultaneously send and receive, you had better be sure that one message has been processed before the next message arrives. With only one receive and one transmit buffer there is no capacity for banking messages up.

**comment: These are the key words for the senario outlined above. As it cannot be run using just one PC, some words are not given, such as PROCESS and <COMS>. The two buffers used (RBUFFER for receiving messages and TBUFFER from which to send messages) hold the normal form of Forth counted strings. That is, the first byte is the length byte of the string that immediately follows in the buffer. A buffer returns the address of the length byte when called. In this example messages are restricted to a maximum of 80 bytes, no check is made for overflow. comment; hex variable USE-CHAR? \ true unless in corrupted message. use-char? on \ set to true, its normal state. \ create 2 buffers with 1 length byte and space for 80 characters. create RBUFFER 0 c, 80 allot create TRUBBER 0 c, 80 allot \ Enable or disable transmitter buffer empty interrupts. Keep both \ receiver interrupts enabled. Assume that DLAB is zero.** \ enable tx int (and receiver **int) : TX-INTS-OFF 5 3F9 pc! ; \ disable tx int only BACKGROUND: PROCESS-MESSAGE ( -- ) begin <process-message> \ process message, leave answer terminated \ by LF in TBUFFER. Leave zero if no** answer.<br>tbuffer c@ 0 > \ message length > 0?  **if \ there really is a message to send** tbuffer 1+ c@  $\qquad \qquad$  \ get first character<br>3F8 pc! \ put it in transmitter buf **3F8 pc!**  $\qquad \qquad \qquad \qquad$  put it in transmitter buffer<br>1 tbuffer !  $\qquad \qquad \qquad$  mark first character as \ mark first character as having **been sent tx-ints-on \ need to know when character has been sent then sleep \ finished till next message, pass control on again ; : CHAR-IN ( -- ) \ word to processes received characters. serial2 \ Use BIOS, get character in bits 0 to 6 \ and bit 15 set if error occured.** dup 8000 and  $\longrightarrow$  isolate error bit from top copy<br>0 =  $\longrightarrow$  any error?  $0 = \n\begin{array}{ccc}\n0 & = \\
\text{if} & \text{this}\n\end{array}$  **if \ this is a valid character** The and the set of the set 7 bit character<br>  $\text{use-char? @ \qquad \qquad \text{how have we done so}$ **use-char?** @  $\vee$  how have we done so far?<br>if  $\vee$  we are OK so far this message  **if \ we are OK so far this message** dup<br> **c**  $\Delta$  make two copies of character<br>
rbuffer 1 over +!<br>  $\Delta$  advance ptr to next em \ advance ptr to next empty **space in buffer dup c@ + c! \ get address and put character**

```
there
     LF = \qquad \qquad \ did we just get line feed?<br>if \qquad \qquad \ end of message
                         \ end of message
        process-message wake \ start process-message to deal
with it
      then
    else \vee we got a good character in a bad
message
                               \ ignore unless line feed
      if
       true use-char? ! \ line feed => set afresh with
next message
      then
   then
                          \ there was an error
   drop \setminus lose character
    false use-char? ! \ mark so we use no
characters until next LF
                               \ empty the receive buffer
   then
;
: CHAR-OUT ( -- ) \ word to processes transmitting
characters.
   1 tbuffer +! \ move onto next character in tranmit
buffer
   tbuffer dup c@ + c@ \ get next character to transmit
 dup \downarrow need two copies<br>3F8 pc! \downarrow send one
 3F8 pc! \setminus send one<br>
LF = \setminus was that the la
                         \ was that the last character of
message?
   if tx-ints-off then \ we don't need to know
when it is sent if so
;
: COMS-ERR ( -- ) \ word to processes UART error.
                               \ mark not to use any characters
until<br>next LF 0 rbuffer c!
                               \ empty the receive buffer
;
ISR: COMS ( -- ) \ ISR that will be installed to
handle IRQ4
                               \ read the interrupt
identification register
                         \ (assume that DLAB is zero), bit 0
should be
                         \ set to show a coms interrupt occurred
   case
    7 of coms-err endof \ 1 1 1 = received line status
interrupt
    5 of char-in endof \ 1 0 1 = received data available
interrupt
    3 of char-out endof \ 0 1 1 = tx holding register
empty interrupt
   drop \ ignore - shouldn't be anything else!
   endcase
ISR;
```
#### **Moving data very fast - direct memory access.**

The most common form of I/O data transfer is simple programmed I/O in which the data transfer is done entirely under program control. Data is read in from the source into the processor and then from the processor written out to the final destination. Occasionally data will need to be handled so fast that there will not be time available for the into-proccess-and-

then-straight-out-again overhead. For these situations Direct Memory Access (DMA) enables data to be moved directly from the source to the destination without going through the processor at all. Special hardware is need at the source that wishes to move data to memory fast or at the device which needs to receive data from memory so fast. This hardware is needed to handle the special DMA signals. During DMA the busses are shared between the DMA action and the normal processor action, in the original PC the maximum DMA rate was 476 kilobytes per second, which required half of the bus capacity and so slows process throughput down to one half of the normal value.

A special controller outside the processor is needed to control the DMA process. It is set up to know where data is to come from, where it is to go to and how much of it is to be transferred. The data source informs the DMA controller when it has a byte ready. As soon as possible the DMA controller takes control of the bus from the processor, signals the source to put the data on the bus and the destination device to read it. It then returns bus control to the processor and waits for the next byte to be ready. There are four DMA controllers (called channels) in the PC and XT, there are more in the AT. The device that contains these four channels controllers is referred to as THE DMA controller. Some channels are used by the system, channel 0 (which normally has the highest priority in the event of more than one channel wanting the bus simultaneously) is used for system refresh. Only touch it if you are feeling suicidal! Channel 1 normally has the next highest priority. Channel 2, with the next priority, is used by the disk controller normally. Channel 4 normally has the lowest priority.

In order to do transfers between a device with DMA capability and memory, a channel that is not already in use must be found and that channel's controller initialized by providing it with a number of pieces of information. The DMA controller uses processor input and output ports 0 to 0F hex, channels are programmed by writing information the these ports, status information is available by reading these ports (not all input ports are actually used). Initialization takes several steps, typically as follows.

- 1 Selecting whether this will be a read from memory or a write to memory operation, and,
- 2 defining whether bytes will be transferred singly or in groups (single byte or burst mode), and,
- 3 specifying the total number of bytes to transfer, and,

-

- 4 defining the first memory address to be involved in the transfer, and finally,
- 5 enabling the channel to start as soon as the source requests it to.

To perform these initialization steps requires writing to registers inside the DMA controller. This must be done with care so as not to upset any of the registers that the BIOS set up. DMA is used for refreshing the dynamic memory, and anything that changes how or how frequently this is performed is very dangerous indeed. This can be done by, for example, attempting memory to memory DMA using channel 0 which is dedicated to memory refresh. A full description of all the registers and the significance of their individual bits will not be covered, only what is needed to bring another channel into use<sup>4</sup>.

To select whether this will be a read from memory or a write to memory operation, and, to define whether bytes will be transferred singly or in groups (single byte or burst mode), one writes to the mode register (at processor port  $\overline{OB}$  hex). Bits 0 and 1 select the channel (bit  $0=0$ ,

<sup>4</sup> For a full description see, for example, "Interfacing to the IBM Personal Computer" by Lewis C Eggebrecht, published by Howard W Sams & Co.

bit 1=0 selects channel zero, bit0=0, bit1=1 channel 1 etc.) and bits 2 and 3 the mode (if bit 3 is zero and bit 2 is one a write mode is selected; if bit 3 is one and bit 2 zero then a read mode is selected). Bit 4 is used to select (1) or deselect (0) the auto-initialization mode. In this mode when the current count register reaches zero and a terminal count signal is issued from the controller, the current address and current count registers are reloaded with the values in the base address and count registers. This allows the controller to automatically process more DMA requests. Bit 5 selects whether address are incremented (1) or decremented (0). The final two bits, 6 and 7, select whether single, block, demand or cascade mode of transfer is to be used. For compatibility with the memory refresh requirements, only single transfer mode may be selected (bit 7 set to 0 and bit 6 set to 1).

To initialize the value in the channel address and count registers, four sixteen bit values have to be written into special registers. The starting address of the DMA operation is loaded into the base address register, and will automatically also be loaded into the current address register. As the operation proceeds the address in the current address register will be steadily incremented or decremented (depending on the state of bit 5 of the mode register). The number of bytes to transfer is written into the base count register, and also automatically into the current count register. The current count register gets updated just as the DMA process goes on as the current address register does. Reading these current registers will tell how the operation is proceeding. The sixteen sixteen bit registers (four for each channel) are accessed through the eight ports 0 to 8. This obviously requires some further coding. Each channel uses two ports only, the lower for addresses and the upper for counts. Channel 0 uses ports 0 and 1, channel 1 ports 2 and 3 and so on. Writing to the lower port for the channel will load the base address register and the current register, reading from the lower port will read the contents of the current address register. Writing to the upper port will write to the base count register and the current count register. Reading from the upper port will read the current count register. To enter a sixteen bit number through a single 8 bit port, it must be entered as two bytes and therefore some way must be found to indicate which byte is which. Writing to port 0C hex will set an internal flip-flop so that the next byte entered or requested from any of the data transfer ports will be the lower byte. Note no actual data is involved in setting this flip-flop as the act of accessing processor output port 0C hex is enough. Reading or writing any data from any of the eight data ports 0 to 8 will reset this flip-flop.

To enable the channel to respond to DMA requests, the individual channel has to be masked on. This is done by writing to processor port port hex, bits 0 and 1 specify the channel and bit 2 sets or clears the mask off bit. A value of 05 hex would mask off channel 1, a value of 04 hex would mask channel 3 on.

After these steps have been done, DMA can be used by an input or output device with the necessary hardware capability. This hardware has to implement the full handshake that is required to control data flow on the bus. For example assume that the relevant DMA controller is set up as described above to support DMA input from an input source. The input device must have the byte of data ready to put on the bus and then request a DMA transfer by taking the DMA request line for that channel high. The DMA controller will arrange with the processor to release the bus to it as soon as possible and, when this has happened, will indicate to the input device that it is to put the data on the bus by taking the relevant DACK (DMA acknowledge) line low. The controller manages the bus in all respects other than providing the data (such as providing the address the data is to be written to, managing the read/write line etc.). The input device must hold the data on the bus until told it is no longer needed by taking the relevant DACK line high. The input device must be tri-stated at all times it is not putting data on the bus. Using DMA to an output device is similar except that the meaning of the DACK line changes to data available on bus. The data should be taken on the rising edge of DACK. See the reference in footnote 4 of this chapter for example circuits to achieve this handshaking.

## **Chapter 23**

## **An example with the lot to go**

This chapter is devoted to an example that uses the techniques developed so far in this book, especially multi-tasking and interrupts. It is naturally concerned with real-time processing. The example is intended to be run and so can only use the resources of the standard PC. For this reason the only input device used is the keyboard and the only output devices used are the internal speaker and the screen. With these limitations, the only real possibility is a game in which some task has to be achieved against the clock. As games go this one is not very interesting or absorbing, but then it is intended to be an example only. The code is in the file CH23CODE.SEQ.

The game is to type the letters of the alphabet in reverse order within a certain time period (approximately 17 seconds). To make it more difficult the letters you type do not go on the screen directly, they are held in a buffer. Every 3 seconds (approximately) the buffer is emptied onto the screen in reverse order. If the letters appear on the screen in the wrong order, you fail. If you do not complete the alphabet in the time allowed, you fail. To succeed, you should (say) type FEDCBA in the first three seconds, then when they are put on the screen in reverse order as ABCDEF, type LKJIHG. In succeeding three second time slots, type RQPONM, XWVUTS, and finally ZY. To help you know how time is going, a tone is emitted starting at a low frequency and rising as the time for a buffer dump draws near. To get each group within the three second time slot is not easy.1

### **The internal design.**

 $\overline{a}$ 

In order to be fair we must know exactly when a key is pressed so we can process it without delay. The normal word KEY that we have used waits for a key, which is not suitable in this situation where there are other things to be done as well as wait for keystrokes. Even KEY? is not really suitable as we will need to put it in a polling loop and could be busy elsewhere so that it might be some time before we notice the keystroke. For immediate response we substitute our own interrupt service routine (ISR) for the one normally used by the BIOS. Our routine collects the scan code (the number of the key that has been pressed, not the same as its ASCII code). A different code is generated when a key is pressed to that generated when it is released. We are only interested in key depressions, which our ISR just puts it in a variable. Before finishing our ISR wakes up a task to convert the scan code to its ASCII equivalent and

<sup>1</sup> I can't beat this game as I type with two fingers, a thumb and a tongue on the space bar. I also hate being beaten. If you are like me, cheat be creative. Change the success criterion in the fifth last line of (empty-buffer) from Z to an earlier letter, like L or even F (which will only require you to type one letter every three seconds!).

add it onto the keystrokes we are accumulating ready for the next reverse order dump onto the screen.

There are actually four BACKGROUND: type tasks and the foreground or master task as well as the new ISR. One of these background tasks, TASK1 in the listing, has just been described. The only extra note is that TASK1 only runs once each time it is wakened, although it is naturally an endless task it contains a SLEEP statement.

A second background task, TASK2 in the listing, flushes the keystrokes accumulated onto the screen in reverse order. Actually, two buffers are used. This is so we can be adding keystrokes onto one while we empty the other. Before TASK2 can start to empty the buffer we have just been adding onto, it must switch the other buffer (the last one we emptied) so that it is the new buffer to be added onto. TASK2 also only runs once each time it is woken.

The third task, TASK3 in the listing, runs all the time. It continually checks the two downcounter timers to see if it is time for a buffer dump yet or if the player has run out of time. It wakes the dump task (TASK2) if the former is true and sets a flag if the latter is true.

The last background task, TASK4 in the listing, also runs continuously. It modifies the frequency of the sound from the speaker, making the frequency higher as the time left in the REVERSE-TIMER decreases to zero.

The main word, PLAY-GAME in the listing, first initializes all timers and variables. Then it ensures that all tasks are in their correct sleep/wake state (tasks are put in the sleep state when they are compiled, but we may want to run PLAY-GAME several times without re-compiling). Since we must be able to return to normal keyboard behaviour at the end of the game, the existing interrupt vector for the keyboard interrupt (interrupt 9) is saved before our new vector is installed. Multi-tasking is then turned on and away we go. The main task then just watches until the variable RESULT becomes non-zero, meaning that the player has either won or lost. It re-installs the original interrupt vector, turns things off and then prints an appropriate message.

### **A few points of detail.**

In order to run, multi-tasking, high level interrupts and downcounter code must have already been loaded. The word NEEDS is a convenient way of ensuring that this is so. The file name following NEEDS is checked for, and it is loaded if it has not already been loaded.

The keyboard of the PC generates a signal on IRQ1 whenever a key is pressed or released. The IRQ1 line triggers interrupt 9. A scan code which identifies the key and whether it has been pressed or released is available by reading input port 96. The scan code is the number of the key in the keyboard array, with bit 7 clear if this was a press, or set if this was a key release. The arrangement of the keys on the keyboard, and therefore their scan number, is not the same as their ASCII value. The code given is for a 102 key keyboard. The alphabetic key with the lowest scan code is Q and the alphabetic key with the highest scan code is M. The values of the scan codes from these keys and the array which is used to establish the relationship between scan code and ASCII code could need to be altered to suit your keyboard.

Once the interrupt is being processed, the keyboard interrupt generation hardware needs to be reset. This is done by pulsing bit 7 of output port 97. As the other bits of output port 97 are nothing to do with the keyboard and should not be altered, we must be able to take a 'snapshot' of the current outputs from port 97. We are able to obtain this by reading input port 97 which is just connected to the output lines from output port 97.

The speaker of the PC is driven from the zero count output of a physical downcounter. This is fed with the basic timing signal of the PC, 1.193180 Mhz, and loaded with an initial value. Every time the input pulses, the contents of the counter are decreased by one. When the contents of the counter reach zero, the zero output line is pulsed and the counter is reloaded with the initial value again. By altering this initial value, the rate at which the counter reaches zero, and hence the frequency of the drive to the speaker, can be altered. The highest frequency is obtained by loading an initial value of 1 (giving a frequency of 1.193180 Mhz which the speaker cannot of course handle) and the lowest by loading FFFF hex which gives a frequency of about 18.2 Hz.

We load a new initial value by writing 182 to output port 67, following this with the initial value we wish to use written to output port 66. The initial value is a 16 bit quantity, and so has to be written in two bytes. It is written low byte first. Whenever a new initial value is loaded, it is immediately placed in the downcounter which starts to count down from that value. If we were forever loading new initial values we could get in the situation that the counter never had time to get down to zero before a new initial value was loaded. If this were to happen, it would never reach zero, the zero output line would never be flagged and there would be no sound at all. This is why we only bother to load a new frequency if the time in REVERSE-TIMER has changed since last time it looked. Remember that, since two of the tasks are normally asleep, only being woken up when required to do something, and the other tasks are very quick, the frequency determining task is run thousands of time a second.

Looking at the structure used for the background tasks, you will notice that it consists of a normal colon definition which performs the function required which is then incorporated into a background definition which consists of the colon definition, pause and almost nothing else. The reason for this structure is simple: the debugger can debug a colon definition, but it cannot debug a background task. Once the code is known to be good one can, of course, use the editor to move the body of the colon definition into the background definition. This will say a (very) little time everytime the background task is run. As it is my intention that the reader should experiment with the source, I have left things as they are. The time saved would be very slight anyway. Perhaps you feel that a game is not complete unless there is some animation on the screen. Just write another task and add it into the skeleton. Perhaps animate the characters falling out of the buffer and into place on the screen - that should provide another distraction for the user to have to cope with!

#### **The listing.**

```
\ An example of interrupt driven multi-tasking in the form of a
game.
\ **************** If not already loaded
.....***********************
NEEDS HLINT.SEQ \ load high level interrupt
handler *
NEEDS MULTASK.SEQ \setminus load multi-tasker *<br>NEEDS DOWNCNTR.SEQ \setminus load down counter c
                           \ load down counter code *
\
******************************************************************
*
CREATE ARRAY1 11 allot \ 1 count byte + up to 10
keystrokes
                                 \backslash 1 count byte + up to 10
keystrokes
                          \ points to array we are currently
adding onto
```
**VARIABLE DUMPARRAY \ points to array we are dumping in reverse order VARIABLE NEWKEY \ where the ISR puts the scan code it receives** \ the last ASCII key we got ("A"-**1 initially) VARIABLE RESULT \ 0= no result, 1= wrong, 2= time out, 3= done! VARIABLE LAST-FREQ \ the last frequency determining byte** used<br>2VARIABLE OLD-VECTOR \ to save the original 09 interrupt **vector DOWN-COUNTER REVERSE-TIMER \ times when to swap and flush buffers DOWN-COUNTER OVERALL-TIMER \ times if maximum time used up 50 CONSTANT REVERSE-TIME \ count between reversals 300 CONSTANT OVERALL-TIME \ count defining overall time \ \*\*\*\*\*\*\*\*\*\*\*\* SCAN CODE TO ASCII CONVERSION INFORMATION \*\*\*\*\*\*\*\*\*\*\*\* \ Note - could need to be changed for other keyboards \ \*\*\*\*\*\*\*\*\*\*\*\*\*\*\*\*\*\*\*\*\*\*\*\*\*\*\*\*\*\*\*\*\*\*\*\*\*\*\*\*\*\*\*\*\*\*\*\*\*\*\*\*\*\*\*\*\*\*\*\*\*\*\*\*\*\* \*\*\*\*\*\*\*\*\*\*\*\* 16 constant Q \ scan code for Q on 102 key keyboard 50 constant M \ scan code for M on 102 key keyboard create SCODES " QWERTYUIOP0000ASDFGHJKL00000ZXCVBNM" \ \*\*\*\*\*\*\*\*\*\*\*\*\*\*\*\*\*\*\*\*\*\*\*\*\*\*\*\*\*\*\*\*\*\*\*\*\*\*\*\*\*\*\*\*\*\*\*\*\*\*\*\*\*\*\*\*\*\*\*\*\*\*\*\*\*\* \*\*\*\*\*\*\*\*\*\*\*\* \ \*\*\*\*\*\*\*\*\*\*\*\*\*\*\*\*\*\*\*\*\*\*\*\*\*\*\* TASK1 \*\*\*\*\*\*\*\*\*\*\*\*\*\*\*\*\*\*\*\*\*\*\*\*\*\*\*\*\*\*\*\*\*\*\*\*\*\*\*\*\*\*\* \ Picks up scan code left by our keyboard ISR, converts it to ASCII and \ adds it onto the end of the current add array. \ \*\*\*\*\*\*\*\*\*\*\*\*\*\*\*\*\*\*\*\*\*\*\*\*\*\*\*\*\*\*\*\*\*\*\*\*\*\*\*\*\*\*\*\*\*\*\*\*\*\*\*\*\*\*\*\*\*\*\*\*\*\*\*\*\*\* \*\*\*\*\*\*\*\*\*\*\*\* : (PROCESS-KEY) ( -- ) \ get and add char onto end of current buffer newkey @**  $\qquad \qquad \qquad \qquad \qquad$  \ get keystroke dup Q M between  $\qquad \qquad \qquad$  \ in the : dup Q M between  $\qquad \qquad \qquad \qquad \qquad$  in the range from Q to M?<br>if Q - scodes + 1+ c@  $\qquad \qquad \qquad \qquad$  yes, look up key (non let \ yes, look up key (non letters **all 0) else drop ASCII 0 \ if out of range set to 0 then pause addarray @ dup c@ + 1+ \ adr of byte on end of array c! 1 addarray @ +! \ store char and increment count ; BACKGROUND: PROCESS-KEY \ get and add char onto current buffer begin (process-key) \ process the keystroke we were woken to do stop \ sleep until another one is ready again ; \ \*\*\*\*\*\*\*\*\*\*\*\*\*\*\*\*\*\*\*\*\*\*\*\*\*\*\*\* TASK2 \*\*\*\*\*\*\*\*\*\*\*\*\*\*\*\*\*\*\*\*\*\*\*\*\*\*\*\*\*\*\*\*\*\*\*\*\*\*\*\*\*\* \ Switch the buffers over, flush the new dump buffer in reverse \ order. Check for sequence error, set result to 1 if one found. \ \*\*\*\*\*\*\*\*\*\*\*\*\*\*\*\*\*\*\*\*\*\*\*\*\*\*\*\*\*\*\*\*\*\*\*\*\*\*\*\*\*\*\*\*\*\*\*\*\*\*\*\*\*\*\*\*\*\*\*\*\*\*\*\*\*\* \*\*\*\*\*\*\*\*\*\*\*\***

```
: (EMPTY-BUFFER) ( -- ) \ Switch buffers, empty dumparray
 addarray @ dumparray @ \ get array addresses
  addarray ! dumparray ! \setminus restore them in reverse order
  pause
  dumparray @ dup c@ tuck + \ count and adr of last char
  swap 0
                            ?do \ set up a loop if there are any to
output
    dup c@ dup emit \qquad \qquad \setminus get and print one
    dup dup lastkey @ - 1 <> \qquad \qquad \ not one more than last
key printed?
                                       \ if so mark they got it
wrong
    lastkey ! \ and update last key received
    ASCII Z = if 3 result ! then \ that a Z? If so they done it!
    1- \ now, point to previous one
   pause
                            loop \ loop to do all
  0 swap c! \setminus zero count byte
;
BACKGROUND: EMPTY-BUFFER
  begin
    (empty-buffer) \ do it once
   stop \sqrt{2} wait until someone wakes us up to do
it again
  again
;
\ *************************** TASK3
*******************************************
\ If time to flush the current add buffer wake up the task to do
it
\ Check if the game is over and set flag result to 2 if it is.
\
******************************************************************
************
: (TIME-CHECK)
  reverse-timer @ 0 <= \ time to reverse the current
buffer?
  if empty-buffer wake \ yep, wake up the task to flush
it
     reverse-time reverse-timer ! \ and reset timer<br>in overall-timer @ 0 <= \ \ qame over?
  then overall-timer @ 0 <= \qquad \qquad \ game if 2 result ! then \qquad \qquad \ mark it so
  if 2 result ! then \ mark it so
;
BACKGROUND: TIME-CHECK
  begin
    (time-check) pause
  again
;
\ ****************************** Task 4
****************************************
\ Output a sound to show how long to go until the next buffer
flush
\
******************************************************************
************
: SOUND-ON
   97 pc@ 3 or 97 pc! \ set port 97 bits 0 & 1, don't alter
others
;
: SOUND-OFF
```

```
 97 pc@ 252 and 97 pc! \ clear port 97 bits0 & 1, leave
other bits
;
: SET-FREQUENCY ( n -- )
  dup 2 < if drop 2 then 0 \ avoid too high frequencies<br>182 67 pc! 66 pc! \ send string to set frequen
                                 182 67 pc! 66 pc! 66 pc! \ send string to set frequency
;
: (MAKE-SOUND)
   reverse-timer @ \ get new frequency from reverse
timer<br>last-freq @ over <>
                                   \ not the same as last time?
   if dup last-freq ! \ yes, update last frequency sent
out
     set-frequency and set frequency
   else drop \ no, don't re-load (sound is off
during loading)
   then
;
BACKGROUND: MAKE-SOUND
   begin
   (make-sound) pause
   again
;
\ *************************** The ISR
******************************************
\ Activated by any key movement, only uses key presses not
releases.
\ Puts scan code in NEWKEY and wakes the routine to process the
key.
\ Remember the ISR compiler automatically handles re-setting the
\ interrupt priority controller.
\
******************************************************************
************
ISR: GET-SCAN
   96 pc@ \ read scan code from the keyboard
   97 pc@ dup \ read keyboard status, make copy
  128 or 97 pc! 97 pc! \setminus form and send a reset pulse dup 128 < \setminus scan code a key press code?
  dup 128 < \angle dup 128 < \angle if newkey ! \angle if so put it in newkey
    newkey ! \setminus if so put it in newkey<br>process-key wake \setminus and wake up routine to
                                   \ and wake up routine to deal
with it
   else drop \ if a key release we don't want
it
   then
ISR;
\ ************************* THE MASTER ROUTINE
****************************
\ Performs initialization, installs new ISR, and waits for result
\ variable to change from 0. When it does, re-installs original
ISR
\ turns things off and prints an appropriate message.
\
******************************************************************
************
: PLAY-GAME
  cls \qquad \qquad \ initialize ....
   0 array1 c! 0 array2 c! \ .. arrays to empty
  0 newkey ! 0 result ! \lambda .. to no key and no result<br>64 lastkey ! \lambda .. lastkey to one less than ASCI
                              64 lastkey ! \ .. lastkey to one less than ASCII A
   reverse-time reverse-timer ! \ .. reversal timer
   overall-time overall-timer ! \ .. overall timer
```

```
0 last-freq ! \setminus .. last frequency set out array l addarray ! \setminus .. and which array ..
 array1 addarray ! \ .. and which array ..
 array2 dumparray ! \ .. is which
   10 10 at ." The alphabet is:- " \ prepare to show results
   9 ?interrupt old-vector 2!
   ['] get-scan 9 install-interrupt \ set up to use our own key
ISR<br>process-key sleep
                                          process-key sleep \ ensure that these two
routines..
   empty-buffer sleep \ .. sleep until we need them
  time-check wake \setminus wake time keeping task<br>sound-on make-sound wake \setminus and sound generation
  sound-on make-sound wake \qquad and sound generation<br>multi \ then turn multi-tasking on
                                  \ then turn multi-tasking on
   begin
    pause \setminus give every one else a go<br>
result @ 0 > \setminus wait until we get a resu.
                                           result @ 0 > \ wait until we get a result
   until
  old-vector 2@ \qquad \qquad \ get normal key routine address<br>9 re-install-interrupt \ return to normal key ISR
  9 re-install-interrupt \setminus return to normal key ISR single \setminus turn off multi-tasking
  single \setminus turn off multi-tasking<br>sound-off \setminus and sound
                                         \ and sound
  result @ \qquad \ now how did they do?<br>10 20 at \qquad \qquad put cursor ready for
                                           10 20 at \ put cursor ready for message
   case
      3 of ." Done! In only "
         overall-time reverse-time @ - .
          ." ticks!!"
         endof
      ." Oh dear, do try again, you " \ print if anything other
than case 3
 2 of ." ran out of time!" endof
 1 of ." got the order wrong!" endof
   endcase crlf
;
```
## **Chapter 24**

# **Turnkey, Meta and Target Compiling**

Forth consists of a series of compilers each of which adds extra code of various types onto the existing program. The program, when finished, still contains all the compilers that were used to produce it. This differs from other programming environments in which one compiler produces a completely separate program which generally contains no compiler at all. Of course, this latter process, if fed the source code of the compiler, will produce a new copy of the compiler itself. This process of generating new versions of oneself is called meta compilation. The process of producing a stand-alone program that does not include the compiler(s) is called target compilation. Up until now in this book we have only considered FPC in the 'normal' Forth mode of adding applications on top of the existing code. It can also produce larger or smaller versions of itself (that is with or without certain special features) or stand alone-programs that contain nothing of FPC except those features that the application requires to perform its allotted task. This chapter considers why and how one might do any of these things.

### **Why do any of the above?**

Many programs are run a few times on the machine on which they were developed. No great demands are placed on them in respect of how much memory they may use, or what other programs they must co-exist with. The fact that they still include the headers, development tools and editor that were needed during their evolution is of no consequence at all. For those programs all that might be desired over and above what has been described so far is that they could be saved in a form that is immediately ready to run. No loading FPC and then loading in the application. A snap-shot of a complete program can be saved with the word FSAVE, which only requires that a file name be given under which to save it all. You can make it your application program self-starting by assigning your top word as BOOT. For example, suppose that you wish to produce a program called MY-PROG.EXE to start up running the endless word MY-FUNCTION. You would load all the source code on top of FPC so that MY-FUNCTION was ready to run and then enter

#### **' MY-FUNCTION IS BOOT FSAVE MY-PROG.EXE**

at the terminal. A file called MY-PROG.EXE would be saved on the current drive and entering MY-PROG from DOS would load and start your application running.

If you wanted a program that automatically ran your (terminating) word MY-PROG1 and then fell through to the normal FPC outer interpreter, you would have to add MY-PROG1 onto the

normal boot sequence. This could be done by adding a new definition before the normal boot word START as in

> **: MY-BOOT MY-PROG1 START ; ' MY-BOOT IS BOOT FSAVE MY-PROG1.EXE**

which would produce an automatically running program called MY-PROG1.EXE.

However, usually you do not wish to save what is not going to be used. Memory may be limited on the machine the program is to run on, you may wish to see that no-one has the ability to get into the program to modify it or you may even wish to run it on a different machine. We will now look at the various ways available to meet these requirements.

#### **Making a turnkey program.**

A turnkey program is one which loads and then starts up to run a word automatically, just as described above. However, it does not save all the system. Headers are not saved, so that no interpretation could be possible in the turnkey program if your word was not endless. Some initialization is done, a single file may be opened by following your turnkey program with the file name. The combination BL WORD can be used to pick up more parameters to HERE for inspection if required, but you will have to write code to handle them explicitly (you cannot try to execute them as no headers exist so you can't find them!). If your top word is not endless, your program must handle the chore of returning to DOS after it has finished.

The word to produce a turnkey program is, naturally enough, TURNKEY. First you install your word as the word to be done when you start, such as

```
' MY-FUNCTION IS BOOT
```
then turnkey followed by the file name of your choice, such as

#### **TURNKEY MYAPP.EXE**

will result in a file called MYAPP.EXE being stored on the current disk. A full path may be added to the file name if you wish. Only 2048 bytes of stack space is allocated for the two stacks, but this should be plenty for most uses.

#### **Meta Compiling**

Meta compiling is the process by which a version of Forth (the parent) produces a new version of Forth (the child) which may have more or less features than the parent version. The new version cannot be built onto the old, it must be created as a totally separate entity in a region of memory of its own and then saved. When loaded and run it is quite independent of the parent version that 'gave it life'.

While it is not necessary to know how the meta compiler works in order to use it, a general understanding will make the process seem less mysterious, and provide a good introduction to the following section on target compiling. Meta compiling can take two steps, each of which is done from DOS, not from inside FPC.

-

Forth is, largely, written in Forth. However the processor in the PC only understands its own native assembly language. The most basic elements of the Forth language therefore have to be written in assembler, the rest can then be written in Forth using these basic elements. This most basic collection of Forth words is known as the kernel<sup>1</sup>. As more and more powerful elements are generated they in turn can be used in new extensions. In this way Forth grows to become ever more powerful.

Actually generating a new generation of Forth involves more than might at first be imagined. A new version of the kernel has to be produced. Although the control structures, and maybe the disk read facilities, of the parent may be used, all addresses compiled must be addresses in the child Forth. This new kernel is built in the memory reserved for the new version, and any references within it must be to itself, not the to the version of the kernel in the parent. The kernel must have the ability to read and compile a disk file. It is a small complete Forth, able to compile extensions onto itself. It no longer needs the parent and is saved so that it can be loaded and run on its own. To add even more features to this child, it is extended by opening and compiling source file after source file, each adding some new feature(s) which become part of the new Forth. Finally this new complete version is saved, ready to be bought back and run as required. In time it may become the parent of an even more powerful or customised Forth.

The meta compiler loads on top of the normal FPC and uses the normal parent file processing and high level compilation words, but adds new low level search and compile words so that new definitions are added to the child being built in the target space. The low level words used by those high level words during metacompilation search the child's vocabularies, and add things to the current end of the child's dictionary. During metacompilation there are inevitably a number of forward references (situations when you have to reference words that have not been compiled in the child yet) and a method has to be provided to automatically resolve these. All these additions and alterations are made to the parent and it is the modified words in the parent that control the whole process. It will be well on in the child generation process that it acquires the capability to process files itself, and even then that will only be to load from a file.

In order to meta compile a new Forth kernel or nucleus, you first need to make such changes as are required to the source files of the kernel that will achieve the modifications you require. This is then compiled from DOS by typing META  $f$ . This file expects to process the four files KERNEL1.SEQ through KERNEL4.SEQ. Making changes to the kernel (successfully) requires that you have a very good knowledge of how everything in FPC works, since everything depends on the kernel. Even the most innocuous looking changes could have the strangest repercussions. It is not to be lightly undertaken. The file produced will be saved with the name KERNEL.COM, so it is a good idea to save a copy of the old kernel in case everything does not go as you please and you need to return to the old version. Of course, if you do not alter the kernel, there is no point in performing this step.

<sup>1</sup> There are processors, known as Forth engines, that use basic Forth primitives as their native 'assembly' language. These, of course, need no kernel. Some extension words for conventional processors are written in assembler for the upmost in speed. Both of these facts are details that do not invalidate the general discussion in this section.

Once the kernel is as you wish it, you then use it to load extension files so that it grows into its final form. The file that defines the extension to the FPC kernel is FPC.SEQ (assuming you use the normal batch file EXTEND.BAT). You copy this and then modify the copy so that it defines the final form you want. If you want all the features of the distribution version of FPC plus extensions you have created, just add youe extensions at the end of the list of files to FLOAD in that file. If you are trying to produce a stripped down of FPC, remove what you do not want and then add the special features of your application. But be careful, some of the files later in the list in FPC.SEQ require files earlier in the list. If you wish you can make this new version auto start in exactly the same way as you would for a turnkey version.

The file EXTEND.BAT is simple, normally being:

#### **KERNEL - FLOAD FPC.SEQ SAVE-EXE FPC.EXE BYE**

which loads the program KERNEL.COM and runs it. The rest of the line is passed as a line of Forth to be processed. It loads FPC.SEQ which actually consists of a list of file to be loaded (remember that FLOADs can be nested), and then saves the resulting larger and more powerful copy under the name specified, FPC.EXE in the example given above. The 'normal' version of FPC.SEQ is shown below.

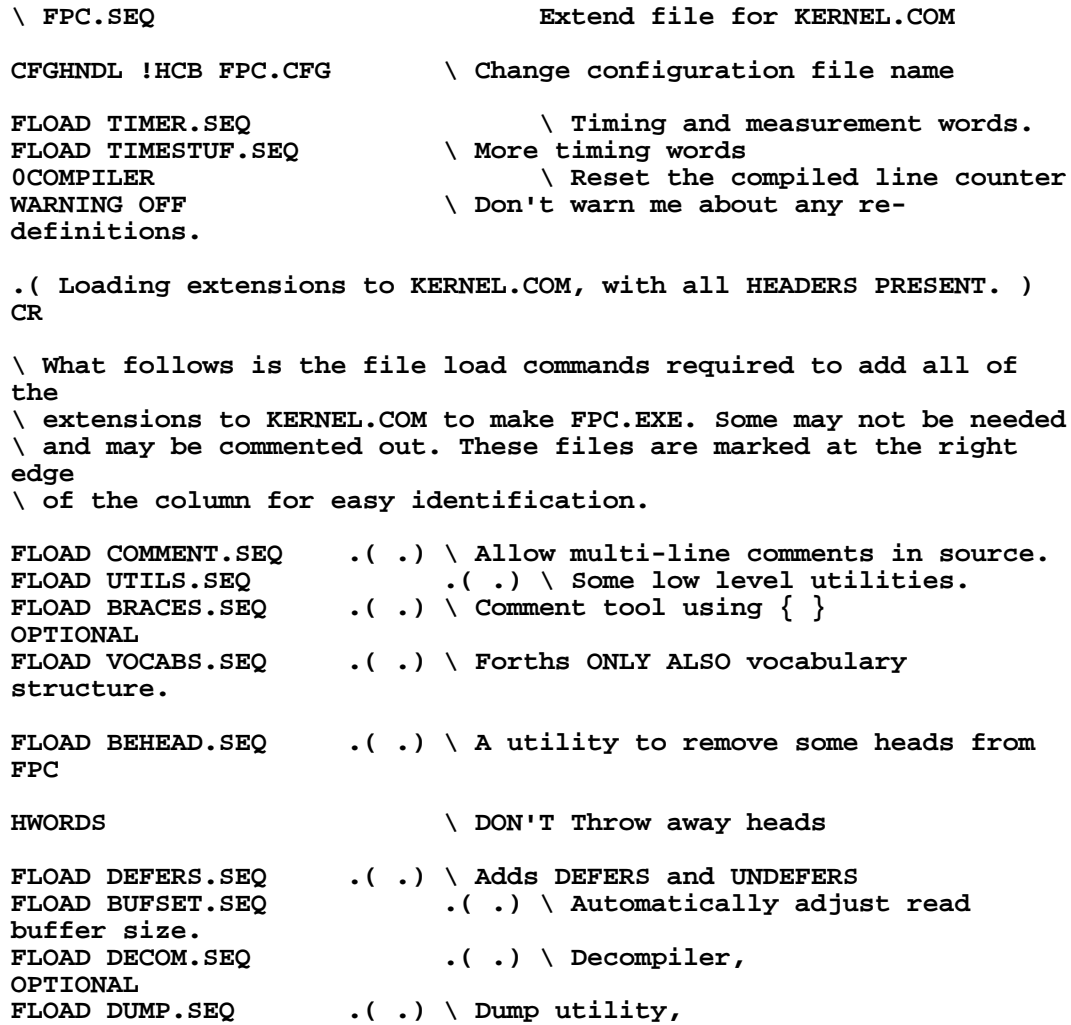

**OPTIONAL** FLOAD CASE.SEQ  $\bullet$  .( .) \ A CASE utility needed by PASM.SEQ<br>FLOAD PASM.SEQ  $\bullet$  .( .) \ Prefix/Postfix assembler for **.(.)** \ Prefix/Postfix assembler for **8086/8088 FLOAD LOADEXE.SEQ .( .) \ The load part of the SAVE-EXE mechanism FLOAD SAVEEXE.SEQ .( .) \ The save part of the SAVE-EXE mechanism \ Now we can save the system back to disk at any time. FLOAD DBGFIX.SEQ .( .) \ Change inline NEXT to JMP NEXT. \ Used by DEBUG FLOAD DEBUG.SEQ .( .) \ High level debugger, OPTIONAL FLOAD PATHSET.SEQ .( .) \ Includes paths on files, OPTIONAL** \ FLOAD MULTASK.SEQ ( .) \ Multi-tasking, 0PTIONAL FLOAD HYPER.SEQ ( .) \ A simple hyper text tool  $\cdot$  ( $\cdot$ ) \ A simple hyper text tool **FLOAD SEARCH.SEQ .( .) \ String comparison & search stuff FLOAD LARGEST.SEQ .( .) \ Find the largest word in a list FLOAD WORDS.SEQ .( .) \ WORDS, OPTIONAL FLOAD IBMCURSR.SEQ .( .) \ IBM cursor shape control words FLOAD MONOCROM.SEQ .( .) \ Monochrome support, always needed.** FLOAD COLOR.SEQ .(.) \ Support for Color **OPTIONAL FLOAD COLORIZE.SEQ .( .) \ Leon Dent's COLORIZER OPTIONAL FLOAD BOXTEXT.SEQ .( .) \ Ability to draw boxes FLOAD SAVESCR.SEQ .( .) \ Screen save and restore. CAPS ON FLOAD qvideo.seq .( .) \ speed up screen display OPTIONAL** FLOAD pertype.seq  $( . ) \setminus$  Imbedded display attributes in **TYPE FLOAD hello.seq .( .) \ Cold start init & introduction. FLOAD ledit.seq .( .) \ Line editor utility FLOAD view.seq .( .) \ Source VIEWing words OPTIONAL FLOAD status.seq .( .) \ Status line, OPTIONAL FLOAD fl.seq .( .) \ File selection. FLOAD wfl.seq .( .) \ WINDOW File selection OPTIONAL FLOAD needs.seq .( .) \ Allow optional loading of needed files. fuart. FLO** is play file loaded or open OPTIONAL<br>FLOAD environ.seq FLOAD environ.seq  $\bullet$  ( $\bullet$ ) \ Environment words.<br>FLOAD exec.seq  $\bullet$  ( $\bullet$ ) \ DOS interface (things li **FLOAD EXEC.** ( .) \ DOS interface (things like DIR, COPY **etc) .( .)** \ Menu driver for FPC **OPTIONAL**<br>FLOAD print.seq  $\bullet$  ( $\bullet$ ) \ Print to a file words. **OPTIONAL true #if \ Do we want to load the SED editor? \ If not change this true to false FLOAD editstuf.seq .( .) \ Allow loading editor NOT as an overlay**

```
FLOAD sedcode.seq \bullet .( .) \ SED assembly definitions.<br>FLOAD seditor.seq \bullet .( .) \ The editor SED. Written b
                                         FLOAD seditor.seq .( .) \ The editor SED. Written by Tom
Zimmer.<br>FLOAD sedit2.seq
                                       f.(.) \ The second part of the editor
body.
```
#### **comment:**

**If you DO NOT load these it will save you about 28 thousand bytes in the executable file. Some of these can be individually removed without adversely effecting SED's operation. Place a \ symbol before any of the following files you don't want to load. Any functions not loaded will generate a NOT AVAILABLE message if you try to use them. comment;**

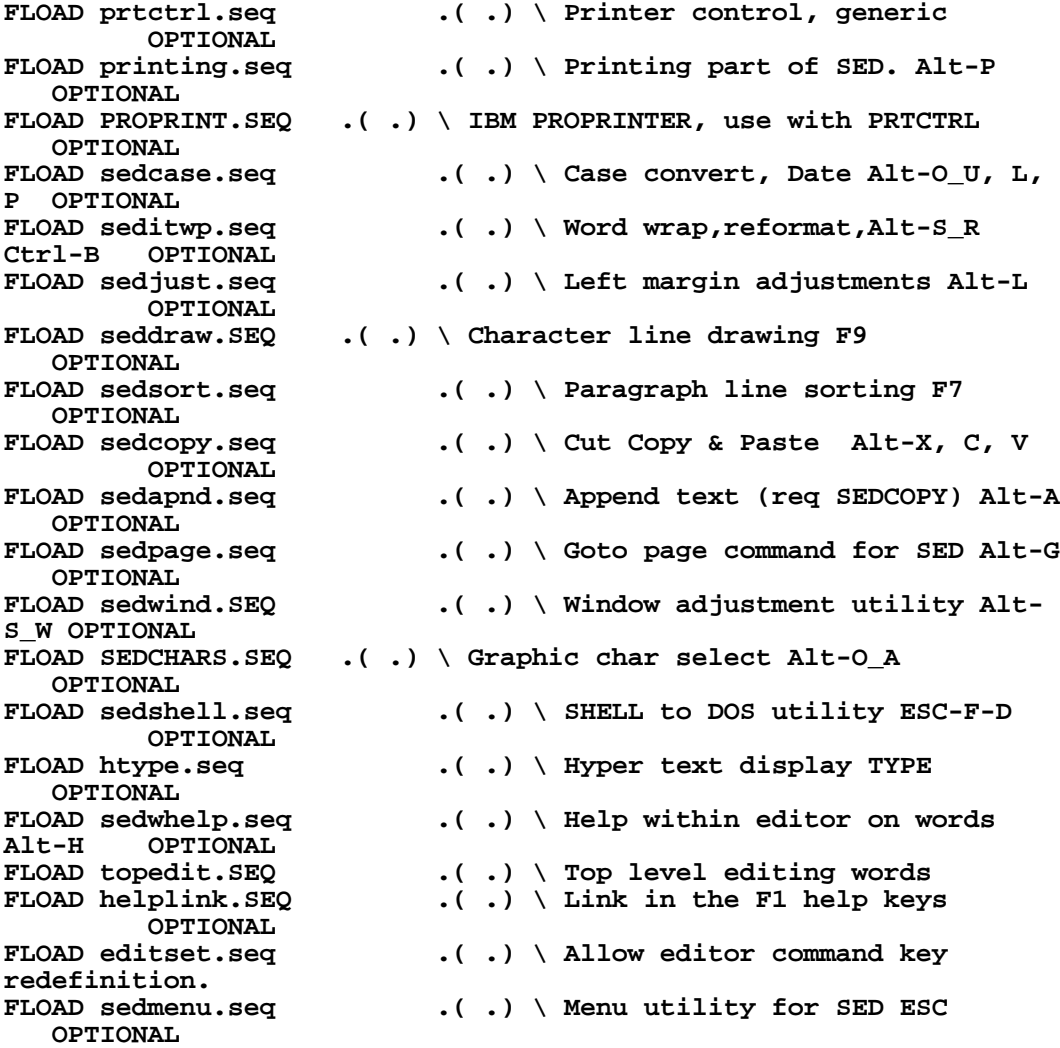

#### **behead**

**only forth also definitions**

**FLOAD NEWFILE.SEQ .( .) \ New file creation utility. OPTIONAL**

FLOAD editerr.seq  $\qquad \qquad .( \; .) \; \setminus$  Automatically edit on load **error OPTIONAL #ENDIF** FLOAD sound.seq .( .) \ Change BEEP to use TONE **OPTIONAL FLOAD scan.seq .( .) \ Word scanning utility used by REF OPTIONAL FLOAD ref.seq .( .) \ A cross reference utility OPTIONAL**<br>FLOAD fwords.seq  $\cdot$  ( $\cdot$ )  $\setminus$  Hi level file manipulation **words. OPTIONAL** .( .) \ Pulldown .STACK Press SHIFT **keys OPTIONAL FLOAD XET ALL ALL INCOCOLER IN EXPECT OPTIONAL \ \*\*\*\*\*\*\*\*\*\*\*\*\*\*\*\*\*\*\*\*\*\*\*\*\*\*\*\*\*\*\*\*\*\*\*\*\*\*\*\*\*\*\*\*\*\*\*\*\*\*\*\*\*\*\*\*\*\*\*\*\*\*\*\*\*\* \* comment: By not loading the following two files MOUSE.SEQ and MOUSEY.SEQ, you can disable mouse support. It will save you about 3k or so of .EXE file space. comment;** FLOAD mouse.seq  $\qquad \qquad .(\quad .)\ \setminus \ {\rm Low\ level\ mouse\ interface}$ **OPTIONAL FLOAD mousey.seq .( .) \ Development application support OPTIONAL** FLOAD macros.seq  $( . ) \setminus$  Add keyboard macros to FPC. **OPTIONAL** FLOAD browsepr.seq **...** (.) \ Print re-direction to browser **OPTIONAL warning on \ From now redefinitions mean trouble!** mark empty  $\setminus$  Mark the end of the dictionary.<br>
yhere fence !  $\setminus$  Set fence, no FORGETing beyond YHERE **yhere fence ! \ Set fence,no FORGETing beyond YHERE \ Default configuration parameters \u autoediton autoediton \u backupon backupon \u fast fast \u >colo ' >color is initcolor \u colorizeon colorizeon** \u white-on-black white-on-black<br>\u blankoff blankoff **\u blankoff blankoff \u decimalbase decimalbase \ default to DECIMAL on any error \u size-save size-save \ save the .SIZ file of word sizes .compstat 7400 =: #listsegs \ give me a BIG dictionary** 0 =: #ovbytes  $\begin{array}{ccc} 0 & =: & \text{#ovbytes} & \text{#ovspecies} \end{array}$  and  $\begin{array}{ccc} \text{the } & \text{the } & \text{the$ \ no overlays for now

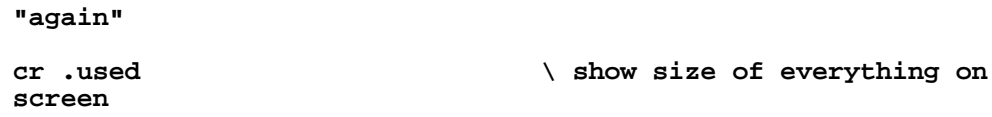

To produce as small a file as possible without going to the extreme of target compilation (see below), you can meta compile (if required) and extend omitting everything that is unneeded in the situation for which the child is being prepared. The new version is saved without headers as described above. This produces a version with the normal FPC structure (code and stacks in one segment and lists in up to four others) except there is no head segment. If you need a version with only some headers deleted, but the rest in a head section where they can be found and used, you can make more use of the header control words (see the file FPCH.SEQ for an example).

## **Target Compiling.**

-

During meta compilation the words defined in just the source files specified are added to the growing child version. Even inside the files added there may well be some words that are not required by the final application. True one could dissect the files into smaller and smaller pieces, loading only the actual words that you do need, but this would be very laborious. Even then, you would have the same basic structure, indirect threading, separated heads, codes and lists, as the parent had. The ultimate compiler would allow you to change the internal structure of the child so that it was no longer the same as the parent (direct threaded code, for example), and even construct the child to run on a different processor if desired, while at the same time ensuring that nothing that was not needed was included. This is the aim of the target compiler.

There is a target compiler to match with FPC, although at the time of writing it does not support all of the features of FPC, vocabularies and multi-tasking not being available. It is, however, growing rapidly and able to compile for any of a number of processors. The name of the target compiler is TCOM2. The figures given in the comparative table at the end of this chapter refer to the version that produces 8086 code. TCOM also implements a direct (subroutine) threaded version of Forth, rather than the indirect threading of FPC.

The target compiler itself is written in FPC and is loaded on top of the normal FPC. The target compiler first allocates a space (one segment only at present) to build the child program, counting all child addresses as offsets from the start of child space. It also sets up space to keep target headers so that it knows what has been loaded where in the child. These headers are only for use during compilation and will be discarded at the end of the compile. It then reads a file and compiles it into the target space using the same sort of modified store operations as were used in the meta compiler. However the target has no kernel as such, and

<sup>2</sup> TCOM is written by Tom Zimmer, as is most of F-PC. It too is in the public domain. Copies can be obtained from this author, or Offete Enterprises Inc., 1306 South B Street, San Mateo, CA 94402, USA. Versions of TCOM exist for other processors as well as the 8x86 family. At the time of writing these are the 8080, 6805 and 80192. Others are on the way.

-

any word it wished to compile that has not already been compiled into the target (and so has an entry in the target header list) is looked for in the target library.

The target library contains all the words that your file is allowed to assume. An entry in the library, such as EMIT for example, does not print the item on the top of the FPC data stack when run, rather it installs into the target a code subroutine that will, when it is run, print the item on top of the target data stack. It also adds to the temporary target head space an entry that shows that EMIT has been compiled into the target and the address it starts at. In this way only one copy of the subroutine EMIT is ever loaded, but since it is installed as a subroutine everyone may use it. Some library entries do not install a subroutine (or call an already installed subroutine) but rather just install in-line machine code. This is usually because the inline code takes less space, but could be in the interests of absolute speed. Since this in-line code is not usable by anyone else no reference is made to it in the headers. This in-line addition is done where the overhead associated with a call is not warranted as the whole function can be done with just one or two instructions, or for control words, such as UNTIL for example, which have to work out the offset involved to the matching BEGIN and then install a condition jump. Forward jumps, such as from IF to THEN, are handled by IF compiling no code but leaving the address in target space to jump back to for the THEN to find and use. The fact that you may only used words defined in the library (or in your file) is not as restricting as it might seem, as the library contains over 500 words! Extra words you use often can, of course, be added to the library. To change to target compiling for a different processor, one has only to change the library. To change from a 8086 target compiler to a 68000 target compiler, for example, one would need to change all the definitions in the library so that when run they installed 68000 machine code to duplicate the top item on the data stack (however you chose to implement the data stack on the 68000) rather than the 8086 code to do the same thing.

Once it is realised that the library consists of words that install their run-time code into the target when run, the operation of the target compiler becomes relatively straight forward. The source is processed word by word, with the following sequence of decisions and actions taken for each word.3

Has the word already been compiled into the target? If so is it a data item? If yes, get the address allocated in target space for this data item ready for the next word to use. If not a data item, is it the name of a subroutine that has already been installed? If so, compile a call to the address of that subroutine and exit to get the next word. If not a data item or already installed, check to see if you can find it in the library.

Is the word in the library? If so is it an immediate or in-line word? If it is (a control word for example) run it. If it is in the library but is not an in-line word, compile a 'call blank' and add this word to the list of library words to be run when this definition is complete and record where its start address (when known) will replace the 'blank'. Then exit to get next word.

<sup>3</sup> Actually a few points of detail are omitted and a few simplifications are made in what follows as it is my intent to paint the general picture. The omissions and simplifications refer to implementation rather than conceptual detail. For full information, see the substantial information that comes with TCOM.

If the word is not in the library, try to convert it to a valid number in the current number base. Is it a valid number? If so code it as an in-line literal and exit to get the next word.

If it is not know, in the library or a number, compile a call to a (for now) blank address, and add this word and the place where its address will need to be put when it is known to the unresolved list. Then go and get next word.

At the end of each definition run the words on the 'to be installed from the library list' and put the addresses in the correct places. Add the words just installed from the library onto the target header list so we don't load them again.

Finally when the file is exhausted, check that each word on the unresolved list does now exist, and go through inserting the correct addresses as needed. Remove items from the unresolved list as they are resolved. If the unresolved list becomes empty, save the target code in a file. If there is anything left unresolved, print an error message and do not save file.

By this method, nothing is loaded unless it is actually needed. Further optimisation can be done by looking at the code as it is compiled so that sequences that collectively do nothing can be deleted (incrementing a register and then immediately decrementing it, or popping a data value and then immediately pushing it back again). With optimisation turned on, a simple terminal emulation program produced a COM file of just over 3K bytes (see below).

### **Comparative performance.**

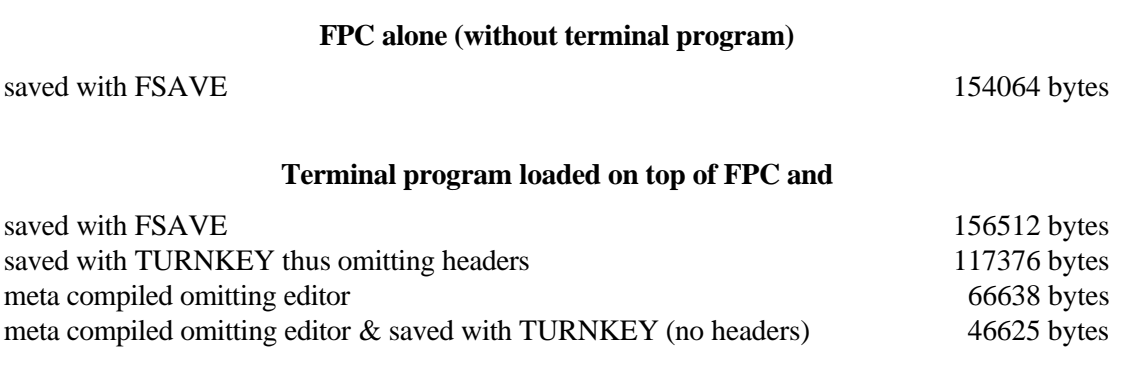

#### **Terminal program compiled with TCOM (with varying initialization and optimisation)**

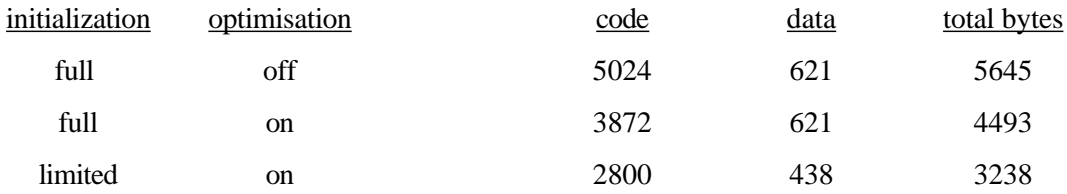

To give an idea of the space saved by using the techniques described above, an application program was generated and saved a number of ways. The application was a RS232 interrupt driven dumb terminal emulation program that could use either COM1 or COM2 at data rates up to 115.2 Kbaud. In the form compiled it worked at 9600 baud and used COM1. It is capable of both sending and receiving in full duplex, providing a 256 byte input buffer for messages. The only significant difference between the two versions of the program compiled is that the FPC version automatically uninstalls interrupts on exit, while the target version produced by TCOM never ends and so does not. The space taken by the various programs is shown above.

Note that the application added 2448 bytes on top of the normal FPC package, and removing headers dropped the total space by almost 40,000 bytes. The versions produced with the target compiler are much smaller than that produced even by omitting many features in the meta compiler child version. What this table does not show is that the version produced by TCOM ran much faster that the version produced by FPC. This is mainly due to the fact the TCOM is direct threaded while FPC is indirect threaded, not because one is meta compiled and the other target compiled. If FPC were to be direct threaded, there would be little difference in speed between it running the application and the target complied version.

# **Appendix 1**

# **The internal organization of FPC**

FPC has three types of information stored in it, the headers, the code, and the lists. These are held in quite separate regions of memory called the header space, the code space and the list space respectively. This appendix gives an introduction to these three spaces. The aim is to provide sufficient information for the curious to understand *how* some words in this book do what they do, which is different from knowing how to use them. For some words this will require a knowledge of the internals of FPC. In particular, while the words described in chapter 19 can be used without knowing how they work, the curious should find this appendix explains many things. If you are not curious, feel free to skip this appendix. FPC will work for you just the same whether you understand how it works or not.

#### **Header Space**

The header space contains one long physical list of the names of all Forth words together with their code field addresses and the linking information that logically organises them into vocabularies and threads. When a word is being searched for, the last entry (the start address of which is held in LAST) is checked. If this is not the one wanted, the link is followed back to the next logically previous entry and this is checked. This process is continued until either the word is found or the logical end of the thread of words is encountered. The word that is logically next may in fact be physically many words back.

The header space may occupy up to 64 Kbytes in one segment. The segment address is held in YSEG; the offset to the current end of the headers is held in YDP and is returned by YHERE. The header segment can be read from or written to by Y!, Y@, YC! and YC@ without having to specify the segment explicitly (the value in YSEG will be used). Versions of regular words that operate on header space all start with Y.

There is one special word YHASH that, given a name and a vocabulary, will return the vocabulary thread in which the word will be found (if it indeed is in that vocabulary). Without dividing the vocabulary into threads, the time to search linearly from one end of a vocabulary to the other could become long enough that compilation becomes irritatingly slow. FPC divides each vocabulary into 64 threads, distributing the words evenly among them. Once you know which thread to search, only the words in that thread need to be checked. FPC distributes the words fairly evenly among the threads based on the length of the name and the first two characters in the name. For the curious a word is assigned to the thread number given by 2\*(2\*char1+char2)+length evaluated modulo 64.

If there is no further need for searching, for example after you have compiled a version of your program for use in stand alone form, you can discard the whole header space. A program does not normally need the information in the header space when it is running, as everything that

needs to know has already been told all the code field addresses it requires.

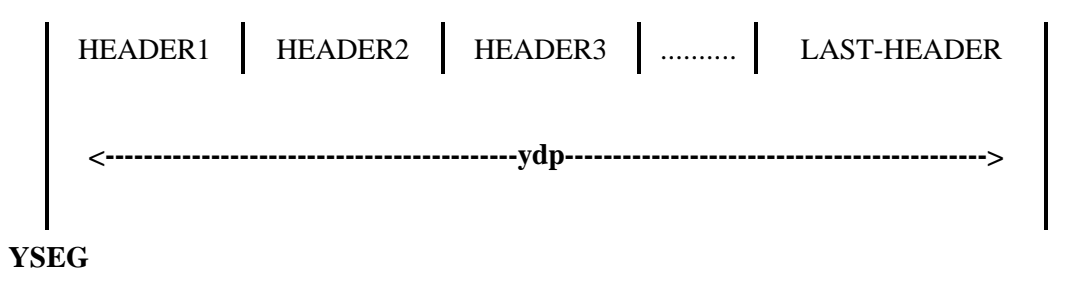

#### **HEAD SPACE - KEY ADDRESS & offset**

#### **List Space**

Colon definitions have as their main body a list of the code field addresses of things they are to do. Over 90% of all definitions are usually colon definitions. While good programming practice strongly suggests that each individual list be kept reasonable short, the total of all lists can be large.

80x8x processors form their address from two parts, the segment part which is specified in paragraphs (16 bytes) and the offset in bytes. The absolute address is then 16 times the segment address plus the offset address. The maximum offset into a segment that the 80x8x processor family can support is 64K, which means that the maximum space available for colon lists would be 64K if only one segment address was used for all colon lists. 64K may not be enough. FPC gets around this restriction by forcing each colon list to start at a paragraph boundary so that the starting address can be forced to such-and-such a segment and an offset of zero. Only a way of determining the segment value need be stored in the code segment (see below) so that the correct list can be found. The offset address need not be stored as it is always zero. If a list does not fill up a compete number of paragraphs, the few bytes between where it does end and the next paragraph boundary are wasted. This is the price for having greater than 64K bytes available for lists.

Compared to the head or code spaces, FPC has to keep more values for the list space. It keeps the start address of the very first list in XSEG (in paragraphs). Everything is specified relative to this value so that DOS can load this anywhere in memory and only the value in XSEG need be altered. FPC keeps the offset (in paragraphs) to the most recent definition in XDPSEG. The offset in bytes from the start of the most recent definition to the end of the most recent definition is kept in XDP. For every list there is a LIST SEGMENT OFFSET which is the offset in paragraphs from the start of the first list to the start of this list. This is the actual value stored in the code file space definition of the word of which this list is a part.

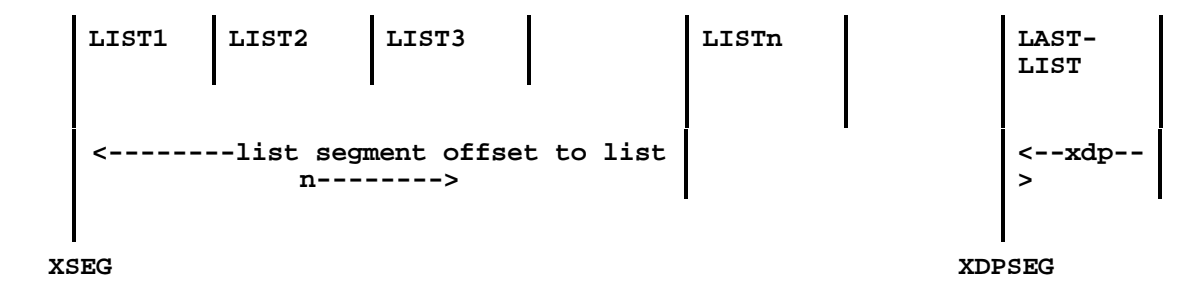

XHERE returns the full address of the end of the latest list (from XDPSEG and XDP) while X, is used to add 16 bit numbers onto the end of the latest list. You can inspect what is in list space by specifying the list segment offset to the list you are interested in and then using XDUMP.

### **Code Space**

This is a sequence of entries which really are executable code. There is one entry for every word. Stored after the name of a word in head space is the offset from the start of code space to the executable code for this word. This offset is called the code field address (cfa). The start address of code space is not held in a variable but in the processor's code segment register. If you must you can obtain this value with ?CS: but do not alter it as this is instantly fatal. To activate a word only requires that control be transferred to that words code field address. Of course, to ensure that we can continue in a controlled fashion after the word has been run, we may need to have done some other housekeeping first.

At the code field address there is generally a call to the run-time routine that gives the word its special characteristics, followed by any special data (other than a colon list) needed by this word. Note that the call automatically gives the start address of the data. As all code is in one segment there is no need for inter-segment calls. Exceptions to the above occur in two cases. In a colon definition a jump is used rather than a call as the information needed to retrieve the list segment offset is already in word pointer (AX) and so the 'return' address provided by CALL is unnecessary. In the case of a code word, there is no special run-time routine to call. The code starting at the code field address directly gives the word its characteristics. However a code definition must end with JMP NEXT to successfully carry on under Forth.

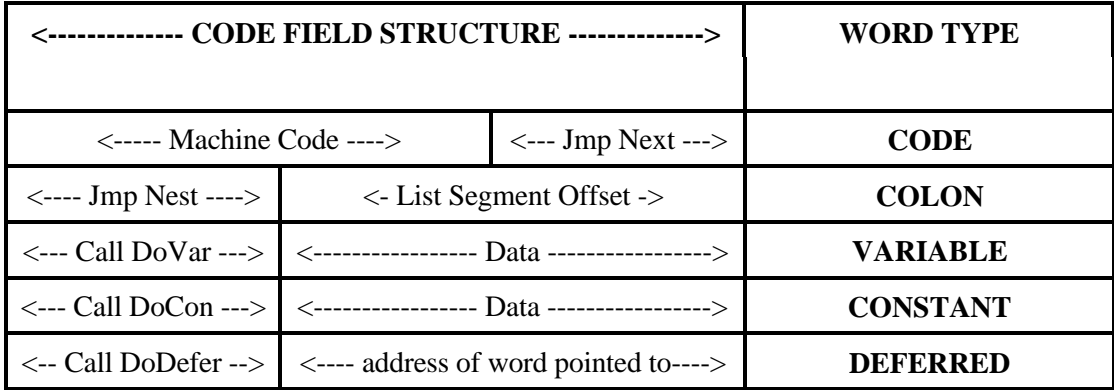

**SAMPLE CODE SPACE STRUCTURES FOR A FEW TYPES OF WORD.**

The structure of several types of words is shown diagrammatically above. In each case the code field address is the address of the start of the first entry. We can obtain the actual address of the end of what is currently in code space with HERE and can use , or C, to add onto the end of code space. DUMP allows us to inspect what is code space.

This appendix has given an introduction only and the words mentioned are not formally defined here. Use the VIEW facility and the help and source code files provided as part of FPC to get a fuller understanding. You may also find the 'FPC Technical Manual' written by Dr. C. H. Ting and published by Offete Enterprises, Inc., 1306 South B Street, San Mateo, CA 94402 to be very useful.

## **Appendix 2**

## **Answers to selected problems**

This book was written to accompany a one semeseter course. As a result I decline to give worked solutions to all the problems posed in the book. They are all solvable, of course, as years of students have found out. But if you know all the answers are in the back of the book, human nature will ensure that little peeks just to help will happen. Then the 'I knew that' phenomenon will take over and little will have been learned. Programming is an art and needs practice. So answers to the early problems to help you get started, but them you are on your own. I have solutions, so, if you are really stuck, contact me!

**2-1 : REVERSE3 ( n1 n2 n3 -- n3 n2 n1 ) swap**  $\qquad \qquad \qquad$  1 n3 n2 rot \ n3 n2 n1 **; 2-2 : REVERSE4 ( n1 n2 n3 n4 -- n4 n3 n2 n1 )** swap  $\qquad \qquad \qquad$  1 n2 n4 n3  **2swap \ n4 n3 n1 n2** swap  $\qquad \qquad \qquad$  14 n3 n2 n1 **; 2-3 Four ways, using no more than two words, to duplicate the item under the top item on the stack on top of the item on the top of the stack. ( n1 n2 -- n1 n2 n1 )** Solution 1 over  $\qquad \qquad$  1 n2 n1 Solution 2 swap  $\qquad \qquad$  12 n1 tuck \ n1 n2 n1 Solution 3 2dup \ n1 n2 n1 n2 drop \ n1 n2 n1 Solution 4 1 \ n1 n2 1 pick  $\qquad \qquad \qquad$  1 n2 n1 **2-4 Three ways, using no more than three words, to convert n1 n2 into n1 n1 n2.** Solution 1 over \ n1 n2 n1 **swap**  $\qquad$  n1 n1 n2 Solution 2 swap  $\lambda$  n2 n1<br>dup  $\lambda$  n2 n1 n1  $\langle$  n2 n1 n1  **rot \ n1 n1 n2**

```
Solution 3 2dup \begin{array}{cc}\n\text{Solution 3} \\
\text{rot}\n\end{array} 1 n1 n2 n2 n2
            rot \ln 1 \ln 2 \ln 2<br>drop \ln 1 \ln 2\ln 1 n1 n2
3-1 : <= ( n2 n1 -- flag )
      > not
   ;
3-2 : IN-RANGE? ( n l h -- flag )
     rot \setminus stack now l h n
     tuck \qquad \qquad \setminus stack now l n h n
      > \ h > n? Stack now l n flag1
     -rot \ save answer, stack now flag1 l n
     d < \backslash 1 < n? Stack now flag1 flag2<br>and \backslash combine flags for final answer
                                and \ combine flags for final answer
   ;
4-1 : SUMA ( #1 #2 -- sum )
                                0 \ initialize sum to zero
       -rot \ put sum under two input numbers
      2dup < if swap then \ sort so smallest is on top
      1+ \ don't want smallest number itself
      do I + loop \ sum from smallest+1 to larger-1
                                . \ print result
   ;
4-2 : SUMB ( #1 #2 -- sum )
     0 \ initialize sum<br>-rot \ \ put_sum i
     -rot<br>
2dup < if swap then<br>
\qquad \qquad \qquad \ get smaller on top ready for
                                      \ get smaller on top ready for DO
     1+ \qquad don't want smallest number itself
     ?do \setminus skip summing loop if index=boundary<br>I + loop \setminus sum from smallest+1 to larger-1
                               \ sum from smallest+1 to larger-1
                                . \ print result
   ;
4-3 : SUMC ( #1 #2 -- sum )
     0 -rot<br>
2dup < if swap then \longrightarrow \ initialize sum, put under input<br>
2dup < if swap then \longrightarrow \ ensure smaller on top
      2dup < if swap then \qquad \qquad \qquad \ ensure smaller on top 2dup - 1 > \qquad \qquad \ do inputs differ by 2
      2dup - 1 > \setminus do inputs differ by 2 at least?<br>if 1+ \setminus if so, start at smallest number.
       f 1+ \setminus if so,start at smallest number +1<br>do I + loop \setminus sum from smallest+1 to larger-1
     do I + loop \setminus sum from smallest+1 to larger-1 else 2drop \setminus else lose numbers leaving 0
     else 2drop \setminus else lose numbers leaving 0<br>then . \setminus print result
                                       then . \ print result
   ;
4-4 : STAR
                                      \ send one star
     key? \setminus check if a key has been pressed until
                                      \ loop if not until it is
   ;
Review Questions 2, number 7.
To get ACTION-LIST: you just need to change the bit between IF and
ELSE in the DOES> part of 1-OF as follows.
  IF<br>R@ 5 + EXECUTE
                                      \ do next clause
  THEN<br>R> 10 + >R
                              \ move over clause we just did
replaces
  IF \qquad \qquad \qquad \ if true<br>
R> 5 + \qquad \qquad \ point \
    R> 5 +<br>
EXECUTE EXIT<br>
RECUTE EXIT

\setminus do next clause and lea
                                      \ do next clause and leave
```
**Appendix 2:- Answers to problems. Page 201**

 **THEN**

ELSE  $\qquad \qquad \setminus \text{ if false}$ <br>
R> 10 + >R  $\qquad \qquad \setminus \text{ move on t}$ \ move on two clauses

# **Appendix 3**

# **An ASCII list of useful Forth words**

A list of Forth words available in FPC is given below. These consist of both standard and nonstandard words, with explanations. There are still many special purpose words available in FPC that are not listed here (FPC comes with more than 2000 words!). This is a reference and not intended to be used for learning Forth. Do not try to memorize this list (!) or feel obliged to try to use everyone of these words somewhere every time you write code. Many will not be needed at all unless you wish to modify the internals of FPC, they are here for completeness. If the list seems daunting, ignore it.

#### **Notation.**

Special attributes of the words are shown at the very left of the definition line.

**83 means part of the Forth-83 required word set.**

**83D means part of the Forth-83 double word set.**

**NS means that the word is not defined in the 83 standard.**

**C means compile only - it is only to be used while in the compilation**

**state, normally in a colon definition.**

**I means immediate, it is a word that executes during the compilation of a colon definition.**

**M means that in a multi-tasking system it may relinquish temporary**

**control to other tasks.**

### **The list.**

83 ! ( 16b-value address -- )

The 16 bit value is stored at the address, both values being removed from the stack. Forth programmers pronounce this "Store". Related words ON OFF C!

83  $\#$   $(+d1 - +d2)$ 

Used to convert double precision numbers from internal form to displayable ASCII. Each time # is used one more ASCII digit is determined. The remainder of +d1 divided by the value of BASE is converted to an ASCII character and appended to the front of the output string. Pictured numeric output conversion works from right to left (lowest significance digit to highest significance digit). This means that formatting characters such as # must be written in reverse order from the way the final result looks. +d2 is the quotient and is maintained for further processing. Note that there is no equivalent to # that works on single precision numbers. You must convert to double precision before using the output formatting features. Typically used between  $\langle # \text{ and } # \rangle$ Related words <# #S HOLD SIGN #>

Pronounced "sharp"

$$
\#>
$$
  $(+d - addr + len)$ 

Numeric output conversion is ended and the remainder d is discarded. addr is the address of the first character of resulting output string that has been built. +len is the number of characters in the output string. addr and +len together are suitable for TYPE.

Related words <# # #S HOLD SIGN

Pronounced "sharp-greater"

83 #S  $(+d-0)$ 

+d is converted appending each resultant significant digit onto the numeric output string until the quotient (see:  $#$ ) is zero. A single zero is added to the output string if the number was initially zero. Typically used between  $\lt\#$  and  $\sharp$ >.

Related words <# # HOLD SIGN #>

Pronounced "sharp-s"

$$
83 \qquad \qquad #TIB \qquad \qquad (-\text{adr})
$$

A variable containing the current length of the TIB (Terminal Input Buffer). Pronounced "numbert-i-b"

$$
83M \t\t (-cf a-addr)
$$

Used in the form: '<name>

addr is the compilation address (cfa) of  $\langle$ name $\rangle$ . An error condition exists if  $\langle$ name $\rangle$  is not found in the currently active search order. Nearly always you should use ['] instead. The only times you use ' are if you are outside a colon definition, or if you are writing your own variant of ['] where the name of the word to be looked up will be parsed later. Warning! in Forth79 tick was STATEsmart and returned the pfa instead of the cfa.

Related words ['] EXECUTE

Pronounced "tick"

 $83*IM$  (--)

#### ( -- ) (compiling) IMMEDIATE

Comment initiator used in the form: ( Just a Comment). ( .. ) are comment delimiters. The characters Just a Comment, delimited by ) (closing parenthesis), are considered comments. Comments are not otherwise processed. The blank following ( is necessary, and not part of Just a Comment. ( may be freely used while interpreting or compiling. The number of characters in Just a Comment may be from zero to the number of characters remaining in the input stream up to the closing parenthesis. By convention, ) is usually preceded by a space, however this is not necessary. ( does *not* ensure there is a pair of brackets, and cannot handle any paired () inside the comment.

Related words  $\backslash$  ; S

83\*IM )

FORTH comment terminator.See ( above.

83  $*$  (n1  $*$  n2 -- n3)

16- bit multiply, multiplies n1 by n2 leaving the result n3. Works with either signed or unsigned quantities.

 $12$   $2$  \* -- 24  $-12$   $2$  \* -- -24  $12$  -2 \* -- -24  $-12$  -2 \* -- 24

Overflow is ignored; only the least significant 16 bits of the result are kept.

Related words \*/ \*/MOD

Pronounced "times" in Forth.

83  $*/$  (n1 n2 n3 -- n4 : all signed)

 $(n1*n2/n3 - quot-n4)$ 

n1 is first multiplied by n2 to produce an intermediate 32 bit result. n4 is the quotient that results from dividing the intermediate 32 bit result by the divisor n3. The product of n1 times n2 is maintained as an intermediate 32 bit result for greater precision than the otherwise equivalent sequence: n1 n2  $*$  n3 /.  $*$ / is very similar to  $*$ /MOD except  $*$ / throws away the remainder. There is no unsigned version of this operator.

Related words division, \*/MOD

Pronounced "times-divide".

83 \*/MOD ( n1 n2 n3 -- n4 n5 : all signed )

 $(n1*n2/n3 - rem-n4$  quot-n5)

Uses signed floored division. Remainder has same sign as n3

n1 is first multiplied by n2 producing an intermediate 32-bit result. n4 is the remainder and n5 is the floor of the quotient of the intermediate 32-bit result divided by the divisor n3. A 32-bit intermediate product is used for \*/ for greater precision than the otherwise equivalent sequence: n1 n2 \* n3 /mod. n4 has the same sign as n3 or is zero. Very similar to \*/ except \*/MOD provides the remainder as well as the quotient.

Related words division, \*/

Pronounced "star-slash-mod"

$$
83 + (n1 n2 - n3)
$$

Adds n1 and n2 leaving the result n3. Works with either signed or unsigned quantities.

12 2 + -- 14  $-12$  2 + --  $-10$  12  $-2$  + -- 10  $-12$   $-2$  + --  $-14$ 

Overflow is ignored; only the least significant 16 bits of the result are kept. Related words  $+!$  1 + 2 + 4 + D + + LOOP

 $83 + 1$  ( N ADDR --: adds n to memory )

add value N to contents of address ADDR. Pronounced "plus-store"

83CI +LOOP (increment -- ) executing

Used in the form:

10 0 DO  $\ldots$  2 +LOOP Index values I used = 0 2 4 6 8

0 10 DO ...  $-2 +$ LOOP Index values I used = 10 8 6 4 2 0

Used in loops that run down instead of up, or which run up by increments other than one. The increment (positive or negative) is added to the loop index. If the new index was incremented across the boundary between limit-1 and limit then the loop is terminated and loop control parameters are discarded. In other words loops back if  $I \le N$  if the increment is positive and loops

back if  $I \geq N$  if the increment is negative. When the loop is not terminated, execution continues to just after the corresponding DO . +LOOP compiles as (+LOOP) token followed by a BRANCH style offset back to the token after the offset after the (DO). Related words DO ?DO (DO) (?DO) LOOP (LOOP) (+LOOP) Pronounced "plus-loop"

 $83$  (16b -- )

ALLOT space for one 16 bit quantity (increase value of the pointer to the end of the dictionary (which is returned by HERE) by 2) then store 16b at HERE -2 and HERE -1 . This is used to compile numbers into the dictionary.

Related words C, ,C C,C

Pronounced "comma".

83 - ( $n1 n2 - n3$ )

Subtracts n2 from n1 leaving the result n3. Works with either signed or unsigned quantities.

 $12 \t2 - 10 \t-12 \t2 - -14 \t12 - 2 - -14 \t-12 - 2 - -10$ 

Overflow is ignored; only the least significant 16 bits of the result are kept. Do not confuse with unary NEGATE.

Related words 1- 2- D- NEGATE ?NEGATE DNEGATE ?DNEGATE Pronounced "minus"

 $\text{NS}$  -1 (--1)

A predefined constant which places -1 on the stack. -1 is the normal value of the true flag, although any non-zero value works.

Related words ON TRUE

NS -ROT (a b c -- c a b )

Reverse rotate. Equivalent to but faster than ROT ROT. Rotates the top number on the stack to the third stack position. Constructions of the form  $\geq R$  ...  $R$  and often be handled more efficiently with -ROT.

83 -TRAILING ( addr +n1 -- addr +n2)

Trims off any trailing blanks from a string. The length may be 0 or 1 or any other positive number less than 64K, but not negative. The character count +n1 of a text string beginning at addr is adjusted to exclude trailing spaces. If +n1 is zero, then +n2 is also zero.

If the entire string consists of spaces, then +n2 is zero.

Related word SCAN

Pronounced "dash-trailing or minus-trailing"

 $83M$  . (n -- )

Destructively types the value of the signed number on the top of the data stack. The absolute value of n is displayed in a free field format with a leading minus sign if n is negative and followed by a space. Uses the current BASE.

Related words .S U.

Pronounced "dot"

83CIM .; (--)

( -- ) (compiling) Used to TYPE string literals. Used in the form: ." My message"
Only used inside colon definitions. Outside colon definitions, use .( My message) instead. Later execution will display the characters "My message" up to but not including the delimiting " (closequote). The blank following ." is necessary and not part of My message. A blank space before the closing " will be considered a part of the string.

Take care if using words originally written in Forth 79 in which ." was STATE-smart.

Related words .(

Pronounced "dot-quote"

 $83*IM$  .(  $(-)$ 

( -- ) (compiling)

Used to type string literals.

Used in the form: .( My message) Normally used only used outside colon definitions. Inside them, use ." My message" instead. The characters My message up to but not including the delimiting (closing parenthesis) are displayed. The blank following .( is necessary and not a part of My Message. A blank space before the closing ) will be considered a part of the string.

Related words ."

Pronounced "dot-paren"

 $\text{NS}$   $\text{S}$   $\text{(-)}$ 

Dumps the data stack non destructively. Used in debugging. Displays the stack in the current base.

83 / (numerator divisor -- quotient)

Signed floored 16 bit division, divides numerator by denominator to leave quotient. Uses signed integer division with a floored result Use /MOD if you want both the remainder and quotient.. MOD gets just the remainder. 2/ divides rapidly by 2 by using an arithmetic shift. Note that the unsigned version U/ is faster than /.

Related words division 2/ /MOD MOD U/. Pronounced "slash"

83 /MOD ( numerator divisor -- remainder quotient)

Signed floored 16 bit division, gives both the quotient and the remainder . Remainder has the same sign as the divisor. The unsigned version U/MOD is faster than /MOD.

Related words / (gets just the quotient), MOD (gets just the remainder), U/MOD. Pronounced "slash-mod"

83  $0 <$   $(n - flag)$ 

Flag is true if n is less than zero (negative) using a signed compare. Note that  $0 <$  NOT is equivalent to but slower than 0>=.

Related words  $0 \le 0$  >  $0 \ge 0$  = D $0 = 0 \le NOT$ Pronounced "zero-less"

NS  $0 \leq$   $(n - flag)$ 

True if n is less than or equal to 0. Note that  $0 \leq NOT$  is equivalent to but slower than  $0$ . Related words  $0 < 0 > 0 > 0 = D0 = 0 < NOT$ 

 $\text{NS}$  0<>  $\qquad \qquad$  ( n -- flag : true if n not equal 0 )

Normally there is no need to use this since any non-zero value is considered TRUE anyway. "X @ IF" is a better way to express "X  $@$  0 $\leq$  IF". However 0 $\leq$  is needed if you wish to combine

flags with AND e.g. X  $\omega$  0 $\ll$  Y  $\omega$  0 $\ll$  AND, but it is not usually needed if you wish to combine flags with OR because "X  $\omega$  Y  $\omega$  OR IF" is equivalent to "X  $\omega$  0 $\ll$  Y  $\omega$  0 $\ll$  OR IF". 0 $\ll$ NOT is equivalent to but slower than  $0=$ .

Related words  $0 < 0 < 0 > 0 > 0 = 0 = 00 = NOT$ 

83  $0=$   $(n - flag)$ 

Flag is true if n is zero.

This is not quite the same as "NOT". 0= always leaves 0 or -1 on the data stack. "NOT" will leave 0 or -1 if it operates on a canonical flag, but it will leave the one's complement of the value if it is anything else. Related words  $0 < 0 < 0$   $> 0 > 0$   $0 < 0 < N$ OT

Pronounced "zero-equals"

83  $0>$   $(n - flag)$ 

Flag is true if n is greater than zero using signed compares. Note that 0> NOT is equivalent but slower than  $0 \leq 1$ .

Related words  $0 < 0 < 0 < 0 = 0 = 00 < 0 < NOT$ 

Pronounced "zero-greater"

 $\text{NS}$  0>=  $(n - \text{flag})$ 

Flag true if n is greater than or equal to 0 using signed compares. Note that  $0>=$  NOT is equivalent to but slower than 0<.

Related words  $0 \quad 0 < 0 < 0 = 0$  = D0= 0 $\lt$  NOT

83 
$$
1+
$$
 (n1 - n2)

Increment by 1. n2 is the result of adding one to n1 according to the operation of +. Do not confuse with  $1+!$  which adds one to memory.  $1+$  is equivalent to  $1+$ , but executes more quickly. Pronounced "one-plus"

83 
$$
1 - \left( n1 - n2 \right)
$$

Decrement by 1. n2 is the result of subtracting one from n1 according to the operation of -. Do not confuse with -1 which simply puts a -1 on the data stack. 1- is equivalent to 1 -, but executes more quickly.

Pronounced "one-minus"

NS  $2^*$  (n1 -- n2)

n2 is the result of shifting n1 left one bit. This works on both signed and unsigned numbers.  $2^*$  is equivalent to  $2^*$ . A zero is shifted into the vacated bit position. Note that  $2^*$  is NOT double precision multiplication.

Related words multiplication \* \*/ \*/MOD

83 
$$
2+
$$
 (n1 - n2)

n2 is the result of adding two to n1 according to the operation of  $+$ . 2+ is equivalent to 2  $+$ . Note that 2+ is NOT double precision addition.

Related words  $+ 1+ 4+ D+$ 

Pronounced "two-plus"

83 2- 
$$
(n1 - n2)
$$

n2 is the result of subtracting two from n1 according to the operation of  $-$ . 2- is equivalent to 2  $-$ . Note that 2- is NOT double precision subtraction.

Related words - 1- D- NEGATE Pronounced "two-minus"

83  $2/ \frac{(n - n/2)}{2}$ 

Very quick signed divide by 2 using a shift. n2 is the result of arithmetically shifting n1 right one bit. The sign is included in the shift and remains unchanged. Equivalent to  $2 /$  Note that  $2 /$  is NOT double precision division.

Related words division / SHIFT D2/

Pronounced "two-slash"

83D 2DROP ( n n -- )

32b is removed from the data stack -- i.e. two stack entries -- equivalent to DROP DROP but executes more quickly.

Related word DROP

Pronounced "two-drop"

83D 2DUP ( n1 n2 -- n1 n2 n1 n2 )

Duplicate 32b. An alternative way of looking at it is that it duplicates the top pair on the data stack.

Pronounced "two-dupe"

83D 2OVER ( 32b1 32b2 -- 32b1 324b2 32b3 )

32b3 is a copy of 32b1. This is OVER for double words. Alternatively can be looked at as manipulating 16 bit quantities as (n1 n2 n3 n4 -- n1 n2 n3 n4 n1 n2) Pronounced "two-over"

83D 2ROT ( 32b1 32b2 32b3 -- 32b2 32b3 32b1 )

The top three double numbers on the data stack are rotated, bringing the third double number to the top of the stack. Alternatively can be looked at as manipulating 16 bit quantities as (n1 n2 n3 n4 n5 n6 -- n3 n4 n5 n6 n1 n2 ) Related words ROT -ROT

Pronounced "two-rote"

83D 2SWAP ( 32b1 32b2 -- 32b2 32b1 )

The top two double numbers are exchanged. Another way of looking at this is (n 1 n 2 n 3 n 4 -- n 3 n4 n1 n2 )

Pronounced "two-swap"

83 **:** ( -- )

A defining word executed in the form:

:  $\langle$ name $\rangle$  ...;

This creates a word definition for a new <name> and compiles it into the dictionary. The newly created word definition for <name> cannot normally be found in the dictionary until the corresponding ; or END-CODE is successfully processed. For recursive definitions the current word being built can be found by RECURSE. The : must always be followed by a space. When the name is later used, it must be spelled exactly the same way although a different case may be used.

Related words ; RECURSE

83 ; ( -- )

Stops compilation of a colon definition, REVEALs to allow the <name> of this colon definition to be found in the dictionary, sets interpret state and compiles as EXIT. Related words : END-CODE

83  $\langle n1 \text{ n2 -- flag } \rangle$ 

Flag is true if n1 is less than  $n2$  using signed compares. Note that  $\langle$  NOT is equivalent to but slower than  $>=$ . See the warning about comparing addresses.

Related words U<  $D$  <  $\leq$   $\geq$  U  $>$   $D$   $\geq$   $\leq$   $=$   $D$   $\leq$   $\leq$   $\leq$   $MIN$  MAX NOT  $0$  <  $0$   $\leq$   $0$   $\geq$   $0$   $\leq$   $0$   $\leq$   $0$   $\leq$   $0$   $\leq$   $0$   $\leq$   $0$   $\leq$   $0$   $\leq$   $0$   $\leq$   $0$   $\leq$   $0$   $\leq$ AND NAND OR NOR XOR NEGATE

Pronounced "less-than"

83  $\lt\#$  (D1 -- D1)

Initialize numeric output conversion of internal binary to displayable ASCII. The ASCII text string result will stored in right-to-left order just under the PAD with the rightmost char at PAD-1. Note that  $\lt^#$  works on unsigned double precision numbers. There is no single precision equivalent. Related words # #S HOLD SIGN #>

Pronounced "less-sharp"

$$
\text{NS} \qquad \qquad \Longleftrightarrow \qquad \qquad (\text{nl n2 -- flag})
$$

Flag is true if n1 is not equal to n2. Works with both signed and unsigned numbers. Note that  $=$ NOT is equivalent to but slower than  $\ll$ .

Related words  $\lt U \lt = D \lt U$   $D \gt U = D = \lt = MIN$  MAX NOT  $0 \lt 0 \lt = 0$   $0 \gt 0 = D0 = 0 \lt 0$ AND NAND OR NOR XOR NEGATE

Pronounced "not-equal"

$$
83 = (n1 n2 - flag)
$$

Flag is true if n1 is equal to n2. Works with both signed and unsigned numbers. For a logical bitwise equal compare use XOR NOT. Note than  $=$  NOT is equivalent to but slower than  $\leq$ . Related words < U< D<  $\lt$  = > U> D> >= = D=  $\lt$  MIN MAX NOT 0< 0 $\lt$  = 0 $\gt$  0  $\gt$  = 0 = D0 = 0 $\lt$ AND NAND OR NOR XOR NEGATE

Pronounced "equals"

83  $>$  (n1 n2 -- flag)

Flag is true if n1 is greater than  $n2$  using signed compares.  $> NOT$  is equivalent to but slower than  $\leq$ 

Related words U> < U< D< <= > D> >=  $D$  > >=  $D$  =  $D$  =  $\leq$  MIN MAX NOT 0< 0 <= 0 > 0 > 0 = 0 =  $D$  = 0 = 0 <> AND NAND OR NOR XOR NEGATE

Pronounced "greater than"

 $83 \rightarrow BODY$  (cfa--pfa)

Converts cfa (code field address) to pfa (parameter field address). Note that primitive words (those written in assembler) do not have a pfa. CONSTANTs do not have pfa's either. Related words BODY> NAME>BODY >NAME >LINK >VSR

Pronounced "to-body"

 $83 \rightarrow IN$  (-- addr)

A variable which contains the present character offset within the input stream {0..the number of characters in the input stream}. The offset may be either in the TIB or in the screen being interpreted.

Related words WORD SOURCE Pronounced "to-in"

83C > R (  $16b - c$  )

Removes 16b from the data stack and transfers it to the return stack. Must always be paired with R>. This is a very useful word but see the dire warnings on its use under Return Stack. Related words R> R@ RDROP EXIT Pronounced "to-r"

 $NS$  ?DO  $(n1 n2 - 1)$ 

( -- back-addr1 back-addr2 3 ) (compiling)

Used in the form ?DO .. LOOP or ?DO .. 2 +LOOP

Starts a loop. Like DO except that it has an extra check in it to see if  $n_1 = n_2$ . If they are equal the entire loop is bypassed. Note that if  $n1 < n2$  the loop still attempts to carry on with usually disastrous results! ?DO compiles as a (?DO) token followed by a BRANCH style offset for leave.

83 ?DUP ( 16b -- 16b 16b ) or  $(0 - 0)$ 

Duplicate 16b if it is non-zero

Normally used in the form ?DUP IF ... THEN so you don't have to discard the 0 flag in the false clause.

Related words DUP 2DUP Pronounced "question-dupe"

NS ?ENOUGH (n--f)

Checks if there at least n items on the stack, returning the answer as a flag.

NS ?INTERRUPT ( int# -- seg offset )

Given an interrupt number ?interrupt returns the full address (segment and offset) of the interrupt vector currently installed there.

83 @ ( addr -- 16b )

Fetches the 16 bit value stored at addr. The 2-byte value is stored in ram LSB first. Related words ! C@ PC@ P@ COUNT Pronounced "fetch"

#### 83 ABORT ( -- )

Clears the data stack and performs the function of QUIT. No message is displayed. ABORT clears both the return and data stacks whereas QUIT just clears the return stack. ABORT also sets FORTH as the CONTEXT vocabulary. This will help you recover from errors where you mess up the transient or resident context search order vocabularies. Related words ABORT" QUIT

83CIM ABORT; (flag -- ) executing

( -- ) compiling

Used in the form: ABORT" my error message"

When executed, ABORT" takes the top item from the stack and uses it as a flag. If this flag is true the characters *my error message* delimited by the "s, are displayed along with the name of the most recently parsed word. Then an ABORT is performed. If the flag is false execution continues as normal. The blank following ABORT" is necessary and not a part of the error message. A true flag means bad news.

83 ABS ( n -- u )

u is the absolute value of n. In other words ABS makes n positive. If n is  $\lt 0$  then the result is -n. If n is greater than 0 then the result is simply n. If n is -216 then ABS cannot work properly as there is no positive equivalent that can be expressed in 16 bits, so in that case the result is unchanged at -216.

NSC ACTIVATE (task -- )

A word to force the assigned task in the multitasking circular list to execute new code rather than its old code. May not be used interactively.

Related word BACKGROUND:

NS AGAIN

Used in the form BEGIN ... AGAIN

Generates an endless loop. The only way out of it is to use an EXIT inside the loop. Note that in this implementation LEAVE is NOT allowed inside a BEGIN AGAIN loop.

83  $ALLOT$  (+n --)

Adds n bytes to the parameter field of the most recently defined word in the dictionary. HERE - the address of the next available (unused) dictionary location is updated accordingly. Related words HERE , C,

 $\overline{MS}$  ALSO  $(-)$ 

Allows you to set up more than one VOCABULARY to be searched. Used in the form: ONLY FORTH ALSO EDITOR ALSO HIDDEN DEFINITIONS

This would set up the search to first look in HIDDEN, then in EDITOR then in FORTH, then in ONLY. New definitions would be added to the HIDDEN vocabulary. The transient vocabulary becomes the first vocabulary in the resident portion of the search order. Up to the last three resident vocabularies will also be preserved, in order, forming the resident search order. Note that ALSO need not be immediately preceded or followed by the name of a vocabulary.

Related words ONLY FORTH ORDER WORDS FORGET DEFINITIONS SEAL VOCABULARY

83 AND ( n1 n2 -- n3 )

n3 is the logical-and on all 16 bits. Thus BINARY 0101 0011 AND is equal to 0001 -- if both bits are 1 the result is 1. If either bit is a 0 the result is a 0. If you use canonical flags, then this bitwise AND has the same meaning as the word "and" in English. In particular if n1 and n2 are canonical flags (0 or -1) then ANDING two flags on the top of the stack gives:

true true -- true false true -- false true false -- false false -- false false -- false Related words OR XOR NOT

NS ASCII ( -- ) at compile time  $(-c)$  at run-time.

Used to create character literals. ASCII A compiles the constant 65. At run-time, the literal is placed on the stack. A state-smart literal that can be used inside or outside colon definitions.

NS ASSEMBLER ( -- )

Execution replaces the first vocabulary in the search order with the ASSEMBLER vocabulary. Related words VOCABULARY

NS BACKGROUND: ( -- )

Contains a defining word that defines a task in the round robin multi-tasker. It allocates a stack area of 400 bytes (100 for the return stack and 300 for the data stack) and links in the task leaving it in the sleep condition.

Related word ACTIVATE

83 BASE (-- addr )

The address of a variable containing the current numeric conversion radix. {2..72}. For example BINARY is defined as 2 BASE !. When  $BASE = 16$  all numbers will be printed in HEX and all numbers typed in or compiled will be interpreted as HEX. Be very careful to distinguish the between the value of the BASE when a definition is compiled and the value of the BASE when the definition is executed. Words like HEX control the execution time BASE where words like [ HEX ] control the compile time BASE. There is only one variable BASE that is used to control both compile-time and execution time conversions.

Related words .BASE CONVERT  $\lt\#$  # #> . .S

83CI BEGIN ( -- )

Used in the form BEGIN ... flag UNTIL BEGIN ... flag WHILE ... REPEAT BEGIN ... AGAIN

BEGIN marks the start of a word sequence for repetitive execution. A BEGIN-UNTIL loop will be repeated until flag is true. A BEGIN-WHILE-REPEAT loop will be repeated until flag is false. The words after UNTIL or REPEAT will be executed when either loop is finished. The BEGIN ... AGAIN loop runs forever. The only way out would be an EXIT in the loop. Note that in the current implementation, LEAVE cannot be used to terminate a BEGIN style loop.

NS BL ( -- 20Hex )

A constant that leaves the ASCII character value for blank or space (20h) on the stack. Pronounced "b-l". Watch out! In the ASSEMBLER vocabulary it means the low order byte of the BX

 $\begin{array}{ccc} \text{NS} & \text{BYE} & \text{SVE} \end{array}$ 

Terminates FPC and returns to DOS. Closes all files.

83 C! ( value address -- )

Stores low order byte of value at address. Works on both signed and unsigned quantities. Related words ! +! ON OFF Pronounced "c-store"

 $\text{NS}$  C, ( c -- )

ALLOT one byte then store the least-significant 8 bits of 32b at HERE 1- in the pfa dictionary. Pronounced "c-comma"

83 C@ ( addr -- c )

c is the 8 bit contents of the byte at addr. The high order byte is zero filled -- not sign extended. There is no 1-byte fetch with sign extend Related words C! @

Pronounced "c-fetch"

83 CMOVE (from-addr1 to-addr2 length -- )

Move length bytes beginning at address addr1 to addr2. The byte at addr1 is moved first, proceeding toward high memory. If length is zero nothing is moved. Related words CMOVE>

83 CMOVE> (from-addr1 to-addr2 length -- )

Move u bytes beginning at address addr1 to addr2. The byte at addr1+length-1 is moved first, proceeding toward low memory. If u is zero nothing is moved. CMOVE> works from right to left thus you can slide a string on top of itself to higher memory, but you will get in deep trouble if you try to slide it partly on top of itself to lower memory. The length must be under 64K. The length may be 0 or 1, but not negative.

Related words CMOVE WMOVE

 $\overline{\text{NS}}$  (-- )

A defining word executed in the form:

CODE <name> ... END-CODE

Creates a dictionary entry for  $\langle$ name $\rangle$  to be defined by a following sequence of assembly language words. Words thus defined are called code definitions. This newly created word definition for <name> cannot be found in the dictionary until the corresponding END-CODE is successfully processed. Executes ASSEMBLER to invoke the words in the ASSEMBLER vocabulary. Related words END-CODE

NS COMMENT: ( -- )

Marks the start of a multi-line comment. Everything is skipped over until the comment terminating word COMMENT; is found. If the input is exhaused before this is found an error is reported. Related words COMMENT; \()

NS COMMENT; ( -- )

Marks the end of a multi-line comment. See COMMENT: above. Related words COMMENT: \ ( )

83 COMPILE name (--)

At run-time name is not executed but is recompiled.

 $83M$  CONSTANT  $(16b - )$ 

A defining word executed in the form:

16b CONSTANT <name>

Creates a dictionary entry for <name> so that when <name> is later executed, 16b will be left on the data stack.

NS CONTEXT ( -- addr )

The address of a variable which determines the dictionary search order.

83 CONVERT  $(+d1 \text{ adr1} - +d2 \text{ adr2})$ 

Convert the string starting at  $adr1+1$  to a double number. Add this to d1 to give d2. Leave the address of the first non-digit in the string (adr2) on the stack

 $NS$  COUNT (addr1 -- addr2 +n)

Used to prepare counted string for TYPE. addr2 is addr1+1 and  $+n$  is the length of the counted string at addr1. The byte at addr1 contains the byte count  $+n$  followed by the string. Range of  $+n$ is {0..255}

83M CR (--)

Displays a carriage-return (ASCII char 13) and line-feed (ASCII char 10). Also does OUT 0! to reset the count of characters in a line.

Pronounced "c-r"

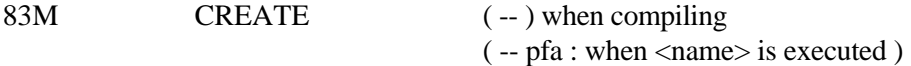

A defining word executed in the form:

CREATE <name>

Creates a dictionary entry for <name>. After <name> is created, the next available dictionary location (obtainable using HERE) is the first byte of  $\langle$ name>'s pfa (parameter field address). When  $\langle$ -name $\rangle$  is subsequently executed, the address of the first byte of  $\langle$ -name $\rangle$ 's parameter field is left on the data stack. CREATE does not allocate any space at all in  $\alpha$  <name>'s parameter field. However it does generate assembler code at  $\alpha$  <name>'s cfa whose duty is to push the pfa when <name> is executed. Most often used inside a colon definition like

: KIND CREATE n ALLOT DOES> ... ;

or outside a colon definition like

CREATE XXX n1 . n2.

If the name of the word being CREATEd already exists in the CURRENT DEFINITIONS vocabulary, normally you will get a warning message (unless you use WARNIG OFF). Whether the word is defined in some other vocabulary other than the CURRENT one is immaterial e.g. No message is given if the word is in one of the CONTEXT resident vocabularies. Words like : VARIABLE and CONSTANT all use CREATE to set up the nfa of the newly defined word in the CURRENT DEFINITIONS vocabulary.

Related words CURRENT DEFINITIONS

NS CSP (-- addr )

A variable that stores the compiler stack pointer, used by !CSP and ?CSP as part of the compile time error checking.

NS CURRENT ( -- addr )

The address of a variable specifying the vocabulary in which new word definitions are appended. It is sometimes called the compilation vocabulary or the DEFINITIONS vocabulary. CURRENT  $\omega$  gets you the address of the base of the vocabulary storage region. CURRENT  $\omega$   $\omega$  gets you the latest definition added to the current vocabulary.

Related words CONTEXT DEFINITIONS FORGET LATEST

83  $D+$  (wd1 wd2 -- wd3 )

wd3 is the arithmetic sum of wd1 plus wd2. Adds two signed 32b numbers Pronounced "d-plus"

83D D- ( wd1 wd2 -- wd3 )

wd3 is the result of subtracting wd2 from wd1. 32 bit subtraction. Pronounced "d-minus"

 $NS$  D.  $(d - \cdot)$ 

Prints a 32-bit signed integer number followed by a space. The absolute value of d is displayed in a free field format. A leading negative sign is displayed if d is negative. Pronounced "d-dot"

 $NS$  D.R ( d +n -- )

d is converted to ASCII using the value of BASE and then displayed right aligned in a field +n characters wide. A leading minus sign is displayed if d is negative. If the number of characters required to display d is greater than +n the field is simply widened to accommodate it. Pronounced "d-dot-r"

 $83D$   $D0=$   $(d - flag)$ 

The flag is true if d is zero Related words  $0 < 0 > 0 = 0 \ll$  NOT Pronounced "d-zero-equals"

 $83D$  D2/  $(d1 - d2)$ 

A quick 32 bit divide by 2. d2 is the result of d1 arithmetically shifted right one bit. The sign is included in the shift and remains unchanged.

Related words SHIFT division 2/ /

Pronounced "d-two-slash"

 $83D$  D< (d1 d2 -- flag )

Flag is true if d1 is less than d2 using signed 32 bit compare. Related words  $\langle > U \rangle$  D $> = D = \langle > MIN$  MAX NOT  $0 \langle 0 \rangle$  0 = D0 = 0  $\langle > MID$  NAND OR NOR XOR NEGATE Pronounced "d-less-than"

 $83D$   $D=$   $(d1 d2 - flag)$ 

The flag is true if d1 equals d2. Can also be used to compare the two sets of pairs of 32 bit numbers for equality. Related words  $\langle D \rangle \langle I \rangle = \langle D \rangle = \langle D \rangle$  MIN MAX NOT 0 \cdot 0 = D0 = 0 \cdots AND NAND OR NOR XOR NEGATE Pronounced "d-equal"

 $83D$  DABS  $(d - ud)$ 

ud is the absolute value of d. In other words DABS makes d positive. If d is  $< 0$  then the result is -d. If d is greater than 0 then the result is simply d. If d is -232 then ABS cannot work properly as there is no positive equivalent that can be expressed in 32 bits, so in that case the result is unchanged at -232.

83 DECIMAL ( -- )

Set the input-output numeric conversion base to ten.

NS DEFER ( -- )

Used in form DEFER XXX. Creates a new word that does nothing. Later you use ['] YYYY IS XXX to give XXX a new meaning. Thereafter XXX acts as an alias for YYYY. Use ALIAS for static aliases. Use DEFER as for dynamic ALIASes. You can also use ['] and EXECUTE to get similar effects. The DEFER...IS method is faster and cleaner but non-standard. e.g.

VARIABLE 'XXX

: XXX 'XXX @ EXECUTE ; ' YYYY 'XXX ! is quite standard and is equivalent to the non-standard: DEFER XXX ' YYYY IS XXX Related words IS EXECUTE PERFORM ['] '

83 DEFINITIONS ( -- )

The compilation vocabulary is changed to be the same as the first vocabulary in the search order. Makes the CURRENT vocabulary same as CONTEXT. Related words CURRENT CONTEXT

83 DEPTH  $(- + n)$ 

n is the number of 16-bit values contained in the data stack before n was placed on the data stack. Note that DEPTH is measured in 16 bit chunks -- not bytes.

NS DLITERAL  $(d - )$  compiling ( -- d ) executing

Used in form [ 4.0 3.0 D+ ] DLITERAL instead of 7.0 also used internally to create double precision inline constants.

 $83D$  DMAX (d1 d2 -- d3 )

d3 is the greater of d1 and d2. Related words MIN MAX DMIN Pronounced "d-max"

83D 2DMIN ( d1 d2 -- d3 )

d3 is the lesser of d1 and d2. Related words MIN MAX DMAX Pronounced "d-min"

 $83D$  DNEGATE  $(d1 - d2)$ 

d2 is the two's complement of d1 i.e. -d1 Pronounced "d-negate"

83CI DO (n1 n2 -- )

Begins a loop which terminates based on control parameters. Used in the form:

DO ... LOOP or  $DO \dots n + LOOP$ 

The loop index begins at n2, and terminates based on the limit n1. See LOOP and +LOOP for details on how the loop is terminated. The loop is always executed at least once. The most common type of loop to execute n times is of the form n 0 DO. I (the current index value) will then have the values 0, 1 .. n-1 on successive times through the loop. DO loops are not designed to execute zero times e.g. 1 1 DO 43 EMIT LOOP will loop almost endlessly (65356 times actually). If there is a possibility that n1 could equal n2 use ?DO instead.

Related words ?DO LOOP +LOOP LEAVE (LEAVE)

83CI DOES> ( --) (compiling) ( -- addr )

Defines the execution-time action of a word created by a high-level defining word. Used in the form:

:  $\langle$ namex $\rangle$  ...  $\langle$ create $\rangle$  ... DOES $\rangle$  ...;

where <create> is CREATE or any user defined word which executes CREATE. All words subsequently defined with <namex> will have the run-time behaviour defined by the code after the DOES>

Thus then using  $\langle$  namex $>$  to define a new word  $\langle$  name $>$  by

 $\langle$ namex $>$  $\langle$ name $>$ 

builds <name>'s with the run-time behaviour defined by the code after the DOES>

CREATE DOES> is the most powerful feature of Forth. It is best understood by examining examples. For example if you wished to create your own slow running version of CONSTANT using CREATE DOES> you could code it like this:

: MY-CONSTANT

**CREATE** 

, ( compile time behaviour to store value at pfa )

DOES>

@ ( run-time behaviour to fetch value from pfa ) ;

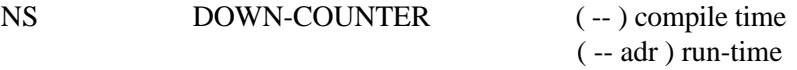

A defining word that creates an example of a downcounter which can be loaded with a value that will then be decremented at a steady rate. The value can be loaded or reread just as if it were a normal variable.

NS DP ( -- addr )

Variable containing the address of the next available dictionary location in the code space part of the dictionary. There is only one  $DP -$  not one per VOCABULARY. HERE acts like  $DP \omega$ . You should not meddle directly with DP, use HERE and ALLOT instead. Related words HERE ALLOT

83 DROP (16b -- )

NS DUMP (addr len -- )

Debugging tool to examine an area of code space memory in both HEX and ASCII. Related words exist for inspecting head space (YDUMP) and list space (XDUMP)

83  $DUP$   $(x - x x)$ 

Takes the top item on the stack and duplicates it.

 $NS$  DUP>R  $(n - n)$ 

Copy top of stack to the return stack.

NS EDITOR ( -- )

The name of the VOCABULARY where the words that make up the screen editor are kept. EDITOR makes this vocabulary the CONTEXT vocabulary -- the one first in the search order.

83CI ELSE (--: executing )

( backaddr 2 -- backaddr 2 : compiling ) Used in the form:

flag IF ... ELSE ... THEN

ELSE executes after the true part following IF . ELSE forces execution to continue at just after THEN . sys1 is balanced with its corresponding IF . sys2 is balanced with its corresponding THEN .

Related words IF THEN

83M EMIT ( c -- )

The ASCII character represented by the least-significant 8 bits of the top item on the stack is displayed. EMIT can be redirected to the screen with CONSOLE or to the printer with PRINTER. You can redirect EMIT by providing your own emit routine and vectoring it in with ['] MY-EMIT AS EMIT. Normally when you redirect EMIT you also redirect TYPE. Related words CONSOLE PRINTER AS DEFER TYPE.

NS END-CODE ( -- )

Terminates a code definition and allows the <name> of the corresponding code definition to be found in the dictionary. END-CODE is balanced with its corresponding CODE. Related word CODE

Pronounced "end-code"

NS ENDOF ( -- )

Terminates an OF clause in a CASE statement. Related words OF ANYOF RANGEOF CASE ENDCASE

83 EXECUTE (cfa-addr -- )

Allows you to execute a routine passed as a parameter via its cfa address. Similar to Pascal's Procedure parameters. The word definition indicated by addr is executed. An error condition exists if addr is not a compilation address. The address is nearly always provided by  $[1]$  or  $\cdot$ .  $[1]$  X EXECUTE is equivalent to X. The DEFER AS method solves a similar problem to the one EXECUTE does but it executes more quickly. Related words ' ['] DEFER AS

83C EXIT (--)

EXIT is used to force a premature exit from a high level definition.

Compiled within a colon definition such that when executed, that colon definition returns control to the definition that passed control to it by returning control to the return point on the top of the return stack. An error condition exists if the top of the return stack does not contain a valid return point.

83M EXPECT (addr +n -- )

Receive characters from the keyboard and store each into memory. The transfer begins at addr proceeding towards higher addresses one byte per character until either a "return" is received or until +n characters have been transferred. No more than +n characters will be stored. The "return" is not stored into memory. No characters are received or transferred if +n is zero. All characters actually received and stored into memory will be displayed, with the "return" displaying as a space. The string will be delimited by a Hex 00 null character. The variable SPAN is set to the length of the string not counting the return or null.

Related words SPAN

NS FALSE ( -- 0 )

ALIAS for 0, the value of a false flag. (Any flag value other than 0 is taken to mean that a flag is true, even though the strict value of a true flag is -1).

NS FENCE (-- addr )

A variable used to contain the cfa of a word not to be forgotten. Words at or lower than this cfa will be safe from FORGET's ravages.

Related words FORGET

```
83 FILL (addr n byte -- )
```
n bytes of memory beginning at addr are set to byte. No action is taken if n is zero. n may not negative. n must be under 64K.

Related words BLANK ERASE CMOVE CMOVE>

83 FIND ( addr -- addr 0 ) not found ( addr -- comp-adr -1 ) found, non-immediate ( addr -- comp-adr 1 ) found, immediate word

Addr must be the start address of a counted string, that is the length byte that is followed by a string in ascii. The string must be the name of a word. This word is looked up in the dictionary using the current search order. The stack after execution depends on wether the word is found and, if so, whether the word is immediate or not.

 $NS$  FLIP  $(n1 - n2)$ 

Exchange the high and low bytes of the number on the top of the data stack.

83 FLUSH ( -- )

Empty and then de-allocate all buffers. Used before changing diskettes.

83 FORGET ( -- )

Used in the form:

FORGET <name>

If  $\langle$  name is found in the compilation CURRENT DEFINITIONS vocabulary, delete  $\langle$  name from the dictionary and all words added to the dictionary after <name> regardless of their vocabulary. Failure to find  $\langle$ name $\rangle$  is an error condition. An error condition also exists if any CURRENT or CONTEXT vocabulary is deleted. If new vocabularies were defined after <name> they too will be forgotten, along with all the words in them. The word you FORGET must have a cfa and pfa e.g. a colon definition. Thus you cannot use a CONSTANT as the object of a FORGET. Typically a dummy colon routine such as : TASK ; is used as the object. Related word FENCE.

83 FORTH ( -- )

The name of the primary vocabulary. Execution replaces the first vocabulary in the search order with FORTH . FORTH is initially the compilation vocabulary and the first vocabulary in the search order. New definitions become part of the FORTH vocabulary until a different compilation vocabulary is established. FORTH is not immediate.

Related words VOCABULARY

83 FORTH-83 ( -- )

Assures that a FORTH-83 Standard System is available, otherwise an error condition exists. If Forth-83 ( rather than, say, Forth-79 ) is in use then the word Forth-83 will be found. It does nothing, but if it is searched for and found then you are using a Forth-83 standard package. FPC is Forth-83 standard, with literally hundreds of extensions.

83 **HERE** (-- addr )

The address of the next available dictionary location in the pfa (parameter field address) part of the dictionary. There is only one HERE -- not one per VOCABULARY. HERE acts like DP @. Related word DP

NS HEX ( - )

Set the numeric input-output conversion base to sixteen. Pronounced "hex";

Related words BINARY DECIMAL BASE .BASE

NS HIDDEN ( -- )

The name of a vocabulary used to hold definitions you do not want users to see or experiment with.

83 HOLD ( char -- )

Add the character to the output string being built.

83 I  $(-n)$ 

n is a copy of the loop index. May only be used in the form:

DO ... I ... LOOP

or  $DO ... I ... + LOOP$ 

The most common loop has the form n 0 DO I LOOP. In that case the loop is executed n times, and the loop index has the values 0, 1 , 2, ... n-1. The loop index never equals n. Because the loop index is stored on the return stack in a modified form, I is **not** synonymous with  $\mathbb{R}^{\omega}$ . Watch out! Related words J R@ DO LOOP

83 IF ( flag -- ) ( -- backaddr 2 ) (compiling)

Used in the form:

flag IF ... ELSE ... THEN

or flag IF ... THEN

If flag is true, the words following IF are executed and the words following ELSE until just after THEN are skipped. The ELSE part is optional.

If flag is false, words from IF through ELSE , or from IF through THEN (when no ELSE is used), are skipped. IF can only be used inside colon definitions.

83 IMMEDIATE ( -- )

Marks the most recently created dictionary entry as a word which will be executed when encountered during compilation rather than compiled. Words such as IF and DO are IMMEDIATE because they execute at compile time, ensuring balanced pairs and computing offsets, and leave behind non-immediate words such as ?BRANCH and (DO) that perform the actual work at execution time. Note that VOCABULARIES such as FORTH and ONLY are NOT immediate. This is the Forth-83 convention. In Fig-Forth and Forth-79 vocabularies were immediate.

NS INT-ON ( -- )

Enable maskable interrupts at the processor. Does not control the interrupt priotity controller in the IBM PC family of computers.

NS INT-OFF ( -- )

Disable maskable interrupts at the processor.

NS INTERPRET ( -- )

The Forth interpret loop. Acquire the next word from the input. If the next word is defined, execute it. Otherwise convert it try to a valid number and, if successful, push it on the stack. If it is not defined and not a valid number, abort and complain.

Related words WORD ENCLOSE EXPECT >IN ABORT QUIT LOAD QUERY TIB SPAN

NS INSTALL-INTERRUPT ( adr int# -- )

Installs the address adr as the interrupt vector for interrupt number int#. Any future triggering of interrupt number int# will cause control to be transferred to the address adr, where there had better be a routine to service the interrupt!

Related words ISR:, ISR;, RE-INSTALL-INTERRUPT, ?INTERRUPT, REMOVE-INTERRUPT.

 $NS$  ISR:  $(-)$ 

A defining word that starts the definition of an interrupt service routine that is written in high level Forth. Before it can be used, an interrupt service vector pointing to this ISR must be installed. Related words ISR;, INSTALL-INTERRUPT, RE-INSTALL-INTERRUPT, ?INTERRUPT, REMOVE-INTERRUPT.

 $NS$  ISR;  $(-)$ 

This marks the end of an interrupt service routine written in high level Forth. Related words ISR:, INSTALL-INTERRUPT, RE-INSTALL-INTERRUPT, ?INTERRUPT, REMOVE-INTERRUPT.

83 J  $(-n)$ 

n is a copy of the index of the next outer loop. May only be used within a nested DO-LOOP or DO-+LOOP in the form, for example:

DO...DO...J ... LOOP ... +LOOP

Because this implementation stores modified values of the loop index on the return stack, J cannot be used to get at elements buried in return stack.

Related words I R@ DO ?DO

83 KEY ( -- c )

The least-significant 8 bits is the next ASCII character received from the keyboard. All valid ASCII characters and the IBM extended 8 bit set can be received. In addition the standard 0-lead in sequences for function keys can be received. Control characters are not processed by the system for any editing purpose. Characters received by KEY will not be displayed

 $N$ S KEY?  $( -f )$ 

Checks to see if a key has been pressed. It does not read the key, nor wait for a key to be pressed. Useful for terminating an otherwise endless loop at the operators discretion. If KEY? returns true and you do not want or care which actual key was used, discard the key value by following with KEY DROP.

83 LEAVE ( -- )

( -- ) (compiling)

Transfers execution to just beyond the next LOOP or +LOOP. The loop is terminated and loop control parameters are discarded. May only be used in the form:

DO ... LEAVE ... LOOP

or DO ... LEAVE ... +LOOP

LEAVE may appear within other control structures which are nested within the do-loop structure. More than one LEAVE may appear within a do-loop. LEAVE compiles as a (LEAVE) token. LEAVE does not alter pairs placed on the data stack at compile time by DO.

NS LINK> ( lfa -- cfa )

Not normally used by programmers. Converts lfa (link field address) to cfa (code field address) Related words >LINK LINK>NAME LINK@ PREV-NFA Pronounced "from-link"

 $\text{NS}$   $\text{LIST}$   $(n \rightarrow \text{N})$ 

Types a whole screen starting at line n in the current file.

83 LITERAL ( -- 16b )

 $(16b - )$  (compiling)

Handles creation inline literals.

Typically used in the form:

[ 16b ] LITERAL

Most commonly used to compute expressions at compile time into inline constants: e.g.

 $[x y + ] LITERAL$ Related words LITERAL DLITERAL.

83CI LOOP ( -- )

Increments the DO-LOOP index by one. If the new index was incremented across the boundary between limit-1 and limit the loop is terminated and loop control parameters are discarded. When the loop is not terminated, execution continues to just after the corresponding DO. The most common form of LOOP use is 10 0 DO ... LOOP. The loop is executed 10 times with the loop index taking the values 0, 1, 2 ... 9. LOOP compiles as (LOOP)-token followed by a BRANCH style offset back to; the token after the offset after the (DO)

Related words DO ?DO +LOOP

83 MAX (n1 n2 -- n3)

n3 is the larger of signed n1 n2. n MAX is used to put a floor under an expression so that it never gets below n. In other words n MAX sets the LOWER bound on an expression. Related words MIN DMIN DMAX Pronounced "max"

83 MIN ( n1 n2 -- n3 )

n3 is the smaller of signed n1 n2. n MIN is used to put a ceiling on an expression so that it never gets above n. In other words n MIN sets the UPPER bound on an expression.

Related words MAX DMIN DMAX

Pronounced "min"

83 MOD ( numerator denominator -- remainder )

16 bit signed floored division to get the remainder In contrast /MOD gets remainder and quotient. / gets just the quotient. Note that the unsigned version UMOD is faster than MOD. Related words division /MOD / UMOD

NS MULTI ( -- )

Enable multitasking by vectoring pause to the active word (pause) which handles the task interchange.

Related word SINGLE

NS NAME> ( nfa -- cfa )

Not normally used by programmers. Converts nfa (name field address) to cfa (code field address). Related words >NAME NAME>BODY NAME>LINK Pronounced "from-name"

83 NEGATE ( n1 -- n2 )

Changes the sign of a value. n2 is the two's complement of n1, i.e. -n1 or difference of zero less n1. The value -231 cannot be properly negated because it +231 cannot be expressed in 32 bits. Thus this value is left unchanged. Note SWAP- is much faster than - NEGATE or SWAP -. In contrast NOT calculates the one's complement.

Related words subtraction, SWAP- ?NEGATE ABS

 $NS$  NIP (n1 n2 -- n2)

Drops second from top of data stack. Equivalent to but faster than SWAP DROP. Related words DROP TUCK SWAP

83 NOT ( 16b1 -- 16b2 )

16b2 is the one's complement of 16b1.

For example BINARY 1010101010101010 becomes 0101010101010101 after NOT has finished with it -- every 1 turns into a zero and every 0 turns into a one. Use NEGATE to get the two's complement or negative of a number.

Related words  $0=$  NEGATE

NS NUMBER ( Addr -- d )

Converts ASCII to binary using the current BASE. At addr there is a counted string (usually at HEREB) that must be followed by a SPACE. NUMBER aborts with an "Undefined" message if invalid characters are found in the string. The string may have a leading minus sign, but not a trailing one. The string may not have any plus signs. NUMBER leaves DPL=-1 if there are no decimals otherwise DPL is the number of digits to the right of the decimal. Note that the result is always signed double precision. There is no word to give you single precision directly. NUMBER was designed to parse inline literals, and is probably of not too much use generally. Related words CONVERT

NS OCTAL ( -- )

Sets BASE to 8 so than input and output conversions are done in base 8. Related words BINARY HEX DECIMAL BASE .BASE

NS OFF ( addr -- )

Stores a 16-bit 0 at addr. Equivalent to but faster than 0 SWAP ! Related words ON 0! ! ERASE

NS ON ( addr -- )

Stores a 16-bit -1 at addr. Equivalent to but faster than -1 SWAP ! Related words OFF 0! !

NS ONLY ( -- )

Select the ONLY vocabulary as both the transient vocabulary and the resident vocabulary in the search order. All other vocabularies -- even FORTH are no longer searched. It does not change the CURRENT (DEFINITIONS) vocabulary. When you want to set up a new set of multiple vocabularies to search you would use ONLY like this:

ONLY FORTH ALSO EDITOR ALSO HIDDEN DEFINITIONS

This would set up the search to first look in HIDDEN, then in EDITOR then in FORTH, then in ONLY. New definitions would be added to the HIDDEN vocabulary.

Related words ALSO FORTH ORDER WORDS FORGET DEFINITIONS SEAL VOCABULARY

83 OR ( 16b1 16b2 -- 16b3 )

Bit wise logical inclusive or on all 16 bits. b3 is the logical or of b1 and b2. For example BINARY 0101 0011 OR is 0111. In other words, if either bit is one, the result is a 1. If both bits are 0, the result is a 0. Note that b1 NOT b2 NOT AND is better expressed as b1 b2 NOR and b1 NOT b2 NOT OR is better expressed as b1 b2 NAND. If you use canonical flags, this bit-wise OR behaves just like "and/or" in English. In particular if n1 and  $n^2$  are canonical flags (0 or -1) then:

true true -- true false true -- true true false -- true false false -- false Related words XOR NOR AND NAND NOT XOR

NS ORDER ( -- )

Display the vocabulary names forming the search order in their present search order sequence. Then show the vocabulary into which the new definitions will be placed CURRENT (DEFINITIONS). Note this does not show all vocabularies -- just the ones being searched now. Related words VOCABULARY VOCS CURRENT CONTEXT WORDS

83 OVER (16b1 16b2 -- 16b1 16b2 16b3 )

16b3 is a copy of 16b1. Duplicate one from top of data stack.

83 **PAD** (-- addr )

The lower address of a scratch area used to hold data for intermediate processing. The address or contents of PAD may change and the data be lost if the address of the next available dictionary location is changed. The minimum capacity of PAD is 84 characters. Equivalent to HERE 256 +. Every time you ALLOT the PAD moves. When you use words like  $\lt^#$  # and  $\sharp$  > the string is built just under the PAD.

NS PAUSE ( -- )

The task in which this word appears stops and control is passed to the next task in the list. PAUSE exists in all input and output words except those involving input and output ports directly. Related words SLEEP STOP WAKE

NS PC! ( c port# -- )

Writes the byte c to i/o port port#. I/O ports are numbered 0 .. FFFF. This bypasses DOS and goes directly to the hardware.

Related words PC@

 $NS$   $PC@$  ( port# -- c )

Reads a byte from an i/o port. I/O ports are numbered 0 .. FFFF. This bypasses DOS and goes directly to the hardware.

Related word PC!

83 PICK  $(+n-16b)$ 

16b is a copy of the +nth data stack value, not counting +n itself.

0 PICK is equivalent to DUP 1 PICK is equivalent to OVER Related words DUP OVER ROT ROLL

83 QUIT ( -- )

Return to the terminal with the parameter stack unchanged and no message displayed.

83 R> ( -- 16b )

16b is removed from the return stack and transferred to the data stack. You must always pair >R and R> within a routine. See the dire warnings on its use under the heading Return Stack. Related words >R R@ RDROP EXIT Pronounced "r-from"

 $NS \qquad R>DROP \qquad (-1)$ 

Discard the top number from the return stack.

83 R@ ( -- 16b )

16b is a copy of the top of the return stack. It does not disturb the return stack. Useful for getting many copies of a number stored on the return stack so that they can be used inside a colon definition. As it is a non-destructive copy, remove the value from the return stack before the end of the colon definition or crash.

Related words >R R> RDROP EXIT Pronounced "r-fetch"

NS RECURSE ( -- )

If you want to recursively call the routine you are defining you use the word RECURSE instead of the true name of the routine. If you used the true name of the routine you would get the OLD version (if any) of the same routine or an error message. e.g.

: FACTORIAL ( n -- : computes N factorial )

DUP 1 > IF DUP 1- RECURSE \* ELSE DROP 1 THEN ;

The word RECURSIVE is preferred.

Related words RECURSIVE

NS RECURSIVE ( -- )

An immediate word which, when placed inside a colon definition, allows it to be self referenced at any point later in the definition. e.g.

: FACTORIAL ( n -- : computes N factorial )

 RECURSIVE DUP 1 > IF DUP 1- FACTORIAL \* ELSE DROP 1 THEN ; This is preferred to the word RECURSE. Related words RECURSE

83 REPEAT ( -- )

Used in the form:

BEGIN ... flag WHILE ... REPEAT At execution time, REPEAT continue. Related words BEGIN WHILE UNTIL

NS RE-INSTALL-INTERRUPT ( seg offset int# -- )

This word is used to replace an interrupt vector obtained with ?interrupt.

Related words ISR:, ISR;, INSTALL-INTERRUPT, ?INTERRUPT, REMOVE-INTERRUPT.

NS REMOVE-INTERRUPT (int# -- )

This word removes the interrupt vector installed for inturrupt number int# and replaces it by the 'do nothing just return' dummy ISR provided at hex F000:FF53 in the BIOS. May be fatal on clones who may have their 'do nothing just return' dummy ISR at some different address. Far better to use the ?INTERRUPT and RE-INSTALL-INTERRUPT pair of words.

Related words ISR:, ISR;, INSTALL-INTERRUPT, ?INTERRUPT, RE-INSTALL-INTERRUPT.

83 ROLL  $(+n - )$ 

The +nth data stack item, not counting +n itself, is removed and transferred to the top of the data stack, moving the other values that were above the nth item down one place.

2 ROLL is equivalent to ROT 1 ROLL is equivalent to SWAP 0 ROLL is a null operation Related words PICK SWAP ROT 83 ROT ( 16b1 16b2 16b3 -- 16b2 16b3 16b1 ) The top three data stack entries are rotated, bringing the deepest to the top.

Related words -ROT 2ROT

Pronounced "rote"

NS SCAN ( addr len char -- index, true: if found.) ( addr len char -- false : if not found)

Scan string left to right searching for char. The left most character is index 0. If the length of the string is 0, SCAN will always return false. The len may be 0..64K but not negative. Addr need not be canonical but it must cover both ends of the string.

Related words <SCAN SCAN<> <SCAN<> WSCAN SEARCH <SEARCH

NS SINGLE ( -- )

Disable multitasking by vectoring pause to a null word. Leaves the current task running as the only task.

Related word MULTI

 $83$  SIGN  $(n-1)$ 

If n is negative, an ASCII "-" (minus sign) is appended to the numeric output string, otherwise nothing happens. Normally used before <# and #>. Since sign consumes the 16 bit number on the top of the stack we must make a copy of the top byte of the double signed number we wish to convert before calling sign. After sign the double precision number must be converted to unsigned with DABS as  $\lt\#$  only works on unsigned numbers.

Related words  $\lt\#$  # HOLD #S #>

83 SLEEP ( adr -- )

Make the addressed task pause indefinitely until it is woken again (if ever). Related words WAKE STOP

83 SPACE ( -- )

Displays an ASCII space. Equivalent to BL EMIT.

83  $SPACES$  (+n -- )

Displays +n ASCII spaces. Nothing is displayed if +n is zero, n cannot be negative.

83 SPAN (-- addr )

A variable containing the count of characters actually received and stored by the last execution of EXPECT not counting the return or hex 00 null. Related word EXPECT

 $NS$  SPLIT  $(n1 - n2 n3)$ 

Split two bytes of n1 into two seperate numbers, n2 low byte, n3 high byte.

83 STATE ( -- addr )

A variable that keeps track of whether Forth should compile or execute the next word. True if compiling (i.e. in middle of a colon definition). More precisely STATE is a variable containing the compilation state. A -1 content indicates compilation is occurring (we are in the middle of compiling a colon definition), a 0 content indicates that execution (sometimes called "interpreting") is occurring. A standard program may not directly modify this variable.

NS STOP ( -- )

Put the current task in the multi-tasker to sleep. If a task ends (doesn't run continuously in an endless loop) then it must end with this word.

83 SWAP ( 16b1 16b2 -- 16b2 16b1 )

The top two data entries are exchanged.

83 THEN

Used in the form:

flag IF ... ELSE ... THEN

or

flag IF ... THEN

THEN is the point where execution continues after ELSE, or IF when no ELSE is present. In earlier versions of Forth THEN was sometimes called ENDIF. For a long while there was a battle between the logicians who thought ENDIF more closely described this function, and the people who hate typing who like the nice short THEN. The THEN folks finally prevailed. Related words IF ELSE

83 TIB ( -- addr )

The address of the text input buffer. This buffer is used to hold characters when the input stream is coming from the current input device.

Related words #TIB WORD Pronounced "t-i-b"

 $NS$  TRUE  $(--1)$ 

An alias for -1

NS TUCK ( n1 n2 -- n2 n1 n2 )

Tuck a copy of the top of the data stack under the second entry on the data stack. Equivalent to but faster than DUP ROT ROT

Related words NIP DUP ROT

83 TYPE  $( \text{addr} + \text{n} - \text{ } )$ 

+n characters are displayed from memory beginning with the character at addr and continuing through consecutive addresses. Nothing is displayed if +n is zero. +n must be under 64K. TYPE is a deferred word and can be redirected to the screen with CONSOLE or to the printer with PRINTER. You can redirect TYPE by providing your own type routine and vectoring it in with ['] MY-TYPE AS TYPE Normally when you redirect TYPE you also redirect EMIT. Related words AS DEFER CONSOLE PRINTER EMIT.

83 U. ( u -- )

u is displayed as an unsigned number in a free-field format followed by a space

Pronounced "u-dot"

 $NS$  U.R  $(u+n-1)$ 

u is converted using the value of BASE and then displayed as an unsigned number right aligned in a field +n characters wide. If the number of characters required to display u is greater than +n, an error condition exists.

Pronounced "u-dot-r"

$$
\text{NS} \qquad \qquad U < \qquad \qquad (ul \,ul - flag)
$$

Flag is true is u1 is less than u2 using unsigned compares. See the warning about comparing addresses.

Related words  $\lt U \lt = D \lt U \gt D \gt = D \lt \gt MIN$  MAX NOT  $0 \lt 0 \gt 0 = D0 \lt 0 \lt \gt MND$  NAND OR NOR XOR NEGATE

Pronounced "u-less-than"

 $\text{NS}$   $\text{U}\leq$   $\text{U}\leq$   $\text$ 

Flag is true is u1 is less or equal to u2 using unsigned compares. See the warning about comparing addresses.

Related words  $\langle$  = U $\langle$  = D $\langle$  < > U $\rangle$  D = D =  $\langle$  MIN MAX NOT 0 $\langle$  0 > 0 = D 0 = 0 $\langle$  AND NAND OR NOR XOR NEGATE

Pronounced "u-less-or-equal"

$$
NS \t\t U> \t\t (u1 u2 - flag)
$$

True if u1 is greater than n2 using unsigned compares. See the warning about comparing addresses.

Related words  $\lt U \lt D \lt \lt = \gt D \gt \gt = \gt D \gt \gt \gt = \text{D} \lt \gt MIN$  MAX NOT  $0 \lt 0 \lt = \text{D} \gt 0 \gt 0 \gt 0 = \text{D} \lt 0 \lt \gt \text{C}$ AND NAND OR NOR XOR NEGATE

Pronounced "u-greater"

$$
NS \tU>= \t(ul u2 - flag)
$$

True if u1 is greater than or equal to n2 using unsigned compares. See the warning about comparing addresses.

Related words  $>= < U < D < D> = D = \le$  MIN MAX NOT 0< 0> 0= D0= 0 $\lt$ > AND NAND OR NOR XOR NEGATE

Pronounced "u-greater-or-equal"

83 UM\*  $(ul u2 - ud : unsigned)$ 

ud is the unsigned 32 bit product of u1 times u2 (16-bit  $*$  16-bit = 32-bit). All values and arithmetic are unsigned.

Pronounced "u-m-star"

83 UM/MOD ( num-32 denom-16 -- rem-16 quot-16 )

Unsigned floored division. **Don't confuse this with MU/MOD** which gives 32-bit quotient. To get just the remainder use UM/MOD. To get just the quotient, use UM/. The slower-running signed version is called M/MOD.

Related words division UMMOD UM/ M/MOD

Pronounced "u-m-divide-mod"

83 UNTIL ( flag -- )

Used in the form:

BEGIN ... flag UNTIL

Marks the end of a BEGIN-UNTIL loop which will terminate based on flag. If flag is true, the loop is terminated. If flag is false, execution continues to just after the corresponding BEGIN. A BEGIN-UNTIL loop runs at least once. In contrast a BEGIN WHILE REPEAT loop may execute the loop zero times.

Related words BEGIN WHILE REPEAT.

83 UPDATE ( -- )

Mark the last referenced buffer as modified.

83 VARIABLE ( -- )

A defining word executed in the form:

VARIABLE <name>

A dictionary entry for <name> is created and two bytes (16 bits) are allotted in its parameter field. This parameter field is to be used for contents of the variable. The application is responsible for initializing the contents of the variable which it creates. When <name> is later executed, the address of its parameter field is placed on the data stack.

NS VOC-LINK ( --- addr )

A variable that contains the head of the VOC-LINK chain. This chain threads all the vocabularies together independently of the current search order. VOC-LINK @ points to the back pointer in the newest vocabulary. VOC-LINK @ 4- points to the pfa of the newest vocabulary. Related word VOCABULARY

83 VOCABULARY ( -- )

VOCABULARY XX creates a new vocabulary called XX. XX has the run-time behaviour that, when it executes it makes itself the first context vocabulary searched for words. It does not effect the CURRENT vocabulary where new definitions are placed. If you want a legalistic definition, VOCABULARY is a defining word executed in the form:

VOCABULARY <name>

A dictionary entry for <name> is created which specifies a new ordered list of word definitions. Subsequent execution of  $\langle$ name $\rangle$  replaces the first vocabulary in the search order with  $\langle$ name $\rangle$ . When  $\langle$  -name becomes the compilation vocabulary new definitions will be appended to  $\langle$  -name  $\rangle$ 's list. If you want your new vocabulary to always be part of the CONTEXT search order, it is a good idea to define your vocabulary in the ROOT vocabulary.

Related words DEFINITIONS CURRENT CONTEXT ONLY ALSO VOC-LINK VOC-SIZE VOC-THREADS FORGET VOCS WORDS ORDER

NS WAKE ( adr -- )

Wake up the task whose pfa is on the stack so that it will execute in its next turn. Related words SLEEP STOP

 $83$  WHILE (flag -- )

Used in the form:

BEGIN ... flag WHILE ...REPEAT

Selects conditional execution based on flag. When flag is true, execution continues to just after the WHILE through to the REPEAT which then continues execution back to just after the BEGIN.

When flag is false, execution continues to just after the REPEAT, exiting the control structure. Related words BEGIN REPEAT UNTIL.

83 WORD ( char -- addr )

Parses next word in the input stream. Generates a counted string by non-destructively accepting characters from the input stream until the delimiting character char is encountered or the input stream is exhausted. Leading delimiters are ignored. The entire character string is stored in memory beginning at addr as a sequence of bytes. The string is followed by a blank which is not included in the count. The first byte of the string is the number of characters {0..255}. If the string is longer than 255 characters, the count is unspecified. If the input stream is already exhausted as WORD is called, then a zero length character string will result. If the delimiter is not found the value of >IN is the size of the input stream. If the delimiter is found >IN is adjusted to indicate the offset to the character following the delimiter. #TIB is unmodified. The counted string returned by WORD is not ready to be converted to an inline literal until it is moved to HERE. WORD will never parse past the end of the null at the end of the TIB even if it is repeatedly called after the null has been found.

Related words ENCLOSE >IN

NS WORDS ( -- )

Display the word names in the CONTEXT transient vocabulary, starting with the most recent definition. It prints out the words in just one vocabulary -- not all the vocabularies in the current search order. Usually used in the form: MY-VOC WORDS. If given with a text string after it, WORDS then shows all words in all vocabularies whose names include the text string. For example, WORDS dup will show all words in all vocabularies that contain the letters d followed by u followed by p somewhere in their name.

Related words ORDER VOCS VOCABULARY

$$
83 \t\t XOR \t\t (16b1 16b2 - 16b3)
$$

16b3 is the exclusive logical on all 16 bits of 16b1 and 16b2. For example BINARY 1100 0101 XOR is 1001 i.e. the result is 0 where the bits match and 1 where they differ. If you use canonical flags, this bit-wise XOR behaves just like "or ... but not both" in English. In particular if 16b1 and 16b2 are canonical flags (0 or -1) then:

true true -- false false true -- true true false -- true false -- false false -- false *If you are comparing canonical flags, XOR is a faster equivalent to <>.*

*XOR has a magical property useful in encryption. If K is a secret key, and M is a message then M K XOR is a scrambled version of that message. To descramble the message you simply K XOR again and out pops M.*

*For doubly linked lists you need to store both forward and backward pointers. But if you are short of space, you can store both pointers in the same slot by storing the XOR of the forward and back pointers. You can then reconstruct the forward pointer by XORing with the known back pointer and visa versa.*

*Xor has the following properties:*

 $A \text{ xor } A = 0$   $A \text{ xor } B = B \text{ xor } A$   $A \text{ xor } -1 = \text{not } A$   $A \text{ xor } 0 = A$ Related words <> OR NOR AND NAND NOT Pronounced "x-or"

83 [ (--)

Suspend compilation and set state to interpret. The text from the input stream is subsequently interpreted i.e. we are effectively executing not compiling a colon definition. Implemented as

STATE OFF Most often used in the form  $[x y + ] LITERAL$  to evaluate expressions at compile time to literals. Related words ] STATE Pronounced "left-bracket"

 $83$  ['] (-- cfa )

Used in the form:

 $\Gamma$  <name>

Compiles the compilation address addr of  $\langle$ name $\rangle$  as a literal. When the colon definition is later executed the cfa is left on the data stack. An error condition exists if  $\langle$ name $\rangle$  is not found in the currently active search order. When you are outside a colon definition you have to use '<name> instead.

I.e. Use : X ['] Y EXECUTE ; but ' Y EXECUTE outside colon definitions. Warning! In Forth79 ' was STATE-smart and returned the pfa instead of the cfa.

Related words LITERAL ' EXECUTE

Pronounced "bracket-tick"

83 [COMPILE] ( -- )

Used in the form:

[COMPILE] <name>

Forces compilation of the following word <name>. This allows compilation of an immediate word when it would otherwise have been executed. Usually found in the definition of a new immediate word that is a variant of some existing immediate word -- e.g. a new kind of IF that does the same thing as the old IF but a little bit extra.

Related words COMPILE [ ] IMMEDIATE

Pronounced "bracket-compile"

NS  $\qquad \qquad \backslash$  (-- )

The rest of line is treated as a comment. Must be followed by at least one blank. Can only be used on screens, not when keying directly.

Related words ( )

83 <br> [  $\left( -\frac{1}{2} \right)$   $\left( -\frac{1}{2} \right)$   $\left( -\frac{1}{2} \right)$   $\left( -\frac{1}{2} \right)$   $\left( -\frac{1}{2} \right)$   $\left( -\frac{1}{2} \right)$   $\left( -\frac{1}{2} \right)$   $\left( -\frac{1}{2} \right)$   $\left( -\frac{1}{2} \right)$   $\left( -\frac{1}{2} \right)$   $\left( -\frac{1}{2} \right)$   $\left( -\frac{1}{2} \right)$   $\left( -\frac{1}{2$ 

Sets compilation state. The text from the input stream is subsequently compiled. That is we are effectively back inside a colon definition. Implemented as STATE ON. Most often used in the form

 $\begin{bmatrix} x & y & + \end{bmatrix}$  LITERAL to evaluate expressions at compile time to literals. Related words [ STATE

# **Appendix 4**

# **Forth Words sorted by function**

This appendix is designed for use when you know what you want to do, but do not know what words are available to help you do it. The words are sorted by category and are given with just a stack picture for guidance. When you find a word that looks interesting, check in the index to see if it is described in either the body of the book or in the alphabetical listing of Forth words in appendix three. The list here is fairly complete and contains words which do not appear elsewhere in the book. If the only reference to a word is in this appendix, do not panic. Remember the source of all words is available to you with the VIEW (or LL) command. This will often give you information from a help file too. Of course, VIEW can only find something if it is available, which in practice means that you will need to have all FPC files available, preferably on a hard disk.

# **Symbol definitions used in this appendix**

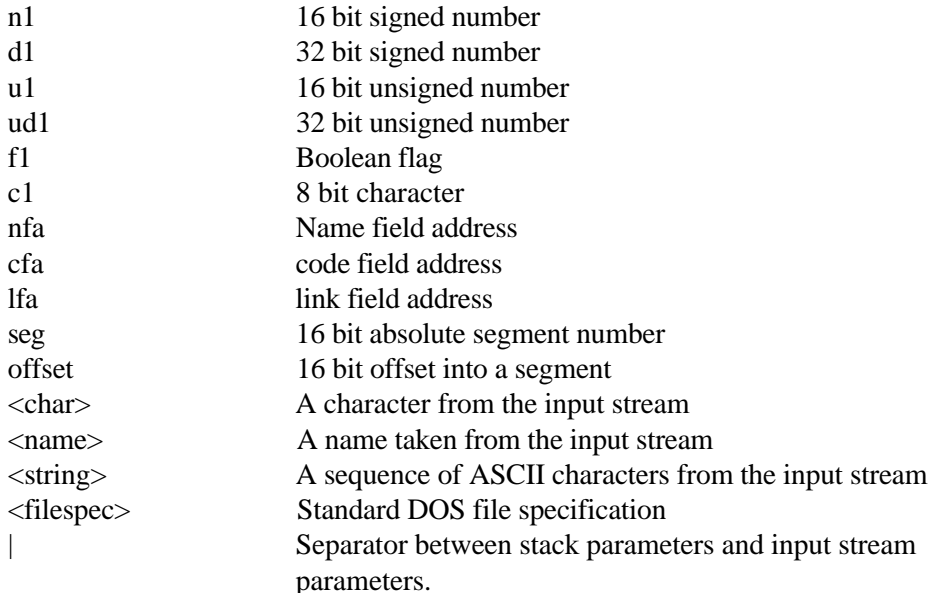

## **Category Titles**

Compiling and Allocation words Conditional Test & Compilation words Defining and Related Words Dictionary Field Manipulation words DOS Interface words File Manipulation words Math words Memory words for VARIABLES and ARRAYS in CODE space Memory words for VALUES Memory Manipulation words for External Memory and Ports Menu Building words Mode Control and Associated words Number Conversion & Output words Printing Related words Stack Manipulation words Status Testing and Error Condition Handling words String Manipulation and Output words System words Terminal Input & Output words Timing Related words Utility words VIEW Manipulation words Window Control words

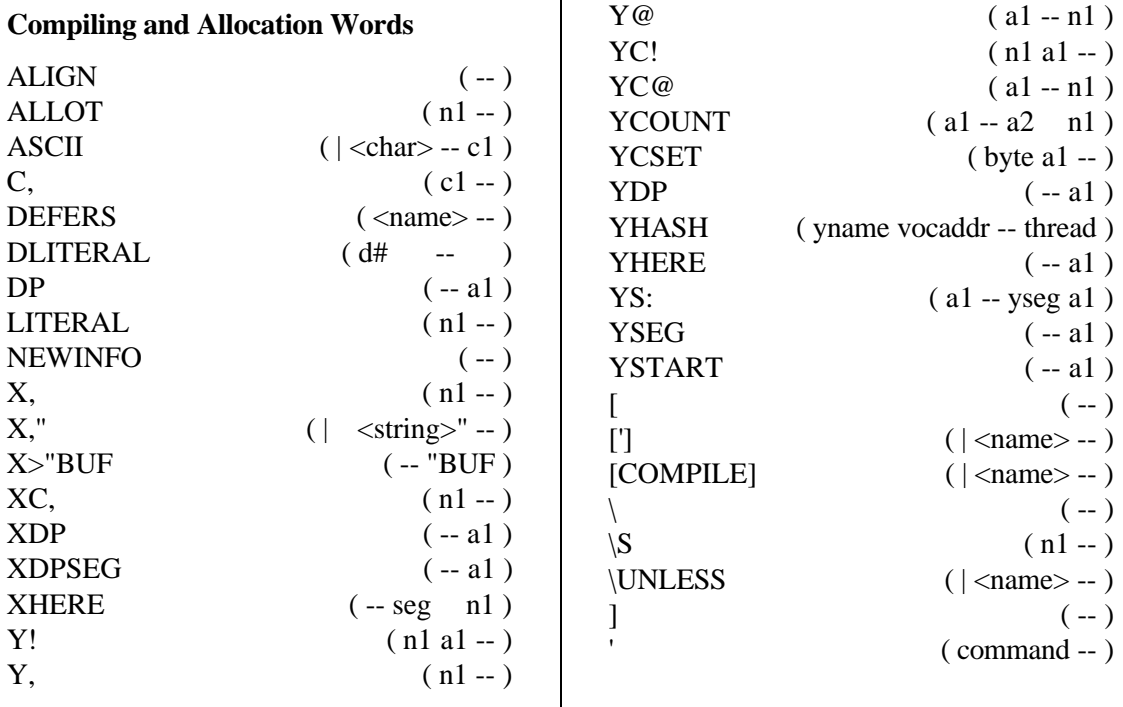

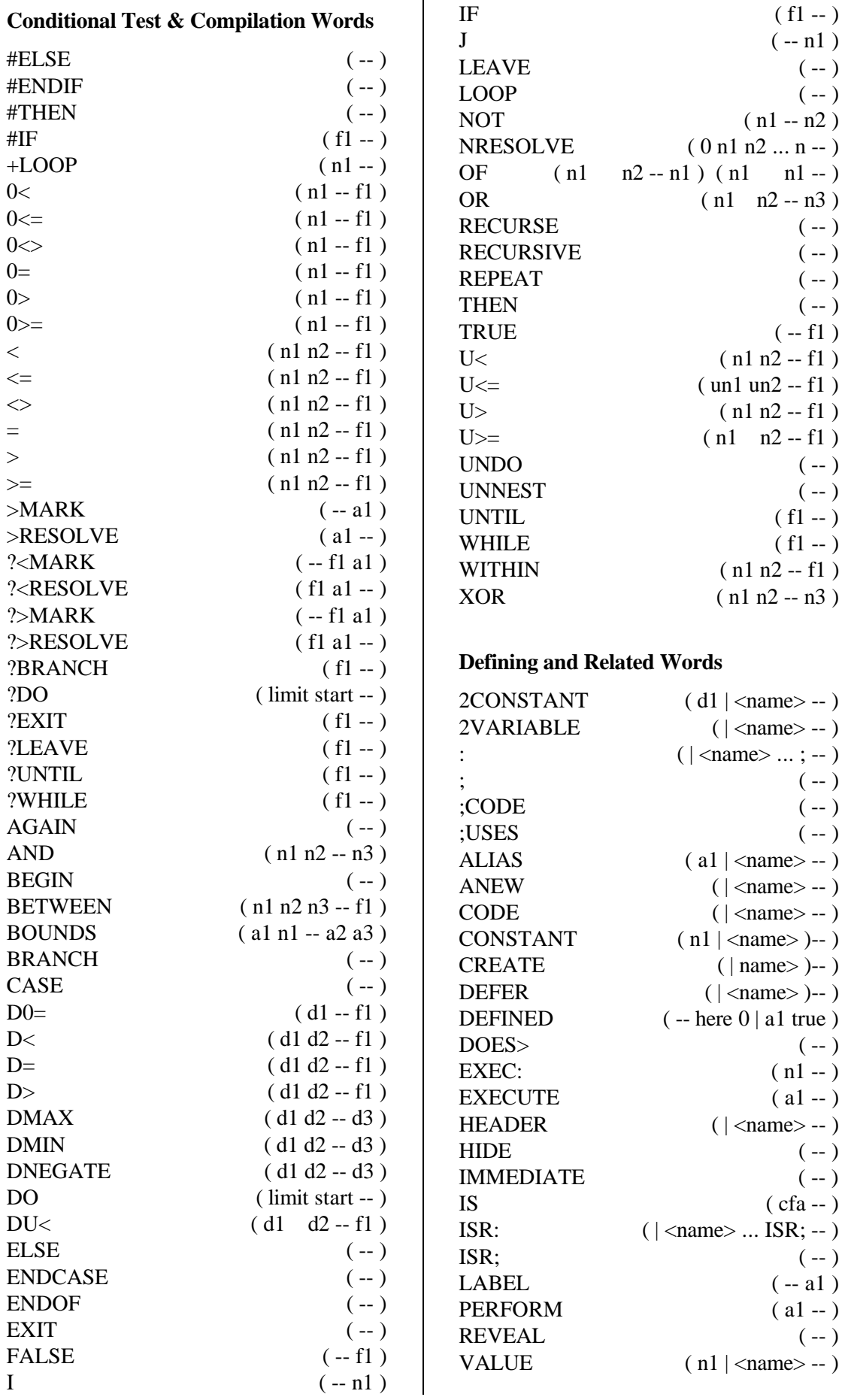

Copyright 1989-93 R.E.Hendtlass. All rights reserved.

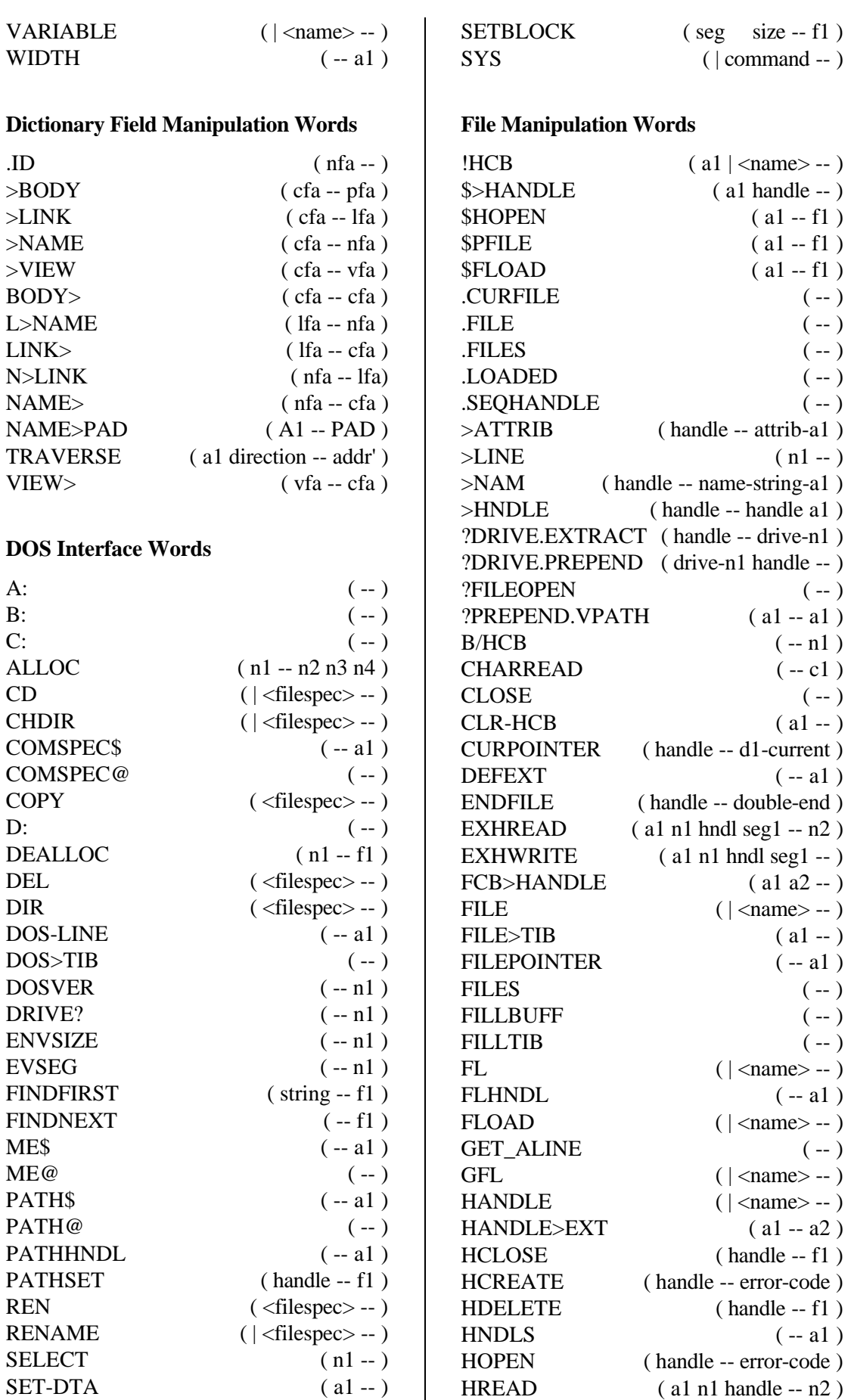

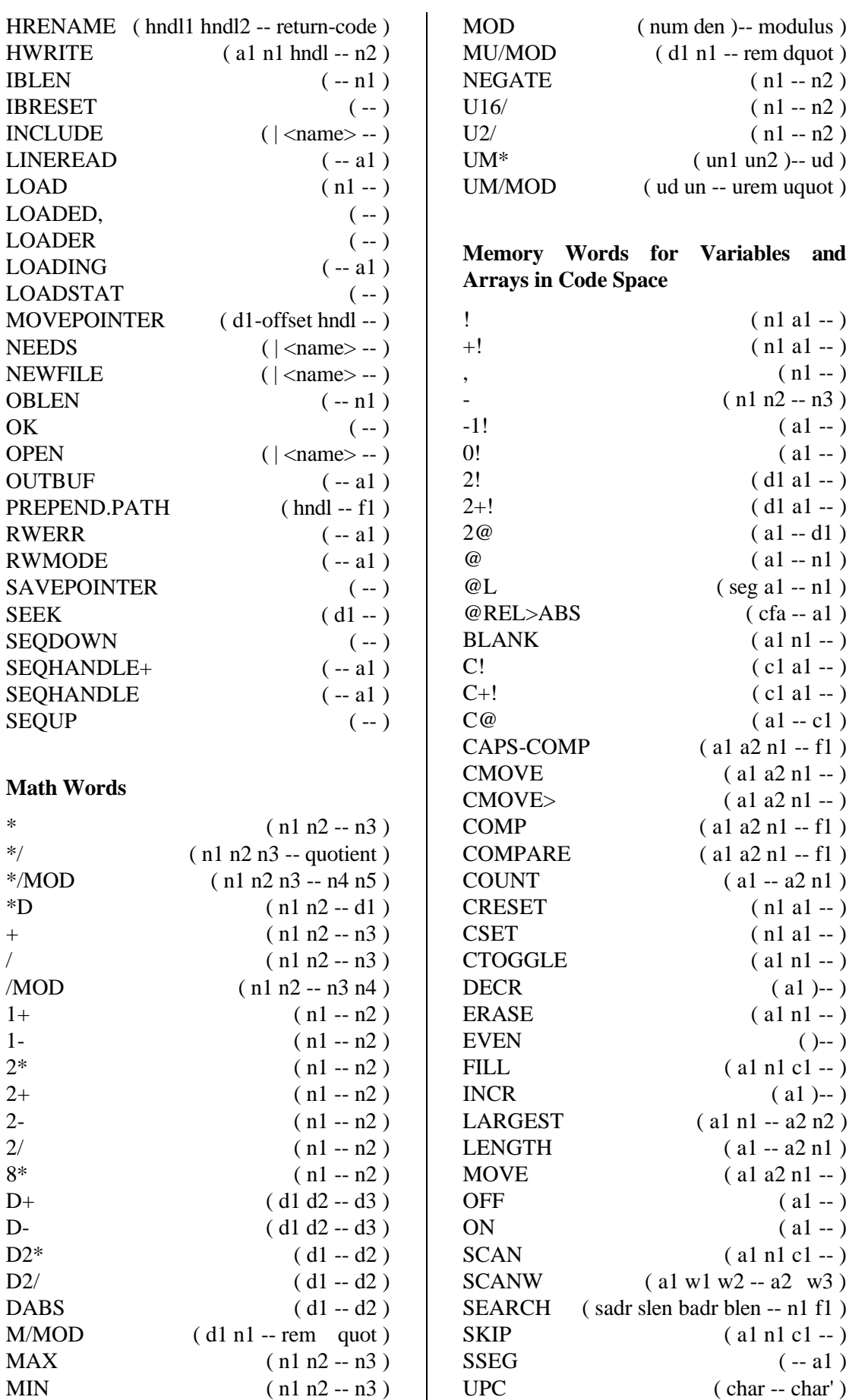

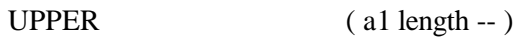

## **Memory Words for Values**

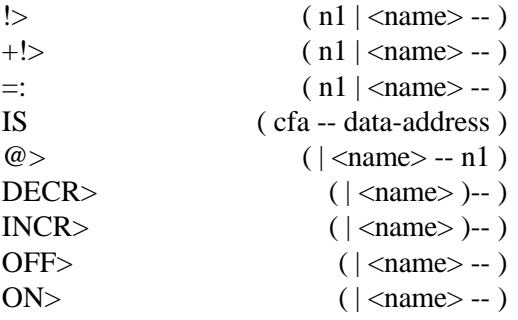

#### **Memory Manipulation words for External Memory and Ports**

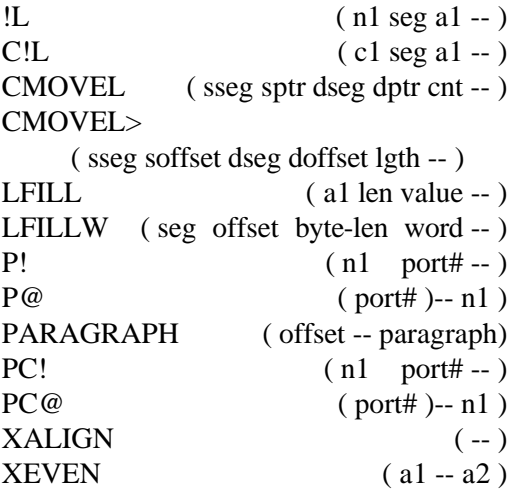

## **Menu Building Words**

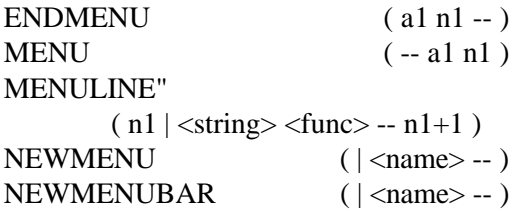

#### **Mode Control and Associated Words**

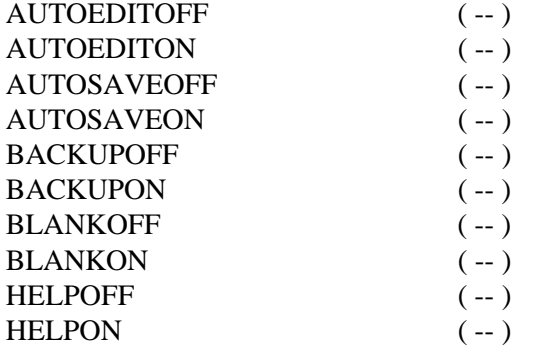

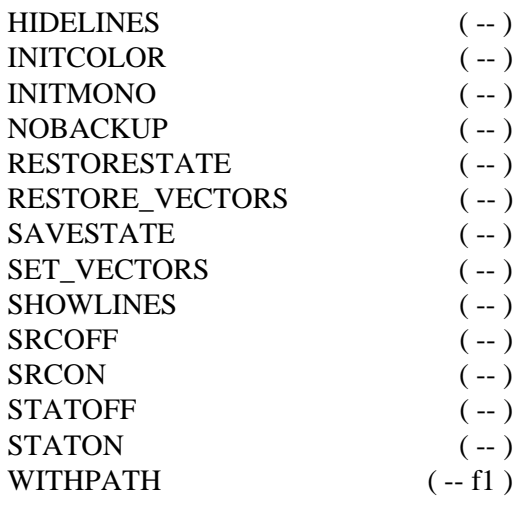

# **Number Conversion & Output Words**

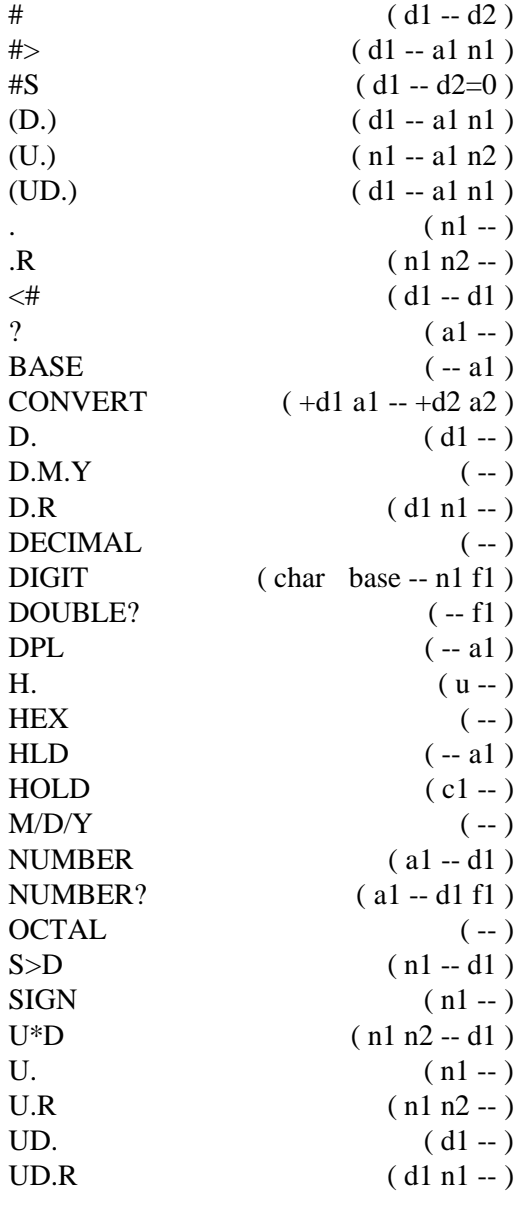

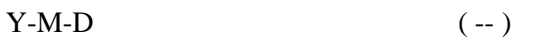

## **Printing Related Words**

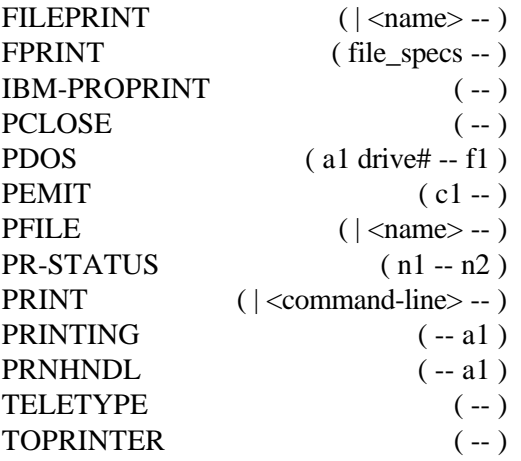

#### **Stack Manipulation words**

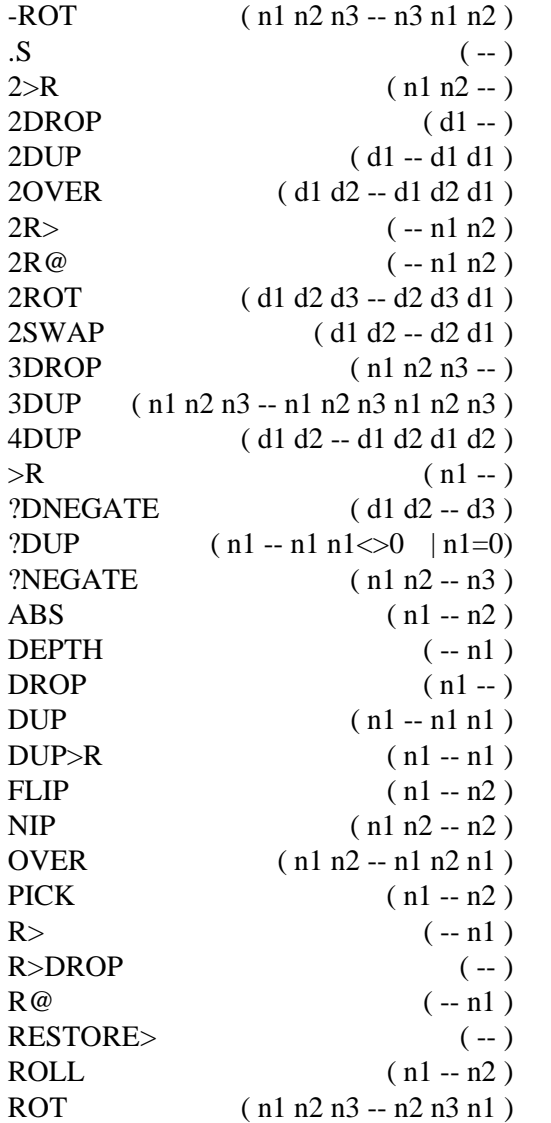

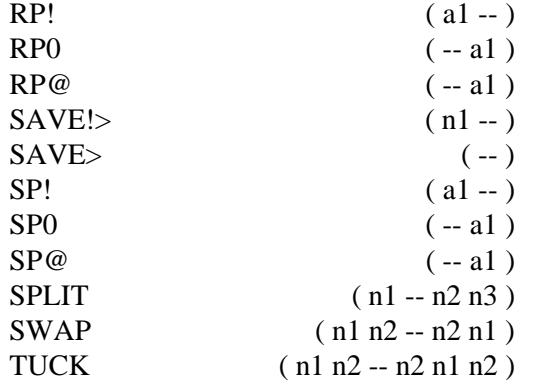

## **Status Testing and Error Condition Handling Words**

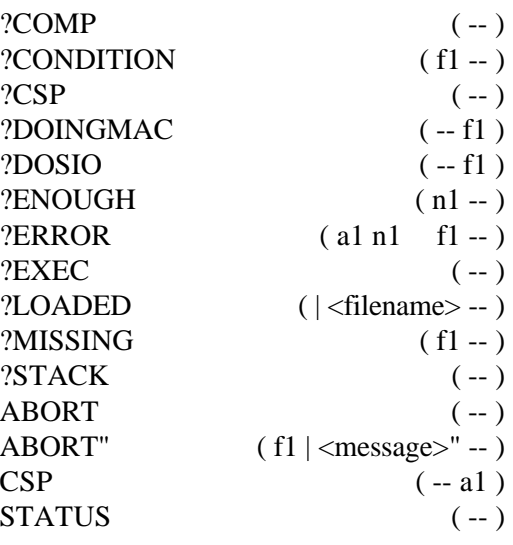

## **String Manipulation and Output words**

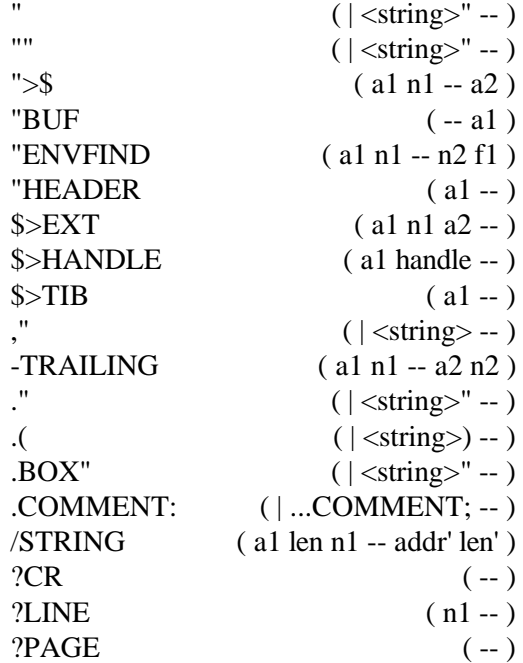

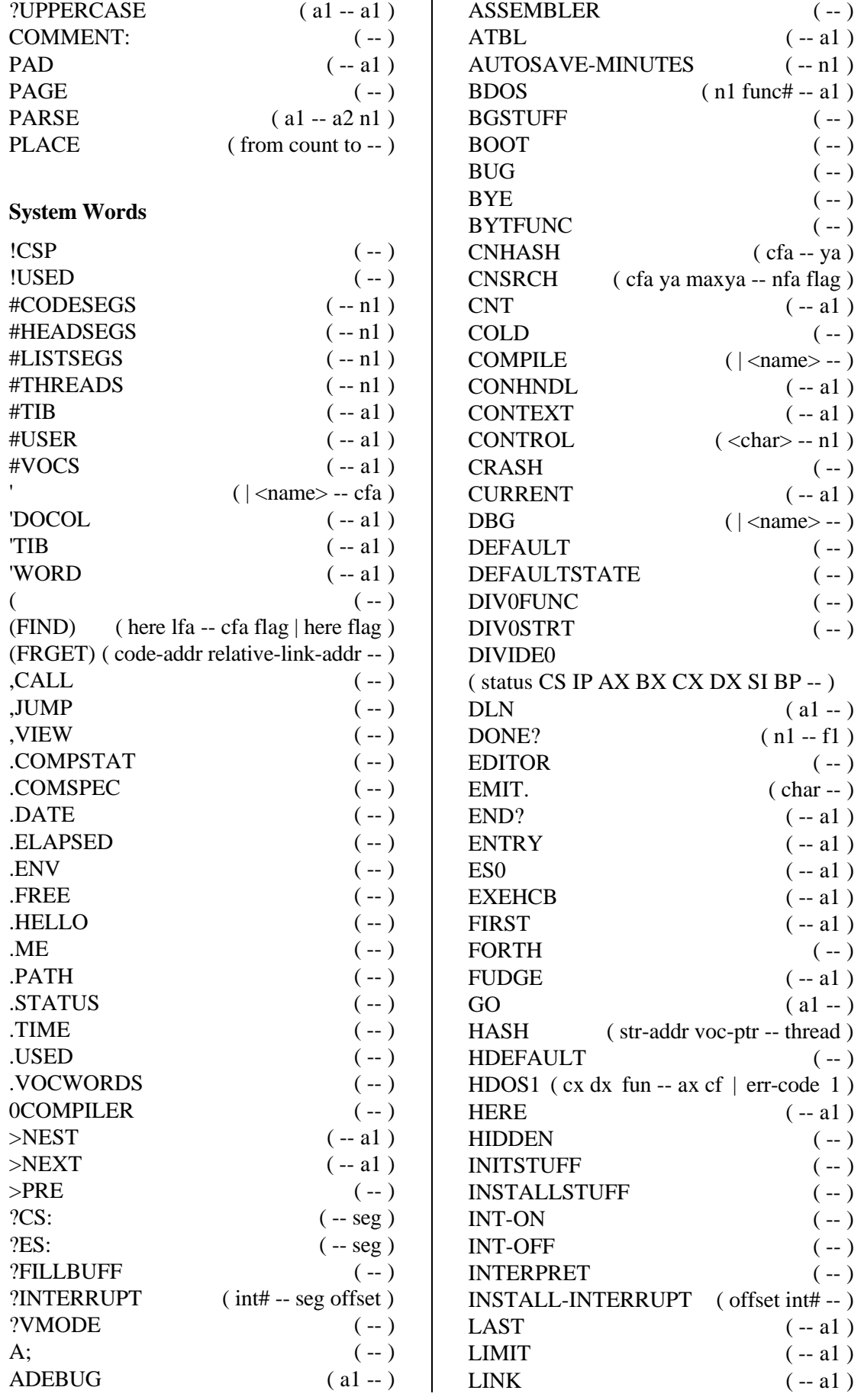
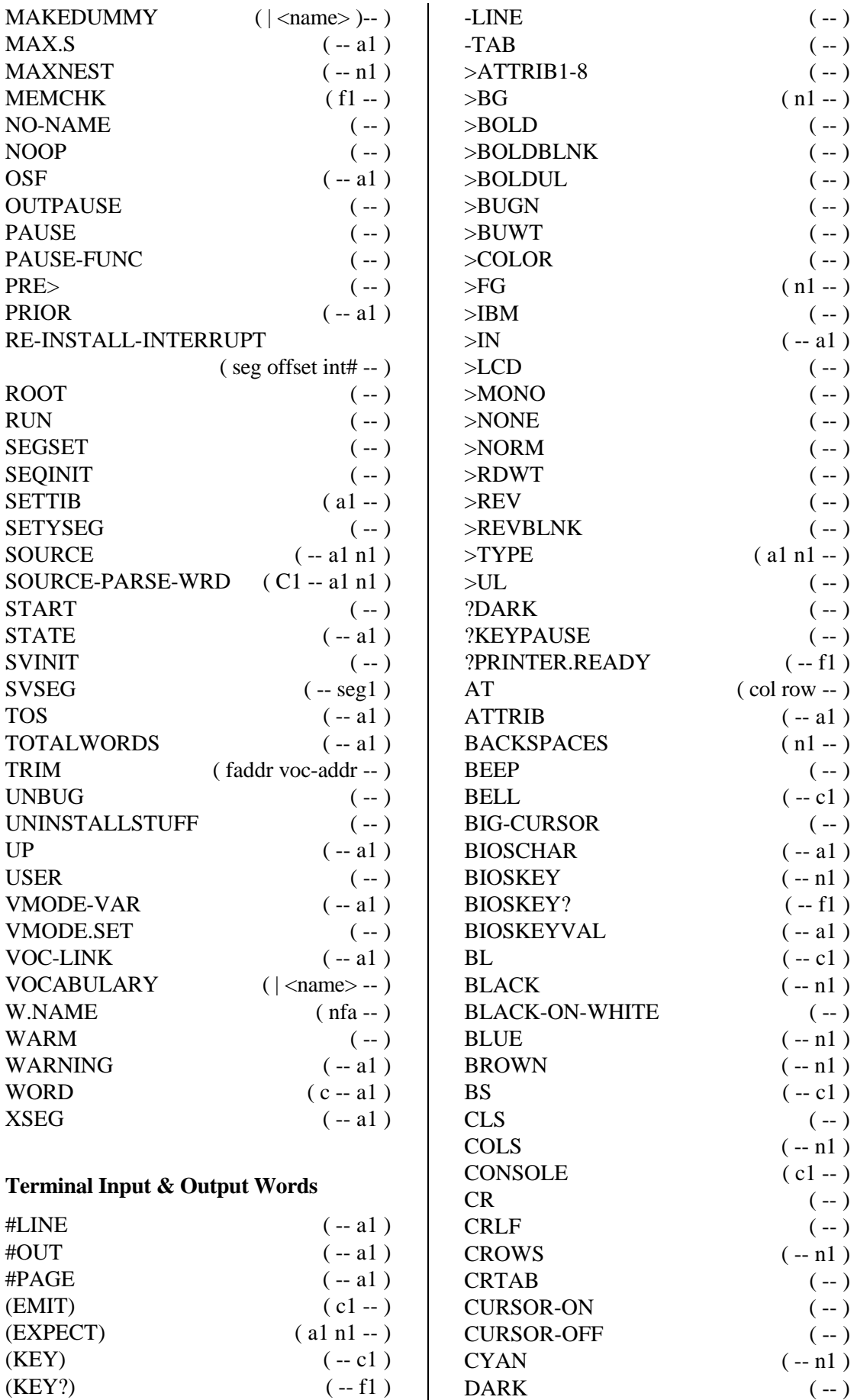

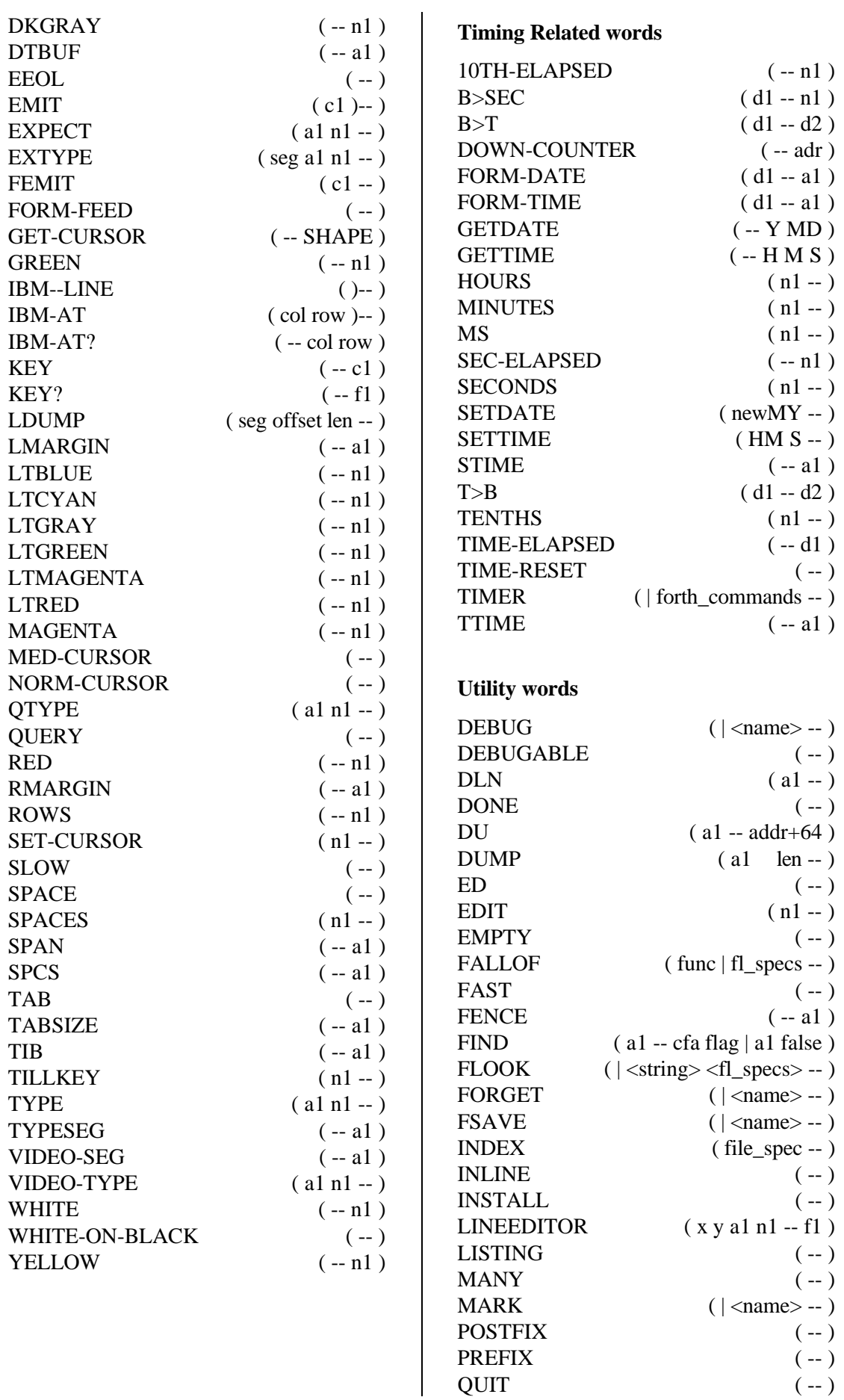

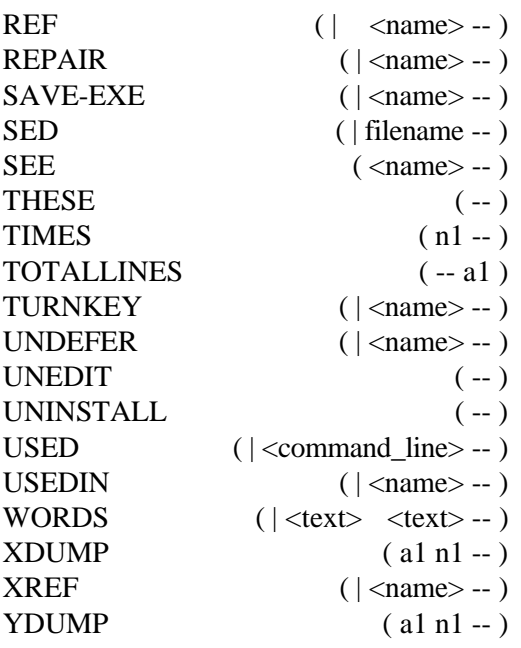

#### **View Manipuation words**

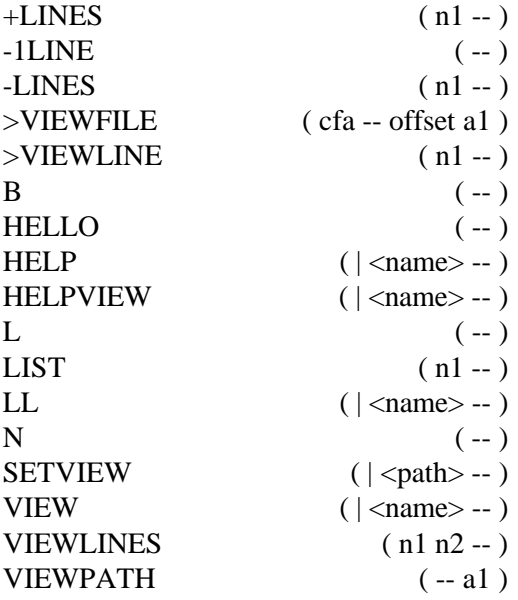

### **Window Control Words**

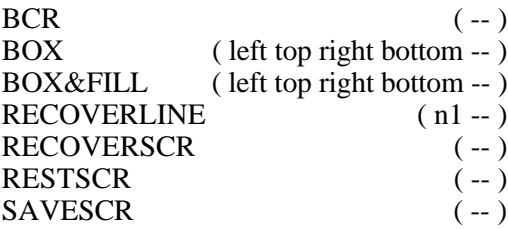

# **Appendix 5**

## **A starter set of words**

The full lists given in appendices 3 and 4 may be somewhat overwhelming when one is just starting. This list is especially for people just getting going with Forth - it lacks many words used later in this book but should be useful for chapters up to about 9.

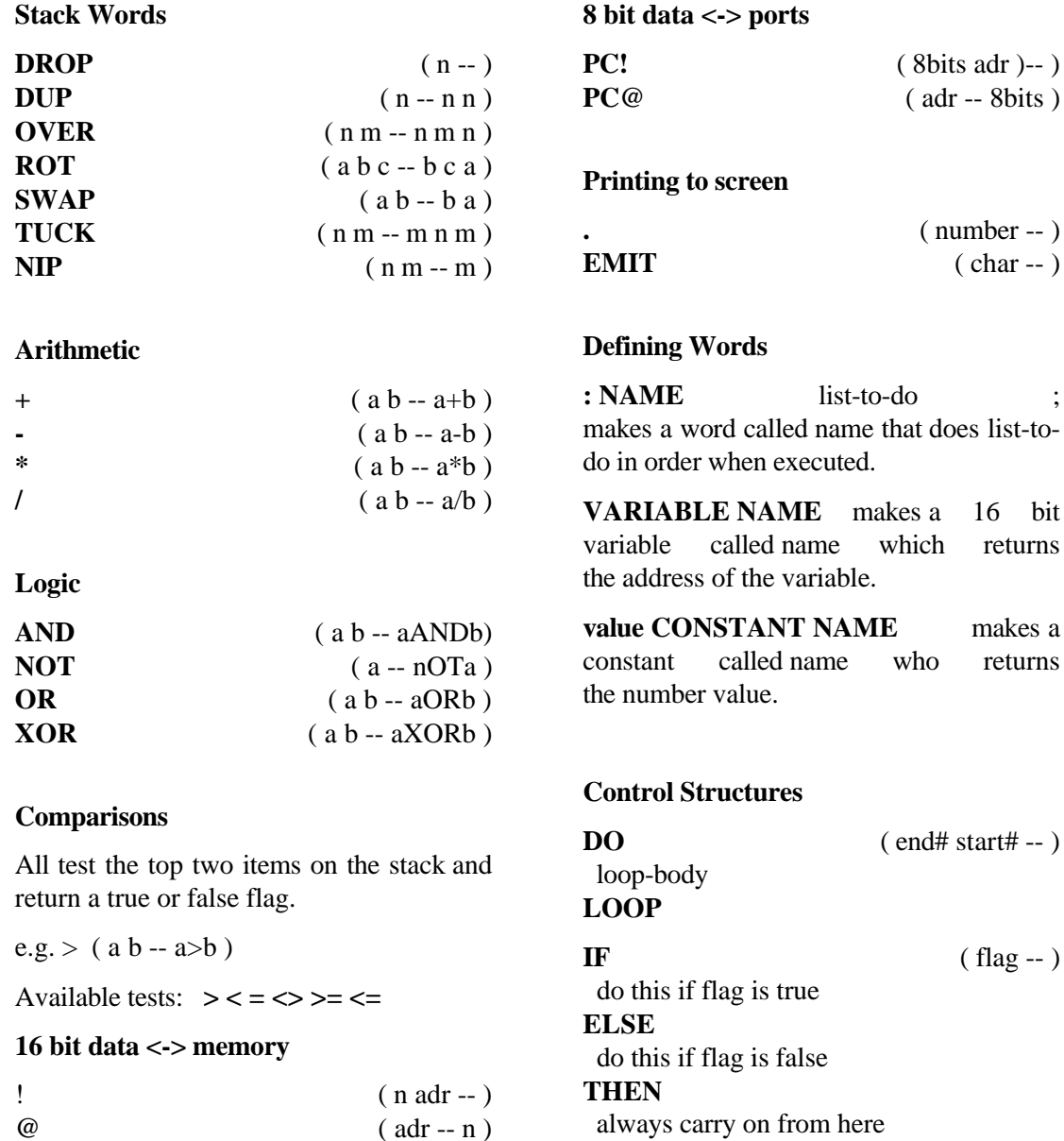

#### **BEGIN**

 do something, leave flag **UNTIL**

 if the flag is not true loop back to begin and do the something again. If it is true just carry on after the until.

#### **Files**

**ANEW PROGRAM** ensures you do not end up with multiple copies of your program in memory.

**ED** allows you to edit the currently open file.

**n LOAD** loads the currently open file from line n.

**NEWFILE** creats a new file, prompts for name to give file.

**OPEN** shows you a menu of all files so you can choose which to work on.

### **Debugging**

**DEBUG word** sets up word so you can single step through it when word is next encountered.

**DBG** n**ame** sets up the word called name in single step mode and immediately starts name executing.

**SEE word** decompiles word so you can inspect it.

**VIEW word** shows you source of word.

# **INDEX**

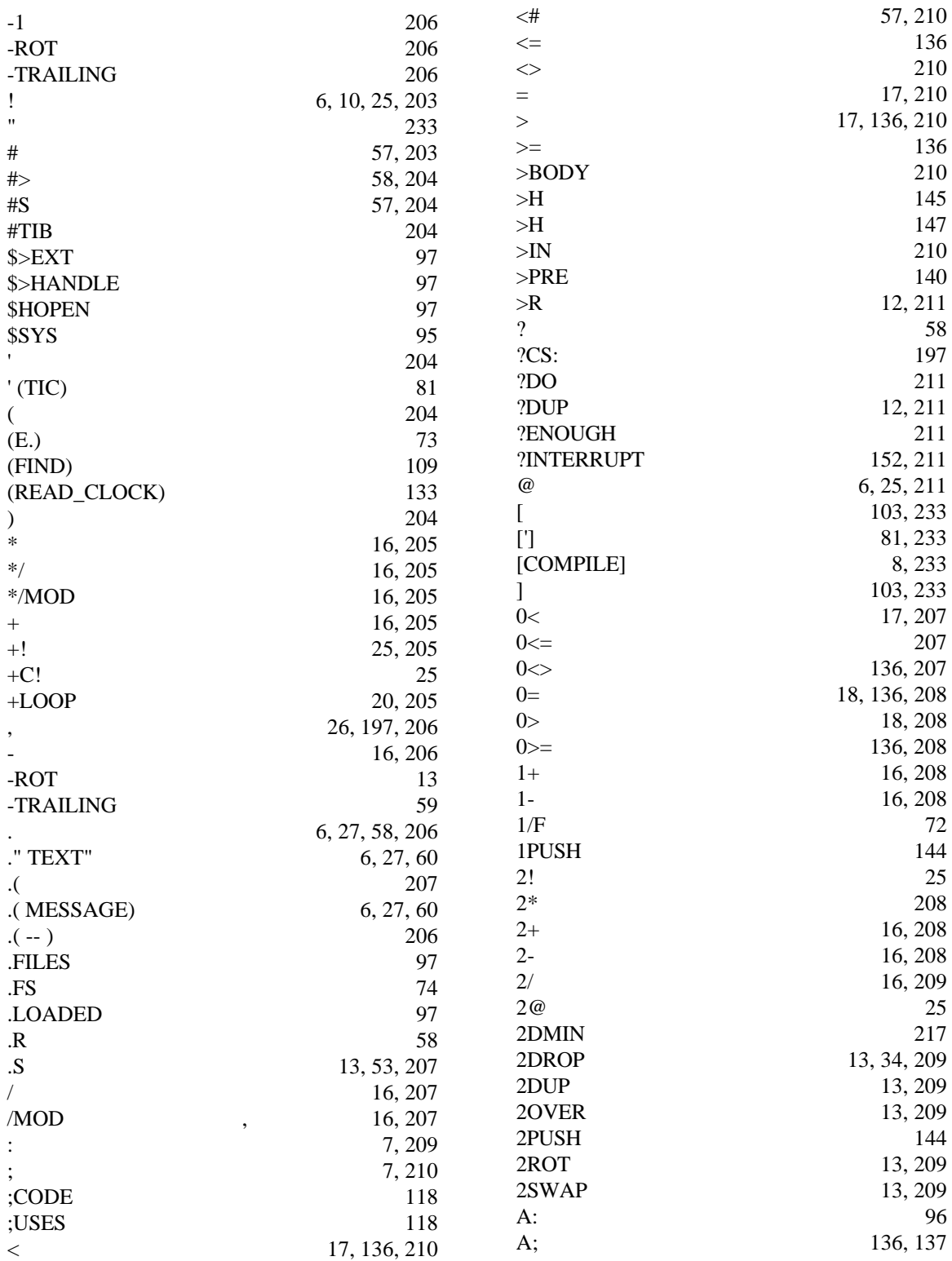

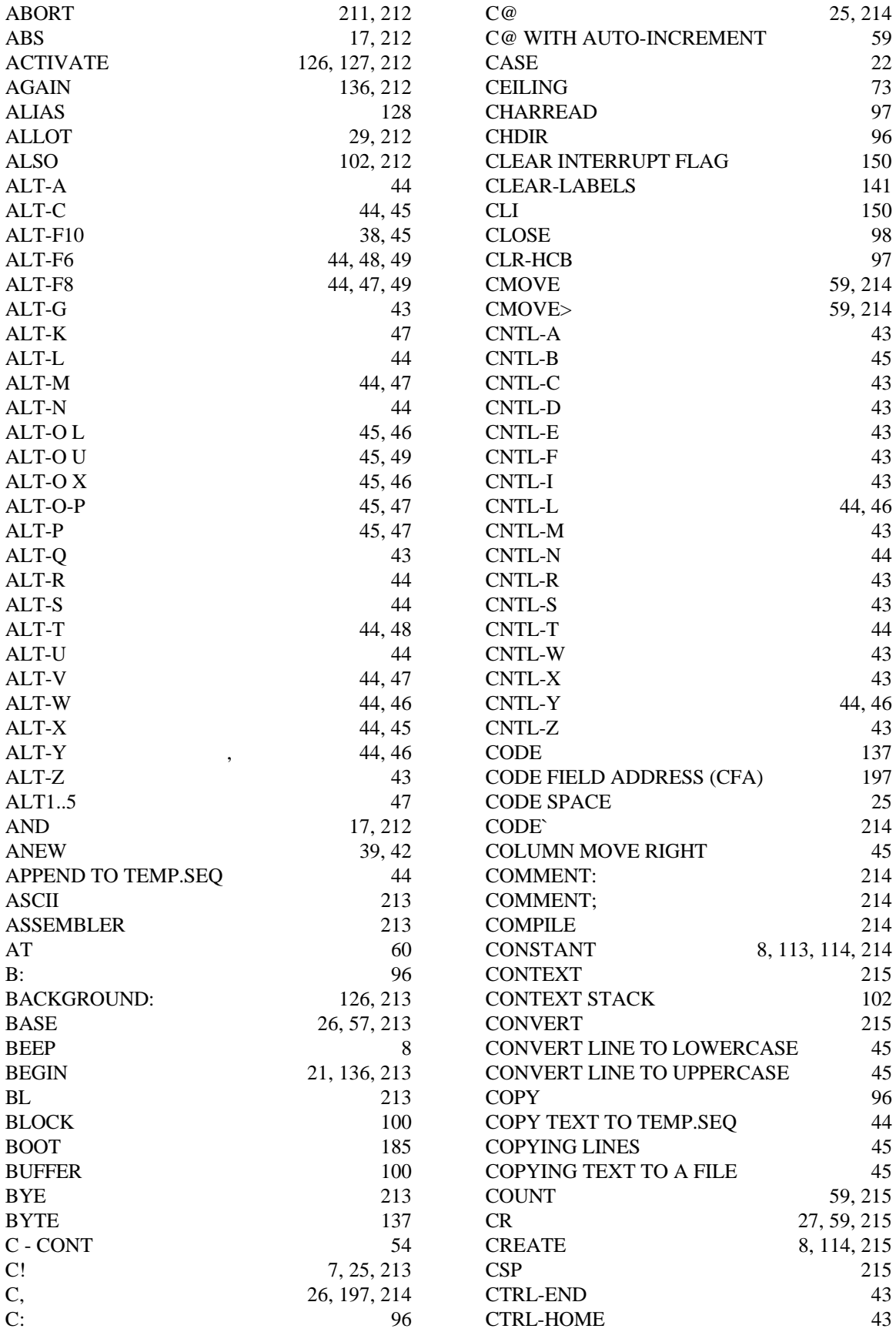

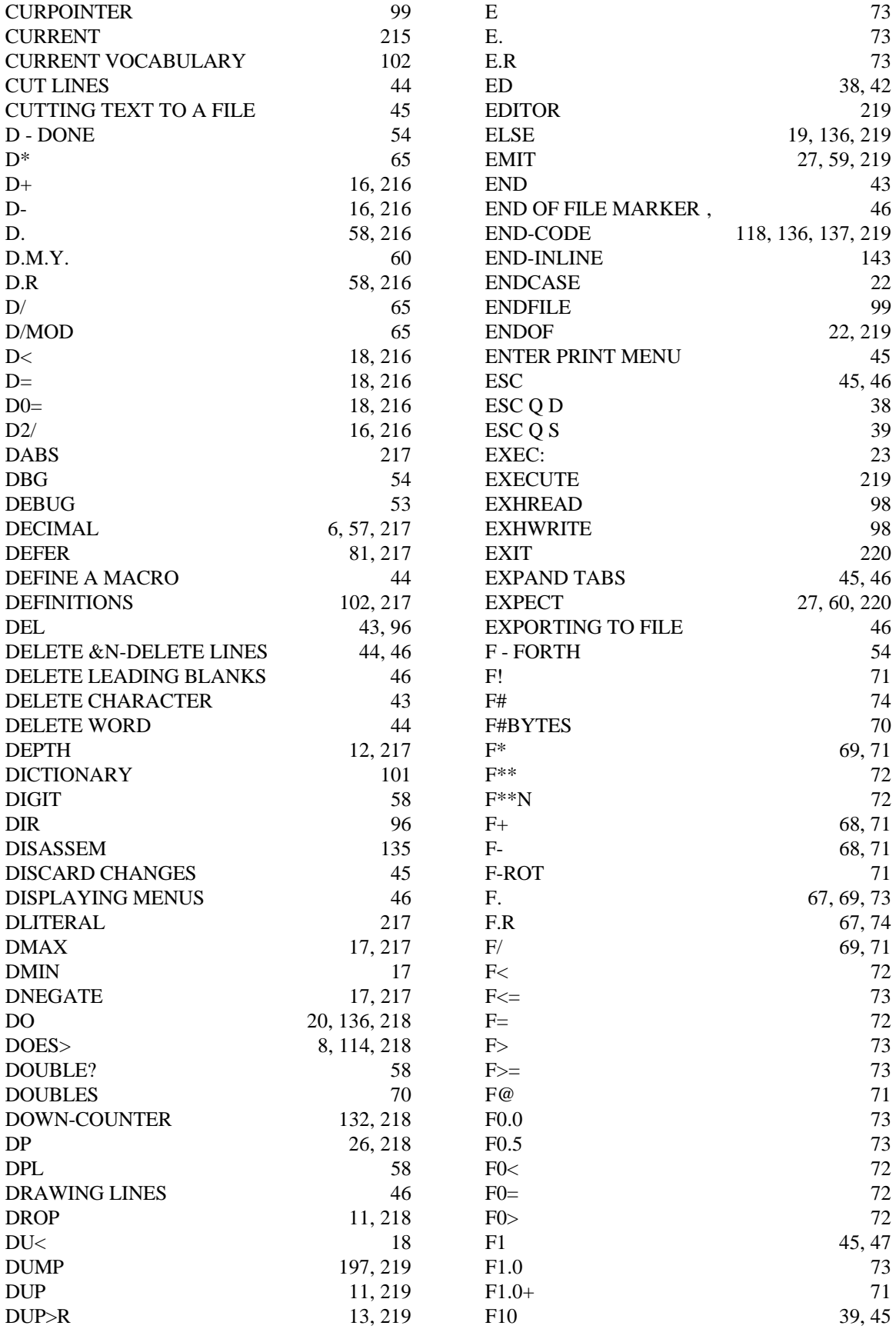

Copyright 1989-93 R.E.Hendtlass. All rights reserved.

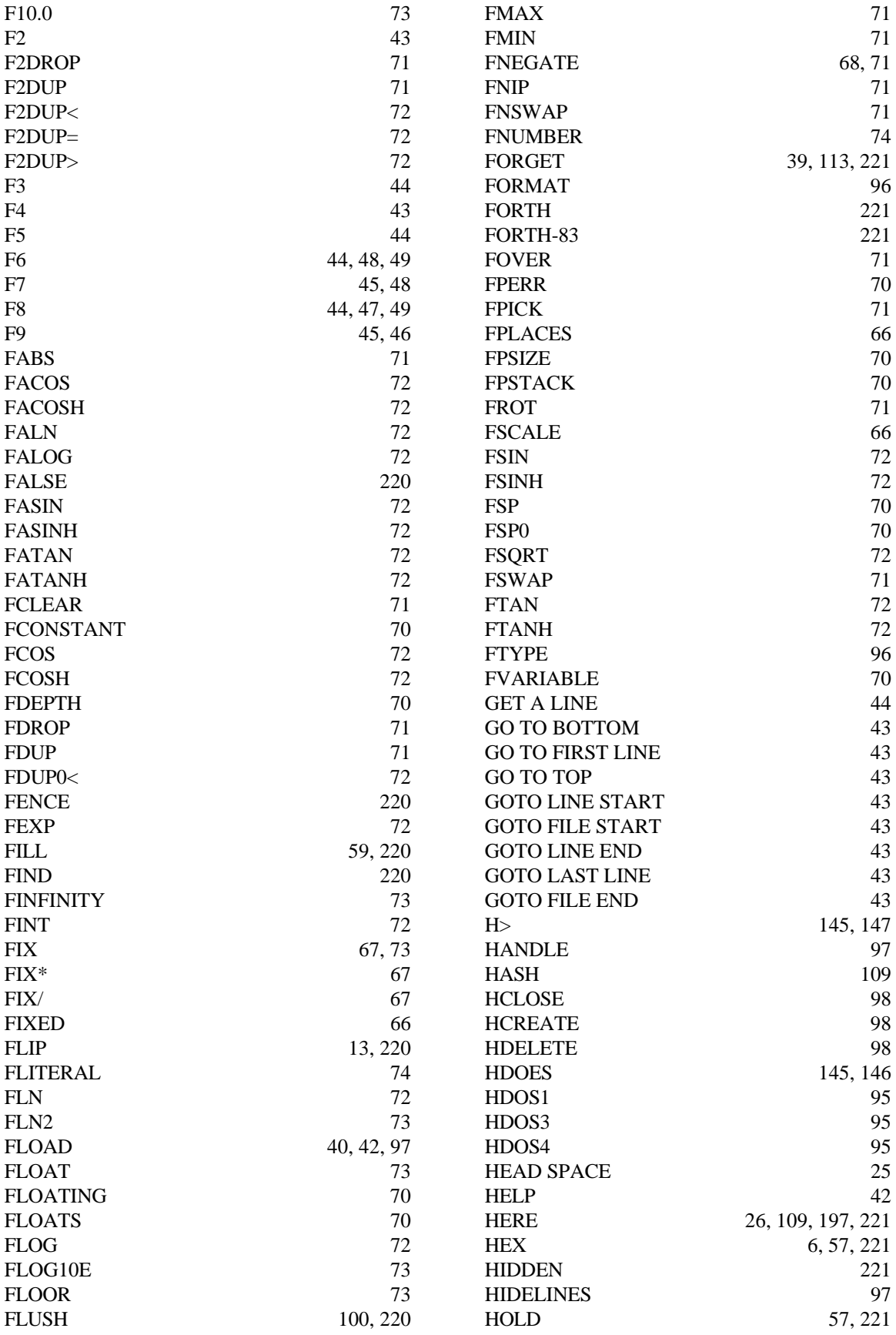

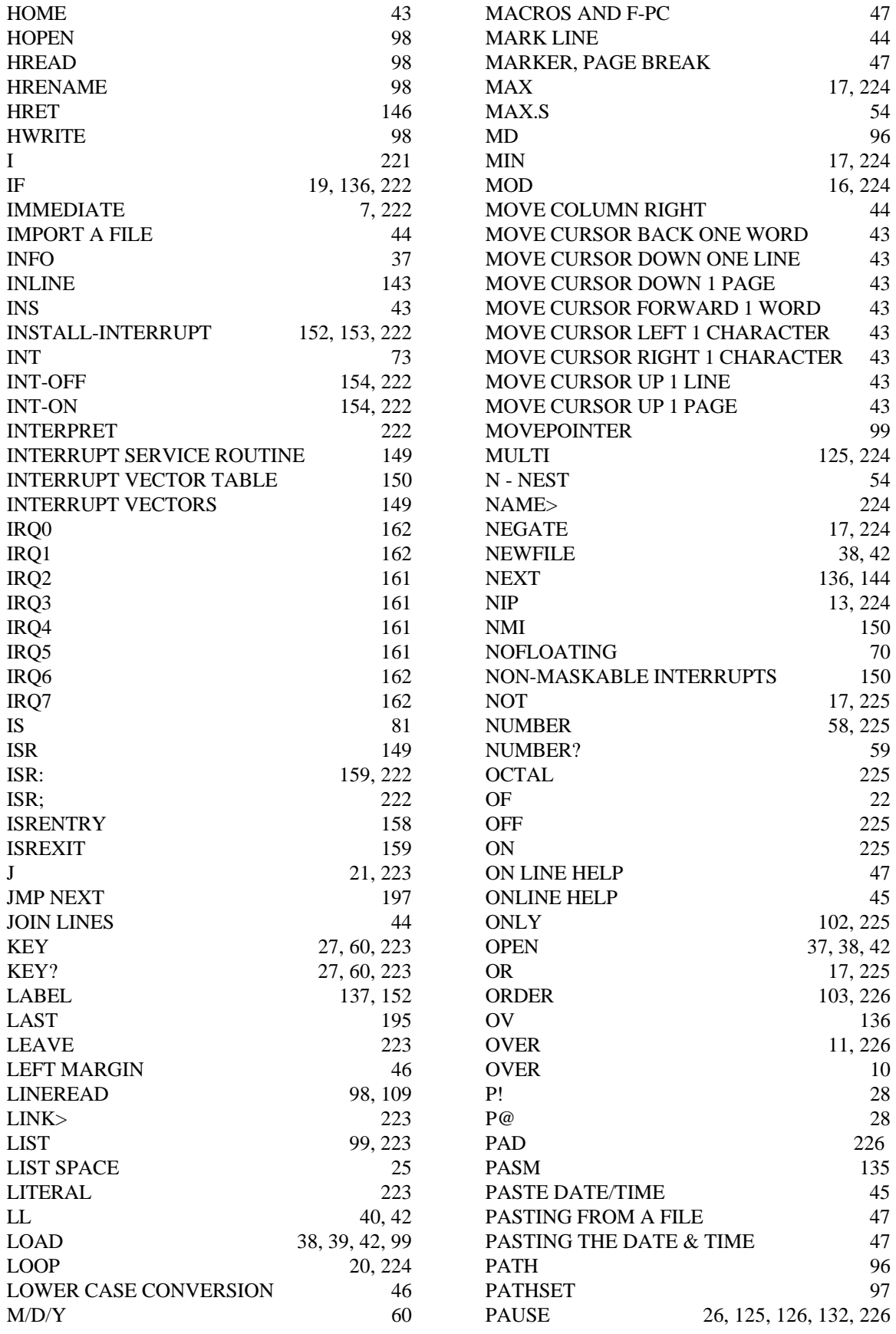

Copyright 1989-93 R.E.Hendtlass. All rights reserved.

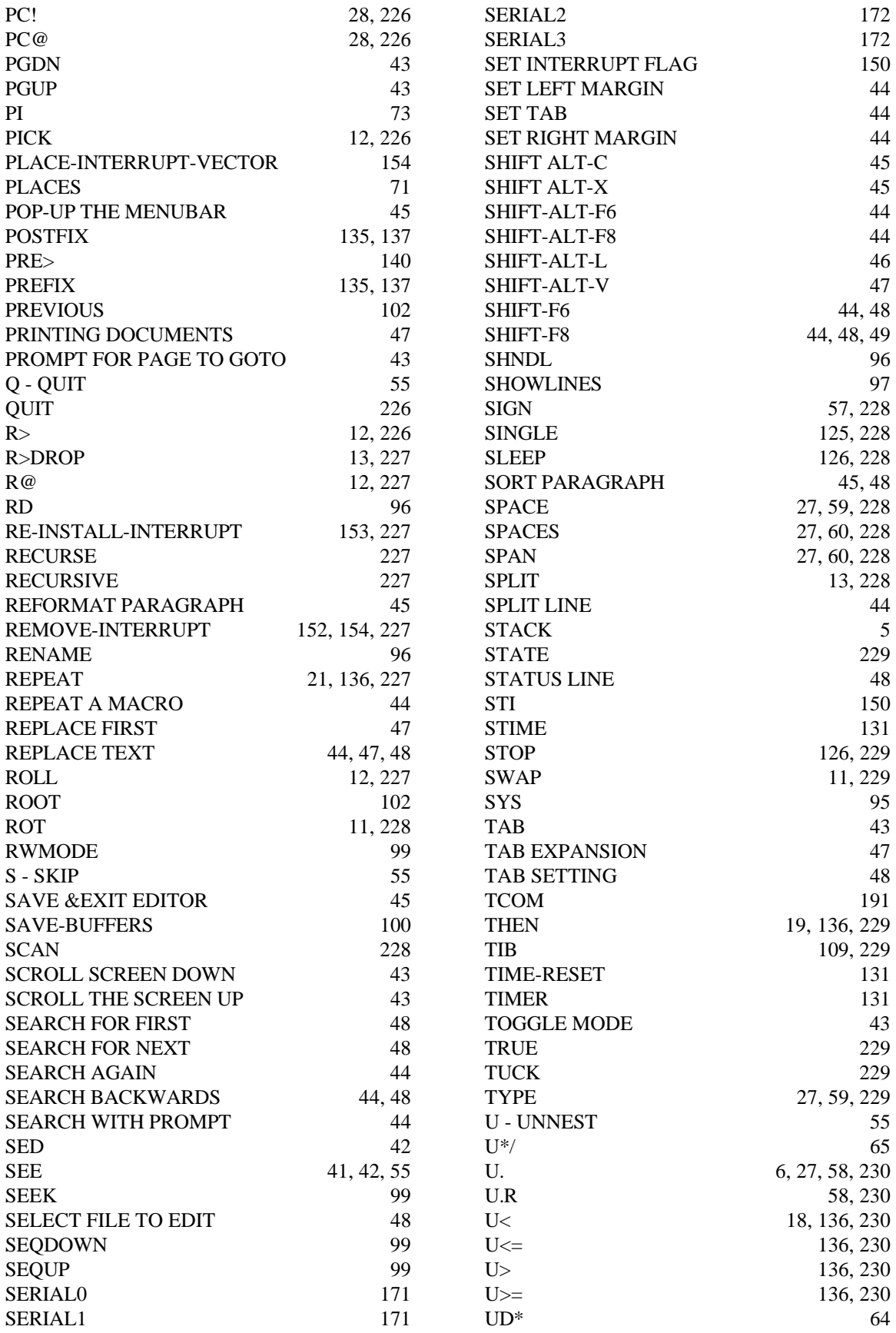

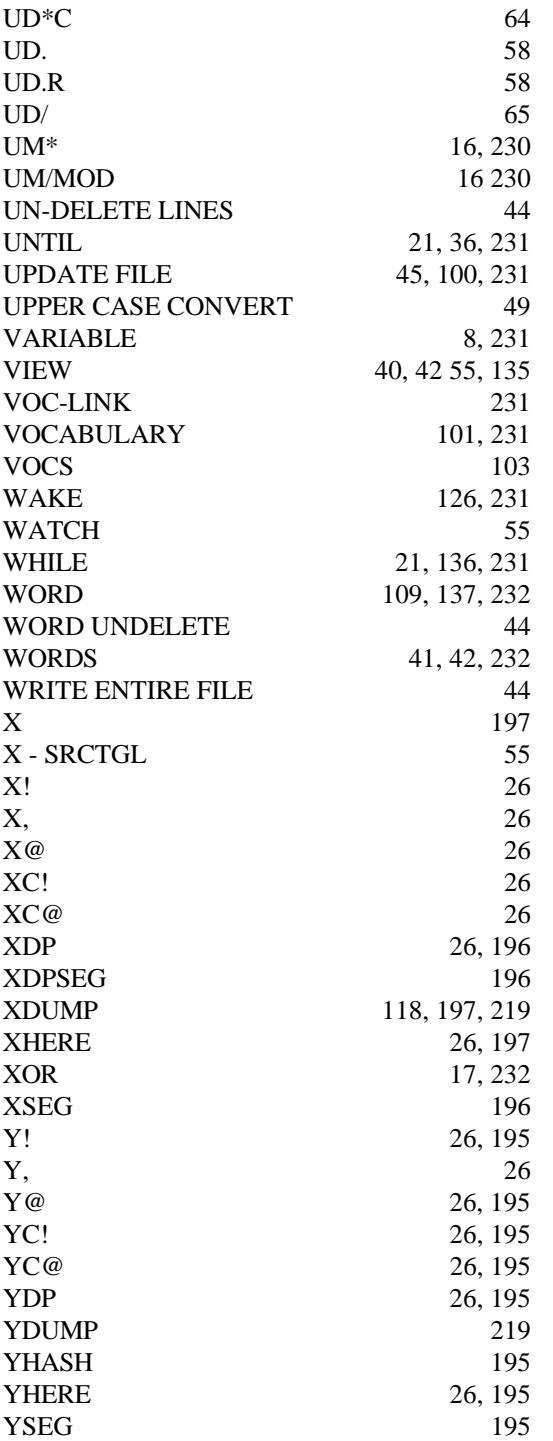